Dpto. de Lógica y Filosofia de la Ciencia Facultad de Filosofía Universidad Complutense de Madrid

# **Diseño e implementación de un sistema automático de análisis documental**

## Carmen López Rincón

Tesis doctoral dirigida por el Prof. Dr. D. Jaime Sarabia

Madrid, Junio 1995

# **Índice**

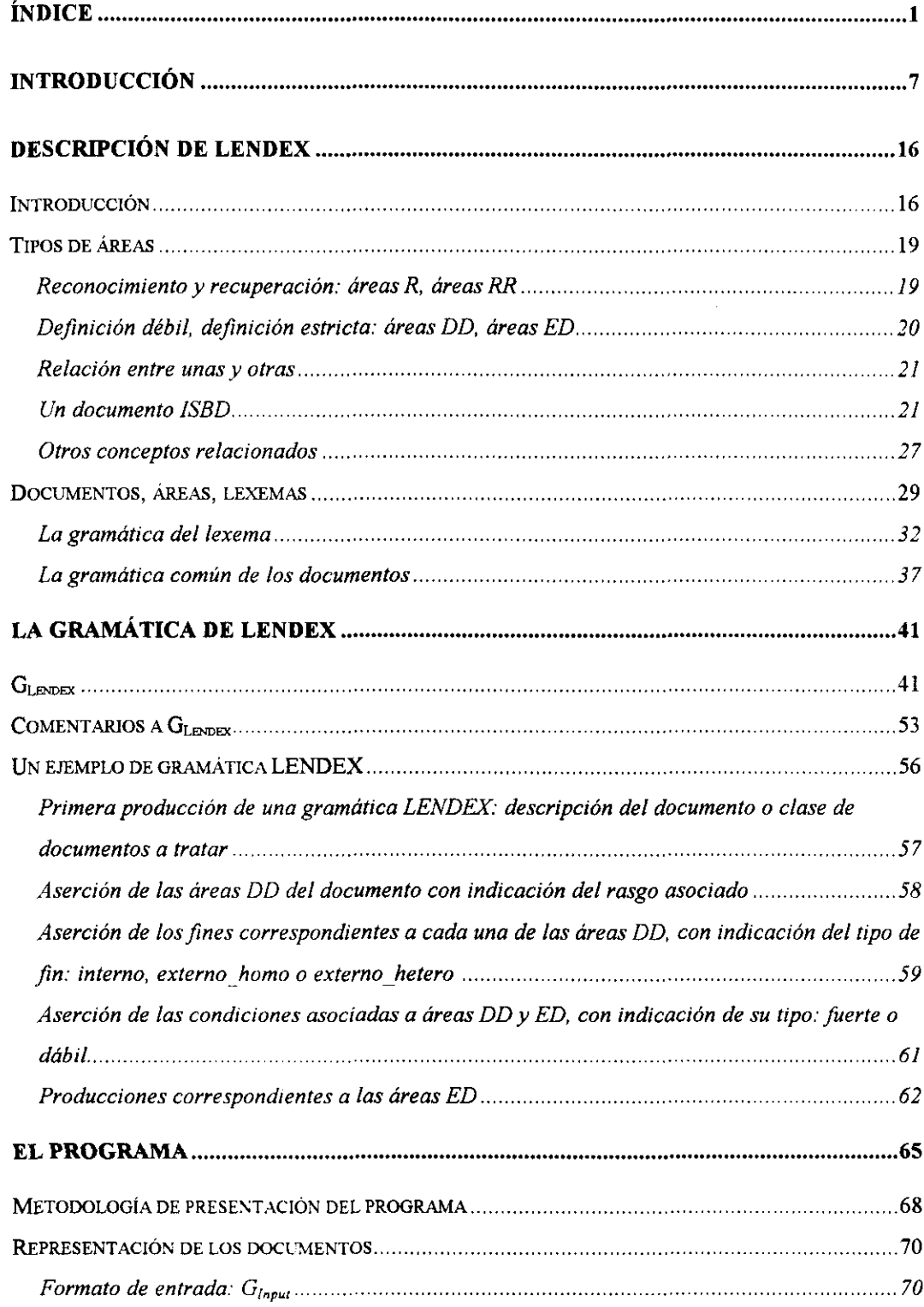

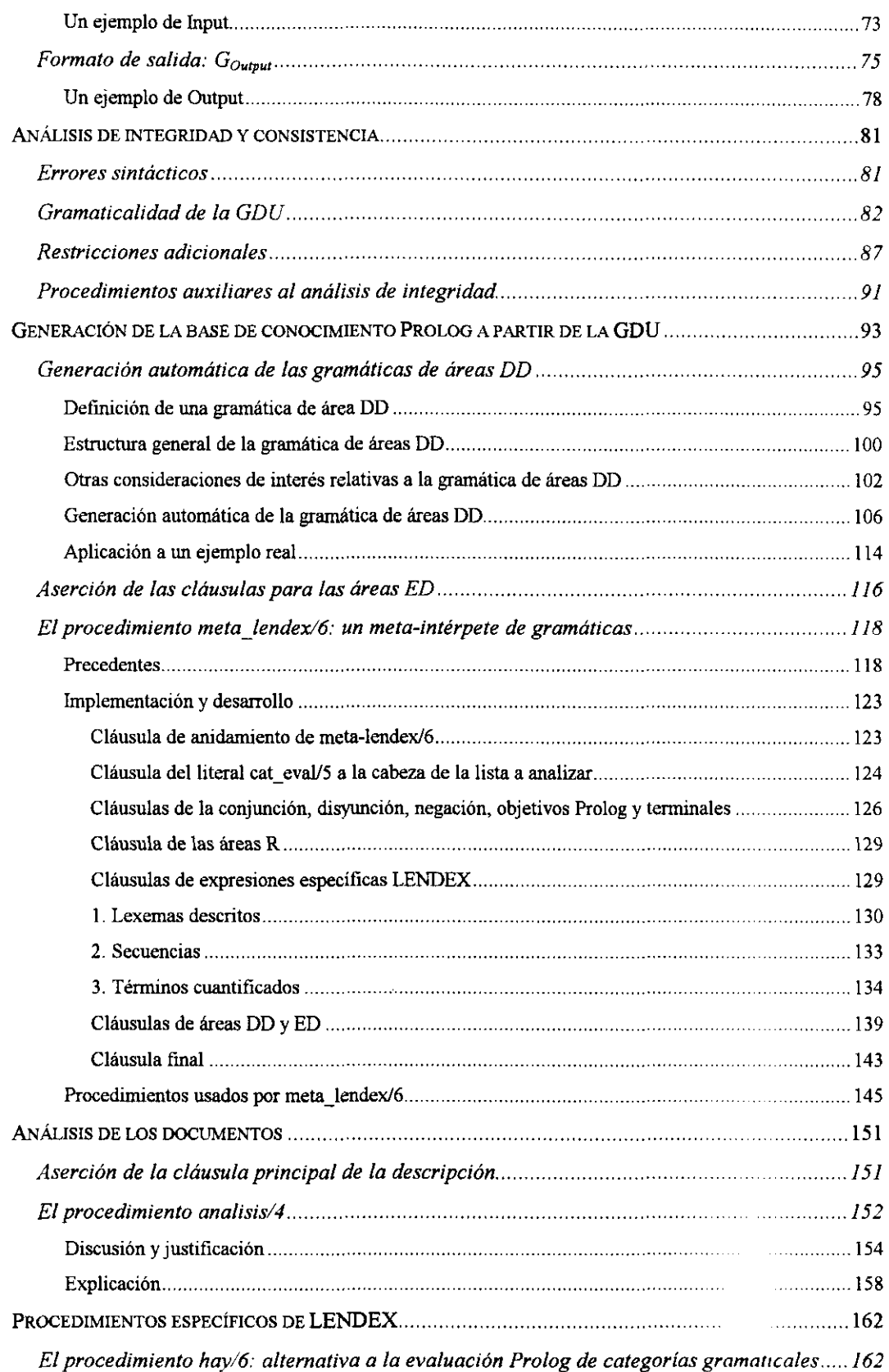

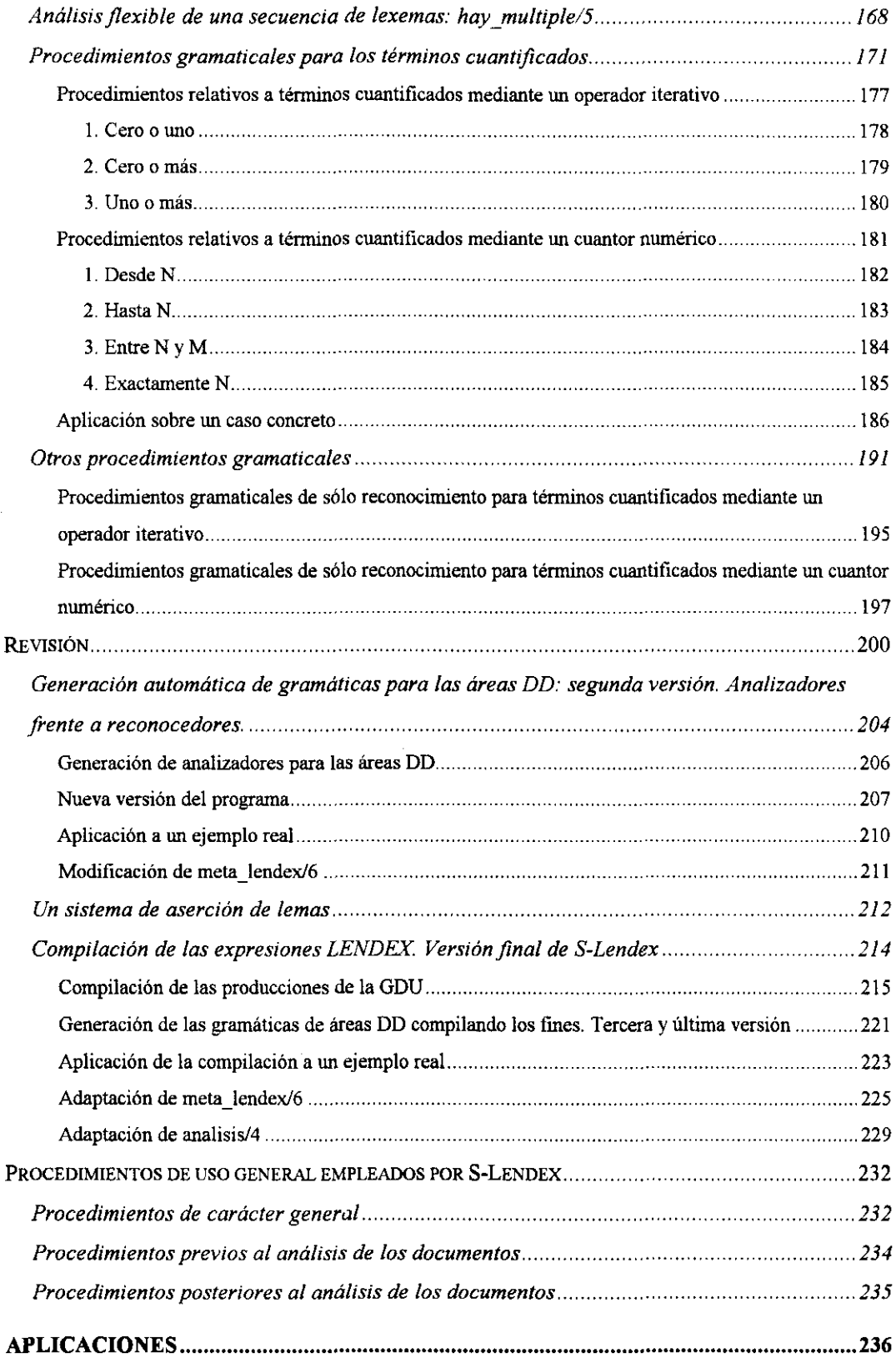

 $\hat{\mathbf{v}}$ 

 $\hat{\boldsymbol{\beta}}$ 

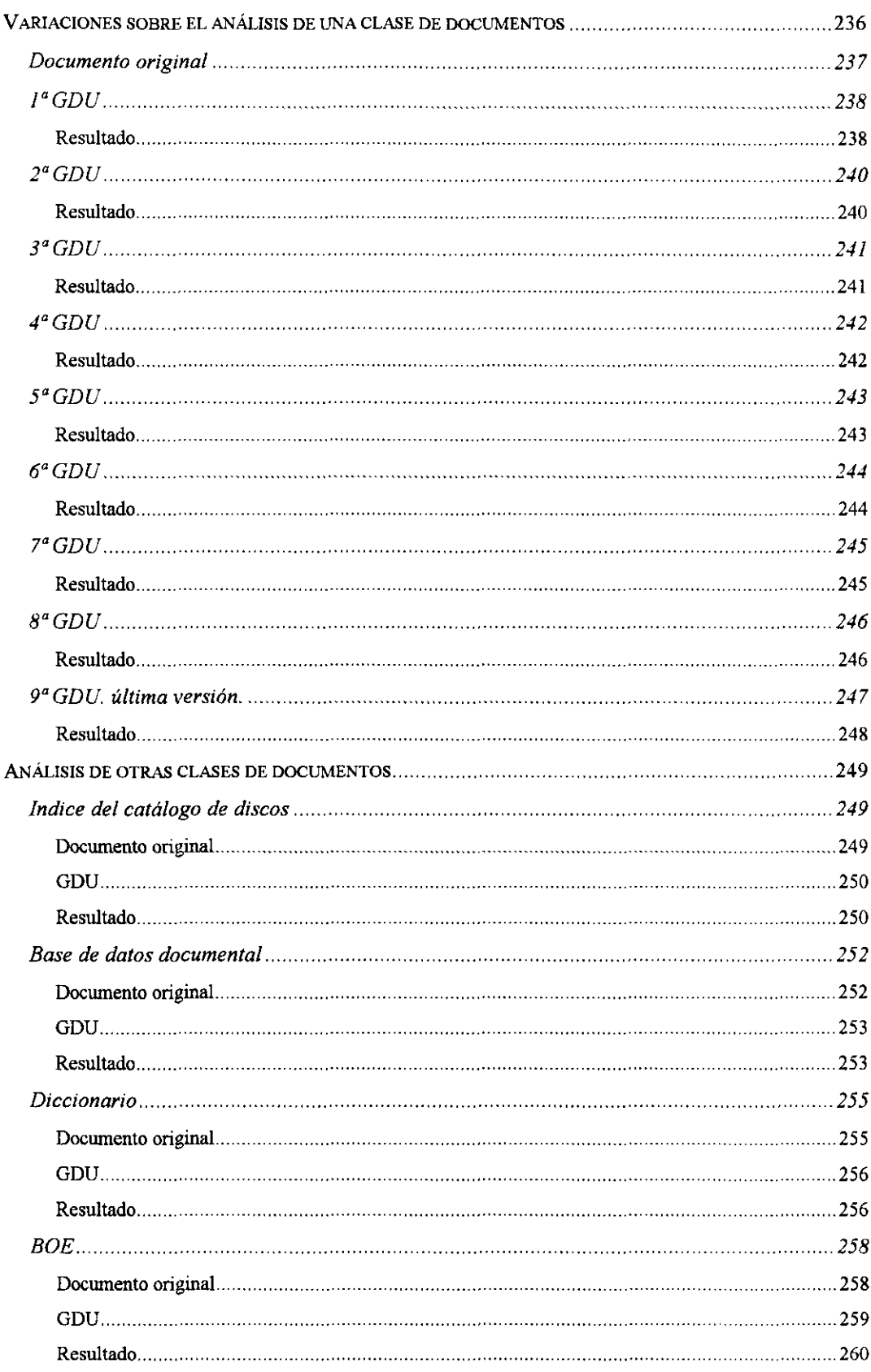

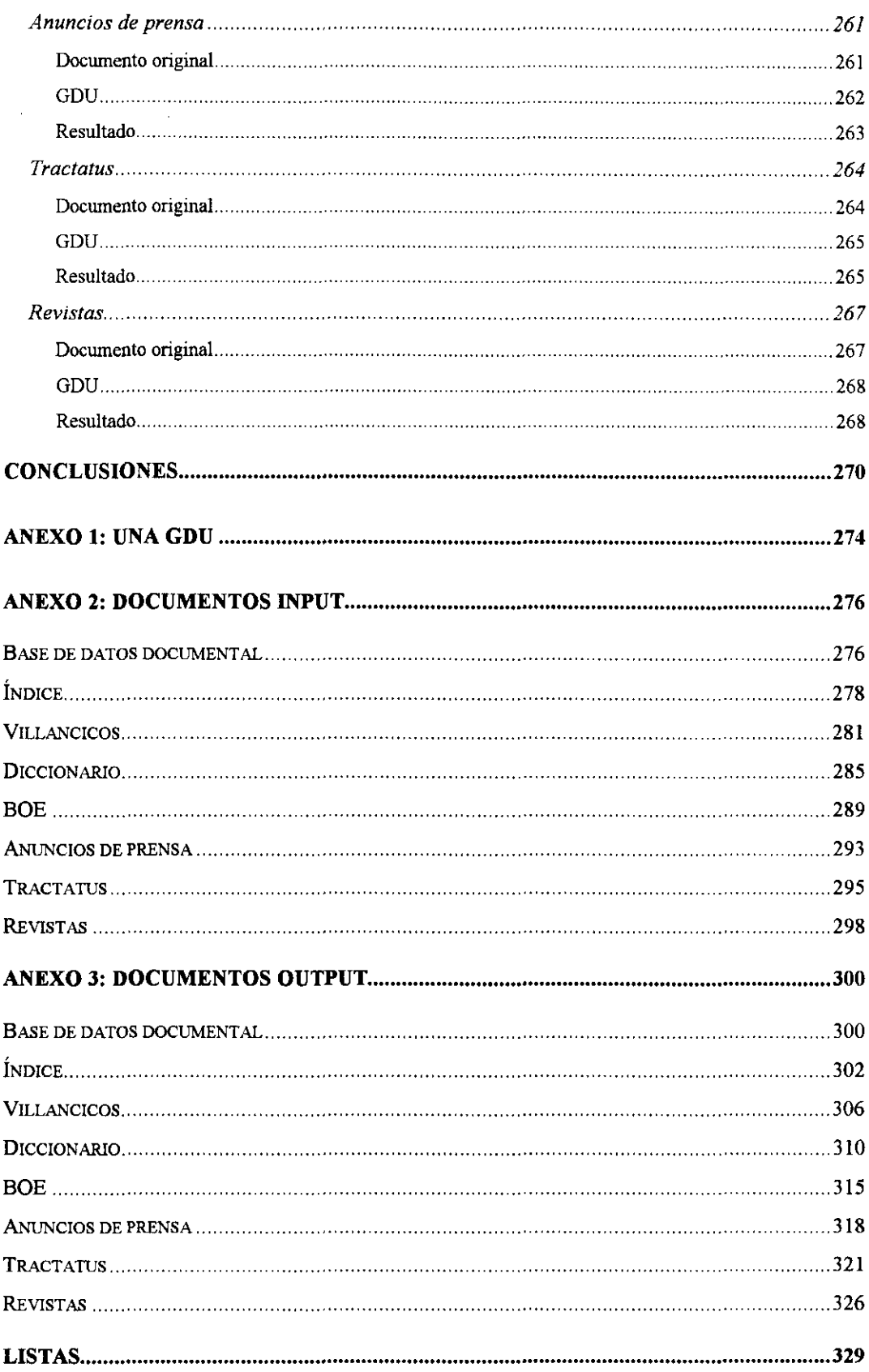

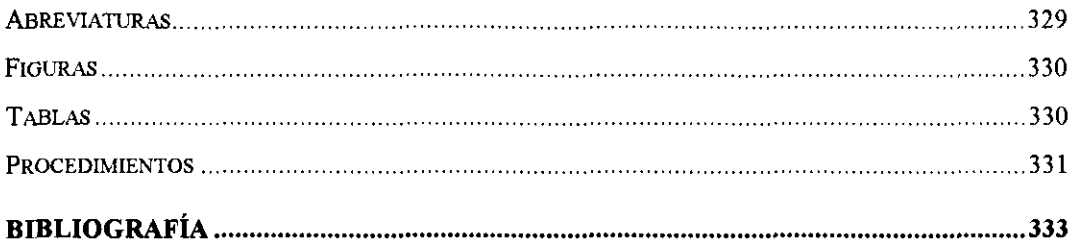

## **Introducción**

El objetivo de este trabajo consiste -como su título Sugiere- en el desarrollo de un sistema de análisis documental automático: S-Lendex.

Los motivos que llevan a hacer interesante la tarea de analizar automáticamente los documentos son muy variados. Sin entrar en cuestiones de carácter sociológico o histórico, es indudable hoy que una buena gestión de la información en todas sus formas es condición imprescindible para el éxito prácticamente de cualquier empresa. Y esto, la gestión adecuada de la información, pasa necesariamente por un tratamiento automático de la misma, [García-Lucas,87].

El desarrollo de sistemas informáticos tendentes a cubrir esta necesidad se centra fundamentalmente en el problema de la gestión de la información actual: son cada vez más y mejores las herramientas que se enfrentan con solvencia a este reto.

Sin embargo, y por las mismas razones que hoy las hacen absolutamente imprescindibles, el auge de este tipo de sistemas ha desvelado un problema acuciante: mucha de la información necesaria, útil o relevante para quien adopta un sistema de estas características se encuentra en un soporte o formato distintos al exigido por la máquina: pensemos en el papel de las fichas de biblioteca o el formato propio de una base de datos primitiva. Con lo cual acontece la paradoja consistente en que un sistema teórica y prácticamente pensado para resolver de manera automática tareas antes realizadas manualmente impone la exigencia de un trabajo previo -sordo y muy poco reconocido- de trasvase manual de la información original a un formato comprensible por el nuevo sistema.

Este problema, el de la conversión retrospectiva de la información, otorga sentido al desarrollo de S-Lendex; aunque es relevante notar que no de manera exclusiva. Planteado en primera instancia en los centros por excelencia de difúsión de la información, las bibliotecas, hoy puede decirse que es un problema compartido por todos aquéllos que trabajan, de un modo u otro, con información. La proliferación de sistemas diversos con formatos distintos hace que la definición de standards de representación de la información se convierta en una tarea de panicular importancia. Nos hallamos en una especie de Babel moderna en que la comunicación se hace dificil por la heterogeneidad y diversidad de los medios en que la información se encuentra.

Cualquier herramienta que haga posible el tratamiento automático de la información presente en documentos -bien sea para tareas de conversión y transformación a otros formatos, bien para otro tipo de operaciones diversas: clasificación automática, recuperación flexible, generación de bases léxicas para sistemas de procesamiento del lenguaje natural, resúmenes automáticos, etc- se hace particularmente interesante.

S-Lendex pretende ser un paso más en esta dirección. El objetivo fundamental de este trabajo consiste en analizar automáticamente clases o familias de documentos y conseguir una representación uniforme de los mismos. Los documentos objeto del análisis de S-Lendex contienen fundamentalmente texto estructurado. Este concepto -el de estructura o formato de los documentos- resulta de capital importancia en el desarrollo del sistema: constituye el eje sobre el cual S-Lendex opera.

Efectivamente, planteado el objetivo de tratar información con fines diversos, adquiere relevancia un hecho: ésta, al plasmarse en documentos, tiende a adoptar formas constantes. Las clases de documentos objeto del análisis de S-Lendex se constituyen en tanto que clases en la medida que sus elementos comparten una serie de rasgos uniformes, lo que podría denominarse un aire de familia. Éste consiste en el modo particular en que esa familia de documentos dispone la información. Rasgos fisicos como encolumnado, sangría y alineación, así como otros de carácter sintáctico y semántico constituyen lo que aquí denominamos

8

estructura o formato de los documentos: conocerla es condición *sine qua non* para la adecuada comprensión del documento.

Las regularidades que caracterizan una clase -su estructura-, se encuentran en ocasiones muy bien definidas en forma de normas estrictas que pueden guiar su descripción. Otras veces, sin embargo, no están explicitadas en modo alguno y se requiere un proceso fundamentalmente inductivo para descubrirlas,

En un caso y otro, silos documentos son el resultado de un trabajo de varios años o de una tarea común de agentes distintos, lo que resulta claro es que la descripción de la clase debe ser lo suficientemente flexible como para admitir variaciones en el formato fruto inevitable de ambas circunstancias.

Flexibilidad, así pues, en la descripción concreta de cada una de las clases, y flexibilidad en el lenguaje general de descripción capaz de enfrentarse a familias diversas de documentos.

La primera formulación del propósito de S-Lendex se encuentra en [Sarabia,94]: *"Aunque la versión actual de Laura' es capaz de tratar varios* formatos de *documentos, el campo de aplicación es muy amplio, incluso restringiéndose al ámbito de la literatura de referencia. Un objetivo que parece bastante alcanzable es lograr un instrumento que permita generar los experto? adecuados de manera fácil y rápida: un sistema que interprete una descripción, de nivel tan alto como posible, de una clase de documentos como un expertopara la clase."*

<sup>&#</sup>x27;Laura es un sistema de análisis automático de registros bibliográficos desarrollado bajo los auspicios del Vicerrectorado de Investigación de la UCM por el equipo de investigación dirigido por J.Sarabia y al que la autora de este trabajo pertenece: Verba Logica, en el Dpto. de Lógica de la UCM.

<sup>&</sup>lt;sup>2</sup>Con "expertos" el autor alude a los sistemas automáticos especializados en un cierto formato.

S-Lendex pretende responder, justamente, al objetivo formulado: generar -a partir de descripciones en un lenguaje de alto nivel- un análisis de los documentos que permita gestionar la información contenida en ellos con fines diversos: un acceso más ágil, una recuperación más eficaz, otra representación, su traducción a un formato distinto, etc.

El contexto en el que este trabajo adquiere sentido es el del tratamiento automático de textos estructurados. El concepto de estructura o formato es -como antes apuntamos- capital en este campo, [Akindele-Belaíd,94]: *"Trabajos recientes en análisis de documentos han mostrado la necesidad de disponer de un modelo estructural de documentos para guiar el reconocimiento y mejorar los resultados"*

Analizar un documento pasa por reconocer su estructura característica y representar la información de la que es medio en un formato distinto del original. El contexto inmediato de S-Lendex es el antes indicado: Laura es el primero de una serie de programas desarrollados por Verba Logica cuyo propósito se enmarca en este ámbito: el del análisis automático de documentos en función de su estructura o formato característicos. Hasta el momento la experiencia se ha centrado en literatura de referencia: fichas bibliográficas en distintos formatos, catálogos y registros de publicaciones seriadas.

S-Lendex pretende ser un paso más en la generalización del proceso de análisis documental en la medida que incorpora un lenguaje de descripción uniforme y la capacidad de generar los analizadores especializados en cada una de las clases. Como muestra del campo posible de aplicación se proponen al final otras familias de documentos ajenas al ámbito bibliográfico: textos legales, diccionarios, noticias de prensa, etc.

Otrostrabajos son relevantes a este respecto. Uno de ellos es el desarrollado por el proyecto europeo LIB-MORE para la conversión de catálogos técnicos de la Biblioteca Real de Bélgica, [Chenevoy-Belaíd,94]. Como indican los autores, el sistema presenta dos versiones: una de demostración en el CRIN y otra industrial a cargo del grupo *Jouve,* en Francia. El trabajo se asemeja al antes citado Laura en la medida que comparte la clase de documentos original: registros bibliográficos y la visión general del problema: *"Se trata de saber representar la estructura fisica y lógica de manera suficientemente generalpara describir el conjunto de una clase posible de documentos... La dWcultad esencial proviene del número infinito de documentos suceptibles de ser reconocidospor un sistema de este tipo"*

Otro proyecto de interés en este campo es el desarrollado por la Biblioteca Real de Dinamarca, [NORDInfo, 92], para la conversión retrospectiva de sus fondos, en la misma línea de investigación que los anteriores. Hasta donde conocemos, las variaciones en el formato que estos dos proyectos son capaces de tratar son menores que las contempladas por Laura.

Importa destacar también el proyecto [Acquilex 11,89] de generación de bases de datos léxicas a partir de diccionarios. Aplicado entre otros al bilingúe Vox-Harrap en soporte magnético, en él se desarrolla un análisis de la estructura de las entradas que -con metodología distinta- se asemeja al efectuado por S-Lendex a partir de una GDU.

Asimismo, el problema de la estructuración de los documentos ha sido últimamente objeto de estudio en el contexto de desarrollo de sistemas de OCR: *optical character recognition.* Pese al progreso de este campo en los ultimos años, encontramos en bibliogratia especializada como [Cochard-Ingold,94] lo siguiente: *"Es forzoso constatar que el avance no es suficientemente rentable para numerosas aplicaciones prácticas. En estos casos, la captación manual resulta, aún hoy, la única alternativaposible"*

Es precisamente esta situación la que ha llevado a proponer sistemas, como ESCROC, en que las diferentes fases del tratamiento: segmentación, OCR,

**u**

etiquetado lógico, están más integradas. La idea que subyace es la misma que la apuntada anteriormente: reconocer documentos -en sus distintos niveles- pasa por hacerse cargo, en mayor o menor grado, de su estructura característica.

En una perspectiva más teórica, el problema de la estructuración de los documentos es tratado por [André et al.,88]. El punto de vista de la obra se dirige más al problema de la generación de documentos estructurados que al del reconocimiento de los mismos. Aunque algunas de las herramientas revisadas por los autores están hoy ampliamente superadas por modernos sistemas de edición y procesamiento documentales, hay sugerencias interesantes en lo relativo a la concepción básica de los documentos como conjuntos de objetos de complejidad diversa. En el prefacio de la obra encontramos lo siguiente: *"Un documento puede describirse como una colección de objetos de alto nivelformado de otros objetos primitivos"*

Abundando en esta idea, S-Lendex concibe el documento como la unidad superior de análisis automático de la que dependen unidades de información subordinadas: las áreas, en una relación expresable gramaticalmente y representable como un árbol. De ahí la forma gramatical que adoptan las descripciones LENDEX -el lenguaje de descripción incorporado por el sistema- y la expresión final de cada uno de los documentos como un árbol, a semejanza del modelo adoptado por [Ingold,89] para el reconocimiento automático de textos: *"La estructura lógica de un texto es a menudo representada por un árbol.. Este modelo es particularmente útil pues permite ordenar y encadenar jerárquicamente los elementos que expresa*

En este trabajo partimos de un supuesto: los documentos ya se encuentran en soporte magnético, razón por la cual los problemas de captación de la infomación por un sistema de *scanner* + *OCR* o de exportación desde una base de datos documental no se abordan.

12

Todo ello forma parte del diseño y el desarrollo de un programa más general, también real, en el que S-Lendex se integra: el proyecto BiblioTEC $A<sup>3</sup>$ , financiado por la Dirección General XIII de la Comunidad Europea y liderado por Verba Logica.

Asimismo suponemos limpios los documentos de los errores típicos OCR: cambios de letras por números, mayúsculas-minúsculas, etc. Precisamente una de las perspectivas de desarrollo futuro de S-Lendex consiste en la extensión del lenguaje de descripción documental en la dirección de contemplar este tipo de casuística.

La metodología y enfoque general adoptados son los propios del ámbito de la programación lógica, con particular protagonismo de las gramáticas lógicas y la metaprogramación.

Un planteamiento interesante que aúna el objeto de estudio -los textos estructurados- y la metodología -gramáticas lógicas- es el desarrollado por [Tazi-Virbel,85], aunque la perspectiva es distinta por centrarse en el desarrollo de un sistema de edición y generación de documentos estructurados, más que en el problema general de su reconocimiento.

Es relevante asimismo destacar el trabajo desarrollado por [Bastos,94], en la medida que desarrolla -con estrategias semejantes- un análisis de títulos en lengua portuguesa tendente a la recuperación automática de información jurídica.

Vale aquí el punto de vista de [Dahl-St.Dizier, 85; p.8] al referirse a las metagramáticas lógicas: *"La idea de meta-gramáticas basadas en la lógica surge de proporcionar a un usuario no especializado.., un mecanismo de análisis*

<sup>3</sup>BibIioTECA está formado por un equipo de instituciones públicas y privadas de España, Francia e Italia: Matra Caps Systénies, la Unidad de Coordinación de Bibliotecas del CSIC, la Biblioteca de Nápoles, la Biblioteca del Instituto Cervantes y el equipo antes mencionado: Verba Logica.

*gramatical que le permita expresarse en términos de reglas familiares de rescritura en vez de en un lenguaje de programación aunque sea éste de alto nivel"*

Éste es, sin duda, uno de los propósitos de S-Lendex, si bien insistiendo más en las ventajas de un lenguaje de descripción cómodo y simple que permita tratar clases diversas de documentos, que en el carácter no especializado del usuario que ha de utilizarlo. Semejante ventaja nos parece igualmente interesante para usuarios avezados en la programación en la medida que extiende la expresividad habitual de Prolog y permite desarrollar programas declarativamente más claros.

Asumimos el reto, así pues, que la misma autora plantea en la siguiente forma, [Dahl-St.Dizier,85; p.3]: *"Talprol<feración de investigaciones<sup>4</sup> lleva a la cuestión de si es posible construir un formalismo que combine la eficacia con un alto poder expresivo y oculte al usuario todos los detalles automatizables, proporcionándole así una mecanismo de descripción de los aspectos puramente creativos de la escritura de gramáticas"*

S-Lendex pretende ser un paso más en esta dirección.

Organizamos su presentación en cuatro apartados fundamentales:

- Una descripción general de LENDEX
- La especificación del lenguaje de descripción documental
- La exposición del programa que analiza los documentos
- Aplicaciones

<sup>4</sup>La autora se refiere a los diferentes desarrollos de formalismos metagramaticales tales como **Exfraposition**  $Grammars, Gapping Grammars, Modifier Structure Grammars, etc.$ 

Antes de continuar, los agradecimientos.

A mi director de tesis, Jaime Sarabia, la ocasión brindada hace cuatro años de participar en el grupo de investigación Verba Logica, así como su paciencia y confianza en la consecución de este trabajo.

A mis compañeros del Dpto. de Lógica y Filosofia de la Ciencia -con su director, José Fernández-Prida, a la cabeza-, la comprensión y ayuda mostradas en estos dos últimos años.

A Alejandro Santamaría le debo la recopilación de documentos -constante y solícita- para la prueba de S-Lendex.

Agradezco también el apoyo de Carmen Mataix a lo largo de estos años.

A familia y amigos -como dijo eí otro- gracias por estar ahí.

# **Descripción de LENDEX**

### **Introducción**

LENDEX es un lenguaje de descripción de documentos concebido como una herramienta de análisis automático. Entendemos de manera provisional documento como la unidad máxima de información analizable por un sistema artificial de procesamiento de la información.

El concepto de documento no responde a una entidad fisica sino más bien lógica; no queremos significar el tipo de objeto al que habitualmente nos referimos con la palabra documento, sino el punto de partida de nuestro análisis.

Es posible organizar lógicamente un documento fisico en dos o más partes que son analizadas separadamente y que, a nuestros efectos, se constituyen como documentos. Pensemos, por ejemplo, en un catálogo de publicaciones: [Discos,88] o [Villancicos,90]. Cabe al menos distinguir en él dos elementos analizables de manera independiente: el contenido propiamente dicho del catálogo y los índices o tablas de contenido. Nada impide que el resultado del análisis de uno de ellos redunde de alguna manera en el tratamiento del otro, con algún tipo de estrategia de cruce de la información. Sin embargo, y a efectos de su análisis automático por un sistema como S-Lendex, cada uno de ellos es considerado en sí mismo como un documento. Documento cuyo análisis puede brindar a su vez la posibilidad de analizar nuevos documentos. Cada una de las entradas o registros del catálogo, así como cada uno de los asientos del índice son también, en términos de LENDEX, documentos.

El de documento es, por consiguiente, un concepto funcional y no absoluto. Lo que desde una perspectiva actúa como documento puede ser, desde otra, tomado como parte.

De esta manera, describimos los documentos en términos de unidades o segmentos menores de información, a los que llamaremos áreas, cada una de las cuales tiene como característica esencial ser reconocida por una cierta gramática.

Los terminales de las gramáticas de áreas son lexemas, combinación de unidades menores, los caracteres. El concepto de lexema puede asimilarse, *grosso modo,* a la noción intuitiva de palabra.

Entre los lexemas distinguimos dos tipos fundamentales: lexemas fútiles, lexemas plenos. Son lexemas fútiles aquéllos constituidos por caracteres habitualmente denominados ortográficos o de puntuación: coma, punto, puntoycoma, dospuntos, guion, etc.

Son lexemas plenos todos los demás. Entre estos cabe distinguir, en virtud del tipo de los caracteres que los constituyen, dos grandes clases: homogéneos y heterogéneos. Son lexemas homogéneos aquéllos que resultan de la combinación de sólo letras o sólo números. Son heterogéneos el resto. Entre los primeros distinguimos además, cinco tipos distintos: lexemas en mayúscula, en minúscula, con mayúscula, numerales y romanos.

La gramática del documento se establece a partir de la gramática de cada una de sus áreas. En uno y otro caso, la gramática actúa como principio de clasificación: tanto los documentos como sus áreas quedan clasificados respectivamente en el conjunto de los documentos y en el de las áreas por la gramática que tienen asociada.

Un documento se caracteriza así por pertenecer a una clase especial de documentos, a saber, aquella generada por la gramática que satisface Nada impide

**17**

que un documento, descrito de varios modos, pertenezca a familias distintas de documentos.

Todo lo cual puede decirse también de las áreas: cada una de ellas queda emparentada con todas las que su gramática reconoce, bien sean del mismo documento, bien lo sean de documentos distintos, pudiendo pertenecer además a una familia u otra dependiendo de la gramática que se le asocie.

Se pone así de manifiesto algo ya apuntado antes: el carácter funcional de la noción de documento. El documento comparte características comunes con las áreas; viene a ser un área privilegiada o especial, por ser el punto de partida de la descripción.

Si representamos en forma de árbol la jerarquía de entidades planteada, el documento es la raiz o nodo superior del que nacen tantas ramas como áreas, cada una de las cuales puede ser recursivamente analizada en términos de otras áreas que finalmente tienen en los caracteres a las hojas del árbol.

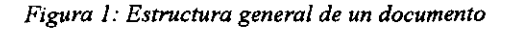

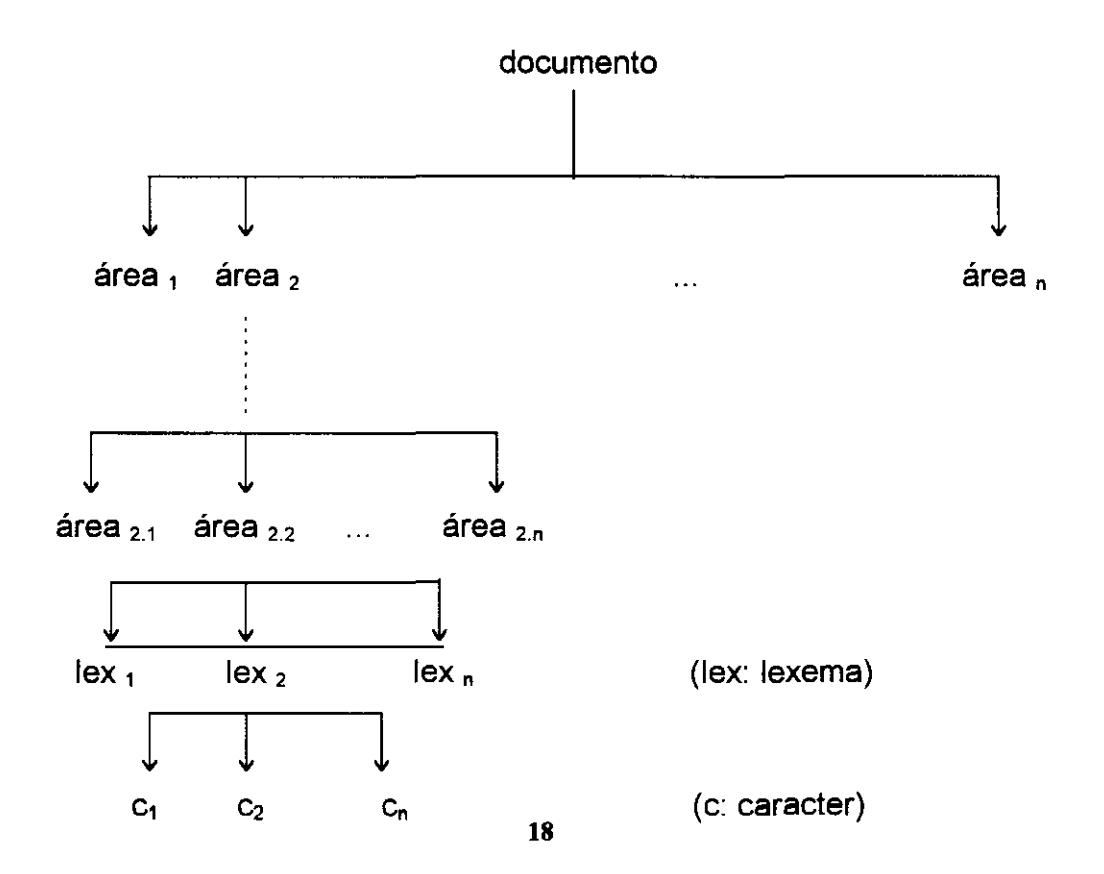

## **Tipos de áreas**

Vamos a clasificar las áreas atendiendo a un doble criterio. El primero es de tipo práctico: está relacionado con el interés que guía su análisis. El segundo lo es gramatical.

#### Reconocimiento y **recuperación: áreas R, áreas RR**

No todas las áreas a las que la gramática del documento se refiere tienen el mismo interés: hay áreas que sólo importa reconocer y otras que además es necesario recuperar. Hablaremos de dos tipos de áreas:

- áreas de sólo reconocimiento; en adelante, áreas R
- áreas de reconocimiento y recuperación; en adelante, áreas RR

Como ya se dijo al principio, LENDEX se concibe como un herramienta de análisis documental automático. El propósito último es, por consiguiente, analizar documentos en términos de unidades progresivamente más simples, las áreas, con vistas a fines posiblemente diversos: otra representación, una recuperación más eficaz, su clasificación automática, la traducción a otro formato de representación, etc. En cualquiera de estos casos, la habilidad de la descripción no se mide sólo por lo que cada una de las gramáticas empleadas sea capaz de reconocer, sino por el valor de vuelta, lo que nosotros llamamos el contenido informativo recuperado.

Desde este punto de vista, áreas R y áreas RR permiten describir los documentos en tanto que secuencias de caracteres o lexemas. Un documento es así el resultado de concatenar, en el orden apropiado, la extensión de todas y cada una de las áreas -de reconocimiento, y de recuperación y reconocimiento- citadas en la gramática del mismo.

Sólo las segundas, sin embargo, cumplen el cometido originalmente establecido de expresar el documento como un conjunto significativo y ordenado de pares del tipo:

'área, contenido informativo>.

El análisis automático de los documentos debe distinguir adecuadamente la información de lo que no lo es. Por ello, es capital poder expresar en la descripción de los mismos el distinto interés que un área tiene en el resultado final del análisis.

#### Definición débil, definición estricta: áreas DD, áreas ED

Desde otro punto de vista y atendiendo al tipo de gramática que satisfacen, puede distinguirse dos clases de área:

- aquéllas sólo determinadas en lo que a su final se refiere: son áreas que por carecer de una estructura interna estricta, quedan definidas por algún tipo de marca final: bien sea alguna señal explícita de fin de área, bien sea el comienzo de otra distinta.
- aquéllas con estructura suficiente para ser definidas de manera precisa y univoca.

Llamaremos área débilmente definida: área DD, a aquélla que caiga bajo la primera clase. Llamaremos área estrictamente definida: área ED, a su contraria. En general, un documento se describe en términos de áreas, que pueden ser áreas DD o áreas ED.

Ciertas áreas DD son analizables de manera flexible en la medida que puede preverse qué subáreas la constituyen, aunque no en qué orden. Por otra parte, es posible asociar a áreas DD y ED condiciones adicionales sólo evaluables una vez determinada su extensión: son condiciones sobre el área en su conjunto y no sobre alguna de sus subsecuencias.

#### Relación entre unas y otras

En LENDEX, las áreas DD y ED son áreas RR, salvo indicación en contrario. Es en la gramática de las expresiones LENDEX donde se establece el modo de marcar un segmento de texto como de sólo reconocimiento.<sup>5</sup>

#### Un documento ISBD

Un ejemplo ilustrará bien las clasificaciones hechas. Nos referiremos para ello a la norma *International Standard Book Description,* en adelante ISBD. La ISBD proporciona unas reglas internacionales de catalogación de publicaciones, según las cuales un libro queda descrito en términos de una serie de campos: el encabezamiento, el titulo, la mención de responsabilidad, la publicación, la descripción fisica, la serie, etc.

Consideremos un registro bibliográfico -más habitualmente conocido en su versión papel: la ficha de las que hay cientos en una biblioteca y de la que la Figura 2 es un ejemplo-, como un documento en el sentido al que antes hemos aludido: unidad de información analizable en términos de áreas.

<sup>&</sup>lt;sup>5</sup>Véase la definición de area\_r en: *La gramática de LENDEX*, en la p.46

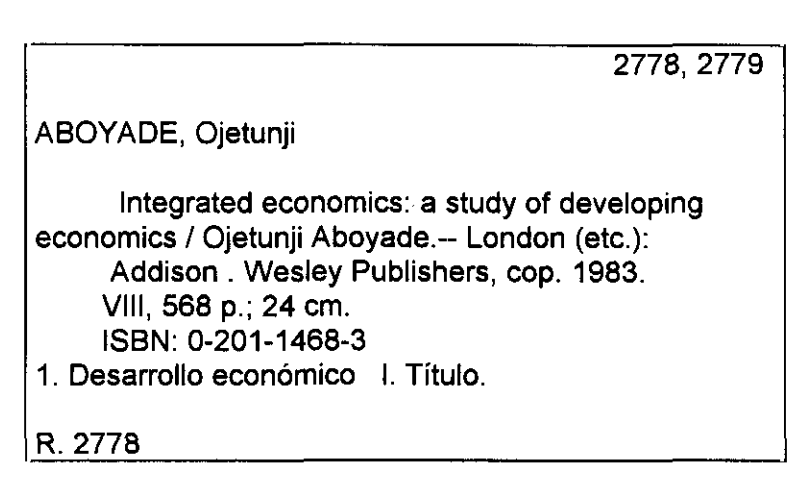

*Figura 2: Un documento ¡SED*

Ilustraremos en primer lugar la distinción establecida entre áreas R y áreas RR. Es útil representar en forma de árbol la información contenida en el registro. Suponemos ya agrupados los caracteres en lexemas con el fin de no complicar en exceso el diagrama. Necesitamos introducir tres lexemas convencionales como son: fin de línea -fl-, justificación a la derecha -jdcha- e indentado -ind-, para poder reflejar adecuadamente la estructura o formato del documento. La primera parte de ésta -suficiente para poner de manifiesto la distinción pretendida- podría representarse así:

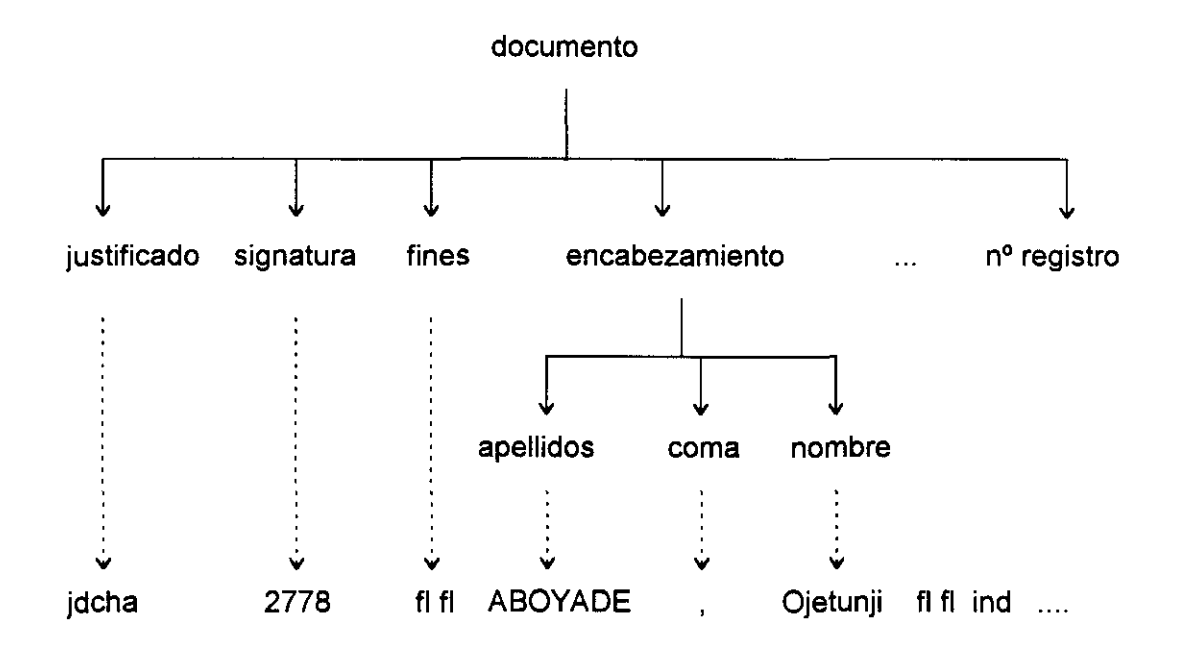

*Figura 3:Representación en árbol del análisis de un documento en términos de sus áreas <sup>R</sup> y Rl?*

jdcha: justificación derecha fi: fin de línea md: indentado

Atendiendo al diagrama, vemos cómo el documento se describe en términos de varias áreas, que en primera instancia y por este orden son: justificado, signatura, fines, encabezamiento, ..., hasta llegar a la última que es el n registro. Desde el punto de vista del análisis del documento todas ellas son relevantes: el documento es el resultado de concatenar los segmentos correspondientes a cada una de las áreas, esto es, su extensión. Sin embargo, con vistas a la expresión de su contenido informativo, podríamos decir que sólo signatura y encabezamiento resultan significativas, declarándolas áreas RR, mientras que justificado y fines serían áreas R.

El resultado final del análisis obviaría, por consiguiente, éstas últimas y expresaría el documento únicamente en términos de las primeras.

23

De acuerdo con la norma ISBD, el documento se describiría en función de las siguientes áreas RR:

| Áreas                  | Contenido informativo                                                          |
|------------------------|--------------------------------------------------------------------------------|
| signatura              | 2778, 2779                                                                     |
| encabezamiento         | ABOYADE, Ojetunji                                                              |
| titulo_responsabilidad | Integrated economics: a study<br>of developing<br>economics / Ojetunji Aboyade |
| publicacion            | London (etc.): Addison . Wesley Publishers, cop.<br>1983                       |
| descripcion fisica     | VIII, 568 p., 24 cm                                                            |
| isbn                   | ISBN: 0-201-1468-3                                                             |
| materias secundarias   | 1. Desarrollo económico I. Título.                                             |
| registro               | 2778                                                                           |

*Tabla 1: Primer análisis de un registro ISBD*

Si por exigencias de los objetivos pretendidos fuera necesario efectuar un análisis más pormenorizado de cada una de las áreas, segmentos que en este nivel forman parte de su contenido informativo, pasarían a formar parte de la clase de áreas R por no ser de interés su recuperación; pensemos, por ejemplo, en los dospuntos que separan título y subtítulo y lugar de publicación de editorial, o la barra que marca en titulo responsabilidad el comienzo de la mención de autor.

Un análisis más detalladado del registro ISBD daría como resultado una descripción del documento en términos de áreas más simples:

| Áreas             | Contenido informativo              |
|-------------------|------------------------------------|
| signatura         | 2778, 2779                         |
| apellidos         | <b>ABOYADE</b>                     |
| nombre            | Ojetunji                           |
| titulo            | Integrated economics               |
| subtitulo         | a study of developing economics    |
| responsabilidad   | Ojetunji Aboyade                   |
| lugar_publicacion | London (etc.)                      |
| editorial         | <b>Addison . Wesley Publishers</b> |
| fecha_publicacion | cop. 1983                          |
| extension         | VIII, 568 p.                       |
| dimensiones       | 24 cm                              |
| isbn              | ISBN 0-201-1468-3                  |
| materias          | 1. Desarrollo económico            |
| secundarias       | I. Título.                         |
| registro          | 2778                               |
|                   |                                    |

*Tabla 2: Segnndo análisis de un registro ¡SED*

Como obviamente puede imaginarse, este proceso no tiene por qué acabar aquí. Depende de los fines perseguidos al analizar este documento llegar a un nivel o a otro en su descripción.

Como igualmente es relativo el modo en que cada una de las áreas se define: el área isbn, por concretar, podría describirse de un modo distinto al aqui planteado: excluyendo de su contenido informativo la mención explícita de ISBN, la secuencia "ISBN: ". Siendo información redundante -ya sabemos que lo contenido en el área es el ISBN-, podríamos considerarla eliminable de la descripción final del documento, que quedaría en lo que a ella respecta así:

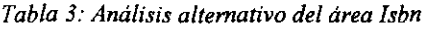

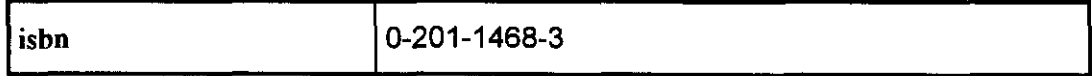

Para ello, no tendríamos más que declarar en la gramática del documento dicha área como área de sólo reconocimiento, área R, y no área RR.

Otro aspecto en el que e] interés determina el modo en que el documento se analiza es el relativo al nexo entre unas áreas y otras, Puede hacerse una descripción plana, del tipo de las propuestas más arriba -en la que el documento se describe como un conjunto ordenado de pares <area, contenido>- u otra en que se conserva la relación de dependencia entre las áreas -supongamos en nuestro ejemplo la existente entre encabezamiento y las de apellidos y nombre- dando lugar así a un análisis con estructura de árbol.

Vamos ahora con la segunda distinción entre áreas: aquélla relativa al tipo de gramática asociada. Tomaremos como casos paradigmáticos de las dos clases generales las de titulo\_responsabilidad y descripcion\_fisica.

De un lado, el área titulo responsabilidad queda determinada únicamente por una marca explícita de fin de área: .— ( punto, doble guión), ya que no hay una gramática precisa que deba cumplir; prácticamente es texto libre lo que en ella puede aparecer. Su definición depende pues de la aparición de un signo externo: el de fin de área, o del comienzo de otra área distinta, en este caso publicacion. El área titulo responsabilidad es, por consiguiente, un área débilmente definida, área DD.

Frente a ella, el área descripolon fisica ofrece características muy distintas. Sí existe una gramática precisa que determina cuándo un segmento de texto cae bajo esa categoría y cuándo no: el conjunto de palabras posibles es mucho más reducido, -romanos, numerales, ciertas abreviaturas-, así como el orden de

26

aparición: en primer lugar aparece un subsegmento que indica la extensión de la publicación, con indicación de páginas, y a continuación las dimensiones, expresadas en centímetros. La estructura interna del área permite hacer de ella uná área estrictamente definida, área ED.

#### Otros conceptos relacionados

Hemos distinguido, en función de su estructura interna, entre dos tipos de áreas: áreas DD y áreas ED. Para la primera clase, las áreas DD, introducimos ahora otros conceptos relacionados: fin de área y sus tipos, rasgo del área y análisis asociado.

Fin de área: llamamos fin de área a la marca, externa o interna, que determina el final de un área DD. Distinguiremos dos tipos de fin de área: externos e internos. Se dice que un fin de área es **interno** a una cierta área DD cuando forma parte de su extensión. Declararemos un fin de área externo cuando suceda lo contrario.

Siguiendo el ejemplo anterior, y suponiendo definida el área publicacion como área DD, podríamos establecer para ella un fin interno: otra área llamada fecha publicacion o año publicacion. Esta constituiría un fin interno al área publicacion porque marca el fin de la misma y debe formar parte de su extensión. Por contra, podríamos definir el subsegmento inicial del área descripcion física como un área denominada extension, que seria, respecto de publicacion, un fin de área externo: determina su final pero pertenece a la extensión del área que la sigue, descripcion\_fisica, y no a la propia.

Entre los fines externos distinguimos además los fines homogéneos de los heterogéneos. Se dice que un fin de área es externo homogéneo cuando es externo al área aunque de la misma naturaleza: puede formar parte de la extensión de otra área de la misma clase que venga a continuación. Se dice que un fin de área

27

es externo heterogéneo si además de externo hace imposible la aparición de un área de la misma clase que aquélla cuyo fin determina.

Volviendo al registro ISBD, supongamos definida el área signatura como el resultado de concatenar una o más veces un área llamada n signatura. Esta consiste en un numeral seguido posiblemente de una coma. En este caso, cada uno de los numerales es un fin de área externo homogéneo para el área n\_signatura: pone fin al área y puede formar parte de otra área n signatura. Un lexema en mayúsculas, indicativo del comienzo de encabezamiento, es un fin externo heterogéneo pues marca el fin del área y la imposibilidad de que aparezca a continuación un área de la misma familia.

En general, y para un cierto área DD, cualquiera de las áreas ED que puedan seguirla en la gramática del documento es un fin externo heterogéneo. En la misma medida y como consecuencia directa, un área ED marca el final de la iteración sobre un áreaDD precedente.

Rasgo del área: llamamos rasgo de un área DD a la propiedad que cumplen todos sus lexemas no fútiles, consistente en ser de alguno de los tipos pertenecientes al conjunto de los rasgos posibles RP:

 $RP = \{en\_may, con\_may, en\_min, numeral, romano\}$ 

Se dice que un lexema es del tipo en may si todos sus caracteres son mayúsculas. Un lexema es del tipo en\_min si todos sus caracteres son minúsculas; con\_may si comienza con mayúscula y va seguido de minúsculas, numeral si está formado sólo por números y romano si es un numeral escrito con caracteres romanos.

| Tipos de lexema | Ejemplos del documento anterior |
|-----------------|---------------------------------|
| en may          | ABOYADE, ISBN 1                 |

*Tabla 4: Tipos de lexema: ejemplos*

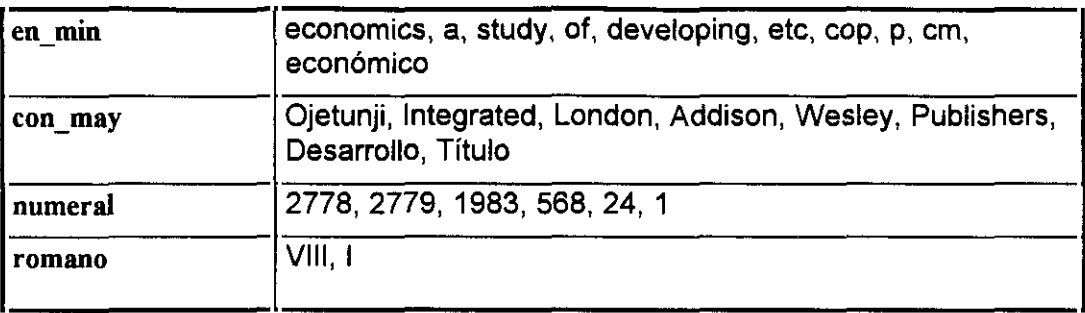

Teniendo en cuenta esto, sólo podemos asociar un rasgo a las áreas signatura y registro -rasgo numeral-, por cuanto todas las demás son combinación de lexemas de distinto tipo. Otra situación seria si definiéramos para cada área una colección de subáreas. En este caso, y por continuar con el ejemplo, podríamos distinguir en el área encabezamiento dos subáreas: apellidos y nombre, la primera de las cuales sí podría asociarse con un rasgo determinado, en concreto en\_may, porque los lexemas que en ella aparecen -en este caso concreto, sólo uno: ABOYADEson lexemas en mayúscula.

El distinto tratamiento antes aludido que el área isbn pudiera recibir también determinaría la posible atribución de un rasgo global para el área. Si distinguimos en su definición dos partes: mencion isbn y contenido isbn, para quizás despreciar de su contenido informativo la primera -recordemos la distinción entre áreas R y áreas RR-, sí se podría asociar un rasgo característico a cada una de ellas: **en\_may** para mencion\_isbn y numeral para el contenido\_isbn.

### **Documentos, áreas, lexemas**

La teoría informal hasta ahora expuesta presenta el documento como unidad de información susceptible de ser descrita en términos de segmentos menores, llamados áreas. Áreas que se caracterizan fundamentalmente por satisfacer una determinada gramática. Pudiera aceptarse, sin demasiados problemas, que el caso

miimo de análisis gramatical posible es aquel que define todo el documento como un único área sin estructura: en definitiva, una secuencia de lexemas con una marca -implícita o explícita- de final de documento, es decir, un área DD. Así como admitir que la noción de área EE se equipara en buena medida a la de documento al ser definida en términos de otros subsegmentos o áreas.

En este punto, podemos plantear de manera semiformal el área como una cuádrupla <N,G,S,R>, donde N es el nombre del área, G es la gramática asociada, 5 es la secuencia de texto -ocurrencias de lexemas- que satisface O y R es el valor recuperado o contenido informativo del área. La anterior distinción entre áreas R y áreas RR se manifiesta en el cuarto argumento: las áreas R serán aquéllas expresadas en una cuádrupla del tipo <N,G,S,nil>, donde nil designa el contenido informativo nulo, la secuencia vacía.

Una familia de áreas queda determinada como el conjunto de cuádruplas:

$$
C = \{, ..., \}, \text{ cumpliéndose:}
$$

 $N_1, \ldots, N_n = N$ , siendo N el nombre del área, y  $G_1, \ldots, G_n = G$ , donde G es la gramática que reconoce las secuencias  $S_1$ , ...,  $S_n$ , siendo  $R_1$ , ...,  $R_n$  el contenido informativo asociado a cada una de ellas.

Lo que diferencia a un área de otra de la misma familia es, para las áreas RR, el tercer y el cuarto argumentos de la cuádrupla: la secuencia reconocida y el valor recuperado, mientras que para las áreas R coincide también necesariamente el cuarto: es la secuencia vacía o contenido informativo nulo. Nada impide, por otra parte, que dos áreas de la misma familia compartan incluso los mismos lexemas en los argumentos que normalmente las distinguen; lo relevante en este caso es la aparición de los lexemas y no los lexemas mismos.

La diferencia entre las áreas de la misma familia en lo que al tercer argumento se refiere será tanto más acusada cuanto más flexible sea la gramática G asociada a la clase. Cobra aquí interés la otra distinción establecida: áreas DD, áreas ED. Las primeras serán, desde este punto de vista, más heterogéneas que las segundas, al imponer condiciones menos estrictas sobre una cierta secuencia a analizar. Cuanto más restrictiva sea la gramática O de un área ED, más se parecerán las secuencias 5 reconocidas por ella, y más homogénea será la clase correspondiente.

Para representar la gramática común de los documentos, vamos a emplear el formalismo conocido como *Evtended Backus-Naur form* -en adelante EBNF-, siguiendo la descripción que se hace en [Gibbins, 88; p.73].

La notación EBNF es una de las formas habituales de expresar la sintaxis de lenguajes de programación generados por una gramática libre de contexto.

En este formalismo, los símbolos no-terminales se mencionan rodeados por los caracteres: **"<"** y ">". Los terminales se representan a si mismos. El símbolo central de las producciones es "::=" y designa "se rescribe como" o "consiste en". Por último, el símbolo reservado para la disyunción es **"¡".** El modelo general de producción en este formalismo es el siguiente:

$$
C ::= C_1, ..., C_n
$$

que ha de interpretarse así: una secuencia de texto 5 cae bajo la categoría C, si puede expresarse en términos de la concatenación de los subsegmentos  $S_1, \ldots, S_n$ de S, cada uno de los cuales cae respectivamente bajo las categorías  $C_1, \ldots, C_n$ . C necesariamente es un no-terminal de la gramática, mientras que  $C_i$  ( $0 \le j \le n+1$ ), puede ser un terminal o un no-terminal.

Hasta aquí, lo que constituye el formalismo conocido como *Backus-Naur form,* BNF. La versión extendida que emplearemos aquí, EBNF, incorpora dos pares de símbolos más: {}, [], para designar:

**• {** }: cero o más iteraciones de la categoría gramatical rodeada por las llaves

• LI: cero o una aparición de la categoría gramatical rodeada por los corchetes

Emplearemos, además, un tercer par: ( ), con el fin de desambiguar expresiones con más de un operador.

El propósito de lo que sigue es expresar gramaticalmente el principio general hasta ahora planteado: los documentos se describen en términos de unidades menores, las áreas, constituidas por lexemas. Una definición previa de lexema parece que se hace, pues, necesana.

#### La gramática del lexema

La **gramática por la cual el concepto de lexema queda definido es una gramática** independiente de contexto:  $G_{Lex} = \langle SN_{Lex}$ ,  $ST_{Lex}$ ,  $P_{Lex}$ ,  $S_{Lex}$ , donde:

**SNLeX** es el conjunto de símbolos no terminales  $\bullet$ 

 $SN_{\text{Lex}} = SN1_{\text{Lex}} \cup SN2_{\text{Lex}} \cup SN3_{\text{Lex}}$ , donde:

- SN1<sub>Lex</sub> ={ lexema\_pleno, lexema\_homogeneo, lexema\_heterogeneo, caracter\_futil, caracter\_no\_futil, letra, mayuscula, minuscula, romano, interrogacion\_i, admiracion\_i, porciento }
- $SN2_{\text{Lex}}$  = { lexema\_futil, lex\_en\_may, lex\_en\_min, lex\_con\_may, lex\_numeral, lex\_romano }
- **SN3LOX = {** caracter, numeral, punto, coma, puntoycoma, dospuntos, guion, guion bajo, barra\_i, barra\_d, barra, parentesis\_i, parentesis\_d, igual, mayor, menor, interrogacion\_d,

admiracion\_d, mas, llave\_i, llave\_d, corchete\_i, corchete\_d, comita, comillas, ampersand, asterisco, circunflejo, dolar **}~**

 $ST_{Lex}$  es el los símbolos terminales

 $\mathsf{ST}_{\mathsf{Lex}} = \mathsf{ST1}_{\mathsf{Lex}} \cup \mathsf{ST2}_{\mathsf{Lex}}$  , donde:

- $ST1_{\text{Lex}} = \{ \zeta, \dot{a}, \dot{e}, \dot{i}, \dot{o}, \dot{u}, \dot{a}, \dot{e}, \dot{i}, \dot{o}, \dot{u}, \ddot{a}, \ddot{e}, \ddot{i}, \ddot{o}, \ddot{u}, \dot{a}, \dot{e}, \ddot{i}, \dot{o}, \dot{u}, \dot{A}, \dot{E}, \dot{i}, \dot{O}, \dot{U}, \dot{A}, \ddot{A}, \ddot{A}, \ddot{A}, \ddot{A}, \ddot{A}, \ddot{A}, \ddot{A}, \ddot{A}, \ddot{A}, \ddot{A}, \ddot{A}, \ddot{A}, \ddot{A$ À, È, Ì, Ò, Ù, Ä, Ë, Ï, Ö, Ü, Â, Ê, Î, Ô, Û, ¿, ¡, %}
- **ST2LeX= {** a, b, c, d, e, **f** g, h, i, j, **1,** m, n, ñ, o, p, q, r, **5,** t, u, **y,** w, x, y, z, **A, 6,0, D, E, F, G, H, 1, J, L, M, N,** Ñ, Q~ **P~ Q, R, 5, T, U, V, W,**  $X, Y, Z, 0, 1, 2, 3, 4, 5, 6, 7, 8, 9, ..., ; ; ; -, /, \, \}, \, [, (, ), =, >, <, ?, !, +,$  $[1, 1, \cdot, 4, 8, \cdot, 4, 5] \cup \{1, 3, 4, 7\}$

Los tres últimos caracteres: **'** *'{',* '}' son mencionados sólo con vistas a distinguirlos de los correspondientes metalingúísticos.

 $S_{\text{Lex}}$  es el axioma o símbolo inicial:

**SLex =** <lexema>

• Lex es **el conjunto de las siguientes producciones:**

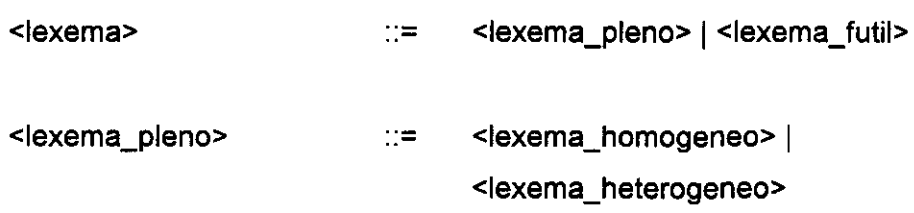

<sup>7</sup>Lo mismo que lo apuntado en la nota anterior cabe decir para  $ST_{\text{Lex}}$  respecto de  $ST1_{\text{Lex}}$  y  $ST2_{\text{Lex}}$ .

<sup>&</sup>lt;sup>6</sup>La expresión del conjunto SN<sub>Lex</sub> como la unión de tres conjuntos SN1<sub>Lex</sub>, SN2<sub>Lex</sub> y SN3<sub>Lex</sub> obedece al uso que se hará de los dos últimos en definiciones posteriores.

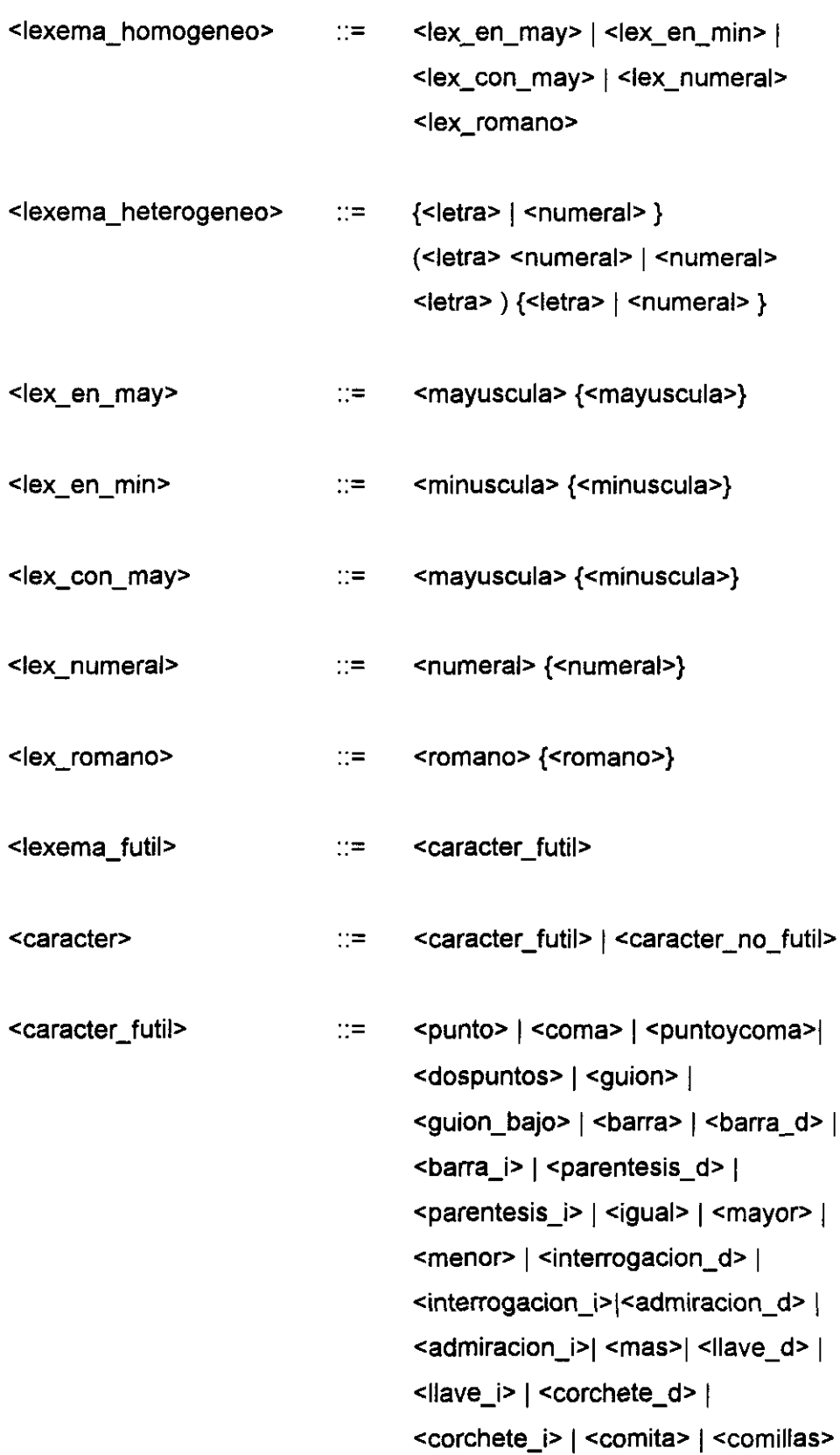

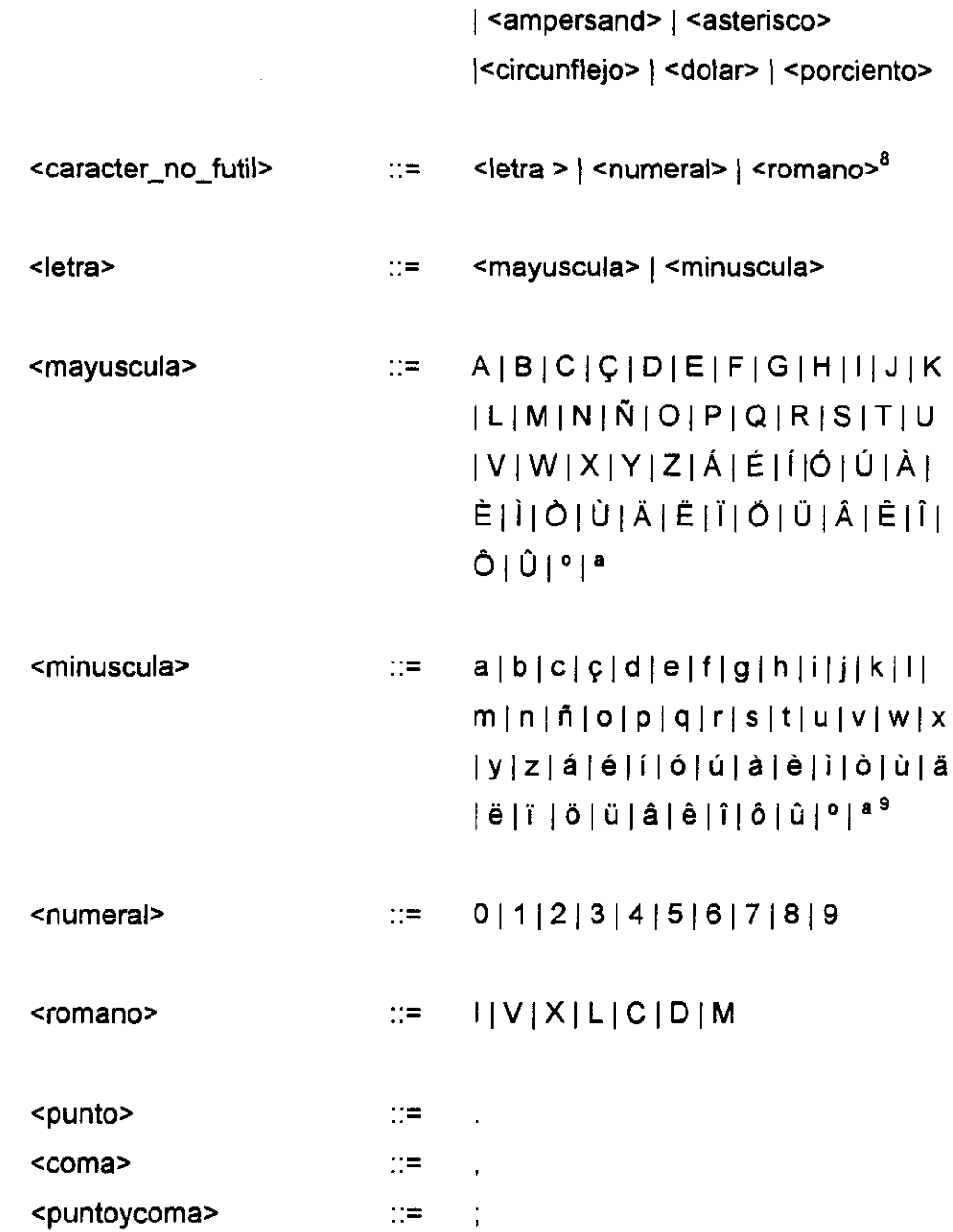

<sup>8</sup>Naturahnente, dada la definición de romano, podría obviarse su mención en la definición de caracter\_no\_futtl: todos los caracteres romanos caen en el conjunto de las mayúsculas y, por consiguiente, pertenecerían también al de los no fútiles. Sin embargo, nos importa ser muy explícitos en la definición tanto de caracter\_no\_futil como de su complementario, caracter\_futil.

<sup>9</sup>La consideración de los caracteres: **<sup>O</sup>** y <sup>a</sup> como mayúscula y minúscula obedece al hecho de que es el contexto el que determina para ellos uno u otro rasgo.
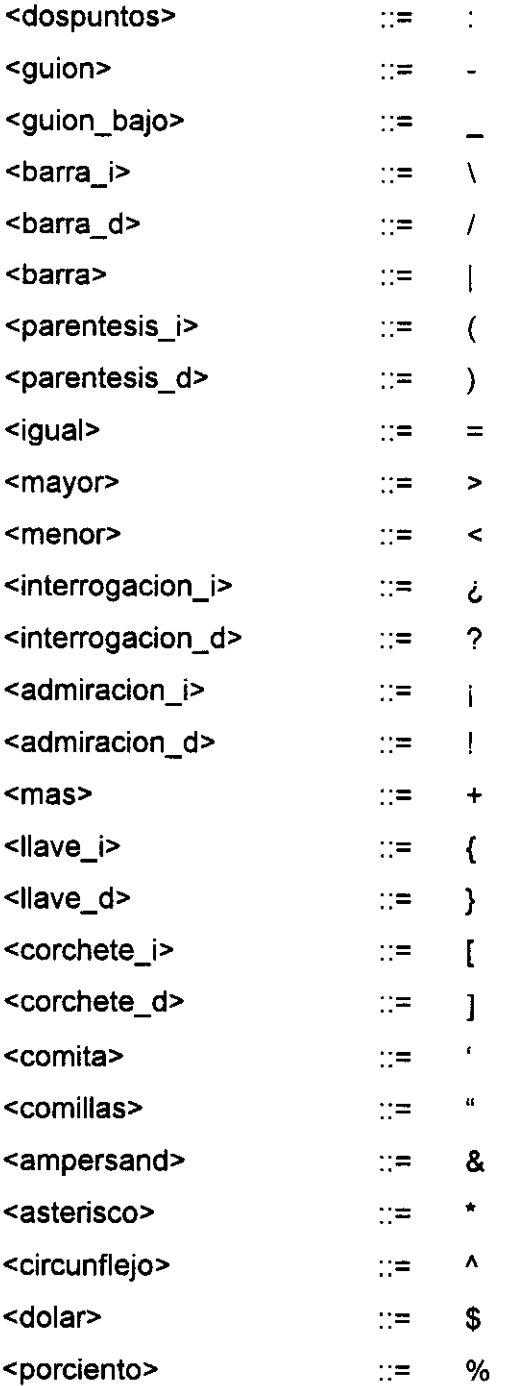

 $\sim 10^{-1}$ 

#### La gramática común de los documentos

Una vez establecida la gramática del lexema, podemos abordar la tarea de definir la gramática común de los documentos, que tendrá como terminales las categorías definidas en el apartado anterior: lexema, lexema fútil, lexema en mayúsculas, etc Ésta se expresa como una gramática independiente de contexto:

 $G_{\text{Docs}} = \langle SN_{\text{Docc}}$ ,  $ST_{\text{Docs}}$ ,  $P_{\text{Docs}}$ ,  $S_{\text{Docs}}$ , donde:

- $SN<sub>Does</sub>$  es el conjunto de símbolos no terminales
	- SN<sub>Docs</sub> = {documento, areas, area, lexemas, futiles, lxs\_con\_rasgo, lxs\_en\_may, lxs\_con\_may, lxs\_en\_min, lxs\_numeral, lxs\_romano **} u'** SN 2LOX
- ST<sub>Docs</sub> es el los símbolos terminales

 $ST<sub>DCSS</sub> = \{ X | X \text{ es un lexema de acuerdo con } G<sub>Lex</sub> \}$ 

 $S<sub>Does</sub>$  es el axioma o símbolo inicial:

**=** <documento>

P<sub>Docs</sub> es el conjunto de las siguientes producciones:

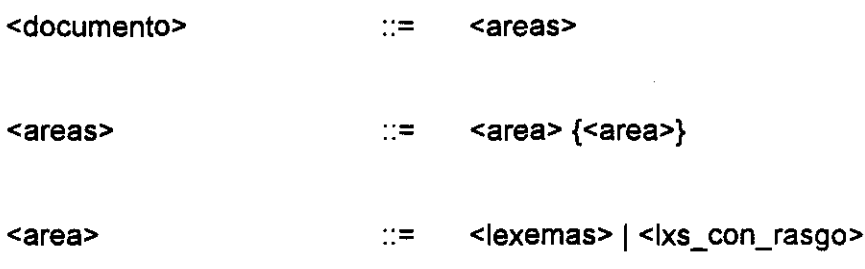

<sup>&</sup>lt;sup>10</sup>SN2<sub>Lex</sub> es un subconjunto de los no terminales de G<sub>Lex</sub>, SN<sub>Lex</sub>. Véase: *La gramática del lexema*, en p.32

Descripción de LENDEX

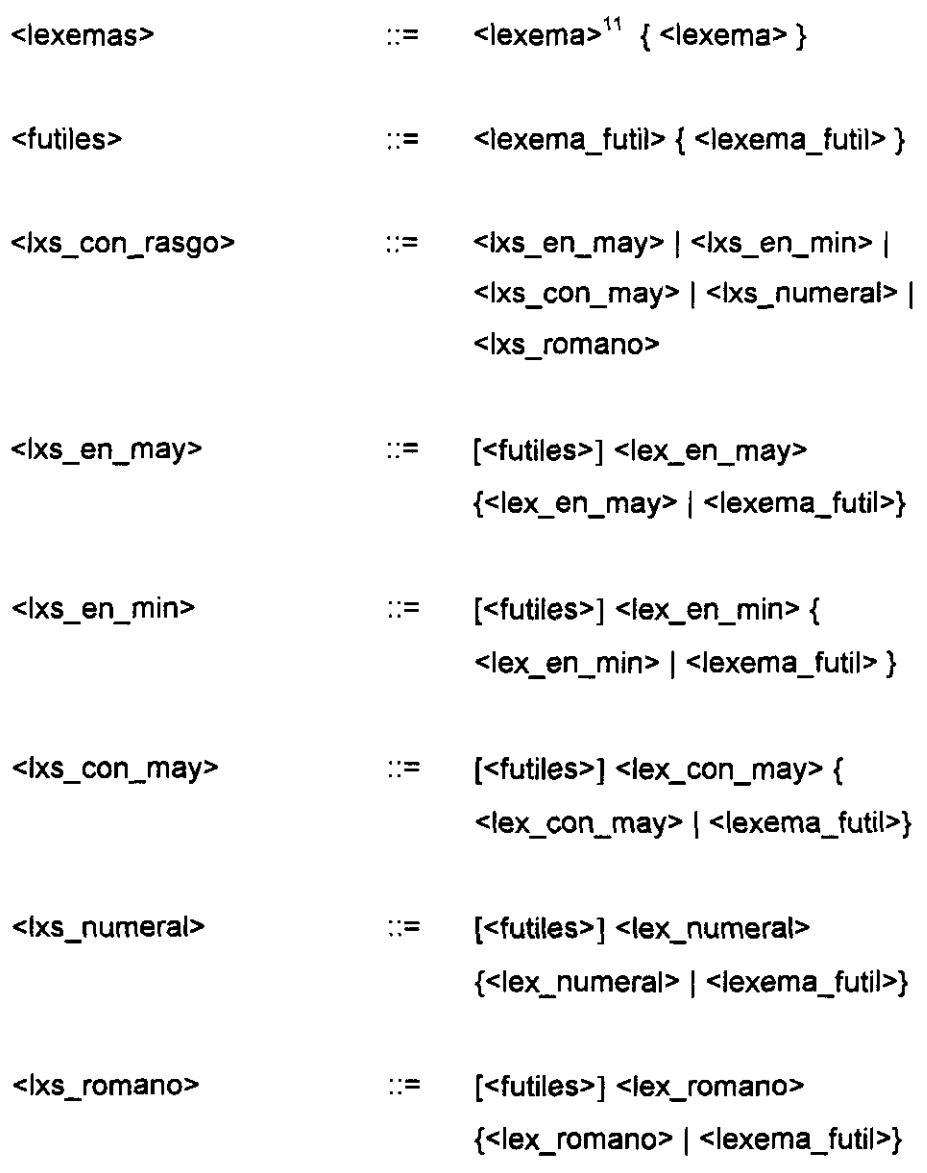

 $\bar{\mathbf{r}}$ 

 $^{\mathrm{H}}$ El concepto de lexema, así como de los relacionados lexema\_futil, lex\_en\_may, lex\_en\_min, etc, son los definidos en G<sub>Lex</sub>. Véase otra vez: *La gramática del lexema*, en

Varios comentarios son pertinentes en este punto. La gramática propuesta  $G<sub>Does</sub>$ expresa en EBNF el principio general planteado desde el principio: el documento es la entidad superior de la que nos vamos a ocupar, describible en términos de segmentos menores llamados áreas. Estos a su vez se descomponen en unidades más simples, los lexemas, que en última instancia se reescriben como secuencias de caracteres.

Hay, por consiguiente, unas nociones de lexema y de carácter bastante convencionales. Aunque la primera se asimila *grosso modo* a la noción de palabra, existen casos en que divergen: en catalán, por ejemplo, las palabras *col.lecio*, *coL lectin* quedarían descompuestas en tres lexemas. Palabras inglesas como los ordinales *1st, 2nd, 3rd,...,* o francesas como *Ire, 7me,...,* aunque reconocidas en tanto que lexemas plenos, serian clasificadas de una manera un tanto gruesa al caer en la categoría de lexemas heterogéneos: no pertenecen a ninguno de los tipos posibles del conjunto RP de los rasgos'  $^{12}$ . Esto no supone una limitación excesiva; siempre seria posible, si necesario, contemplarlos en una segunda instancia con un tratamiento especial.

Lo mismo cabe decir de la definición de lexema romano. La mera combinación de caracteres romanos sabemos que no proporciona un número romano, en el sentido en que habitualmente se habla. Falta, naturalmente, la gramática correspondiente. Cabría decir, utilizando de manera informal los conceptos de corrección y completud, que nuestra caracterización de los lexemas romanos es completa, en el sentido de que cualquier romano es reconocido como tal, pero incorrecta, en la medida que reconoce más de lo que debe. Debido a ello, ciertos lexemas -tales como MIL, CID, VIL y VID- pueden resultar en ocasiones de dificil clasificación,

 $^{12}$ Véase en la p. 28: RP = {en\_may, con\_may, en\_min, numeral, romano}

 $\hat{\mathcal{A}}$ 

siendo necesario tener en cuenta el contexto para desambiguarlos o desarrollar estrategias especiales para su tratamiento.

# **La gramática de LENDEX**

LENDEX es un lenguaje de descripción de documentos que, como ya se ha indicado anteriormente, se concibe como una herramienta de análisis automático. Nace, por consiguiente, para ser implementado y probado en situaciones reales. Por el momento, propondremos -en un plano estrictamente formal- la gramática del mismo. Más tarde, acometeremos la tarea de darle forma de programa.

Sin perder de vista esto, y teniendo en cuenta el lenguaje de programación a utilizar, Prolog, aparecerán definidos en la especificación de LENDEX conceptos propios del ámbito de la programación lógica: cláusula, término, literal, átomo, etc.

### $G_{\ell}$  and ax

Vamos de nuevo a utilizar la representación EBNF para expresar su gramática. Ésta consiste en la cuádrupla  $G_{\text{Lendex}} = \langle SN_{\text{Lendex}}$ ,  $ST_{\text{Lendex}}$ ,  $P_{\text{Lendex}}$ ,  $S_{\text{Lendex}}$ , donde:

•  $SN_{Lendex}$  es el conjunto de símbolos no terminales

SNL.fldek = SNltendex u' **SN 2LOfld,X** u' SN3Lendex, donde:

 $SN1_{Lendex} = \{ documento_lendex, produccion_principal, nec_documento,$ area\_Iendex, area\_dd, area\_ed, nec\_ed, fin\_dd, analisis\_dd, nec\_dd, condicion, lista\_descriptores, descriptores, un descriptor, descriptor\_area, nombre\_area\_lendex, nombre\_area\_dd, nombre\_area\_ed, nombre\_reservado, termino\_cuantificado, lexema\_descrito, lexema\_tipo, secuencia, preterminal, area\_dcg, operador\_iterativo, operador\_det, operador\_semi, operador\_indet,

cuantor\_numerico, cuantor\_det, cuantor\_semi, cuantor\_indet, cero\_o\_uno\_det, cero\_o\_mas\_det, uno\_o\_mas\_det, cero\_o\_uno\_semi, cero\_o\_mas\_semi, uno\_o\_mas\_semi, cero\_o\_uno\_indet, cero\_o\_mas\_indet, uno\_o\_mas\_indet, desde\_det, hasta\_det, exactamente\_det, entre\_det, desde\_semi, hasta\_semi, entre\_semi, desde\_indet, hasta\_indet, exactamente\_indet, entre\_indet, area\_r, rasgo, expresion\_lambda, letra\_i, mayus\_l, minus\_l, signo\_puntuacion } SN2Lendex <sup>=</sup> **{** procedimiento, clausula prolog, hecho, regla, objetivo, nec, literal\_prolog, literal\_aridad\_0, literal\_aridad\_mayor, expresion, termino, constante, variable, atomo, string, entero, gramatica\_dcg, produccion, nec\_dcg, comentario, corte **}** 

 $SN3$ <sub>Lendex</sub> =  $SN3$ <sub>Lex</sub><sup>13</sup>

- $ST_{Lendex}$  es el los símbolos terminales  $ST_{Lendex} = ST2_{Lex}$ <sup>14</sup>
- S<sub>Lendex</sub> es el axioma o símbolo inicial:  $S_{Lendex}$  =  $\leq$  documento\_lendex>
- P<sub>Lendex</sub> es el conjunto formado por las producciones correspondientes a SN1<sub>Lendex</sub> y SN2<sub>Lendex</sub>, organizadas en los conjuntos P1<sub>Lendex</sub> y P2<sub>Lendex</sub> respectivamente:

 $P_{\text{lender}} = P1_{\text{Lender}} \cup P2_{\text{Lender}}$ 

<sup>&</sup>lt;sup>13</sup>El conjunto SN3<sub>Lendex</sub> es el subconjunto SN3<sub>Lex</sub> de SN<sub>Lex</sub>. Véase: *La gramática del lexema*, en la p.32

<sup>&</sup>lt;sup>14</sup>Como para los símbolos no terminales, el conjunto de los terminales ST<sub>Lendex</sub> coincide con el subconjunto ST2<sub>Lex</sub> de ST<sub>Lex</sub>. Véase de nuevo: *La gramática del lexema*, en la p.32

P1<sub>Lendex</sub> es el conjunto que sigue:

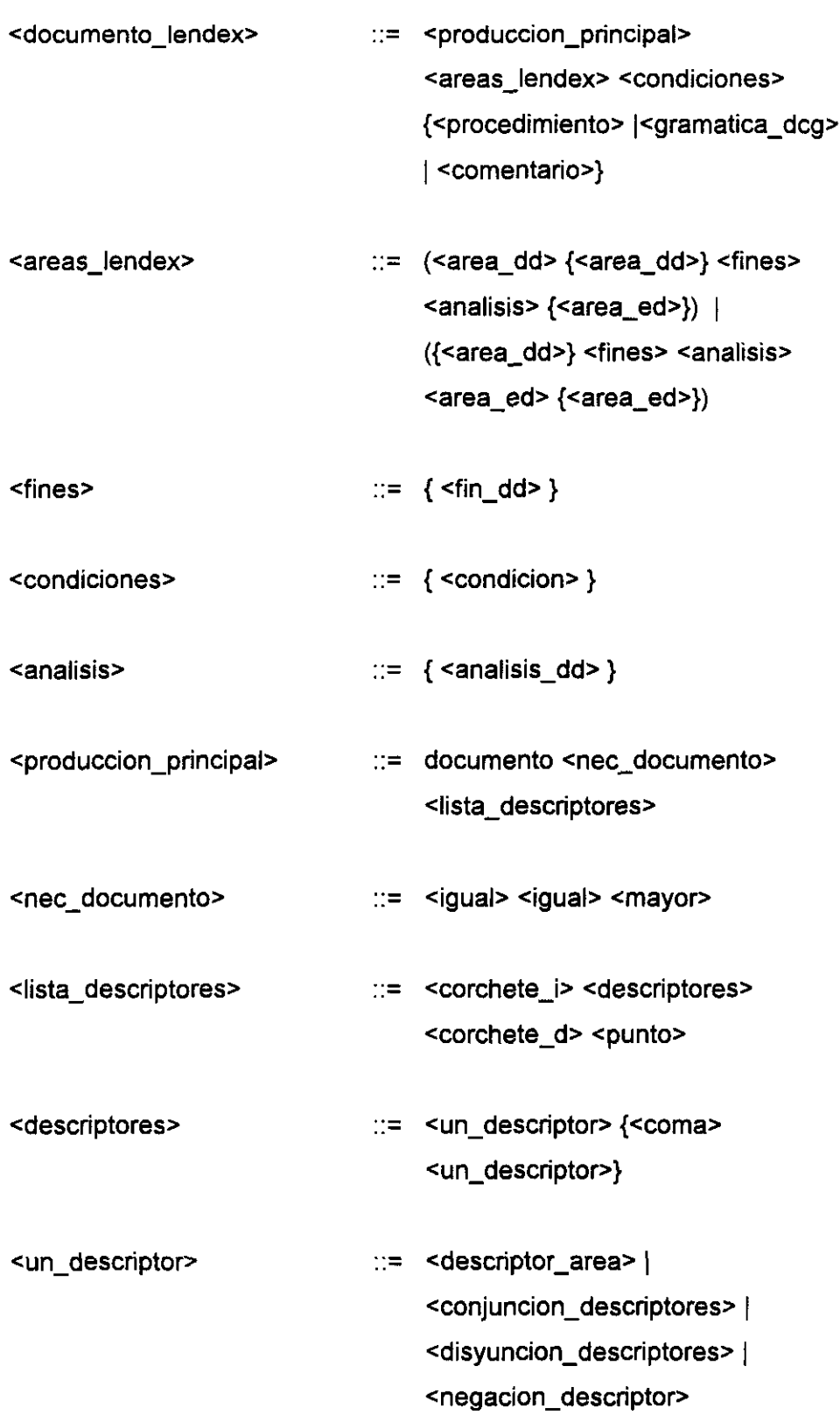

 $\bar{\mathbf{v}}$ 

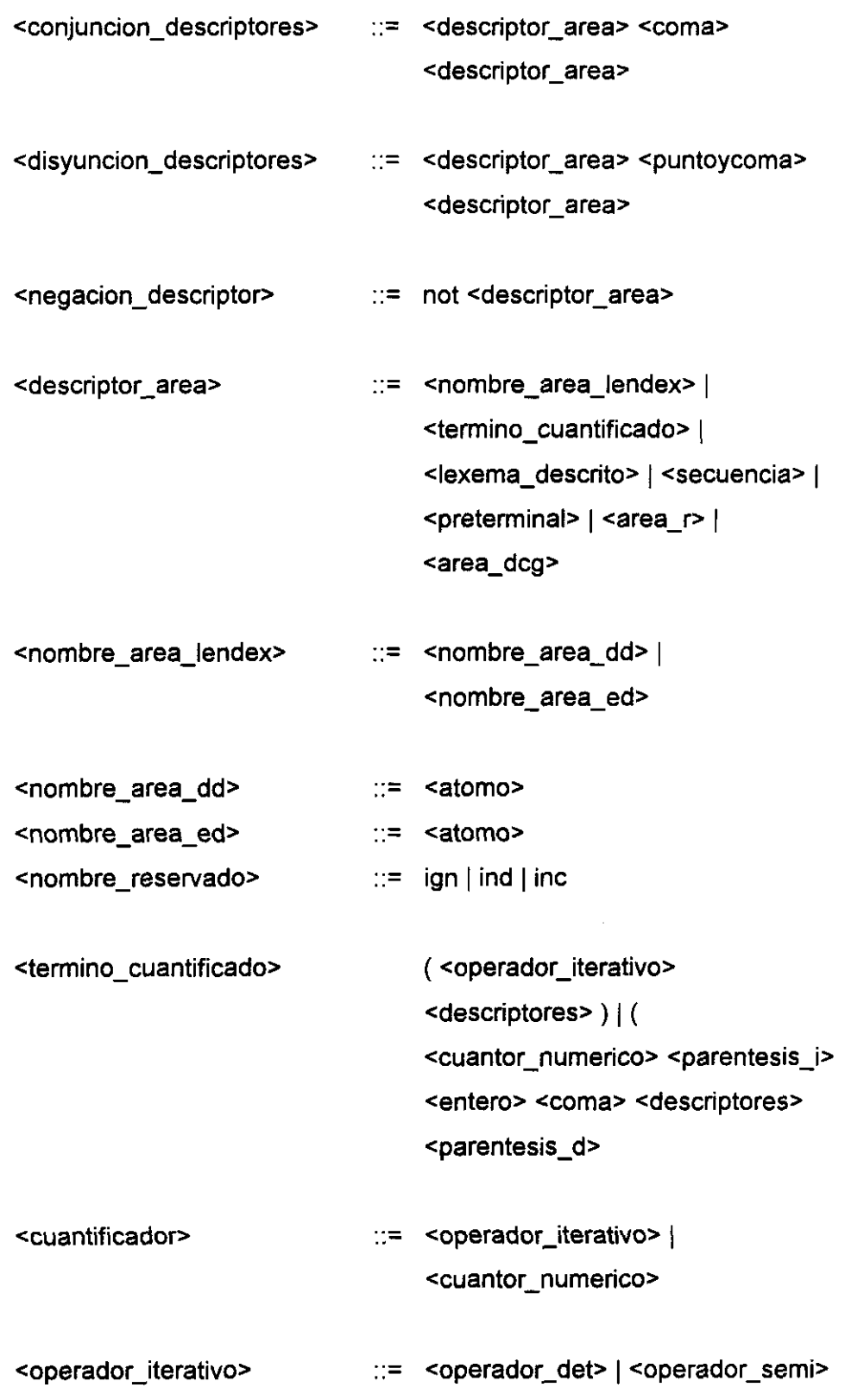

 $\mathcal{L}^{(1)}$ 

 $\sim$ 

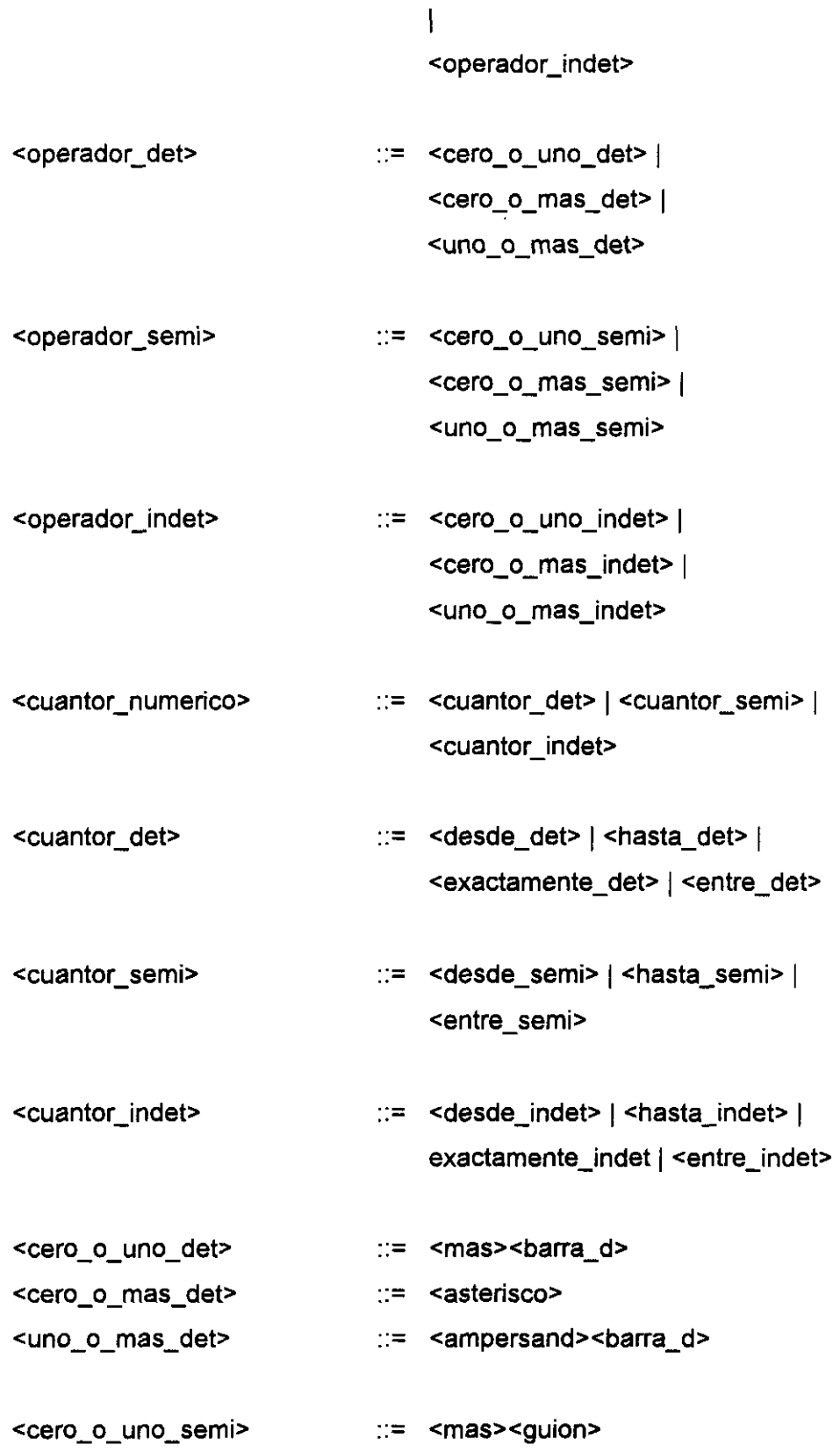

 $\sim$ 

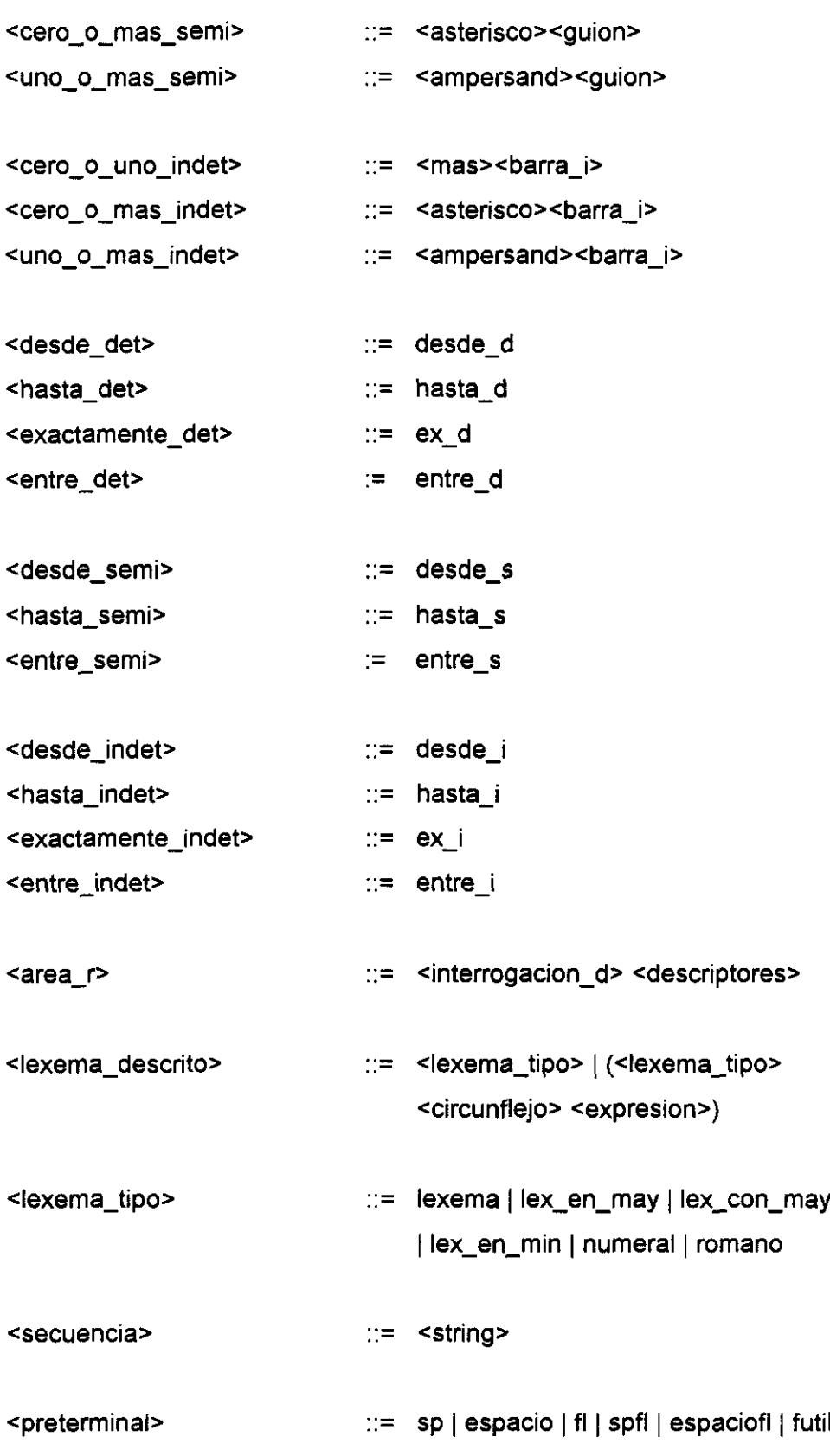

**|** fsp | futil\_sp | punto | punto\_sp | coma | coma\_sp | puntoycoma | puntoycoma\_sp | dospuntos | dospuntos sp | barra | barra sp | barra\_d | barra\_dsp | barra\_i | barra\_isp | parentesis\_d | parentesis\_dsp | parentesis\_i | parentesis\_isp | igual | igual\_sp | interr\_d | interr\_dsp | interr\_i | interr\_isp | admir\_d | admir\_dsp | admir\_i | admir\_isp | mas | mas\_sp | llave\_d | llave\_dsp | llave\_i |  $llave$  isp  $|corrected>$  | corchete\_dsp | corchete\_i | corchete\_isp | comita | comita\_sp | comillas **¡** comillas\_sp **¡** ampersand ampersand\_sp

'area\_dd> ::= area\_dd <parentesis\_i> <nombre\_area\_dd> <coma> <rasgo> <parentesis\_d> <punto>

 $\leq$  rasgo> **b i**  $\leq$  en\_may | en\_min | con\_may | numeral | romano | true

<fin\_dd> ::= fin <parentesis\_i> (<nombre\_area\_dd' **¡** <variable>) <coma> <descriptores> <coma> <tipo\_fin> <parentesis\_d><punto>

 $\langle \mathsf{tipo\_fin} \rangle$  := interno | externo\_hetero | externo\_homo

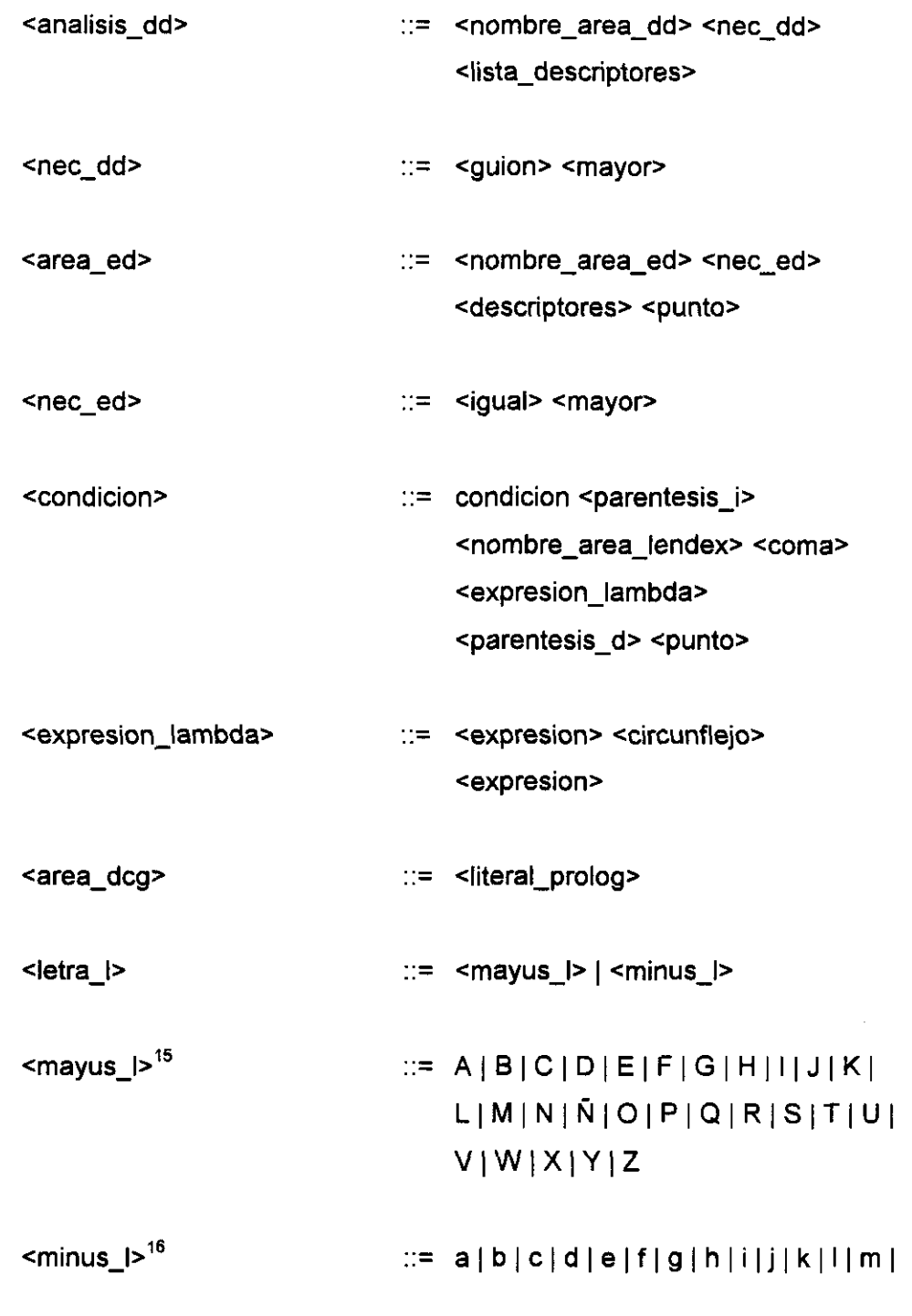

 $\mathbf{v}$ 

<sup>&</sup>lt;sup>5</sup>Puede observarse que la extensión de mayus i -por mayúscula en LENDEX- es un subconjunto de la extensión de mayuscula, de G<sub>lex</sub> Véase: *La gramática del lexema*, en la p.35

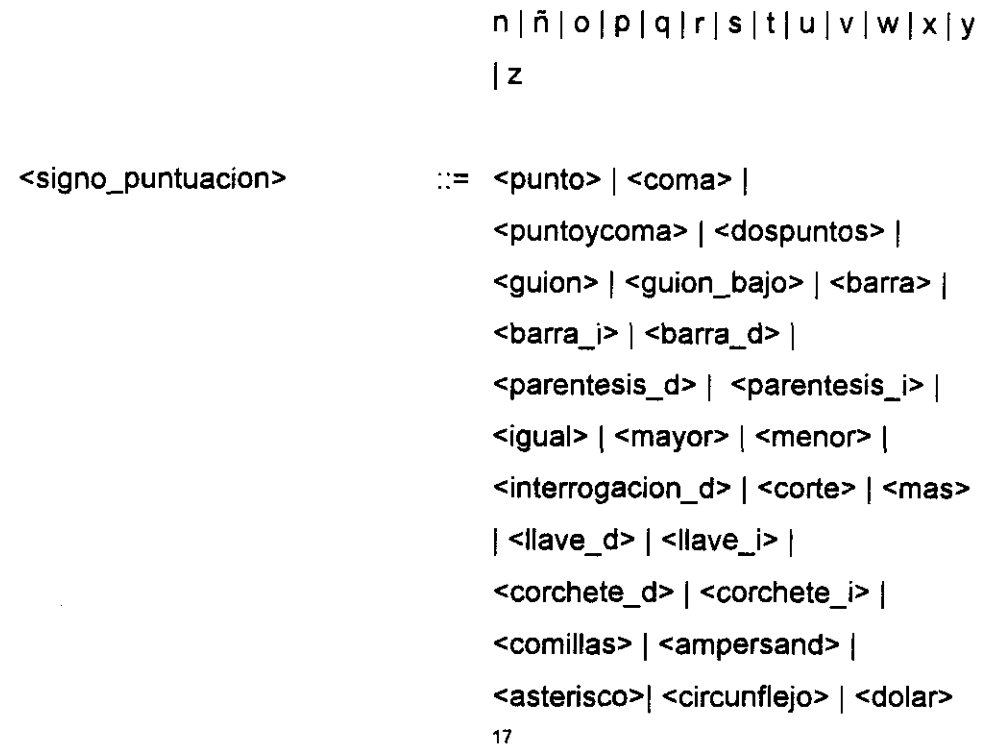

Lo que sigue es el conjunto de reglas correspondiente a la gramática de Prolog. En la medida que una gramática Lendex puede contener -además de lo especificamente propio del lenguaje- cualquier predicado Prolog, nos parece importante precisar cuál es esa gramática. Nos inspiramos para ello en [Abramson-Dahl,89;p.61].

Como se podrá comprobar, las siguientes reglas definen el subconjunto de no terminales SN2<sub>Lendex</sub> de SN<sub>Lendex</sub> y constituyen P2<sub>Lendex</sub>.

<sup>&</sup>lt;sup>16</sup>Sirve para minus respecto de minuscula de G<sub>lendex</sub>, lo mismo que lo indicado para mayus i y mayuscula.

<sup>&</sup>lt;sup>17</sup>La definición de los no terminales en función de los que signo\_puntuacion se define se encuentra en G<sub>Lex</sub> Puede observarse que consituyen un subconjunto de la extensión de caracter futil. Véase otra vez: *La gramática del <sup>1</sup>exenta,* en la p.34

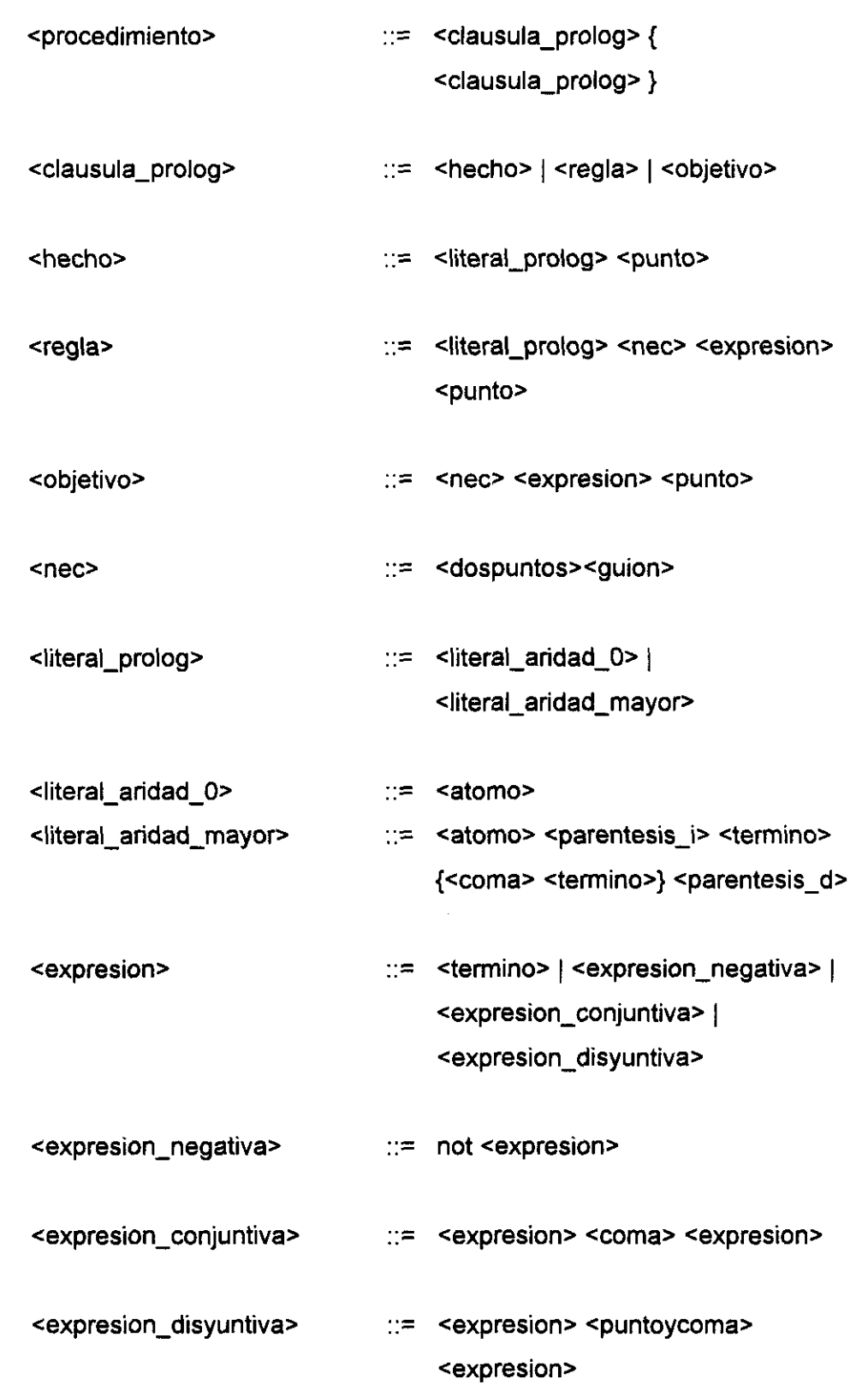

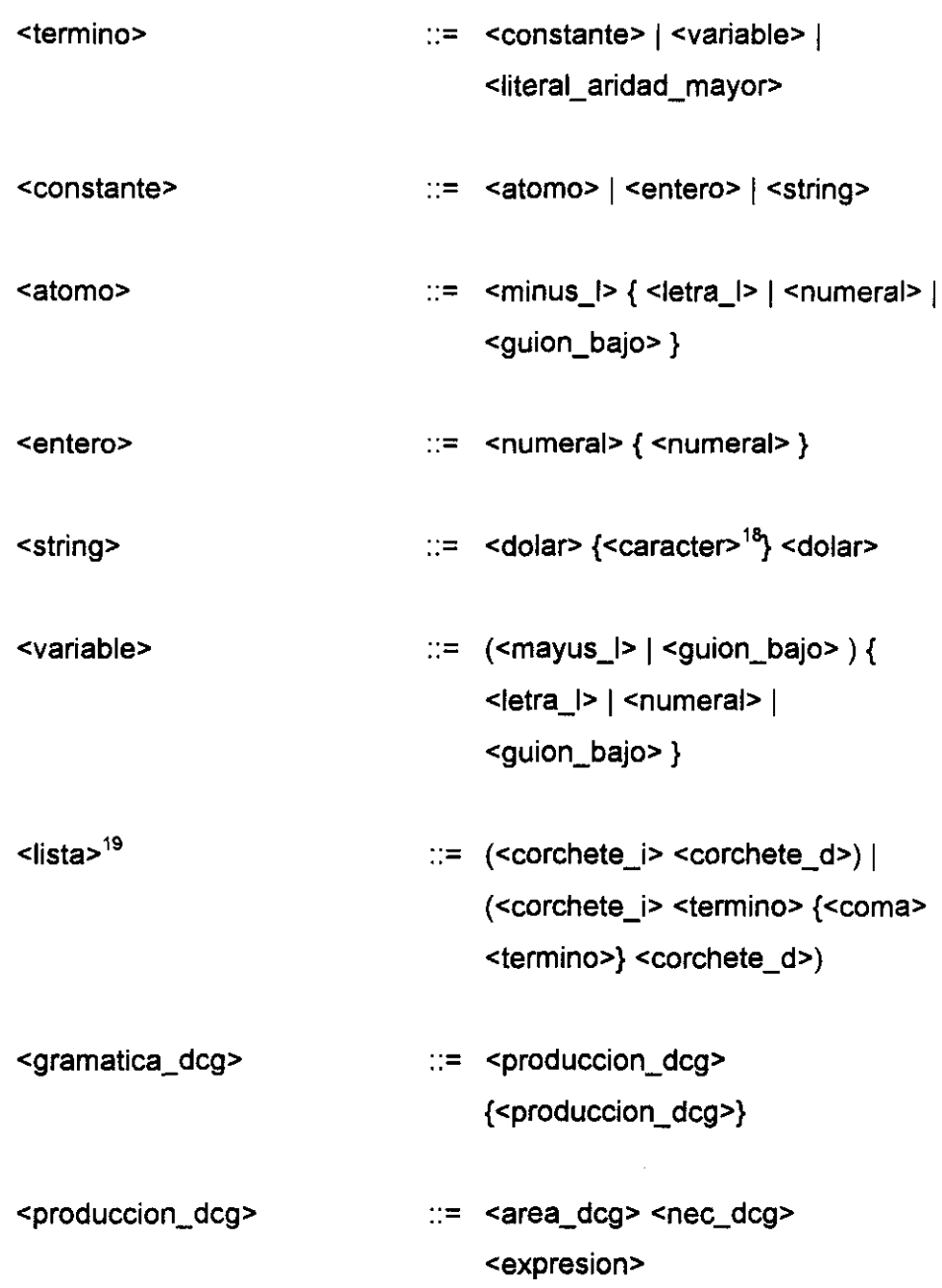

<sup>&#</sup>x27;8E1 concepto de caracter es el definido en *(Ita.* : Véase: *La gramática del lexema,* en la p.34

**<sup>&#</sup>x27;9La** lista en el modo aqui indicado es una variante sintáctica del literal formado por el functor '.' y dos argumentos de los cuales el segundo es una lista. Cae, por consiguiente, en la clase literal\_andad\_mayor. Si hacemos explícita su definición es por el uso que haremos de ella en la especificación de los procedimientos que presentaremos más adelante

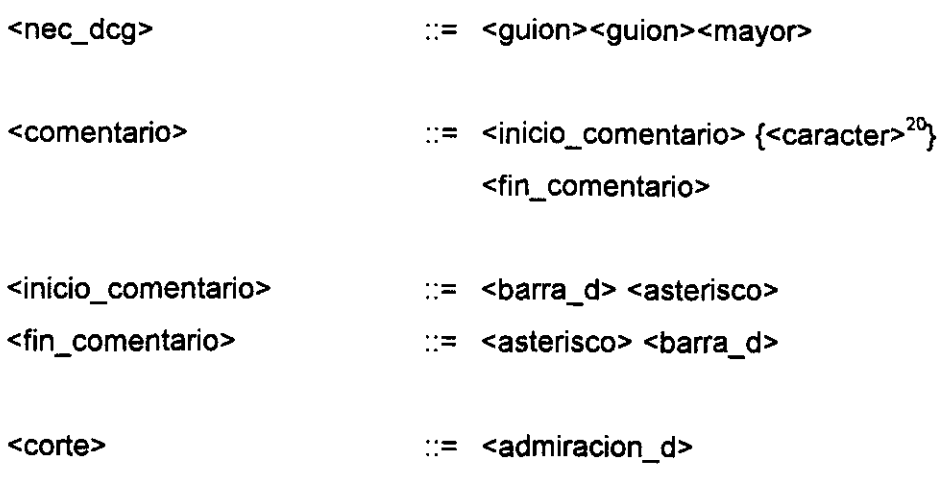

 $^{20}\!$  Nuevamente, el concepto de caracter es el definido en  $\rm G_{Lex}$ 

## **Comentarios a G<sub>Lendex</sub>**

Planteada la gramática de LENDEX, varios son los comentarios obligados.

El primero es el relativo a la distinción entre áreas R y áreas RR. Como ya se expuso, un área consiste en una cuádrupla del tipo cN, G, S, R> Las áreas de sólo reconocimiento se identifican -dentro de una misma familia de áreas- por el cuarto argumento: para ellas es el contenido informativo nulo. Dado que una gramática de área puede servir para reconocer secuencias de entrada iguales con contenidos informativos distintos -en un punto del documento interesa recuperar un cierto valor, mientras que, en otro, ese mismo contenido se desprecia-, parecía necesario incorporar en la gramática de LENDEX la posibilidad de que un mismo descriptor de área -o una secuencia de descriptores- fiera calificado de sólo reconocimiento o de reconocimiento y recuperación según el punto en que fiera empleado en la descripción general del documento. De ahí la definición del no terminal area r, p.46. La atribución de uno u otro carácter a un área: R o RR, no es conocimiento que se asocia a su gramática, sino a la instancia concreta de lexemas que constituyen su extensión.

Dos comentarios son precisos en relación con una categoría: la de termino\_cuantificado, p.44. Uno de ellos relacionado con el operador iterativo cera\_o\_mas det, p 45, otro relativo a un cuantificador numérico no definido: exactamente\_semi.

Siendo coherentes con la definición de otros operadores iterativos deterministas, cero\_o\_mas\_det debería definirse así:

<cero\_o\_mas\_det> ::= <asterisco><barra\_d>

Su particular definición excluyendo la barra d final<sup>21</sup> obedece al uso que en la categoría Prolog fin comentario se hace de la misma combinación de signos. La necesidad de contemplar en  $G_{L$ ondex la posibilidad de incluir comentarios como en cualquier programa Prolog hace que evitemos el posible conflicto que pudiera surgir al emplear el operador antes definido y definamos cero\_o\_mas\_det sin la barra\_d final.

El segundo comentario de los relacionados con términos cuantificados tiene que ver con una ausencia: la del cuantificador numérico exactamente\_semi. Así como de otros cuantificadores existen tres versiones: determinista, semideterminista e indeterminista, del cuantificador exactamente hay sólo dos: determinista e indeterminista<sup>22</sup>. La razón es estrictamente práctica: como más adelante veremos $^{23}$ , el cuantificador exactamente semi sería equivalente a la versión determinista del mismo, lo que hace que carezca de sentido contemplarlo en la especificación formal.

El uso en GL.,~.,. de la definición de carácter de **<sup>G</sup> 10~** también merece una explicación. La razón por la que no se usa el alfabeto propio es la siguiente: la gramática de LENDEX, como se ha podido observar, se construye sobre un subconjunto del conjunto de los terminales de  $G_{Lox}T_{Lox}$  : las expresiones de LENDEX no requieren un juego más amplio de caracteres. Sin embargo, y en la medida en que el lenguaje en última instancia va a referirse a documentos cuya gramática -como ya se vio- contempla un conjunto extenso de terminales, era preciso recoger esa mayor amplitud justamente en la categoría gramatical,

<sup>&</sup>lt;sup>21</sup>Véase la p.45

 $^{22}$ Véase la p.46 donde se definen.

<sup>&</sup>quot;En: *Procedimientos gramaticales para los términos cuantificados, p.l85*

secuencia, p.46 **,** que exige identidad con el texto de entrada. Será más adelante, al atribuir significado a cada una de las categorías definidas, cuando podremos precisar esto suficientemente $^{24}$ .

La definición de rasgo, p.47, contempla todos los elementos del conjunto RP además del rasgo denominado true. La atribución de éste a un área representa la ausencia de rasgo alguno. Por otra parte, lexema tipo, p.46, contiene los cinco tipos correspondientes a los rasgos de RP más el genérico lexema, que engloba a todos.

La categoría nombre reservado, p.44, obedece a la necesidad de restringir la posibilidad de nombrar las áreas de una GDU con tres identificadores característicos de S-Lendex: ign, md, mc, relativos a los distintos tipos posibles de incidencia que pueden ocurrir en el análisis de una clase de documentos: áreas desconocidas o fallidas, secuencias indeterminadas, áreas que no satisfacen la condición asociada en la GDU.

Un comentario final tiene que ver con el modo de disponer las expresiones LENDEX en una GDU. Conviene tener presente a este respecto el carácter Prolog de las gramáticas escritas de acuerdo con  $G_{\text{Lendex}}$ , esto es, la base de conocimiento constituida por el conjunto de hechos y reglas LENDEX. Desde este punto de vista, una GDU debe presentar un aspecto ordenado: los hechos y reglas de la misma clase deben estar agrupados. De ahí la definición de documento lendex y las subordinadas areas\_lendex, fines, analisis y condiciones. En rigor, la primera producción de G<sub>Lendex</sub> es un caso concreto de los posibles. También cabría esta otra:

<documento\_lendex> ::= <produccion principal>

 $^{24}$ El significado de secuencia aparece explicitado en la p.133

<condiciones> <areas\_lendex> **{** 'procedimiento' <sup>1</sup> <gramatica dcg>  $|$  <comentario>}

o cualquiera que permutara los elementos que aparecen en la descripción. Si hemos dado prioridad a la de arriba es por hacer más comprensible la gramática general y no complicar excesivamente G<sub>Lendex</sub> en un aspecto secundario.

En este punto parece relevante presentar un ejemplo de gramática LENDEX que ilustre la definición formal.

## **Un ejemplo de gramática LENDEX**

Lo que sigue es, de manera simplificada, un ejemplo de gramática LENDEX. Esta aparece sin comentarios en el Anexo 1. Se trata de una gramática que describe una subclase de documentos en formato ISBD. El registro antes comentado valdria como un miembro de esa clase. En la gramática vamos a distinguir las expresiones específicas del lenguaje. No aparecerán por sí solas expresiones Prolog de carácter general, por cuanto el objetivo pretendido es aclarar en lo posible la definición formal antes planteada.

Si analizamos en detalle la primera producción de G<sub>Lendex</sub>, se pone de manifiesto que una descripción de documento LENDEX consta necesariamente de:

- una expresión del tipo produccion principal
- otra del tipo area\_dd o area\_ed

y opcionalmente, una o varias apariciones de las categorías siguientes:

- area\_dd
- area\_ed
- fin\_dd
- analisis dd
- condicion
- procedimiento
- gramatica\_dcg
- comentario

Las más características del lenguaje LENDEX son las cinco primeras: area\_dd, area ed, fin\_dd, analisis\_dd y condicion. En nuestro ejemplo de gramática aparecerán, por consiguiente, sólo ellas. No nos parece relevante prolongarlo más allá de lo necesario con la adición de otras cláusulas Prolog o producciones DCG *standard.*

Sí importa notar -como ya se apuntó antes- que todas ellas adoptan la forma de hechos o reglas propios de una base de conocimiento Prolog. Lo que los hace característicos en LENDEX es la semántica asociada que, provisionalmente, sólo presentaremos de manera informal e intuitiva.

# **Primera producción de una gramática LENDEX: descripción del documento o clase de documentos a tratar**

El axioma de la gramática es documento. En este caso,

documento **==> [~**espaciofí, sigs, enc, tit, +1 ed, pub, df, serie, isbn &\ secundaria, regs].

el significado pretendido de la producción sería éste: un documento de la clase descrita consiste en un primer segmento de cero o más espacios y fines de línea; a éstos le siguen una signatura, un encabezamiento y un título. A continuación, puede aparecer opcionalemente un área de edición, seguida de la publicación, la descripción fisica, la serie y el isbn. Finalmente, hay una o más entradas secundarias seguidas de los números de registro.<sup>25</sup>

### **Aserción de las áreas DD del documento con indicación del rasgo asociado**

area\_dd(tit, true) area dd(enc, true). area\_dd(ed, true). area\_dd(pub, true). area\_dd(ser, true). area\_dd(sec, true).

La primera se interpretaría así: una de las áreas DD del documento tiene como nombre tit y ningún rasgo especial asociado. Suponiendo que alguna de ellas fuera una secuencia de lexemas con rasgo en\_may -secuencia formada por al menos un lexema en mayúsculas y fútiles- pensemos en el encabezamiento, habríamos de expresarlo así:

area\_dd(enc, en\_may).

 $^{25}$ Obviamos en el ejemplo toda alusión a la distinción entre operadores iterativos deterministas, senddetenninistas e indetenninistas. Lo mismo vale para los cuantores numéricos. Será más adelante cuando estadistinción se trate: *Procedimientos gramati calespara (os términos cuantificados,* pl71

# **Aserción de los fines correspondientes a cada una de las áreas** DII, **con indicación del tipo de fin: interno, externo\_homo o externo\_hetero** <sup>26</sup>

La interpretación del primero de ellos, a modo de ejemplo,

fin(ser, parentesis\_dsp, externo\_hetero).

sería ésta: el área DD ser tiene como fin externo heterogéneo un paréntesis derecho posiblemente rodeado de espacios. Ello significa que la aparición del paréntesis en cuestión determina el final del área así como el de una posible iteración sobre ella. En cambio en el caso que sigue:

fin(enc, fi, interno).

se hace del fin de línea un fin interno al área enc, pretendiendo así significar que forma parte de su extension.

fin(tit, df, externo\_hetero).

Merece destacarse en esa ocasión el hecho de que lo que constituye el fin del área tit no es **uno de lo preterminales definidos en Guefld.X como en las dos anteriores** aserciones -parentesis dsp, fi-, sino **otra de las áreas -en concreto la denominada** df- que esta gramática introduce más abajo: *Producciones correspondientes a las áreas ED.* Así quedan representados los dos tipos posibles de fin de área DD: una marca explícita de fin de área -casos primero y segundo-, y el comienzo de otra área distinta: último ejemplo.

<sup>26</sup>Véase: Onos *conceptos relacionados,* en la p.27

Aquí aparece un término novedoso:

 $fin (tit, desde d(3, punto), interno).$ 

el cuantor numérico desde\_d aplicado sobre el preterminal punto. Ha de interpretarse como sigue: el área denominado tit termina con la aparición de una secuencia de puntos en número igual o mayor que tres. Esta secuencia, por ser un fin interno al área, pertenece a su extensión.

fin(pub, df, externo\_hetero). fin(pub, (numeral^entre(numeral, 1900, 1995), \* futil), interno).

Lo más destacable es en esta ocasión la aparición del no terminal llamado lexema descrito: numeral^entre(numeral,1900,1995) . El significado pretendido es el que sigue: el área DD pub termina con la aparición de un numeral entre 1900 y 1995, seguido opcionalmente de fútiles. Este fin, por ser interno, pertenece a la extensión de la publicación.

La novedad ahora viene dada por la atribución al fin del carácter externo\_homo:

fin(sec, romano^member(romano, [\$1\$, \$11\$, \$111\$]), externo\_homo).

El área sec tiene como fin externo homógeneo un romano que pertenezca <sup>a</sup> la lista formada por: \$I\$, \$II\$, \$III\$. Ello significa que la aparición de uno de los números romanos citados delimita el área sec, pero no supone el fin de una iteración sobre ella. La razón es que cada uno de los romanos marca el comienzo de otra secundaria; el fin es externo pues el romano forma parte del área que viene a continuación, pero homogéneo en la medida que ésta puede ser otra área de la misma familia: una secundaria,

fin(sec, regs, externo\_hetero).

Es importante notar lo peculiar de los dos ultimos fines:

fin(X, isbn, externo\_hetero).  $fin(X, fa, interno).$ 

Utilizando la expresividad de Prolog significamos -por medio del uso de una variable, X, en el primero de sus argumentos- que las categorías denominadas isbn y fa son fines de cualesquiera áreas DD asertadas en la primera sección.

# **Aserción** de las **condiciones asociadas** a áreas DD y **E», con indicación de su tipo: fuerte o dábil**

condicion(enc,  $Z^{\wedge}$ (algun Z es  $Q^{\wedge}$ lex( $Q,$ en may)), fuerte).

La interpretación de la primera de las condiciones que nuestra gramática establece sería ésta: el área enc tiene como condición asociada la existencia en su extensión de un lexema en mayúsculas. Esta condición es fuerte: ello significa -dado que enc es una área DD- que la aparición de un marcador de fin para el área no es suficiente para darla por concluida: es preciso que lo reconocido hasta entonces como extensión del área cumpla la condición en cuestión: contenga al menos un lexema en mayúsculas. Si esto no sucede, se continúa evaluando el área hasta conseguirlo. Caso de no ser posible, el área enc queda desconocida.

condicion(ed, Z<sup>^</sup>(algun Z es Q^(Q = \$ed\$), length(Z,N), N<15), fuerte).

Importa señalar que la anterior es un ejemplo de condición compleja. Ello es posible porque la definición **de condicion" contempla en su segundo** argumento la

<sup>&</sup>quot;Véase: *La gramática de LENDEX*, en la p.48

aparición de una expresión lambda formada por dos no terminales del tipo expresion. En este caso concreto, la condición es doble: se exige que el área llamada ed contenga el lexema "ed" en su extensión -primer literal- y, adicionalmente, que la longitud global del área no exceda los quince lexemas literales segundo y tercero-.

#### **Producciones correspondientes <sup>a</sup> las áreas** E»

serie **=>** parentesisisp, ser, parentesisdsp.

La interpretación de la primera, por ejemplo, sería ésta: el área estrictamente definida serie consiste en un paréntesis izquierdo posiblemente rodeado de espacios, un área llamada ser, y un paréntesis derecho con espacios opcionales alrededor.

| isbn                      | $\Rightarrow$ | * espaciofl, |
|---------------------------|---------------|--------------|
| ? \$ISBN\$,               |               |              |
| +/ dospuntos_sp,          |               |              |
| &/(numeral, +/ guion_sp). |               |              |

En la segunda producción, encontramos nuevos términos LENDEX. Importa destacar dos: un área de sólo reconocimento, area\_r: ? \$ISBN\$, y un operador iterativo, uno\_o\_mas: 84 (numeral, +/ guion sp), aplicado sobre una combinación de literales. Se leería de esta manera: el área ED llamada isbn se reescribe como cero o más espacios o fines de línea, la secuencia de sólo recuperación "ISBN", cero o una aparición del signo de dospuntos rodeado posiblemente de espacios, y uno o más numerales seguidos quizás de un guión con espacios alrededor.

sigs =>  $&($  +/ (lexema^(lexema= \$L\$; lexema=\$D\$)), **\*** futil,

#### numeral, **\*** espaciofl).

En este caso, puede destacarse **de nuevo** la aparición del no terminal lexema descrito<sup>28</sup>, siendo esta vez la descripción una disyunción de literales: (lexema=\$L\$; lexema **<sup>=</sup>** \$D\$). Cabe destacar también un encadenamiento de operadores iterativos: 84 +/. La lectura posible de la producción sería la siguiente: el área sigs consta de una o más apariciones de las secuencias consistentes en el lexema "L" o el lexema "D", seguido de cero o más fútiles, un numeral y espacios y fines de línea opcionales.

regs **=>** \$R\$, +/ punto sp, 84 (numeral, **\*** espaciofí).

En esta producción es relevante destacar la aparición de una categoría LENDEX también presente en la producción correspondiente al área isbn: es la que hemos llamado secuencia. Esta consiste en la identificación de una cierta cadena de texto en la entrada a analizar. En este caso, se habría de interpretar así: el área llamada regs empieza por la secuencia "R" seguida opcionalmente de un punto rodeado de espacios, y termina con la aparición de uno o más numerales seguidos quizás de espacios y fines de línea.

Las que siguen son producciones que no ofrecen novedad relevante. Aparecen para completar la gramática presentada.

| fа | ニン | desde $d(2, fl)$ ;<br>(guion, guion);<br>(punto_sp, &/ guion_sp);<br>(punto sp. fl. * espacio). |
|----|----|-------------------------------------------------------------------------------------------------|
| df | => | $+$ romano, $+$ coma_sp, $*$ futil,                                                             |
|    |    |                                                                                                 |

<sup>&</sup>lt;sup>28</sup>Para recordar su definición, véase: *La gramática de LENDEX*, en la p.46

pag, +/ puntoycoma\_sp, dim, \* espaciofl.

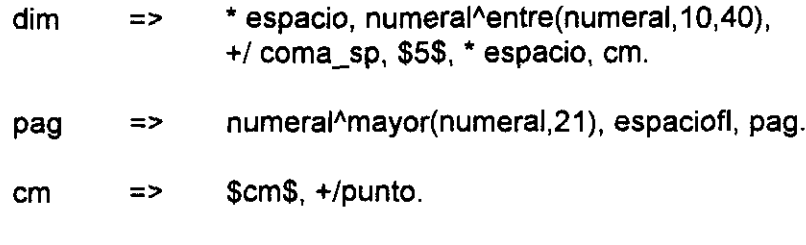

pg **>** \$p\$, +/punto.

# **El programa**

Una vez descrito LENDEX, conocido su propósito general y establecida su gramática, llega el momento de presentar el programa para el que fue concebido: un sistema automático de análisis documental,

S-Lendex, desarrollado en el intérprete Arity Prolog® v.6, integra:

- La descripción LENDEX que un usuario hace de una clase de documentos
- Un sistema general de representación de la información inicial y final
- Un conjunto de procedimientos predefinidos:
	- Prolog *standard*
	- Específicos de LENDEX
- Un conjunto -quizás vacio- de procedimientos definidos por el propio usuano:
	- Predicados Prolog
	- Gramáticas DCG
- Un sistema de generación de analizadores *-parsers-* a partir de los elementos antes enumerados.

La Figura 4 representa gráficamente el sistema general:

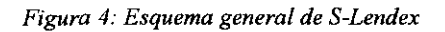

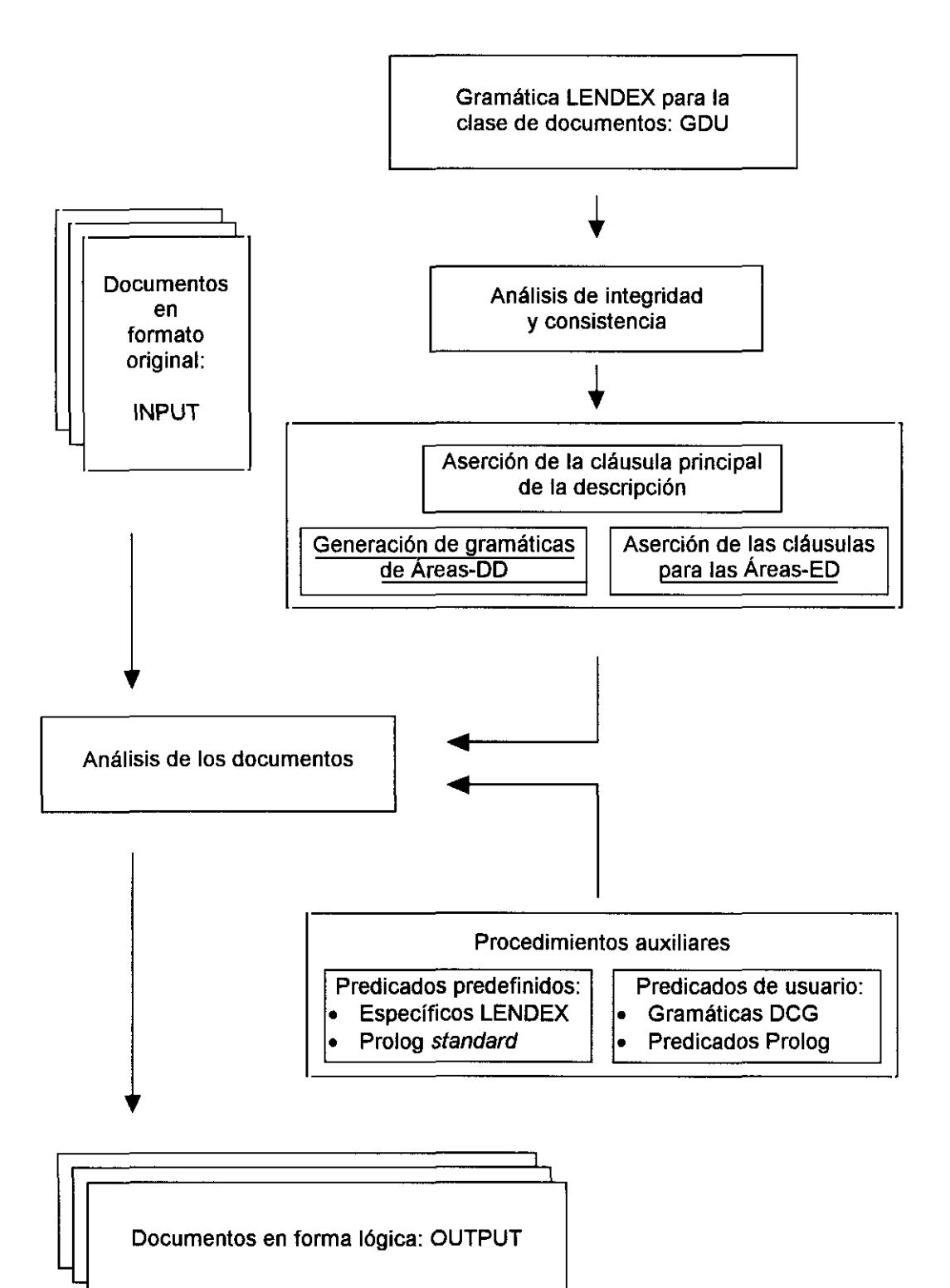

En ella puede apreciarse cómo el sistema tiene un doble *input*:

- La clase de documentos a analizar
- La gramática LENDEX que el usuario define para describir los documentos

Con respecto a la primera, es necesario prever un sistema de representación de la información que satisfaga tres condiciones imprescindibles: generalidad, fácil acceso y univocidad. Con ese fin, cada documento a analizar por el sistema recibe un número de identificación único que sirve de punto de acceso al mismo y lo identifica dentro de la clase de documentos de manera inequívoca.

Con respecto a la gramática definida por el usuario, en adelante GDU, cabe destacar el análisis de integridad y consistencia al que se ve sometida antes de ser aplicada. En este proceso se efectúa una verificación de la GDU con el fin de detectar posibles problemas de tipo sintáctico o gramatical. Cada una de las expresiones de la descripción debe ser gramaticalmente correcta, esto es, debe ajustarse a las reglas que G<sub>Londox</sub> establece. Además son evaluadas ciertas restricciones adicionales como son las relativas a la unicidad -por ejemplo- de las aserciones de áreas DD.

Si la GDU satisface el análisis de integridad al que se ve sometida, se procede a su aplicación sobre los documentos.

Ello supone la elaboración de la base de conocimientos Prolog asociada a las áreas DD y ED asi como la generación del analizador para los documentos.

Los apartados en que vamos a estructurar la presentación de S-Lendex son los siguientes:

• Metodología general para la descripción del programa

- Representación de los documentos: formatos inicial y final
- Análisis de integridad y consistencia de la GDU
- Generación de la base de conocimiento Prolog a partir de la GDU
- Procedimientos auxiliares disponibles: Prolog *standard,* específicos de LENDEX
- Generación y funcionamiento del analizador para la clase de documentos

### **Metodología de presentación del programa**

La presentación de los procedimientos de S-Lendex sigue en parte la metodología expuesta en [Deville,90] para el desarrollo de programas. Este autor distingue tres momentos en el desarrollo de programas:

- 1. la especificación del problema
- 2. una descripción en LPO independiente del lenguaje de programación
- 3. la implementación del programa

Atendiendo a [Sterling-Shapiro,86; p.201] donde leemos: *'<La experiencia de los autores es que muy raramente una espec{/icación en lógica de primer orden es más breve, más simple o más legible que elprograma Prolog correspondiente... En algún sentido, los programas Prolog son especificaciones ejecutables*", y considerando que gran parte del desarrollo de S-Lendex se desenvuelve en un ámbito -el de la metaprogramación-, no tratado por [Deville,90] obviamos la segunda fase de las previstas por este autor e insistimos en las ventajas de la primera: la especificación.

Asociamos a cada uno de los procedimientos presentados en S-Lendex lo que denominamos *esquema de procedimiento.* Este consiste en la descripción del mismo atendiendo a cuatro criterios:

- especificación de su nombre <sup>y</sup> aridad
- determinación del tipo de argumentos de que consta
- direccionalidad
- significado

La determinación del tipo de los argumentos se realiza teniendo en cuenta las categorías definidas en **GLendex** : atomo, lista, termino, etc.

Por direccionalidad entendemos lo que en [Deville,90; p.33] se expresa así: *"La díreccionalidad de una espeqficación es la descripción de los posibles usos del procedimiento. Describe la forma de los parámetros antes y después de su ejecución"*

Distinguimos a este respecto las tres formas utilizadas en la especificación de los procedimientos Prolog para su compilación: [Arity Prolog, p.83].

- **+** el parámetro correspondiente está instanciado
- el parámetro no está instanciado
- $\gamma$ el parámetro puede estar o no instanciado

La direccionalidad de un procedimiento se expresa en pares del tipo:

 $(in/A, out/A)$ 

donde A es la aridad del procedimiento y los literales  $\mathsf{in}/\mathsf{A}$  y out/A expresan respectivamente la forma de los parámetros de entrada y salida. Un procedimiento puede tener varios pares asociados en función de los diversos usos posibles del mismo. La frecuencia -de mayor a menor- es el criterio empleado para ordenarlos.

En lo relativo al significado, adoptamos el uso que [Sterling-Shapiro,86; p.2001 hacen del concepto *esquema de la relación;* por éste entienden la explicación que debe acompafiar a cada procedimiento en la que se define la relación que éste computa.

Por lo que se refiere a la escritura de los programas, se ha pretendido seguir las recomendaciones habituales en metodología de la programación<sup>29</sup>: programas generales, declarativamente claros, fácilmente modificables, así como eficaces en lo posible. Si se consiguió o no es algo que no corresponde a la que escribe establecer.

### **Representación de los documentos**

### Formato de entrada: G<sub>input</sub>

LENDEX está concebido para analizar documentos de carácter textual de familias diversas. No hay, en principio, limitación lógica en cuanto al tipo de documento que puede ser objeto de su análisis. Incluyendo en éste naturalmente el análisis trivial que consiste en hacer de todo un documento -supongamos texto libre- un único area.

 $29$ [Shapiro, p.192 y ss.], etc.

Sí hay una tónica general: los documentos a analizar se agrupan en familias en función de unos rasgos relativamente estables que constituyen su formato o estructura [Sarabia,94]. Como el autor indica, el grado de estructuración de la información es muy variable. Lo importante, en nuestro caso, es que cada familia de documentos sea caracterizable por ciertas regularidades expresables gramaticalmente.

Pensemos en literatura de referencia como catálogos de publicaciones, índices y registros bibliográficos o documentos que como cierto género de cartas, facturas o informes ofrecen características constantes relativamente bien establecidas.

S-Lendex puede ser útil para ese tipo de documentos,

El primer problema que se plantea es el de hacer accesible al sistema los documentos que se hallan en formato y soporte originales.

En cuanto al soporte, éste puede ser de lo más variado: desde la cartulina de las fichas bibliográficas, pasando por el papel de las cartas o el electrónico de una base de datos documental. En cuanto al formato, cada clase de documentos tiene uno propio: justamente aquél que será el punto de partida de su descripción.

Como ya indicamos en la introducción, aquí no vamos a ocuparnos del modo en que la variedad de soportes se trata. Cuestiones relativas a la captación de los documentos por algún sistema de reconocimiento óptico de caracteres, OCR, o la exportación desde una base de datos documental no van a ser objeto de nuestro análisis.

Nosotros partimos de un sistema general de representación de la información que unifica esa variedad de estados originales y permite tratarlos de manera uniforme. Una representación donde se identifica cada documento y se aplica sobre él la GDU específica que describe su formato.

71
Con ese fin, definimos una clase de documentos, a los que denominaremos input.

Para ello, suponemos un documento de texto legible por un intérprete Prolog con la siguiente estructura, definida de acuerdo con la gramática  $G<sub>h</sub>_{net}$ .

 $G<sub>inout</sub> = \langle SN<sub>inout</sub>, ST<sub>inout</sub>, P<sub>inout</sub>, S<sub>inout</sub> \rangle$ , donde:

- SN<sub>input</sub> es el conjunto de símbolos no terminales  $SN<sub>front</sub> = SN1<sub>input</sub> \cup SN2<sub>input</sub> \cup SN3<sub>input</sub> donde:$ **=** {input nserie\_documento, nserie, documento origen}  $SN2_{\text{input}} = \{ \text{parentesis}\_i, \text{parentesis}\_d, \text{coma}, \text{punto}, \text{fl} \}$ <sup>30</sup>  $S_{\text{input}} - S_{\text{input}}$ 31
- $ST<sub>input</sub>$  es el los símbolos terminales

$$
ST_{input} = ST_{Lex}^{32}
$$

Sinput es el axioma o símbolo inicial:

 $S<sub>input</sub> = <sub>input</sub>$ 

**• Pinput** es el conjunto de las siguientes producciones:

<input>  $\therefore$  <inserie\_documento> {

 $^{30}$ Los no terminales de SNP 1~~~~ están definidos en **GLes.:** ~ c SN3L.<.véase: *La gramática del lexema* en la p.  $\frac{1}{32}$ 

<sup>&</sup>lt;sup>31</sup>string y entero están definidos en G<sub>Lendex</sub>: SN3<sub>Input</sub> c SN2<sub>Lendex</sub>. Véase: *La gramática de LENDEX* en la p. ...<br>41

<sup>&</sup>lt;sup>32</sup>E1 conjunto de símbolos terminales de la clase de documentos input es el definido para G<sub>Lex</sub>. Véase de nuevo: *La gramática del lexema* en la p.32. Es preciso tener en cuenta que dicha clase representa <sup>a</sup> los documentos en general; de ahí que suconjunto de terminales deba ser el mismo.

<nserie\_documento **}**

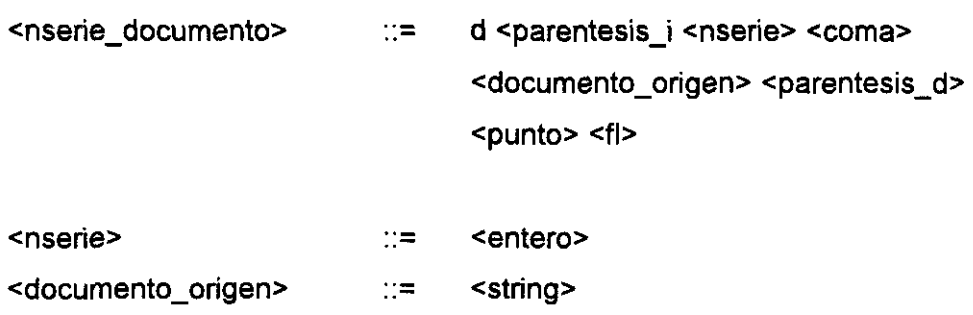

#### *Un ejemplo de Input*

Un documento input, en el que encontramos el registro bibliográfico ya conocido de secciones anteriores<sup>33</sup> con otros de su misma familia: registros con formato ISBD, es el que sigue:

d(0,\$⊟ 2716⊟ 2716 ELE ABADIA, Antonio Distribución de la renta y composición de la demanda $\square$  en la economía española / Antonio Abadía.- Madridm : Fundación Empresa Pública; Universidad Compluten-E se, 1983. $\Box$  (1) h., 22 p.; 30 cm. - (Documento de trabajo; $\Box$  8301) $\Box$ 1. Consumo (Economía) - España I. Fundación Em- $\Box$  presa Pública, ed. II. Título**mand R. 2716**G\$). d(1,\$⊟⊟ 1,4979⊟E ABELLANAS, Pedro⊡ Elementos de Matemáticas ... 11ª ed. Madrid (Pedro<sup>[1]</sup> Abellanas) (1973)<sup>11</sup> XIV, 1h., 241 p. grab. 25 cm. **EL 1. Matemáticas I. Título.** De De  $R.979 \Box$ \$). d(2,\$⊡⊡⊡ 2778⊟ ABOYADE, Ojetunji⊡ Integrated economics: a study of developing□economics / Ojetunji Aboyade.- London (etc.):⊡ Addison . Wesley Publishers, cop. 1983.□ VIII, 568 p.; 24 cm.□

<sup>&</sup>lt;sup>33</sup>Véase la Figura 2 de la p.22

```
\overline{ABN}: 0-201-1468-3D 1. Desarrollo económico 1. Título.\Box \Box \Box \Box \BoxR.
2778□□$).
d(3,$L E 2583 E ABRAHAM-
FROIS, Gilbert\Box Elements de dynamique economique: (fluctuaciones\Box et
croissance) / Gilbert Abraham-Frois. - 4<sup>a</sup> ed. - París: Dalloz, 1985. 353 p.: 24
cm. - (Mémentos Dalloz)\Box ISBN: 2-247-00462-8\Box 1. Teoría económica I.
TituloDOODO R. 258300$).
d(4,$⊟⊡⊡ LEE ACADEMIA ESPAÑOLA. Madrid⊡
Diccionario de la lengua española. - 20ª ed.□ - Madrid: Real Academia Española,
1984.\square 2 V.(XXV,1416 p.)\square ISBN: 84-4777-7 (obra completa)\square 1.
Lengua española - Diccionarios 2. Dic-\Box cionarios- Lengua española I.
Titulo.ELEEEEE R. 2589E5).
```
*Figura 5: Ejemplo de documento Input*

En él podemos apreciar cómo a cada documento se le ha asociado un número de serie que lo identifica unívocamente dentro de la clase a la que pertenece. Además, el documento ya tiene una representación accesible para un intérprete de Prolog, en concreto para la implementación que se ha utilizado: Arity Prolog®.

Cada uno de los documentos con su número de serie constituye un literal Prolog de aridad 2. El primer argumento es un entero que actúa de identificador; el segundo es una cadena de texto, un string, que representa al documento.

Observamos que el documento ha pasado por una leve transformación: los fines de línea no aparecen tal y como se encuentran en el documento original $34$ , sino que han sido sustituidos por un carácter especial, en concreto el correspondiente al Ascii 27. Ello obedece al interés por destacar en este contexto la estructura del término Prolog formado. Desde un punto de vista operativo, es indiferente la

 $34$ Recordemos de nuevo el ejemplo de la p.22

presencia de los fines reales o de unos caracteres simbólicos equivalentes en su lugar.

Otros ejemplos de documento input, con el formato requerido para constituir una entrada en S-Lendex, se encuentran en el Anexo 2, p.Z76, de este trabajo. Las clases de documentos representadas son distintas que la anterior. Lo importante es apreciar cómo siendo clases diferentes de documentos, se representan en un formato uniforme de entrada para S-Lendex. Es competencia de la GDU recoger las peculiaridades de formato que cada familia de documentos presenta y conseguir un análisis adecuado de las mismas,

## Formato de salida: Goutput

Así como es preciso uniformar la representación de los documentos de entrada en LENDEX, se hace inevitable plantear un formato de representación único para el resultado de su análisis.

Teniendo en cuenta que los fines para los que puede utilizarse dicho resultado son variados, la consecución de un formato de representación uniforme, clara y estrictamente definido, se convierte en tarea firndamental. Es el mismo propósito que [Sarabia,94] plantea al hablar de notación uniforme o *interlingua* La diferencia estriba en el hecho del distinto punto de vista que allí se contempla. Teniendo a la vista el sistema general antes mencionado $35$ , lo que aquí constituye un formato de salida allí es un lenguaje común intermedio que sirve de base para la representación final elegida: el formato conocido como *Standard Generalized Markup Language,* SGML.

<sup>&</sup>lt;sup>35</sup>Véase la p.13, donde se habla del proyecto BiblioTECA.

Nuestra representación va a consistir nuevamente en un documento de texto legible por un intérprete Prolog con una estructura precisa: una colección de literales de andad 2 que representa el resultado del análisis sobre cada uno de los documentos que componen el input.

Para cada uno de los documentos representados en input, existe estrictamente un literal en docout que contiene su número de identificación en el primer argumento y el resultado de efectuar el análisis LENDEX del documento en el segundo.

Con vistas a clarificar semejante representación uniforme, definimos una nueva clase de documentos: la de los denominados output. Su estructura se establece de acuerdo con la gramática G<sub>output</sub>:

 $G_{\text{Output}} = \langle SN_{\text{Output}}$ ,  $ST_{\text{Output}}$ ,  $P_{\text{Output}}$ ,  $S_{\text{Output}}$ , donde:

- SN<sub>Output</sub> es el conjunto de símbolos no terminales  $SN_{\text{Output}} = \text{SNI}_{\text{Output}} \cup \text{SN2}_{\text{Output}} \cup \text{SN3}_{\text{Output}}$  donde: SN1<sub>Output</sub> = {output, nserie\_analisis, nserie, documento\_fl}  $SN2_{\text{output}} = SN2_{\text{input}} \cup \{ \text{corchte}_i, \text{corchte}_d \}$  $SN3_{\text{Output}} = SN3_{\text{Inout}}^{36}$
- ST<sub>Output</sub> es el los símbolos terminales

**=** STL.X 37

 $^{36}$ Los no terminales de  $G$  $_{\text{Output}}$  coinciden, salvo los indicados, con los de  $_{\text{Input}}$ , includidase su definición de lap.70

 $37$ La razón por la cual ST<sub>Output</sub> = ST<sub>Lex</sub> es la misma que la apuntada en el caso de los documentos Input. Véase la nota al pie nº 32, de la p.72

**• Soutput** es el axioma o símbolo inicial:

S<sub>Output</sub> = < output>

• P<sub>Output</sub> es el conjunto de las siguientes producciones:

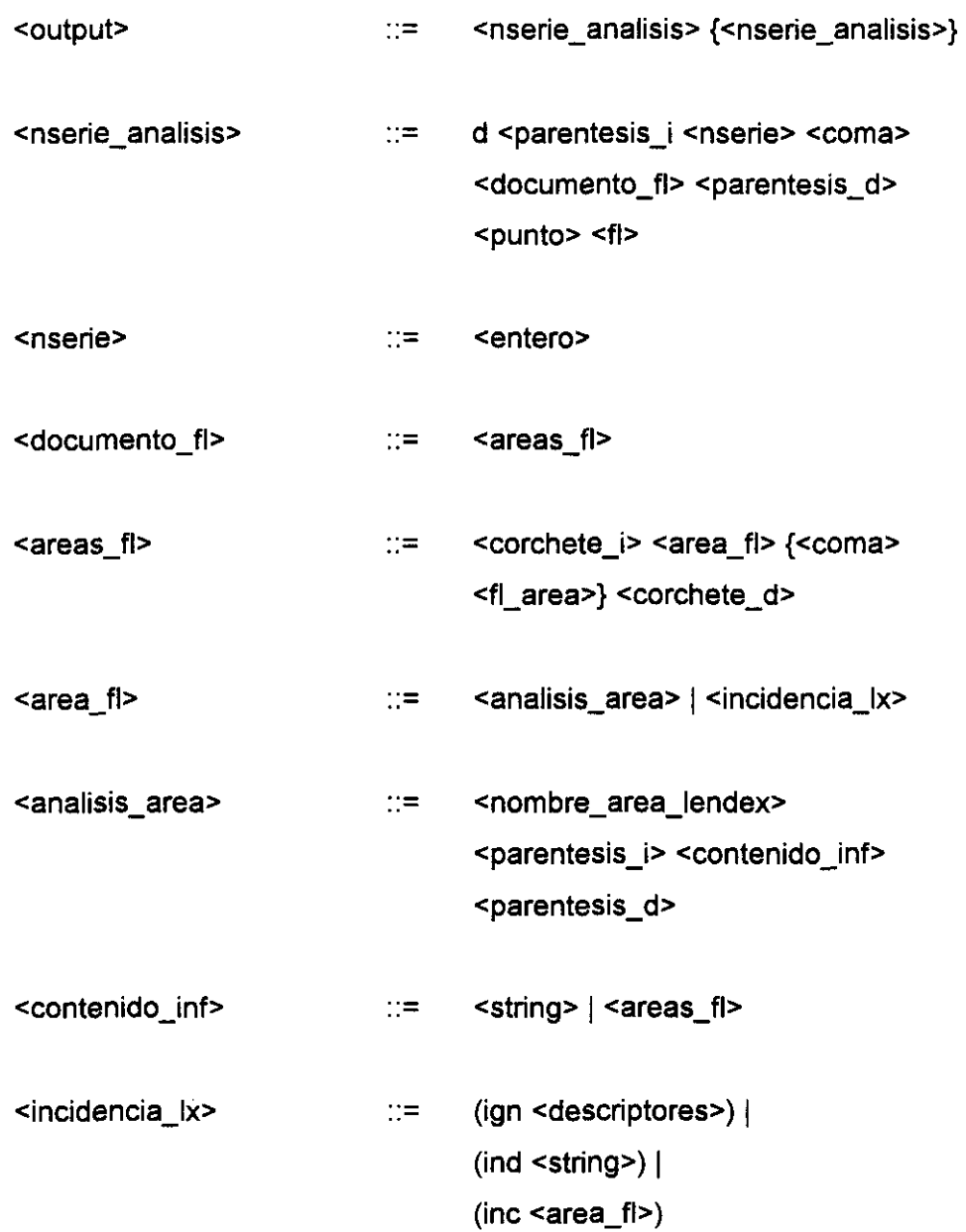

Este es el formato de representación del output teniendo en cuenta las incidencias de diverso tipo que durante la aplicación de la GDU sobre los documentos puedan ocurrir: fallo de una determinada categoría gramatical, indeterminación de un segmento de entrada, imposibilidad para decidir a qué categoría corresponde una cierta secuencia.

A continuación planteamos -a semejanza de lo hecho en el caso del input- un ejemplo que clarifique la definición formal.

## **Un** *ejemplo* **de Output**

Vamos a presentar como ejemplo el que sería correspondiente al input de la sección anterior $38$ .

No nos importa en este momento la gramática que dio lugar a estos resultados. Como puede observarse, es una gramática que analiza los registros de acuerdo con la especificación ISBD, distinguiendo en ellos sus áreas características: encabezamiento, título, edición, publicación, etc.

d(0,[sigs(\$2716\$),enc([apell(\$ABADIA\$),nombre(\$Antonio\$)]), tit(\$Distribución de la renta y composición de la demanda en la economía española <sup>1</sup> Antonio AbadíaS),pub(SMadrid: Fundación Empresa Pública; Universidad Complutense, 1983\$), df([ext(\$(1) h., 22 p.\$), dim(\$30 cm.\$)]), serie(\$(Documento de trabajo; 8301)S), sec(S1. Consumo (Economía) - EspañaS), sec(Sl. Fundación Empresa Pública, ed.\$), sec(\$II. Título\$), regs(\$R. 2716\$)]).

d(1 ,[sigs(59795), enc([apell(SABELLANAS\$),nombre(SPedroS)j), tit(SElementos de Matemáticas ...\$), ed(\$11ª ed\$), pub(\$Madrid (Pedro Abellanas) (1973)\$), df([ext(\$XIV, 1h., 241 p. grab.\$),dim(\$25 cm.\$)]), sec(\$1. Matemáticas\$),sec(\$l. Título\$),regs(\$R.979\$)]).

<sup>38</sup>véase: *Unejemplo de Input,* en la p.73

d(2, [sigs(\$2778\$),enc([apell(\$ABOYADE\$),nombre(\$Ojetunji\$)]), tit(\$ Integrated economics: a study of developing economics <sup>1</sup> Ojetunji Aboyade\$),pub(\$London (etc.): Addison. Wesley Publishers, cop. 1983\$), df([ext(\$VIII, 568 p.\$),dim(\$24 cm.\$)]), isbn(\$ISBN: 0-201-1468-3\$), sec(\$1. Desarrollo económico\$), sec(\$1. TítuloS),regs(SR. 2778\$)]).

d(3,[sigs(\$2583\$), enc([apell(\$ABRAHAM-FROIS\$), nombre(\$Gilbert\$) ]), tit(\$Elements de dynamique economique: (fluctuaciones et roissance) / Gilbert Abraham-Frois\$), ed(\$4<sup>ª</sup> ed.\$), pub(\$París: Dalloz, 1985\$), df([ext(\$353 p.\$), dim(\$24 cm\$)]), serie(\$<Mémentos Dalloz)S), isbn(\$ISBN: 2-247-00462-SS), sec(S1, Teoría económicaS), sec(Sl. TítuloS), regs(SR. 2583\$)]).

d(4jsigs(\$LS),enc(\$ACADEMIA ESPAÑOLA. Madrid\$), tit(\$Diccionario de la lengua española\$), ed(\$20ª de\$), pub(\$Madrid: Real Academia Española, 1984\$), df([ext(\$2V.(XXV, 1416 p.)5)]), isbn(SISBN: 84-4777-7 (obra completa)S),sec(S1. Lengua española - Diccionarios\$), sec(\$2. Diccionarios- Lengua española\$), sec(\$I. Título.\$), regs(\$R. 2589\$)]).

*Figura 6' Ejemplode documento Output*

El interés del ejemplo estriba en comprobar la estructura del output y en apreciar la relación que se establece con el input a través del número de identificación. Como ya se indicó antes, cada uno de los documentos representados en el input tiene un correlato en el docout: el resultado de su análisis, el mismo documento en forma lógica

Ésta se representa muy adecuadamente como un árbol de análisis. Veamos en un caso cómo la representación Prolog recoge dicha estructura

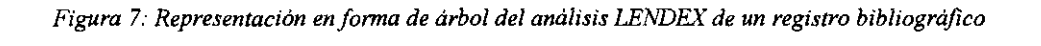

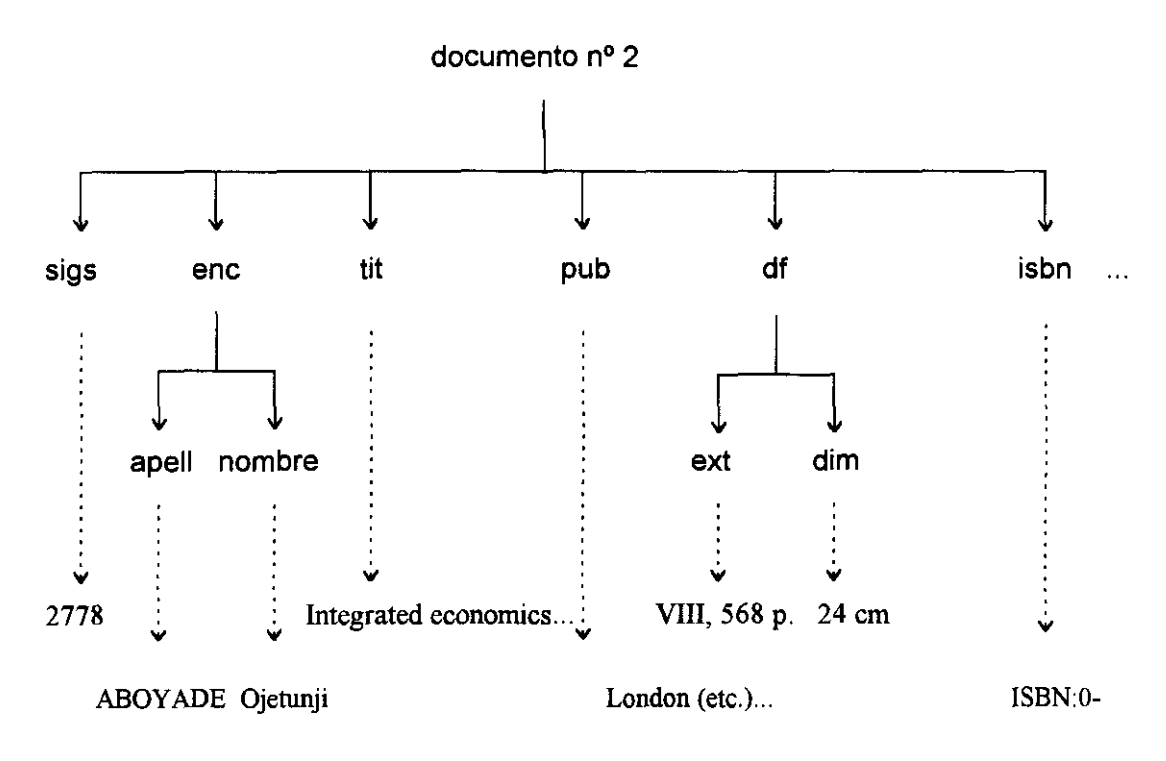

Es relevante reparar aquí en la relación que esta figura guarda con la

80

Figura <sup>3</sup> de la p.23.

Alli aparecia también el árbol de análisis correspondiente a la parte inicial del mismo registro bibliográfico. Áreas como justificado y fines en esta ocasión no aparecen. Ello es debido a su carácter de sólo reconocimiento. La representación de los documentos en el output se hace cargo de su contenido informativo, sólo relativo a las áreas RR, quedando fuera de consideración las áreas R.

# **Análisis de integridad y consistencia**

Como indica la Figura 4, p.66, antes de poder aplicar la GDU sobre la clase de documentos, es necesario llevar a cabo un análisis de integridad y consistencia de la descripción que asegure:

- la inexistencia de errores sintácticos básicos
- todas las expresiones de la GDU son gramaticalmente correctas
- se cumplen ciertas restricciones adicionales

Si la GDU se prueba gramaticalmente correcta, el proceso continúa con la aplicación de la misma sobre la clase de documentos. En otro caso, se informa al usuario de los problemas que hacen imposible proseguir.

## Errores sintácticos

La captación de errores de carácter sintáctico queda en manos del intérprete de Prolog. Estos errores consisten entre otros en:

- inadecuado uso de signos de puntuación básicos como: punto, coma, puntoycoma, etc.
- pares de signos: corchete *i* / corchete *d*, parentesis *i* / perentesis *d* no equilibrados
- incorrecto uso de operadores: problemas de precedencia <sup>y</sup> asociatividad

## Gramaticalidad de la GDU

En este apartado, se pretende detectar si la GDU es reconocible por **GLendor.** De las expresiones que pueden aparecer en una GDU:

- produccion\_principal
- area\_dd, area\_ed
- fin\_dd
- analisis dd
- condicion
- proced¡miento
- gramatica\_dcg
- comentario

nos interesa ahora destacar el cómun denominador: todas ellas son expresiones Prolog. En la que medida que tales, se ven sometidas al control sintáctico antes aludido del intérprete de Prolog.

Son las expresiones características de LENDEX: documento\_lendex, condicion, area\_dd, fin/3, area\_ed las que exigen un análisis específico que asegure su gramaticalidad.

Este análisis pasa por:

- $1<sub>1</sub>$ 1.Impedir la redefinición de los predicados característicos de LENDEX:
	- 1.1. (==>)/1, correspondiente a la descripción del documento
	- 1.2. area\_dd/2, fin/3, relativos a la aserción de las áreas DD
	- 1.3. (=>) /2, correspondiente a la aserción de las áreas ED
	- 1.4. condicion/3, relativo a las condiciones adicionales sobre las áreas DDyED
	- 1.5.  $(-2)/1$ , relativo al análisis asociado a las áreas DD
- 2. Comprobar que los argumentos de las expresiones LENDEX se ajustan asimismo a las especificaciones de  $G_{L$ endex
	- 2.1. La descripción para la clase de documentos se expresa en una producción del tipo:

 $documento == D,$ 

donde D es una lista Prolog

2.2. Las áreas DD se expresan en hechos del tipo:

area\_dd $(A, R)$ ,

donde A es el nombre del área: un átomo no perteneciente al conjunto NR de los nombres reservados de área: NR = {ign, ind, inc}, y R el rasgo asociado. Este último pertenece a RP  $\cup$  {true}, donde RP = {en\_may, con\_may, en\_min, numeral, romano}

2.3. Cada uno de los fines asociados a un área DD se expresa en un hecho del tipo:

 $fin(A, Fin, T)$ 

donde A es el área cuyo fin el hecho establece, Fin es la expresión que marca el fin de  $A$  y  $T$  pertenece al conjunto  $TF = \{$ interno, externo\_homo externo hetero)

2.4. Cada una de las áreas ED se expresa en una producción del tipo:

 $A \Rightarrow B$ 

donde A es el nombre del área: un átomo no perteneciente al conjunto  $NR^{39}$ , y B la expresión en términos de la cual A se define

2.5. Las condiciones adicionales sobre las áreas se expresan mediante hechos del tipo:

condicion(A, L, M),

donde A es el nombre del área, L una expresión lambda y M pertenece al conjunto MP *<sup>=</sup>* {fuerte, debil>

2.6. El análisis adicional sobre las áreas DD se expresa mediante reglas del tipo:

 $A \rightarrow L$ 

donde A es el nombre del área DD y <sup>L</sup> es una lista de las categorías gramaticales que han de evaluarse una vez delimitada su extensión

Todas estas restricciones cabe plantearías en una DCG que traduzca en Prolog las especificaciones en EBNF de **GLendex.** Esto puede, sin embargo, obviarse debido al

<sup>39</sup>Véase restricción 2.2 donde NR se defme

carácter Prolog de la GDU. En la medida que la descripción de la clase de documentos adopta la forma de un programa Prolog, es posible interrogarle acerca de los predicados que lo constituyen, estableciendo así las restricciones que sean oportunas. Una DCG reconocedora de las gramáticas LENDEX sólo añadiría un control más exhaustivo del tipo de errores que el intérprete Prolog capta por sí mismo, lo que no parece suficiente ventaja.

Por ello, preferimos plantear el análisis de integridad en forma de programa Prolog que actúa como precondición en S-Lendex, asegurando que las expresiones específicas de LENDEX cumplen ciertas restricciones sin las cuales no podría darse el correcto funcionamiento del sistema.

Cada una de estas restricciones se expresan en una cláusula del predicado problema\_integridad/1. El significado de procedimientos auxiliares como nombre\_reservado/1, rasgo posiblell, etc, se encuentra en *Procedimientos auxiliares al análisis de integridad,* p.91. El de otros como Iista/1 y lambda/1, en *Procedimientos de uso general empleados por S-Lendex,* p. 232. Presentamos a continuación el esquema e implementación de problema integridad/1:

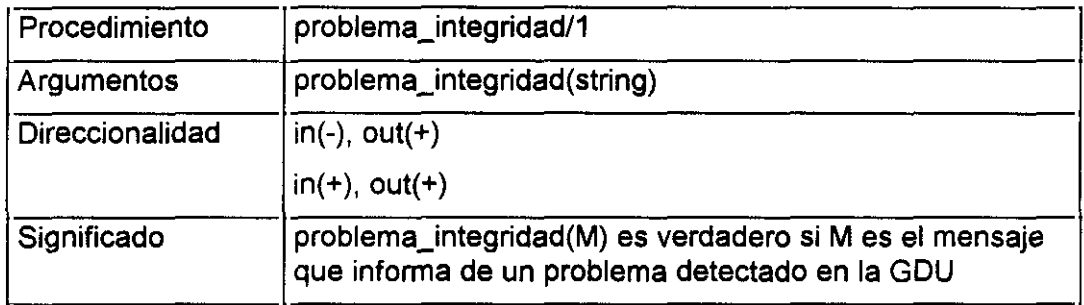

/\* Restricciones número 1.1 - 1.5 \*/

problema integridad(Slmposible redefinir el predicado: '==>'/2\$): not es\_un\_hecho('== $>^{\circ}$ , 2).

problema\_integridad(\$Imposible redefinir el predicado: area\_dd/2\$):not es\_un\_hecho(area\_dd, 2).

```
problema integridad($lmposible redefinir el
predicado: fin/3$):-
              not es_un_hecho(fin, 3).
      problema integridad($lmposible redefinir el
predicado: '=>'/2$):-
              not es un hecho(2).
      problema integridad($lmposible redefinir el
predicado condicion/3$):-
              not es_un_hecho(==>', 2).
      problema_integridad($Imposible redefinir el predicado '->'/2$):-
              not es un hecho('->'). 2).
r Restricción número 2.1 */
     problema_integridad($Producción principal incorrecta$):-
              D ==> Descripcion,
              (D \leq documento; not lista(Descripcion)).
```
P Restricción número 2.2 ~/

```
problema_integridad(Mensaje):-
        area_DD(AreaDD, R),
        (
               not atom(AreaDD);
               nombre reservado(AreaDD);
               not rasgo posible(R)
        ),
```
pi\_aux(\$Incorrecta definición del área DD\$, AreaDD, Mensaje).

r Restricción número 2.3 ~/

```
problema integridad(Mensaje):-
         fin(A, F, Tipo),
         not tipo_fin(Tipo),
         pi_aux($Incorrecta definición del fin$, fin(A,F,Tipo), Mensaje).
```

```
P Restricción número 2.4 */
```

```
problema integridad(Mensaje):-
        AreaED \Rightarrow _
        (not atom(AreaED); nombre_reservado(AreaED)),
        pi_aux($Incorrecta definición del área ED$, AreaED, Mensaje).
```

```
r Restricción número 2.5 */
```

```
problema integridad(Mensaje):-
        condicion(A, C, M),
        (not lambda(C) ; not modo_evaluacion(M)),
        piaux($lncorrecta definición de la condición$, condicion(A,C,M),
               Mensaje).
```

```
P Restricción número 2.6 */
```

```
problema_integridad(Mensaje):-
        (A - D)not lista(L),
        piaux($Incarrecta definición del análisis$, (A -> L), Mensaje).
```
## Restricciones adicionales

Hay restricciones adicionales a las expresadas en G<sub>Lendex</sub> que deben ser establecidas antes de considerar una GDU apta para el análisis LENDEX. Una de ellas es la relativa a la necesaria relación que debe establecerse entre las expresiones que constituyen la GDU, por ejemplo, un cierto área DD y el fin o fines DD que la acompañan. Esto es, no vale para cada área DD cualquier fin DD. Es preciso que el fin DD lo sea del área para la que actúa como tal fin. Otro tipo de restricción tiene que ver con el número de hechos asociados a las áreas o sus condiciones.

Utilizaremos para expresar estas restricciones el conjunto RA<sub>Lendex</sub> de los siguientes predicados:

 $RA<sub>Lender</sub> =$  {area dd/1, area ed/1, produccion doc/1, asercion dd/2, produccion ed/1, fin\_dd/2, condicion/2, analisis dd/2}, con el significado intuitivo que sigue:

area  $dd/1 = \{X \mid X \text{ es un área DD}\}$ 

area\_ed/1 =  ${X \mid X}$  es un área ED $}$ 

produccion  $doc/1 = {X | X es la production principal de la GDU}$ 

asercion  $dd/2 = \{(X,Y) | X \text{ es la aserción del área DD Y}\}\$ 

produccion ed/2 =  $\{(X,Y)|X \text{ es la production correspondence al área ED }\}$ Y}

fin  $dd/2 = { (X,Y) | X \text{ es la aserción de un fin para el área DD Y} }$ 

condicion/2 =  $\{(X,Y) | X \in \mathbf{S} \text{ is a assertion de una condition adicional sobre } \}$ el área Y)

analisisdd/2 = <(XV) X es la aserción del análisis asociado al área OD Y)

Las restricciones son las siguientes:

- 1.  $\forall X$  (area\_dd(X)  $\rightarrow \exists Y$  fin\_dd(Y,X))
- 2.  $\forall X \forall Y \forall Z$  ((asercion\_dd(X,Z)  $\land$  asercion\_dd(Y,Z))  $\rightarrow$  X=Y)
- 3.  $\forall X \forall Y \forall Z$  ((produccion\_ed(X,Z)  $\land$  produccion\_ed(Y,Z))  $\rightarrow$  X=Y)
- 4.  $\forall$ X $\forall$ Y (fin\_dd(X,Y)  $\rightarrow$   $\lnot$  area\_dd(X)

Las que siguen son restricciones ya establecidas en G<sub>Londox</sub>. Su relevancia y la necesidad de presentar el programa que las comprueba hacen que aparezcan aquí nuevamente formuladas:

- 5.  $\forall$ X $\forall$ Y ((descripcion doc(X)  $\land$  descripcion doc(Y))  $\rightarrow$  X=Y)
- 6.  $\forall X \forall Z$  (fin dd(X,Z)  $\rightarrow$  BY area dd(Y)  $\land$  Z=Y))
- 7.  $\forall X \forall Z$  (condicion(X,Z)  $\rightarrow$  ( $\exists Y$  (area\_dd(Y)  $\lor$  area\_ed(Y))  $\land$  Z=Y)))
- 8.  $\forall X \forall Z$  (analisis\_dd(X,Z)  $\rightarrow \exists Y$  area\_dd(Y)  $\land$  Z=Y))
- 9.  $\forall X$  (area dd(X)  $\rightarrow$   $\lnot$  area ed(X)

Cada una de las restricciones planteadas se puede expresar en forma de cláusula Prolog así:

P Restricción **1:** Cada área 00 tiene al menos un fin asociado ~/

problema integridad(Mensaje): $area_d/d(A, \_),$ not fin(A,  $\_,\_)$ , pi\_aux(\$No hay fin para el área: \$, A, Mensaje).

/\* Restricción 2: Sólo puede haber una aserción de cada área DD \*/

```
problema integridad(Mensaje):-
        findall(A, area_d d(A, ...), Lista),
        duplicados(Lista, O),
        pi_aux($Hay más de una aserción del área DD: $, D, Mensaje).
```
r Restricción 3: Sólo puede haber una producción de cada área ED ~/

problema integridad(Mensaje): findall(A,  $(A ==$ ), Lista), duplicados(Lista, O), piaux(\$Hay más de una aserción del área ED : **5,** 0, Mensaje). /\* Restricción 4: Un área DD no puede ser declarada fin de otra \*/

problema\_integridad(Mensaje):fin(A,  $F, \_$ ), area\_dd(F), string\_termq(StA, A), string\_termq(StF, F), concat(StF, \$ no puede ser declarado fin para: \$,StA], Mensaje).

**/\*** Restricción 5: Sólo puede haber una producción principal <sup>1</sup>

problema\_integridad(\$Hay más de producción principal\$):-<br>documento ==> D1. documento ==> D1,<br>documento ==> D2.  $documento$  ==>  $D1 \equiv D2$ .

/\* Restricción 6: Un fin DD lo es siempre de al menos una área DD \*/

problema integridad(Mensaje):  $fin(A, F,$ , not area\_dd(A, \_), piaux(\$No hay área asociada al fin: **5,** F, Mensaje).

r Restricción 7: Toda condición se aplica siempre al menos sobre una área **t/**

problema integridad(Mensaje): condicion(A, C, <u>)</u>, not area\_dd $(A, ...)$ , not  $(A \Rightarrow$   $\_)$ , pi\_aux(\$No hay área asociada a la condición: \$, C, Mensaje).

P Restricción 8: Todo análisis DO se aplica al menos sobre un área 00 **t/**

```
problema integñdad(Mensaje):-
        (A - D),
        not area_dd(A, \_),
        pi_aux($No hay área asociada al análisis: $, L, Mensaje).
```
P Restricción 9: Un área DO no puede ser simultáneamente un área ED **\*/**

problema\_integridad(Mensaje):-<br>area\_dd(A, \_),  $A \Rightarrow$   $\alpha$ pi aux(\$Definición ambigua del área: \$, A, Mensaje).

Definido el procedimiento problema integridad/1, es preciso un procedimiento que evalúe si cada una de las restricciones que el predicado anterior establece se cumple o no para una cierta GDU.

Con este fin definimos analisis\_integridad/1 así:

analisis integridad(Lista): $findall(X, problema-integridad(X), Lista)$ , evaluacion analisis integridad(Lista).

El procedimiento primitivo findall/3 sirve perfectamente a este fin. Su aplicación nos brinda una lista con los mensajes asociados a los problemas detectados en la GDU. Si la lista es vacía podremos considerar gramaticalmente aceptable la GDU y proseguir. En otro caso, el procedimiento informará al usuario y detendrá el proceso. Para ello es preciso un procedimiento auxiliar, evaluacion analisis integridad/1, cuyo éxito depende exactamente del carácter -vacío o no- de la lista resultado del findall/3.

```
evaluacion analisis integridad([ ]):-!.
evaluacion_analisis_integridad(Lista):-
         los Lista son X^outnl(X),
         fail.
```
El significado del procedimiento son/2 utilizado en la segunda cláusula de evaluacion\_analisisjntegridad/1 se encuentra en *Procedimientos de carácter general,* p.232.

#### Procedimientos auxiliares al análisis de integridad

 $r^*$  pi\_aux(S, T, M) : M es la concatenación de la secuencia de texto S con el resultado de convertir a string el término T  $\gamma$ 

/\* nombre\_reservado(N) : N es un átomo que cae bajo la categoría del mismo nombre definida en G<sub>Lendex</sub> : ign, inc, ind \*/

/\* rasgo\_posible(R) : R es un átomo perteneciente al conjunto RP de los rasgos: RP = {en may, en min, con may, numeral, romano} \*/

 $r^*$  tipo\_fin(T) : T es un átomo perteneciente al conjunto TF:<br>TF = {interno, externo homo, externo hetero}

 $r^*$  modo\_evaluacion(M) : M es un átomo perteneciente al conjunto MP:<br>MP = {fuerte, debil} \*/

r duplicados(L, O): <sup>D</sup> es la lista formada por los elementos duplicados de la lista L **t/**

# **Generación de la base de conocimiento Prolog a partir de la GDU**

Una vez superada la prueba de integridad, la GDU está en disposición de ser aplicada al análisis de los documentos. Es necesario clarificar cómo.

La GDU escrita por el usuario de acuerdo con las especificaciones de G<sub>Lendex</sub> consta de varios elementos característicos:

• la producción principal en la que se describe la clase de documentos:

 $documento \implies ...$ 

• los hechos relativos a las áreas DD y sus fines:

area\_dd(area 1,...).

fin(area  $1, \ldots$ )

las producciones correspondientes a áreas ED:

area ed  $1 \Rightarrow ...$ 

• las condiciones asociadas a áreas DD <sup>y</sup> áreas ED:

```
condition(area_1,...)
```
Estos son, por sí mismos, una base de conocimiento Prolog *standard* Constituyen un conjunto de cláusulas escrito de acuerdo con ciertas especificaciones; en concreto, definen ciertos predicados en forma de hechos Prolog. Sin embargo, el programa que como conjunto de cláusulas componen no está listo para el análisis de documentos. No son una gramática comprensible de manera inmediata por un intérprete de DCGs. Precisan de un programa especializado que interprete cada una de sus afirmaciones y genere un analizador a partir de ellas.

Vamos a distinguir en la exposición el tratamiento dado a la descripción general de la clase de documentos, a las áreas DD y a las ED. La razón es clara. La situación en la que se encuentran las áreas DD en la GDU es considerablemente distinta de la que presentan las áreas ED y el documento en su conjunto.

Para éste último y para las áreas ED existen en la GDU unos hechos característicos, afirmados mediante los predicados  $(==)/2$  y  $(==)/2$ respectivamente, que presentan el aspecto -por su definición infija- de producciones gramaticales *standard.* Están más cerca de ser, por tanto, analizadas por un intérprete de DCGs si salvamos el símbolo de la producción -característico de LENDEX- y lo suponemos sustuido por el propio de las DCGs:  $-$ >.  $40$ 

Las áreas DD se expresan, sin embargo, de manera considerablemente distinta. No tienen el aspecto de producciones gramaticales sino que se definen mediantes hechos Prolog, area\_dd/2, con uno o más fines asociados, fin/2. Ello obedece al carácter impreciso de su definición: por quedar determinadas sólo en lo que a su final se refiere cabe pensar en una forma general de representar el conjunto de producciones que las describen. El objetivo final es efectuar un proceso de metaprogramación gramatical que permita al usuario expresarse en términos declarativos y le evite atender los aspectos más procesuales de la descripción de los documentos. Esto es, dejar que el intérprete LENDEX genere el conjunto de cláusulas que el usuario habría de escribir en cada caso.

Vamos a reproducir este proceso con el fin de clarificar su generación automática.

<sup>~</sup>Másadelante se verá por qué no se escuben producciones DCG *standard* en la GDU para la descripción de la clase de documentos y para las áreas En

## Generación automática de las **gramáticas de áreas DD**

Dividimos esta sección en los siguientes apartados:

- Definición de una gramática de área DD
- Estructura general de la gramática de áreas DD
- Otras consideraciones de interés relativas a la gramática de áreas DD
- Generación automática de la gramática de un área DD
- Aplicación a un ejemplo real

## **Definición de una gramática de área DD**

El objetivo es presentar una situación concreta en la que se defina una gramática de área DD. A partir de ahí, intentaremos generalizar el proceso pensando en su automatización por S-Lendex.

Recuperamos para ello el documento que nos ha servido de ejemplo anteriormente<sup>41</sup>. Vamos a fijarnos en la parte del registro conocida como cuerpo de la descripción una vez superado el análisis de la primera zona comprendida entre la signatura y el comienzo del título.

> Integrated economics: a study of developing economics **<sup>1</sup>** Qjetunji Aboyade.-- London (etc.): Addison . Wesley Publishers, cop. 1983. VIII, 568 p.; 24 cm. ISBN: 0-201-1468-3

<sup>&</sup>quot;Véase: *Un documento ISBD* en la p.22

Supongamos que queremos definir el área titulo\_responsabilidad. Sabemos que ella acaba con la aparición de una marca explícita de fin de área, típica de la ISBD: -- (punto, doble guión).

El siguiente conjunto de producciones DCG la describiría:

```
tít resp --> fin_area_isbd.
tít resp --> [Xl,
                  [X],<br>tit_resp.
```
La primera de ellas da por concluida la construcción del área tit resp cuando aparece en la secuencia de entrada una subsecuencia que cae bajo la categoría fin\_area\_isbd. La segunda constituye la llamada recursiva que incorpora a la extensión del área los lexemas que no cumplen la condición de fin de la misma. El orden de las cláusulas es, por consiguiente, capital. Lo primero que se comprueba es si el segmento inmediato es un fin para el área en construcción. En caso positivo, el proceso finaliza; en caso negativo, se procede de la misma manera con el siguiente lexema, pasando el anterior a formar parte de la extensión del área.

Además, es conveniente prever qué sucede cuando la secuencia de entrada acaba, esto es, cuando no quedan lexemas por evaluar. En caso de no añadir ninguna producción más, la gramática escrita sólo reconocería un área DD cuando apareciera explícitamente la marca considerada como fin. Una tercera cláusula -que por razones de eficacia pasaría a ser la primera- se hace precisa:

 $tit\_resp([ ], [ ]).(*)$ 

En ella, observamos cómo el formalismo de las DCOs es abandonado en favor de la expresión en Prolog *standard.* Ello presupone el conocimiento de la

**96**

representación interna de las producciones DCG, que en nuestro ejemplo es la siguiente:

```
tít resp(Entrada,Salida):-
         fin_area_isbd(Entrada,Salida).
tit resp([X|Y],Y):-
         tít resp(Y).
```
Evitar el abandono de la expresión gramatical supondría añadir una última cláusula del tipo:

tít\_resp **<sup>~</sup>** [1.**(\*t)**

cuya cláusula Prolog equivalente es:

tit\_resp(L, L).

Importa destacar la diferencia entre esta solución y la anteriormente planteada (\*). Aquélla se atiene exclusivamente a la situación que queremos describir: la secuencia de entrada es vacía. En ella se da por concluida el área añadiéndose, por consiguiente, una condición adicional de fin para el área tit\_resp.

En el segundo caso  $(**)$  se contempla ésta y otras situaciones. Naturalmente, una de las instanciaciones posibles de la variable L que representa la secuencia de entrada es aquella en la que <sup>L</sup> se sustituye por la secuencia vacía. Ello daría lugar a la misma solución -dejando a un lado cuándo se produce- que la proporcionada en antes: listas de entrada y salida iguales a la lista vacía.

Pero ciertamente cualquier estado de la secuencia a analizar se vería también satisfecho con dicha producción. Esto es, para toda lista de entrada, existe una susititución que devuelve la misma lista como resto sin analizar. Ello supone, consiguientemente, la declaración del área como opcional. Aunque nuestro propósito se ve cumplido -contemplar el final de la secuencia de entrada-, son excesivas las consecuencias adicionales derivadas de esta solución.

Sólo en un caso las dos soluciones son equivalentes: cuando la definición del área se hace totalmente determinista:

```
(*) \mathsf{tit} resp([], []).
titresp --' fin_area_isbd, 1.
tit resp \leftarrow [X],
                  Ι.
                 tit resp.
(*t) titjesp --> [].
```
La imposibilidad del *backtracking,* debida al corte de las cláusulas principales, hace que la adición de  $(*)$  a la cabeza o  $(**)$  al final sea indistinta en lo que al significado declarativo se refiere: ambas soluciones aportan el mismo conocimiento. No asi en cuanto a su comportamiento operacional. Desde esta perspectiva, también resulta preferible la primera por tener éxito antes. La cláusula final rinde el mismo resultado con la diferencia de que antes que ella se intenta aplicar las cláusulas precedentes sin éxito.

En definitiva, resulta más ajustado a los objetivos pretendidos utilizar la primera de las soluciones propuestas: (\*), quedando la definición del área así:

tit\_resp( $[ \ ]$ ,  $[ \ ]$ ):- !. tit<sub>resp --> fin\_area\_isbd.</sub> tit resp  $\left[-\right]$  [X], tit\_resp.

El corte de la primera cláusula es de los denominados verde: no afecta al significado declarativo del procedimiento y actúa como optimizador al evitar un posible *backtracking* inevitablemente fallido -teniendo en cuenta la definición de la categoría fin\_area\_isbd expuesta más abajo-, o inútil -suponiendo otra que hiciera opcional la categoría del fin de área-.

La definición de la categoría fin area isbd será suficiente para terminar de proporcionar una descripción simple del área

 $fin\_area\_isbd - [., -.].<sup>42</sup>$ 

Al aplicarse dicha gramática a la secuencia a analizar $43$ :

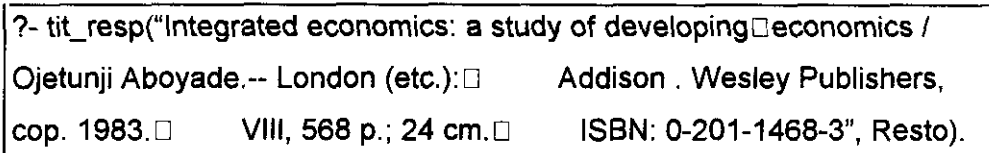

el resultado seria el siguiente:

```
Resto = "London (etc.):\square Addison . Wesley Publishers, cop. 1983.\squareVIII, 568 p.; 24 cm.<sup>[]</sup> ISBN: 0-201-1468-3".
yes
```
Esto es, la gramática escrita para el área titulo responsabilidad habría reconocido la secuencia:

'Integrated economics: a study of developingLlleconomics **<sup>1</sup>** Ojetunji Aboyade.--",

<sup>&</sup>lt;sup>42</sup>Obviamos las marcas propias de los terminales de la gramática -strings, (véase la p.51) - para hacer más legible el texto.

<sup>&</sup>lt;sup>43</sup>Pasamos por alto en este punto las tareas previas al análisis de la secuencia: sustitución de los fines de línea por caracteres simples, lexematización, etc, así como su representación exacta. Nos importa tener por el momento una visión general del proceso.

dejando un resto sin analizar a partir de la marca establecida como fin del área.

En el caso de que el área descrita tuviera otro fin posible, pensemos por ejemplo en la secuencia formada por tres espacios seguidos de un fin de línea, habría que añadir antes de la llamada recursiva una nueva producción al conjunto de cláusulas anteriormente escrito:

tit resp --> espacio, espacio, espacio, fi.

o alternativamente enriquecer con una disyunción la cláusula del fin:

titresp **-->** fin\_area\_isbd (espacio, espacio, espacio, fi).

En general, y para cada uno de los fines asociados a un área DD, es preciso añadir una producción que dé por concluida la construcción del área cuando el segmento inicial de la secuencia a analizar caiga bajo la extensión del fin.

#### **Estructura** *general de la gramática de áreas DD*

La forma general, por tanto, de la gramática de un área DD sería la siguiente:

area\_dd\_X([], []):-!.

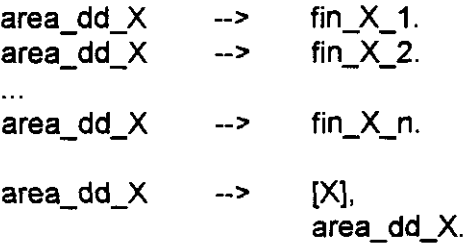

O lo que es equivalente:

$$
\texttt{area\_dd\_X}([\ ],[\ ]):=!.
$$

$$
\begin{array}{cccc}\n\text{area\_dd\_X} & & \xrightarrow{\hspace{15mm}} & \text{fin\_X\_1} \\
 & & \vdots & & \text{fin\_X\_2} \\
 & & \vdots & & \vdots \\
 & & & \vdots \\
 & & & & \text{fin\_X\_n} \\
 & & & & \text{in\_X\_n}.\n\end{array}
$$
\n
$$
\text{area\_dd\_X} \quad \xrightarrow{\hspace{15mm}} [X], \quad \text{area\_dd\_X}
$$

Encontramos una primera cláusula expresada en Prolog *standard* que contempla el fin de la secuencia de entrada: hace de esta circunstancia una condición adicional de fin para el área. Podríamos naturalmente evitar esta opción. No habria más que enriquecer G<sub>Lendex</sub> en la dirección de asociar a cada una de las áreas el conocimiento apropiado: un tercer argumento añadido a los actuales area\_dd/2 expresaría si el final de la lista a analizar constituye o no una condición de fin para el área. En función de él, la primera cláusula ofrecería dos versiones:

- 1. El fin de la secuencia de entrada constituye un fin para el área:  $area_d/d_X([1, [1]) - 1.$
- 2. El fin de la secuencia de entrada no determina un fin para el área:

$$
\texttt{area\_dd\_X}([\ ],\ ]\texttt{).} =
$$
  
!, fail.

La opción actual es la primera. Ello debido al interés de no complicar más de lo necesario la descripción de los documentos. La consecuencia inmediata es que la restricción relativa a la necesidad de que cada área DD tenga un fin asociado<sup>44</sup> queda en suspenso en la medida que S-Lendex ya incorpora una condición de fin para ellas,

<sup>~</sup>Véase: *Análisis de integridady consistencia,* en la p.89

Hay a continuación tantas producciones como fines asociados tiene el área DD en la GDU -o una sola con una disyunción equivalente en su parte derecha-.

Por ultimo una regla recursiva -constructora del área DD- cierra el grupo de cláusulas que la definen.

#### *Otras consideraciones de interés relativas a la gramática de áreas DD*

Hasta ahora no nos ha preocupado distinguir el tratamiento dado a los fines de diversa índole: internos, externos, homogéneos, heterogéneos. Todos los fines considerados, en la medida que pertenecientes a la extensión del área cuyo fin establecen, serian fines internos.

Tampoco hemos aludido al carácter de reconocimiento o reconocimiento y recuperación del área definida. En primera instancia y sin más explicación parece que el esquema general previsto lo es para áreas R. No hemos visto aún cómo recuperar la extensión reconocida por el área DD ni menos aún su contenido informativo, condiciones necesarias para considerar un área RR.

Vamos a intentar dilucidar en lo posible estos temas.

En caso de querer definir un fin externo al área de nuestro ejemplo, podriamos utilizar un mecanismo incorporado por el intérprete Arity Prolog para las DCGs consistente en dejar como resto una cierta secuencia que pasa a formar parte del resto original como subsegmento inicial.

La forma general del tipo de producción que hace uso de este mecanismo es la que sigue:

area\_X, Secuencia --> definicion\_area\_X.

donde Secuencia tiene que ser una lista. Con ello se significa que una vez evaluada el area\_X de acuerdo con la definición que el cuerpo de la producción indica, ha de anteponerse al resto que la evaluación haya dejado la secuencia representada por Secuencia.

En nuestro ejemplo, y por concretar. Consideremos la gramática definida para el área tit resp:

```
tit_resp([ ] , [ ] ) :-!.
                  fin area isbd.
tít resp -->
                  espacio, espacio, espacio, fi.
tit resp -->
                  [X],
                  tit resp.
```
Supongamos que queremos definir el primero de los fines como externo al área. Una ligera modificación de la segunda producción servirá a nuestro objetivo:

tit resp,  $[., -, -]$   $\rightarrow$  fin area isbd.

Al aplicarse la nueva gramática a la secuencia a analizar:

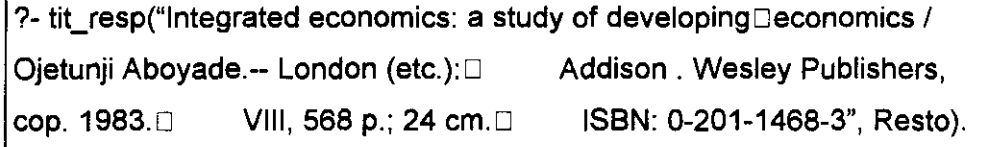

el resultado seria el siguiente:

```
Resto = ".-- London (etc.):\square Addison . Wesley Publishers, cop.
1983.0 VIII, 568 p.; 24 cm.] ISBN: 0-201-1468-3".
yes
```
Vemos cómo la secuencia reconocida por la categoría fin area\_isbd aparece como subsegmento anterior del resto general. Ese es el efecto de la modificación realizada. El fin que antes caía bajo la extensión del área tit\_resp se convierte de esta manera en externo al quedar como segmento inicial del resto una vez evaluada la categoría.

Otra posibilidad -independiente del intérprete de Arity Prolog- consiste en definir el mismo mecanismo explícitamente. Una categoría pseudogramatical o de control: apr\_side/3, [Sarabia,93], sirve a estos fines.

```
apr.side(A, 1, 0):-
         ifthenelse(
                 (A = [ ] ; A = [ ] ]append(A, 1, 0),
                append((AJ, 1, 0)
         ).
```
El carácter externo de la categoría fin\_area\_isbd, antes expresado así:

tit resp,  $[.,-,]$  --> fin\_area\_isbd.

sería establecido con apr\_side/3 así:

 $\text{tit}$  resp  $\text{-->}$  fin\_area\_isbd, apr\_side $(\text{[}, \text{-}, \text{-}])$ .

La ventaja de este procedimiento consiste en la mayor generalidad -puede afiadirse al resto cualquier término en cualquier punto de la producción, no sólo una lista una vez terminada su evaluación- y la transparencia. Importa, eso sí, destacar el carácter de control -como el corte, 110, por poner un ejemplo- que la categoría tiene.

De la misma manera que hemos dejado como resto una secuencia homogénea con las listas de entrada y salida -lexemas-, nada impide que dejemos una secuencia heterogénea; por ejemplo, una lista formada por un literal que contenga la misma información. Supongamos esta nueva produccion:

```
tit\_resp, [fa(-)] --> fin\_area\_isbd.
```

```
o, utilizando aprside/3:
```

```
\text{tit} resp --> fin_area_isbd, apr_side(fa(.--)).
```
el resultado de interrogar de la misma manera al sistema sería el siguiente $45$ :

 $Resto = "fa(--) London (etc.).$ 1983. $\square$  VIII, 568 p.; 24 cm. $\square$ yes Addison . Wesley Publishers, cop. ISBN: 0-201-1468-3".

Veremos más adelante cómo esta posibilidad será utilizada con distintos fines. Sólo sugerir en este punto la ventaja de guardar resultados parciales ya computados en la optimización del sistema.

Por el momento, lo que parece claro es que disponemos de un esquema general para representar la gramática de las áreas DD. Y con el esquema general el camino expedito para pensar en su generación automática.

Un punto de decisiva importancia queda por aclarar: cómo invocar a las categorías involucradas en los fines si éstas son áreas LENDEX y cómo calcular la extensión de los fines externos para dejarlos como segmento inicial del resto. Ambas cuestiones -comentadas en detalle más adelante- se ven solucionadas con la definición de un procedimiento, meta\_lendex/6, que más tarde presentaremos.

Este también dará respuesta al problema sin resolver planteado al principio de esta sección relativo a cómo distinguir el carácter R o RR de las áreas DD.

<sup>45</sup>lnsistimos en el carácter representativo de la salida: nos importa fundamentalmente aclarar las posibilidades del mecanismo expuesto.

## **Generación automática de la** *gramática* **de áreas DD**

Una GDU contiene entre otros hechos los relativos a las áreas DD y sus fines. Pensemos que nuestro ejemplo podría verse expresado de la siguiente manera:

```
area_dd(tit_resp, true).
fin (tit resp, fin area isbd, interno).fin(tit_resp, (espacio, espacio, fl), interno).
```
Pues bien, se trata de generar automáticamente a partir de estos hechos Prolog una gramática para el área de tit\_resp.

Ésta debe ajustarse a la forma general prevista~. Los predicados Prolog *standard* de la familia de assert/1 sirven a nuestro objetivo al añadir cláusulas a la base de conocimiento. Por otra parte, expand terml2 permite traducir a Prolog *standard* una producción DCG. Disponemos de todo lo necesario para programar la generación automática de una gramática de área DD.

Supongamos en general un área a la que llamaremos Area con el rasgo asociado Rasgo y un fin del tipo TípoFin al que designaremos Fin. Ambos expresados en el par de hechos Prolog que sigue:

area\_dd(Area, Rasgo). fin(Area, Fin, TipoFin).

El procedimiento principal que genera automáticamente la gramática asociada al área llamada Area es aserta\_gramatica/2:

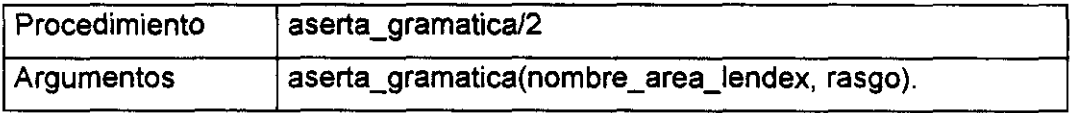

<sup>&</sup>lt;sup>46</sup>Véase la p.100 donde ésta se indica.

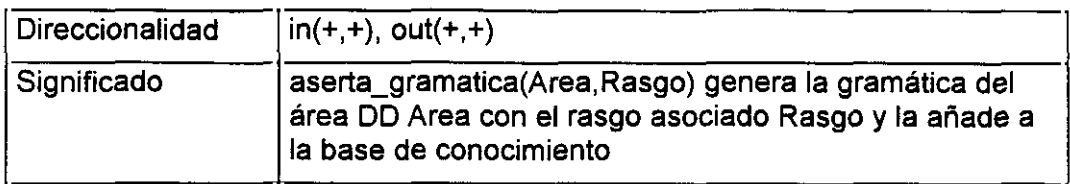

```
aserta_gramatica(Area, Rasgo):-
        abolish(Area/2),
        aserta_lvacia(Area),
        aserta_fines(Area),
        aserta_recursion(Area, Rasgo),
        Τ.
```
Como puede verse, este procedimiento llama a tres procedimientos auxiliares: aserta lvacia/1, aserta\_fines/1, aserta\_recursion/2, que se corresponden con los tres tipos fundamentales de cláusulas presentes en el esquema general de la gramática de una área DD<sup>47</sup>. Hay además una llamada al primitivo abolish/1 para asegurar que el procedimiento a definir es nuevo en la base de conocimiento.

Definimos a continuación el procedimiento que añade a la base de conocimiento la cláusula correspondiente al vaciado de la lista de entrada: aserta Ivacia/1

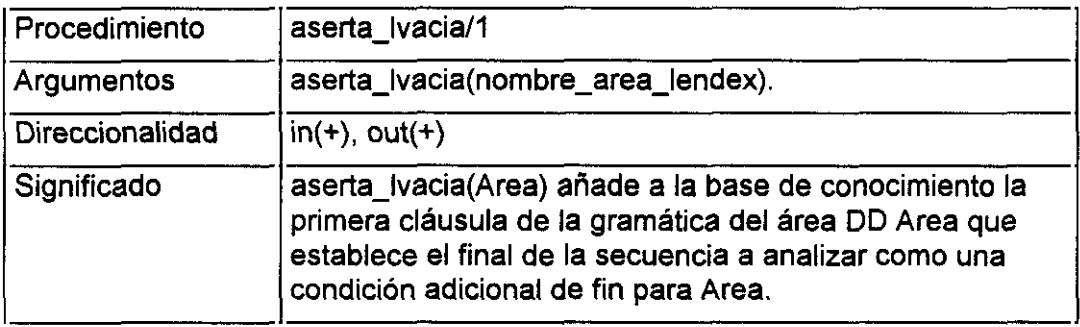

aserta\_lvacia(Area):- Term =.. [Area,[], [JI), asserta((Term:-!)).

<sup>&</sup>lt;sup>47</sup>Véase: *Estructura general de la gramática de áreas DD* en la p.100
El siguiente procedimiento añade las cláusulas correspondientes a los fines de área asociados a Area.

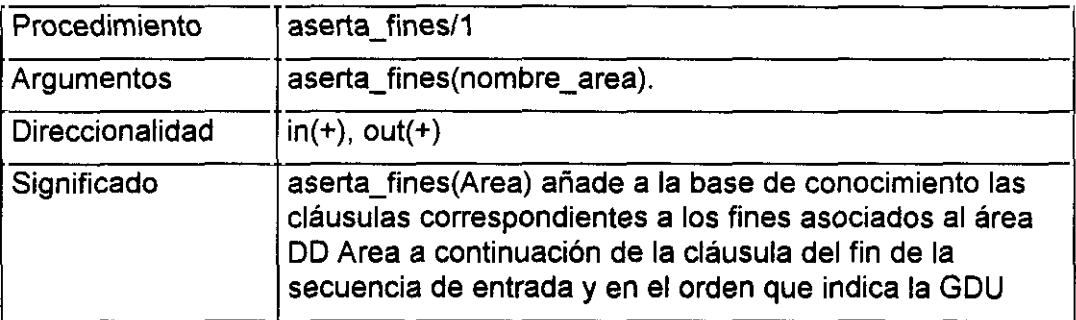

```
aserta_fines(Area):-
         ifthenelse(
                  condicion(Area, _, fuerte),
                  Corte = { true },
                  Corte = !),
         e_mientras(
                 fin(Area, Fin, TipoFin),
                  aserta_un_fin(Area, Fin, TipoFin, Corte)
         \mathcal{L}
```
Un comentario por cada uno de los procedimientos llamados por aserta\_fines)1. El primero relativo al carácter determinista o no de la definición de las cláusulas correspondientes a los fines. Vemos como ifthenelse/3 interroga acerca de la existencia de alguna condición adicional sobre el área de carácter fuerte.

Si esto sucede, las cláusulas de los fines definidas a continuación no serán deterministas -salvo las de los heterogéneos-, con el fin de que pueda producirse un *backtracking* que reconstruya el área en caso de que ésta no satisfaga la condición adicional impuesta. Si no hay condición adicional alguna o ésta es debil, se pasa como parámetro un corte con el fin de hacer determinista la producción correspondiente y ganar en eficacia.

El segundo comentario es el relativo al procedimiento  $e$  mientras/ $2^{48}$ . En éste se produce la llamada al procedimiento subordinado aserta\_un\_fin/4, encargado de añadir una cláusula por cada uno de los fines asociados al área. Este procedimiento debe hacerse cargo del tipo de fin indicado en su tercer argumento: interno, externo\_horno, externo\_hetero, para lo cual consta de tres cláusulas distintas.

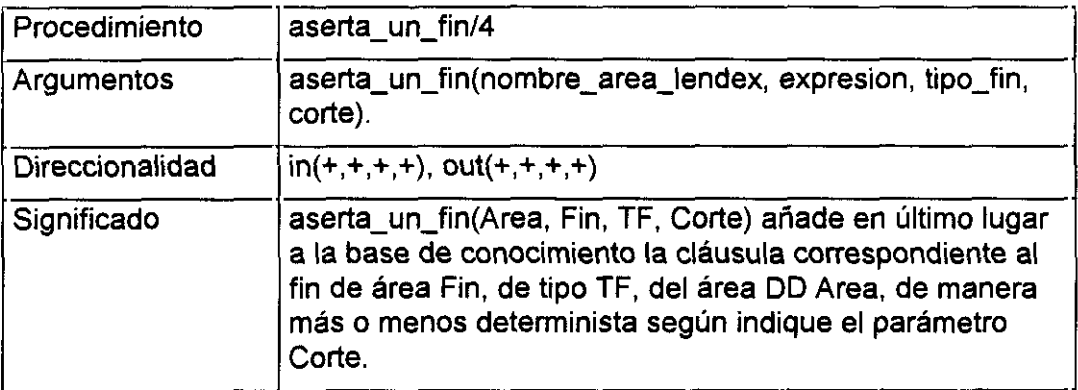

aserta\_un fin(Area, Fin, interno, Corte): n\_tin(Area, Fin, interno, Corte):-<br>expand\_term((Area --> meta\_lendex(Fin\_sin,\_\_\_\_)\_Corte), Clausula), assertz(Clausula), L

aserta\_un fin(Area, Fin, externo\_homo, Corte): expand\_term((Area --> meta\_lendex(Fin, con, Ext, Cl), apr side(cat eval(Fin, homo, Area, Ext, Cl)), Corte), Clausula), assertz(Clausula), L

aserta\_un\_fin(Area, Fin, externo\_hetero, \_):expand\_term( $(Area \rightarrow meta\_lender(Kfin, con, Ext, Cl),$ apr\_side(cat\_eval(Fin, hetero, Area, Ext, Cl)), 1), Clausula), assertz(Clausula),  $\mathbf{L}$ 

e..mientras/2 es uno de los procedemientos de uso general **en** S-Lendex. Su significado se encuentra en *Procedimientos de carácter general,* p.232

De nuevo se imponen varios comentarios. El primero se refiere a algo ya apuntado antes: el carácter determinista de las cláusulas de los fines.

Vemos cómo el cuarto argumento, Corte, sólo es tenido en cuenta en las dos primeras cláusulas, las correspondientes a los fines internos y externos homogéneos. En estos casos, la presencia de alguna condición adicional a evaluar durante la construcción del área hace que se permita el *backtracking* si aquélla no se ve satisfecha. Esto no sucede con los fines externos heterogéneos, incondicionalmente expresados en una cláusula determinista. Ello obedece al carácter peculiar de estos fines. Como se recordará $^{49}$ , un fin externo heterogéneo marca el final de un cierto área y la imposibilidad de que aparezca a continuación un área de la misma familia. Esto hace que pueda ser tratado de manera distinta a los fines internos y externos homogéneos al representar un grado más fuerte de final de área.

En culquier caso, la opción de hacer determinista la cláusula de los fines externos heterogéneos es perfectamente revisable, pudiendo ser sustituida -si la experiencia demuestra su necesidad- por esta otra:

```
aserta_un fin(Area, Fin, externo_hetero, Corte):-
         expand_term((Area --> meta_lendex(Fin, con, Ext, Cl),
                         apr_side(cat_eval(Fin, hetero, Area, Ext, Cl)),
                         Corte), Clausula),
         assertz(Clausula),
         \mathbf{I}.
```
El segundo comentario tiene que ver con el uso del procedimiento antes mencionado:  $apr\_side/3^{50}$  en las cláusulas correspondientes a los fines externos.

 $^{49}$ Véase: Otros conceptos relacionados en la p.27

<sup>&</sup>lt;sup>50</sup>Recuérdese su definición de la p.104

Éste se utiliza para dejar como segmento inicial del resto un literal cat\_eval/5, con el siguiente esquema:

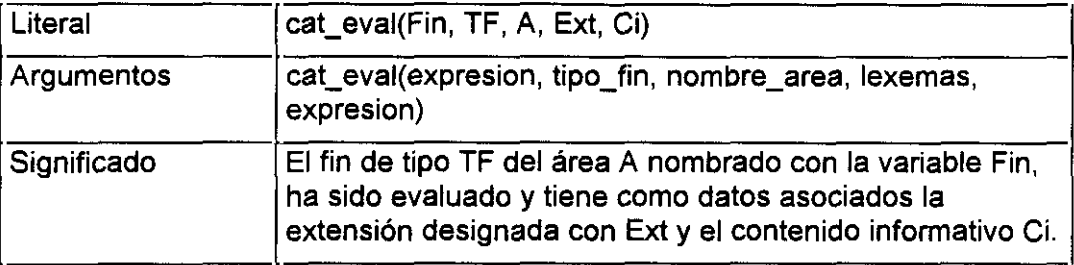

Como entonces sugeríamos, dicho mecanismo puede ser de enorme utilidad en la optimización del sistema por la conservación de resultados parciales, ya computados, que efectúa. Este es uno de los objetivos que pretende cumplir aquí.

Vemos cómo el resultado de aplicar el procedimiento mete\_lendex/6 es apuntado en forma de literal, cat eval/5, que contiene entre sus argumentos -cuarto y quinto- los devueltos por él. Puede entenderse que el uso en esta ocasión de apr\_sidef3 obedece <sup>a</sup> un principio elemental de economía de recursos consistente en no calcular más veces de las necesarias ciertos objetivos posiblemente costosos.

Sin embargo, este objetivo no es el único.

Aquí desempeña además una decisiva función al transmitir el conocimiento del tipo de fin que acaba de ser evaluado y el área a la que puso fin. Teniendo en cuenta que los fines externos heterogéneos imponen condiciones sobre las categorías que aparecen a continuación -impiden que sean de la misma familia del área cuyo fin establecen-, es necesario un mecanismo que permita decidir si una determinada categoría es posible o no. Y para esto es preciso disponer de este conocimiento en el momento de evaluarla.

El último comentario tiene que ver con el procedimiento meta\_lendex/6, llamado en las tres cláusulas. Un sólo apunte aquí: meta\_lendex/6 es el procedimiento que calcula para una cierta categoría gramatical su extensión y contenido informativo.

De esta manera permite resolver el problema apuntado en la p. 105 relativo a cómo invocar categorías gramaticales LENDEX no reconocibles sin más por un intérprete *standard* de DCGs y cómo calcular la extensión de un cierto fin externo a un área DD que haga posible su definición.

Más tarde estudiaremos en profundidad el significado e implementación de meta\_lendex/6.<sup>51</sup>

El último procedimento llamado por aserta gramatica/1 es aserta\_recursion/2

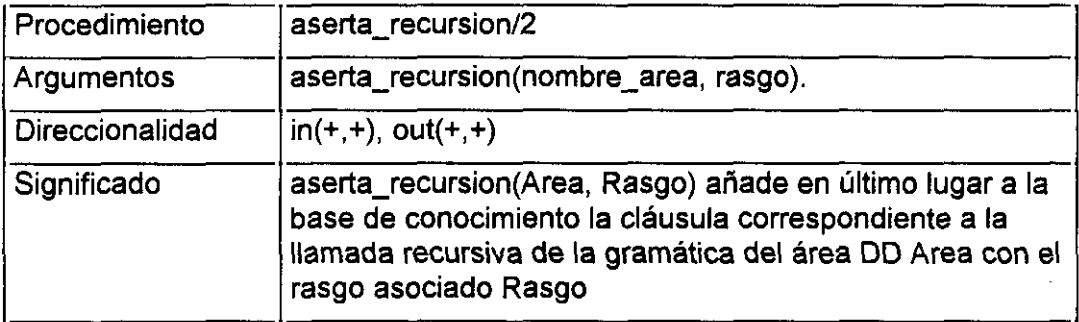

```
aserta_recursion(Area, Rasgo):-
         expand_term((Area -->
                        [X], \{ satisface_rasgo(Rasgo,X) \},
                        Area), Clausula),
         asserta(Clausula),
         Ī.
```
El procedimiento auxiliar satisface\_rasgo/2 impone la condición adicional sobre las áreas DD expresada en el segundo argumento de los hechos area\_dd/2. Comprueba si el lexema que constituye la cabeza de la lista de entrada -al que se nombra con la variable X- satisface el rasgo del área declarado en la GDU: variable Rasgo. En caso positivo, el lexema X pasa a formar parte de la extensión del área. En caso negativo, la construcción del área se detiene.

<sup>&</sup>quot;VéaseEl *procedimiento mera\_lendex/6: un meta-intérpete de gramáticas, pi. LS*

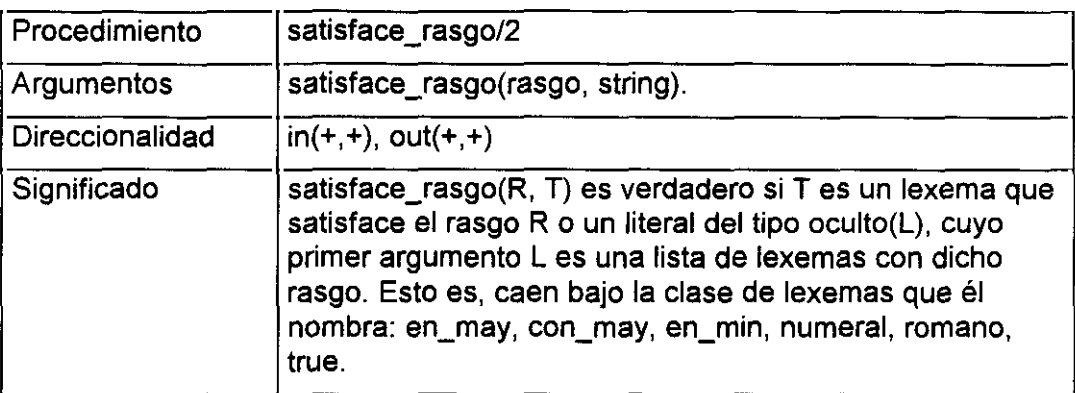

```
satisface_rasgo(true, _):-<sup>1</sup>.
```

```
satisface_rasgo(Rasgo, oculto(L)):-
```
los L son X<sup>A</sup>satisface rasgo(Rasgo, X).

```
satisface_rasgo(, Lex):-
         futil(Lex), !.
```

```
satisface_rasgo(Rasgo, Lex):-
        lex(Lex, Rasgo).
```
La definición de satisface rasgo/2 expresa la idea expuesta en la presentación de LENDEX en tomo a las condiciones que hacen que un área satisfaga un cierto rasgo52: todos sus lexemas no futiles son de la clase formada por él.

La primera cláusula establece que todo lexema satisface el rasgo true, en la medida que éste representa la ausencia de rasgo alguno. La tercera permite incluir, independientemente del rasgo asociado, a los lexemas futiles en la extensión de un área. La cuarta, por último, es la que comprueba si efectivamente un lexema cae bajo la clase que el rasgo define. El significado de futil/1 y Iexl2 se encuentra más adelante en *Procedimientos de carácter general,* p.232.

<sup>&#</sup>x27;2Recordemos la extensión del conjunto RP en *Otros conceptos relacionados,* **p.28**

El sentido de la segunda cláusula, cuyo último argumento es el literal oculto/1, se clarificará con la presentación del procedimiento meta lendex/6 $^{53}$ . Por el momento sólo destacar la aplicación del procedimiento general sonl2, útil para comprobar que una cierta condición es satisfecha por todos los elementos de una lista. Su significado se encuentra detallado en el mismo apartado que los procedimientos futil/1 y lex/2, antes citados.

#### *Aplicación a* **un** *ejemplo real*

Presentado el programa que genera automáticamente la gramática asociada a un área DD, es relevante mostrar el resultado de aplicarlo sobre un ejemplo real. Consideremos la GDU del Anexo <sup>1</sup> y veamos la gramática generada para las áreas DD enc y tit:

```
/* Gramática asociada al área DD enc */
enc([ ], [ ]) :-
\frac{1}{2}.<br>enc(A, B):-
         meta_lendex(fl, sin, C, A, B).
enc(A, B) -
         meta_lendex(fa, sin, C, A, B).
enc(A, [cat eval(isbn, B, enc, hetero) |C|):-
         meta_lendex(isbn, con, B, A, 0),
enc((AjB], 0>:-
         satisface rasgo(enc, en may, A, D, E),
         enc(B, C).
/' Gramática asociada al área OD tit */
tit([1, [1]):
```
 $53$ Véase la explicación de la cláusula de meta\_lendex/6, p. 125, donde se introduce el literal oculto/1

```
\mathbf{L}tit(A, [cat_eval(df, B, tit, hetero)|C|) :-
          metaendex(df, con, \dot{B}, A, C),
tit(A, B):-
          meta_lendex(desde_d(3, punto), sin, C, A, B), \frac{1}{2}.
tit(A, B) :-
          meta_lendex(fa, sin, C, A, B),
tit(A, [cat_eval(isbn, B, tit, hetero)| C]) :-
          meta_lendex(isbn, con, B, A, C),tit([AIBI, O)
          satisface_rasgo(tit, true, A, D, E),
          tit(B, O).
```
#### Aserción de las cláusulas para las áreas ED

Como ya indicamos en la introducción a la presentación de S-Lendex, el tratamiento dado a las áreas DD es considerablemente distinto del recibido por las áreas ED. Esta diferencia se pone de manifiesto en primera instancia en la propia gramática del lenguaje,  $G_{\text{Lendex}}$ , donde se especifica el distinto modo de expresar unas y otras.

Mientras las áreas DD lo hacen en forma de hechos Prolog de aridad 2, las áreas ED se escriben en producciones gramaticales cuyo aspecto puede considerarse relativamente *standard.* Ello obedece al carácter infijo del predicado que las expresa:  $\approx$ /2, que separa una cabeza de la producción -el área a describir-, del cuerpo de la misma: aquéllo en términos de lo cual el área se describe.

Desde el punto de vista Prolog, ambas tienen la misma entidad. El conjunto de cláusulas correspondientes a las áreas DD define el procedimiento area\_dd/2 variable de unas ODUs a otras. Lo mismo cabe decir de las áreas ED respecto del predicado  $=$  $\frac{2}{2}$ .

Nada impediría que las segundas se expresaran así:

area\_ed(Area, Descripcion).

en lugar de la forma elegida:

Area => Descripcion.

El interés de expresar diferenciadamente áreas DD y ED se sigue del distinto grado de elaboración que tiene la gramática asociada a unas y otras en la GDU. Esto es, la gramática de áreas ED se encuentra en un estado más parecido al que tendría si se expresara en forma de DCG. La gramática de las áreas DD, por el contrario, no

existe más que en la forma que los hechos area dd/2 y fin/3 expresan. Precisan, así pues, del proceso automático de generación de gramáticas descrito en el apartado anterior.

Cabe plantear por qué no elegir una DCG *standard* para la expresión de las gramáticas de áreas ED. La razón es sencilla. Igual que las DCGs constituyen un edulcorante sintáctico respecto de Prolog, puede decirse que las producciones LENDEX de áreas ED lo son también respecto de las DCGs. En ellas aparecen términos específicos del lenguaje no comprensibles directamente por un intérprete Prolog, tales como los lexemas descritos, las secuencias, términos cuantificados, etc<sup>54</sup>. Se trata, como ya se dijo antes, de facilitar en lo posible la expresión de la estructura de los documentos en un lenguaje de alto nivel.

Por tanto, es necesario un programa especializado que se ocupe de traducir adecuadamente esas expresiones y convertirlas en objetivos Prolog veriticables.

Y es aquí donde caben distintas posibilidades en torno al momento de efectuar dicha traducción, La primera que vamos a exponer es la más directa y consiste en sostener las expresiones LENDEX hasta el final, de manera que éstas son traducidas siempre que se necesite. Es decir, lo que en términos de la jerga habitual de desarrollo de software recibe el nombre de intérprete. Otra, que expondremos más adelante, consiste en efectuar un proceso inicial de compilación de las gramáticas con el fin de no repetir operaciones posiblemente costosas. La alternativa es la misma discutida por [Pereira,90] y [Sarabia,92]. Una y otra soluciones ofrecen ventajas e inconvenientes que en cada caso discutiremos. Adelantando un poco la solución final adoptada, cabe decir que una estrategia mixta resulta satisfactoria en la medida que intenta aprovechar lo más positivo de

<sup>&#</sup>x27;4Véase: *Lagramática de LEMJEK*en las pp. 44,46

ambas: la sencillez en la programación y depuración de los intérpretes y la eficacia de los compiladores.

En esta primera versión, el proceso de aserción de las cláusulas para las áreas ED pasa por reconsultar la GDU e incorporarla a la base de conocimiento general de S-Lendex, de manera que las producciones de áreas ED sean transparentes e interrogables en todo momento por el sistema.

Una vez hecho esto, un procedimiento general ya mencionado cuando explicamos la generación automática de las gramáticas de áreas DD, meta lendex/6, interpreta las expresiones presentes en las producciones de áreas ED igual que lo hace con los fines de área DD. Este procedimiento asocia una extensión y un contenido informativo preciso a cada una de las áreas ED definida en la CIDU así como distingue entre áreas R y RR.

Parece que se impone la necesidad de definirlo y discutirlo en detalle.

#### El procedimiento meta lendex/6: un meta-intérpete de gramáticas

#### *Precedentes*

En [Sterling-Shapiro, 86; p.303] encontramos la siguiente definición de metaintérprete: *"Un meta-intérprete de un lenguaje es un intérprete del lenguaje escrito en elpropio lenguaje* ".

Para los autores, un intérprete -se entiende, de programas lógicos- es un tipo especial de programa que partiendo de una interrogación Q -del inglés *query-* y un cierto programa P, devuelve Sí o No dependiendo de que O sea o no deducible de P, [Sterling-Shapiro,86; p.l2]

El ejemplo más simple de meta-intérprete que puede escribirse en Prolog es, siguiendo a los mismos autores:

$$
``solve(A) \leftarrow A."\\
$$

Una variante, levemente más compleja, de este mismo procedimiento es el denominado intérprete *vanilla*, [Hill-Lloyd, 89; p.24]:

$$
``solve(empty) \leftarrow
$$
  
\n
$$
solve(x \& y) \leftarrow solve(x) \land solve(y)
$$
  
\n
$$
solve(x) \leftarrow clause(x, y) \land solve(y)''
$$

Otros ejemplos más sofisticados de meta-intérprete los encontramos en [Bruffaerts-Henin5S9; pp.l83-l84): prove\_successl3 <sup>y</sup> prove\_failure/3. Ambos procedimientos construyen el árbol de prueba de un cierto objetivo en caso de éxito y fallo, respectivamente. De manera semejante a como, en [Yalçinalp-Sterling, 89; pp. 191-203], el meta-intérprete solve goal/2 se ve progresivamente ampliado hasta conseguir unos resultados semejantes.

Pues bien, teniendo todo esto en cuenta, cabe decir que meta\_lendex/6 es -en una primera aproximación- un meta-intérprete escrito en Prolog de gramáticas LENDEX. A partir de una gramática de este tipo meta lendex/6 traduce las interrogaciones sobre una cierta secuencia de entrada a preguntas Prolog, y devuelve Sí o No dependiendo de que exista un segmento inicial de la secuencia a evaluar que satisfaga la categoría sobre la que se interroga; esto es, la pregunta resultante de la traducción sea o no deducible del programa asociado a la gramática.

Para ello meta lendex/6 ha de traducir tanto las expresiones gramaticales específicas de LENDEX como las *standard* DCG.

**119**

Por otra parte, meta lendex/6 asocia a cada categoría gramatical una extensión y un contenido informativo permitiendo que otro programa que expondremos más adelante, analisis/4, satisfaga el objetivo original de LENDEX: analizar documentos automáticamente a partir de una descripción general de la clase a la que pertenecen.

El punto de partida de meta\_lendex/6 -su precedente más inmediato- se encuentra en [Sarabia,93]. Allí encontramos un genuino meta-intérprete de DCGs, rneta/3, que reproducimos:

/\* Primer grupo de cláusulas de meta/3: expresiones DCG \*/ meta $($ ,  $E$ ,  $)$ .var(E), ! fail.  $meta((A, B), E, S)$ :-Ŧ.  $meta(A, E, S1),$ meta(B, Sl, 5).  $meta((A ; B), E, S)$ :-Ţ.  $(meta(A, E, S); meta(B, E, S)).$  $meta(not A, E, S)$ :-Ţ. not meta $(A, E, S)$ . meta({A}, L, L):- 1, cali(A). meta([ ], L, L):— 1.  $meta([X | B], L, R)$ .  $\mathbf{1}_{\mathbf{1}}$ append $([X|B], R, L)$ .

P Segundo grupo de cláusulas de meta/3: expresiones Prolog **\*/** meta(fail, **\_\_** , \_\_):— !, fail. meta(true,  $L, L$ ):-!, true.

```
rneta(A = E, L, L):-
         Ţ.
         call(A = E).
meta(A == 6, L, L):-
         ŧ,
         call(A == B).
```
I~ Oláusula que compone y ejecuta un objetivo Prolog a partir de una expresión DOS **\*/**

```
meta(A, O, F):-
         ŧ,
         A = \cdot [Fu] L],
         append(L, [C, F], L1),
          NewA =.. [Fu] L1],
         L
         call(NewA).
```
En este meta-intérprete -cuyo autor indica que más bien podría llamarse dcg\_callll"- encontramos traducción de las expresiones típicas de una DCCI  primer grupo de cláusulas- más alguna otra habitual de Prolog -segundo grupo-.

No está tratado el corte: en el original aparece la cláusula correspondiente comentada:

 $\prime^*$  meta $(l, L, L):$ .  $\prime$ . \*/

por la misma razón que [Sterling-Shapiro,88; p.307] arguyen al presentar el metaintérprete antes citado'6 *"Simular el comportamiento del corte correctamente es un problema La solución ingenua es considerarlo un predicado de sistema Esto es, añadir la siguiente cláusula:*

<sup>&</sup>lt;sup>55</sup>En la medida que es el equivalente para DCGs del call/1 en Prolog.

<sup>&</sup>lt;sup>56</sup>Véase la definición de solve/1 de la p.122

 $solve(1) \leftarrow 1$ .

*Esta cláusula no tiene* el *efecto requerido... El alcance del corte es excesivamente locaL"*

Naturalmente, meta lendex/6 tampoco se sustrae a esta dificultad. Podríamos seguir un camino semejante al de [Cavalieri et al.,89] y desarrollar un intérprete que se ocupara de gestionar el corte mediante la consideración del contexto en que un objetivo se prueba -como hacen los autores en el procedimiento solve/3-. La idea original que subyace a S-Lendex, consistente en analizar documentos a partir de descripciones en un lenguaje de alto nivel, hace que prefiramos evitar el uso del corte a quien define una ODU y no suponer así un conocimiento preciso del mecanismo de prueba de Prolog y de su significado. Esta es la razón por la que muchos de los procedimientos definidos más adelante<sup>57</sup>ya previstos en  $G<sub>l</sub>$ <sub>endex</sub><sup>58</sup> tienen tres versiones: determinista, semideterminista e indeterminista.

El meta-intérprete que a continuación presentamos sigue el modelo del procedimiento meta/3. Otra opción en el desarrollo del meta-intérprete habría sido la de escribir dos procedimientos distintos en lugar de uno, tal y como se indica en [Sarabia,92].Allí el autor propone una versión anterior del mismo procedimiento: *rnetal3,* en la que distingue una fase de traducción de la expresión BCO a su equivalente Prolog, -a través de un procedimiento al que denomina *trI4-* y su posterior ejecución con el predefinido caII/I:

meta(A) **-->** tr(A,O), {call(O)}.

*<sup>&#</sup>x27;7Procedimientos gramaticales para los términos cuantificados,* p.l7l

<sup>&#</sup>x27;8véase: *GLendex* en la p.44

Es un camino similar al que encontramos en [Sterling-Shapiro,88; p.259] cuando presenta el procedimiento translate/2 que traduce una regla gramatical DCG a cláusula Prolog, semejante a su vez al desarrollado por [Barklund, 89; pp. 390-391] con dcg expansion/2.

Presentamos ahora meta\_Iendex/6, meta-intérprete de gramáticas LENDEX.

## *Implementación y desarrollo*

El procedimiento meta lendex/6 tiene el siguiente esquema:

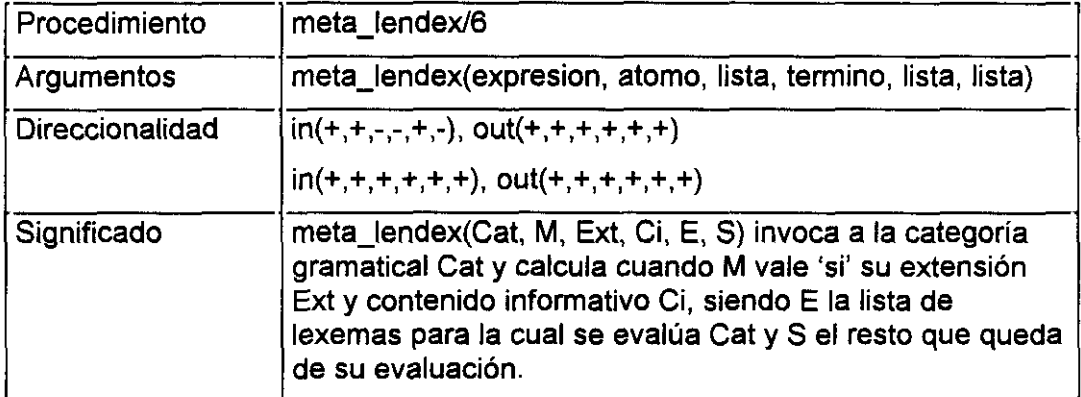

## *Cláusula de atildamiento de meta-lendex/6*

La primera cláusula del procedimiento trata el fenómeno de anidamiento de llamadas a meta lendex/6. Dado que ciertos procedimientos meta-gramaticales<sup>59</sup> invocan a este procedimiento en su definición, es necesaria una cláusula en meta\_lendexl6 que los interprete adecuadamente. Su sentido es el de asimilar los

<sup>&#</sup>x27;9Como son los definidos en *Procedimientos gramaticales para los términos cuantificados,* p.l71

valores recuperados, Ext y Ci, por la primera y la segunda llamadas a meta\_lendex/6:

meta\_lendex(meta\_lendex(A, M, Ext, Ci), M, Ext, Ci, E, S):- $\mathbf{I}$ meta\_lendex(A, M, Ext, Ci, E, S).

## *Cláusula del literal cat eval/5 a la cabeza de la lista a analizar*

Las cuatro cláusulas que siguen constituyen el grupo de cláusulas cuya lista de entrada -quinto argumento- tiene como cabeza el literal cat eval/5<sup>60</sup>, resto complejo dejado por las gramáticas de áreas DD.

meta\_lendex(Cat, \_, Ext, Ci, [cat\_eval(Cat, \_, \_, Ext, Ci)] E], E):-L meta\_lendex(Cat, \_, \_, \_, [cat\_eval(Otra, hetero, Cat, \_, \_)| \_], \_):-Cat \= Otra fail. meta\_lendex(Cat, M, Ext, Ci, [cat\_eval(Otra, homo, Cat, Sec,\_)|E],S):- $Cat \models Otra$ , !,<br>meta\_lendex(Cat, M, Ext, Ci, [oculto(Sec)| E], S). meta\_lendex(Cat, M, Ext, Ci, [cat\_eval(Otra, \_, Previa, Sec, \_)| E], S):-Cat  $\leftarrow$  Otra, Cat \= Previa, append(Sec, E, El), meta\_lendex(Cat, M, Ext, Ci, E1, S).

La primera de las cuatro cláusulas presentadas cumple uno de los objetivos pretendidos al incorporar el literal cat\_eval/5 al resto de la secuencia a analizar: la

 $^{60}$ Su esquema se encuentra en la p.111

optimización del sistema. Cuando la categoría a evaluar, Cat, es la misma que la evaluada inmediatamente antes -primer argumento de cat\_eva *115-* entonces la extensión, Ext, y el contenido informativo, Ci asociados a ésta pasan a ser los de la primera -Cat-, evitándose así un nuevo cálculo que rendiría el mismo resultado.

La segunda trata el resto dejado por los fines externos heterogéneos: impide, después de un fin de este tipo, la aparición de una categoría equivalente a aquella cuyo fin estableció. Si la categoría a evaluar -Cat- es la misma que evaluó la categoría inmediatamente antes invocada -Otra-, meta\_lendexl6 provoca un fallo no reintentable. El corte de la primera cláusula hace innecesaria la comprobación Oat *\=* Otra de la segunda; por su escaso coste y mayor claridad la hacemos explícita.

La tercera cláusula contempla el resto dejado por los fines externos homogéneos cuando la relación entre las categorías gramaticales involucradas, Cat y Otra es la misma que la prevista en la cláusula anterior, En este caso, se efectúa una llamada recursiva sobre Oat y se deja la extensión Sec asociada a la categoría antes evaluada, Otra, "camuflada" en la lista de entrada E mediante el literal ocultol1. Lo pretendido es evitar el bucle que se produciría si la misma categoría que dejó un resto evaluado fiera llamada a continuación con idéntica lista de entrada. Es preciso tener en cuenta que los fines externos homogéneos sí permiten -a diferencia de los heterogéneos- la aparición de una categoría de la misma familia que aquélla de la que son fin. Cobra ahora sentido la cláusula del procedimiento satisface rasgo/2 correspondiente al literal oculto/1, p.113. Dado que la evaluación de meta-lendex/6 puede dejar a su paso literales de este tipo, es preciso que el procedimiento que comprueba si un área satisface el rasgo asociado en su definición lo tenga en cuenta y pruebe que la secuencia oculta -todos sus lexemas- son del rasgo en cuestión.

La última cláusula representa la condición final para la aparición de literales del tipo cat\_eva *115.* En ella se ignora el resto dejado por el fin inmediatamente antes

**125**

evaluado, por no cumplirse ninguna de las situaciones previstas en las cláusulas anteriores. De ahí que se incorpore la extensión Sec a la lista de entrada E como segmento inicial y se llame recursivamente a meta lendex/6 sobre Cat.

### *Cláusulas de la conjunción, disyunción. nezación. objetivos Prolog y terminales*

Las seis cláusulas que siguen se corresponden con las que componen el primer grupo del procedimiento meta/3 expuesto en la p. 120. Como puede verse, el tratamiento dado al primer argumento -la categoría gramatical a evaluar- y a los dos últimos -listas de entrada y salida- es exactamente el mismo. La novedad radica en los tres argumentos característicos de S-Lendex -segundo, tercero y cuarto- que indican respectivamente si se requiere (M/si) o no (M/no) calcular la extensión Ext y el contenido informativo Ci asociados a la categoría a evaluar.

r Oláusula de la conjunción **\*/**

meta\_lendex((A, 6), M, Ext, Ci, E, 5): ŧ. meta\_lendex(A, M, ExtA, CiA, E, S1), meta\_lendex(B, M, ExtE, OiB, 51, 5), flatten([ExtA] ExtB], Ext), flatten([CiA| CiB], Ci).

 $/*$  Cláusula de la disyunción  $*$ /

meta\_lendex((A; 6), M, Ext, Ci, E, 5):- 1, meta\_lendex(A, M, Ext, Ci, E, S) meta\_lendex(B, M, Ext, Ci, E, 5> λ.

P Cláusula de la negación **\*/** meta\_lendex(not A, M, Ext, Ci, E, S):-

not meta\_lendex(A, M, Ext, Ci, E, S).

```
P Cláusula de los objetivos Prolog llamados desde la gramática */
meta_lendex(\{A\}, _, [], [], L, L):-
         calI(A).
```
 *Cláusulas de los terminales: lista de lexemas*  $*r*$ meta\_lendex([], \_, [], [], L, L) :-!. meta\_lendex([X|Y], \_, [X|Y], [X|Y], E, S):append $([X|Y], S, E)$ .

Es relevante destacar cómo las tres primeras cláusulas reproducen las condiciones de verdad de la conjunción, la disyunción y la negación. La operación auxiliar de la primera, flatten/2, cumple la misión de allanar las listas devueltas por la doble llamada recursiva de meta lendex/6 sobre cada uno de los términos involucrados en la conjunción.

La cuarta cláusula prevé la llamada de objetivos Prolog desde una gramática LENDEX, para lo cual se sigue la misma convención que en las DCGs al usar las llaves rodeando el objetivo a cumplir. Naturalmente no hay extensión ni contenido informativo que asociar, por lo que el valor del segundo argumento se ignora y los del tercero y cuarto son la lista vacía.

Las dos últimas de este grupo son las correspondientes a los terminales, referidos en el modo habitual de las DCGs, como listas. La operación append/3 comprueba si la lista indicada es un segmento inicial de la de entrada E.

Ciertamente estas dos cláusulas son unificables en una:

meta\_lendex( $L, \_$ ,  $L, L, E, S$ ):-<br>!

append(L, 5, E).

pero la eficacia que supone aprovechar el mecanismo interno de Prolog -la unificación- evitando que intenten satisfacer esta cláusula términos que no son listas, (cualquier término se unificaría en primera instancia con la variable L), hace que sea preferible la primera versión al explicitar los dos casos posibles de lista: la vacía -primera cláusula- y la no vacía -segunda-.

Cabria plantear una tercera posibilidad:

meta\_lendex([ ], \_, [ ], [ ], L, L) :-!. meta\_lendex([XIYI, [XIV],[XjV],(XjE], 5): meta\_lendex(Y, E, S).

La primera de las cláusulas no presenta diferencia alguna con la arriba propuesta. La novedad viene dada por la segunda de ellas. Esta solución tiene una ventaja y un inconveniente respecto de la anterior. La ventaja consiste en aprovechar un poco más el mecanismo de unificación de Prolog al pedir identidad de la cabeza de la lista a analizar -primer argumento- con la cabeza de la lista de entrada -quinto argumento-, lo que en general agiliza el proceso. El inconveniente estriba en la llamada recursiva que se produce por cada uno de los terminales de la lista, posiblemente muy larga. Ello tiene dos consecuencias de distinto carácter: un árbol de prueba de mayor protbndidad -que se manifiesta en un coste adicional de memoria- y una depuración sin duda más lenta que la asociada al anterior par de cláusulas, Todo lo cual hace que éstas sigan siendo las preferidas para tratar el caso de llamadas a terminales en gramáticas LENDEX.

Es necesario notar también cómo la extensión y el contenido informativo de una lista L de terminales son iguales a la propia lista.

## *Cláusula de las áreas R*

La cláusula que sigue se ocupa de distinguir las áreas R de las RR. Como  $G_{\text{Lendex}}$ estableció<sup>61</sup>, para indicar que un área es de sólo reconocimiento se utiliza el operador ? prefijo:

```
meta_lendex(? Cat, M, [inane(Ext)], [1, E, S):-
         meta_lendex(Cat, M, Ext, \_, E, S).
```
meta lendex/6, al encontrarse con una expresión del tipo: ? Cat, hace una llamada recursiva sobre Cat asociandole un contenido informativo nulo,  $\int$ , y una extensión compleja, inane(Ext). El sentido de ésta última es conservar la información de la extensión de Cat al mismo tiempo que se indica su carácter irrelevante. Es lo pretendido al hacer de sólo reconocimiento un cierto área.

## *Cláusulas de expresiones específicas LENDE2*

Las tres cláusulas que presentamos a continuación interpretan expresiones específicas de LENDEX: los lexemas descritos, las secuencias y los términos cuantificados. Todas ellas están definidas en G<sub>Lendex</sub> en las páginas 46, 46, 44, respectivamente.

/\* Cláusula para los lexemas descritos \*/

meta lendex(LxTerm, M, Ext, Ci, E, S):lexema\_descrito(LxTerm, O), !,<br>sustitucion vlex(O, lexema/X, O2), meta\_lendex(([X], {O2}), M, Ext, Ci, E, 5).

 $^{61}$ Véase la definición de la categoría area r en la p.46

```
/* Cláusula para las secuencias ~/
meta_lendex(Secuencia, _, SL, SL, L, R):-<br>string(Secuencia),
         \mathbf{S}1_lexemas(Secuencia, SL),
         append(SL, R, L).
r Cláusula de los términos cuantificados */
meta_lendex(CntfTerm, —, Exts, Cis, E, 8):-
         termino_cntf(CntfTerm, Area, Fu, Args),
```

```
Ţ.
meta_lendex_cntf(Fu, Args, Area, Exts, Cis, E, S).
```
Las tres utilizan procedimientos no definidos que exigen explicación. Vamos en primer lugar con los llamados por la cláusula correspondiente a los lexemas descritos.

## *1. Lexemas descritos*

El primero de ellos es el procedimiento lexema\_descrito/2. Su esquema es el que sigue:

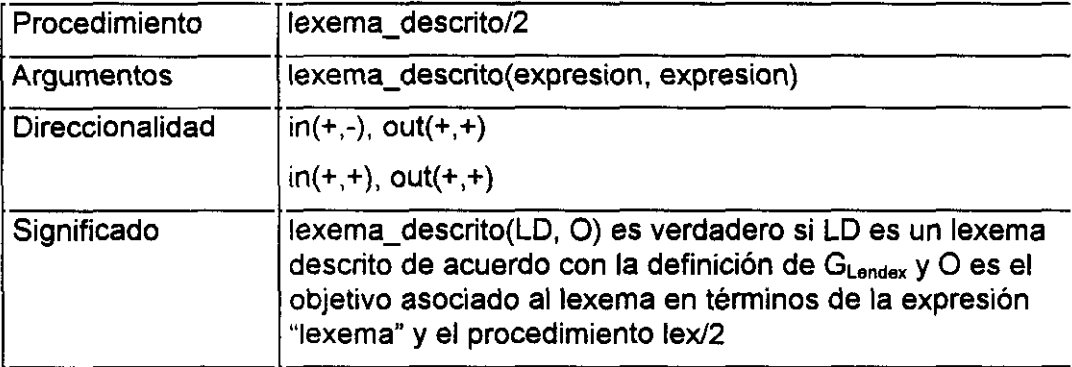

lexema\_descrito(lexema~0, 0):-!.

lexema\_descríto(XAOI, (lex(lexema, Rasgo), 02)):-

```
lx_terminal(X, Rasgo),
         sustitucion vlex(O1, X/lexema, O2),
         \mathbf{I}lexema_descrito(lexema, true):- !.
lexema_descrito(X, O):-
         \mathsf{I}x terminal(X, ),
         Ī.
         lexema_descrito(X^true, O).
```
Las cláusulas tercera y cuarta contemplan la aparición en una GDU de expresiones del tipo: lexema, numeral, romano, lex\_en\_may, lex\_con\_may, lex en\_min, tal y como prevé  $G_{Lendex}$  al definir la categoría lexema tipo<sup>62</sup>. El procedimiento trata éstas de manera uniforme con las contempladas por las dos primeras cláusulas al asociarlas una condición adicional true que satisfacen trivialmente y efectuar una llamada recursiva sobre la expresión compuesta. La definición del procedimiento lx teminal/2 viene exigida precisamente por la necesidad de especificar qué rasgo tiene asociado cada uno de los lexemas tipo que no son el genérico lexema.

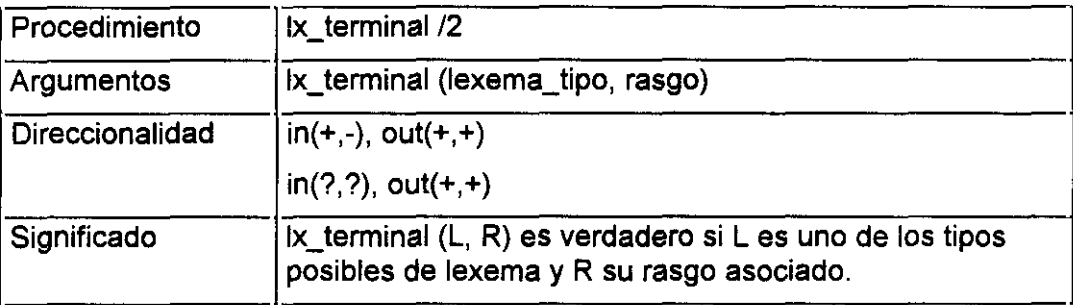

lx\_terminal(numeral, numeral). lx\_terminal(romano, romano). lx\_terminal(lex\_en\_may, en\_may). lx terminal(lex con may, con may). lx\_terminal(lex\_en\_min, en\_min).

<sup>62</sup> *La gramática de LEÑDEX,* p.46

Las dos primeras cláusulas de lexema descrito/2 contemplan la aparición de expresiones formadas por lexemas tipo con condiciones adicionales que satisfacer. En este caso se uniformiza la salida en términos de una expresión en la que sólo se usa lexema al sustituir por éste todas las apariciones de los lexemas tipo mediante sustitución vlex/3, y anteponer a la condición adicional impuesta por el usuario la correspondiente a la satisfacción del rasgo asociado mediante  $lex/2^{63}$ .

Un ejemplo clarificará los dos tipos posibles de transformación que lexema descrito/2 lleva a cabo. Supongamos las expresiones:

- 1.1 numeral^mayor(numeral, 20)
- 2.1 lex\_en\_may
- 3.1 lex con may<sup> $\land$ </sup> length(lex con may, N), N < 5)

Sus imágenes según lexema descritol2 serán:

- 1.2 (lex(lexema, numeral), mayor(lexema, 20))
- 2.2 (lex(lexema, en\_may), true)
- 3.2 (lex(lexema, con\_may), length(lexema, N), N < 5)

Una vez construidas estas expresiones, meta\_lendex/6 efectúa la sustitución lexema/ $X^{64}$ y compone los términos que siguen:

1.3 [X],  $\{$  ( lex(X, numeral), mayor(X, 20)  $\}$ 

<sup>63</sup>E1 significado del procedimiento Iex/2 se encuentra en *Procedimientos de carácter general,* en p.232

 $^{64}$ Cláusula correspondiente a los lexemas descritos, p.129

- 2.3 (X], **{ (** lex(X, en may), tme **<sup>&</sup>gt; }**
- **3.3 [X], {** (lex(X, con may), length(X, N), <sup>N</sup> <5 **) }**

evaluables por un intérprete *standard* de DCGs y, naturalmente, por las cláusulas correspondientes de meta\_lendex/6<sup>65</sup>.

## 2. *Secuencias*

La siguiente cláusula de meta lendex/6 que comentamos es la correspondiente a la aparición del término denominado en G<sub>Landex</sub> secuencia. Este constituye una edulcoración sintáctica específica de LENDEX en la medida que permite aludir a los terminales de la gramática de una manera más cómoda que mediante los corchetes indicativos de lista. Pensemos en las dos expresiones siguientes:

\$¿ Es éste un terminal citado mediante el término secuencia 9\$

[\$¿\$, \$ \$, \$Es\$, \$ \$, \$éste\$, \$ \$, \$un\$, **\$** \$, \$terminal\$, \$ \$, \$citado\$, \$mediante\$, **\$** \$, \$el\$, **\$** \$, \$término\$, **\$** \$, \$secuencia\$, **\$** \$, \$?\$]

Las dos son equivalentes desde el punto de vista gramatical. Obviamente, la primera es más cómoda al evitar al usuario conocer el modo en que el programa lexematiza y permitirle referirse a la secuencia que quiere mencionar tal y como aparece en el documento. Como contrapartida, ofrece el inconveniente de ser un poco más costosa desde un punto de vista procesual al obligar a S-Lendex a

 $^{65}$ Cláusulas de la conjunción: p.126, de los objetivos Prolog: p.127, y de los terminales: p.127

interpretarla para expresarla en términos de la segunda y poder tratarla de manera equivalente.

El procedimiento que efectúa esta transformación es l lexemas/2. Este procecimiento genera una lista de lexemas a partir de una secuencia de texto. Es, naturalmente, el mismo que se ocupa de hacer del documento de entrada una lista de terminales -lexemas- analizable por la GDU<sup>66</sup>.

## *3. Términos cuantificados*

Después de la cláusula de la categoría secuencia, aparece la correspondiente a  $\log$  términos cuantificados<sup>67</sup>. Ejemplos de estos son las siguientes expresiones:

- \* punto
- **• +** (\$R.\$, numeral, futil sp)
- &\ (nombre\_area1; (nombre\_area2, \*\ futil\_sp))
- $\bullet$  desde $\ddot{a}$ (10, espacio)
- $\bullet$  hasta\_ $i(3, guion_sp)$

En ellas aparecen operadores iterativos -tres primeros ejemplos- o cuantores numéricos -las dos últimas-. meta\_lendex/6 trata uno y otro caso de manera uniforme aplicando dos procedimientos auxiliares: termino cntfl $\frac{4}{9}$  y meta\_lendex\_cntf/7.

El primero de ellos, termino\_cntf/4, identifica las expresiones que caen bajo la categoría termino\_cuantificado y tiene el siguiente esquema:

<sup>~</sup>Problemaabordado más adelante, **en** la p.234

<sup>&</sup>lt;sup>67</sup>Definidos en G<sub>Lendex</sub> en la p.44

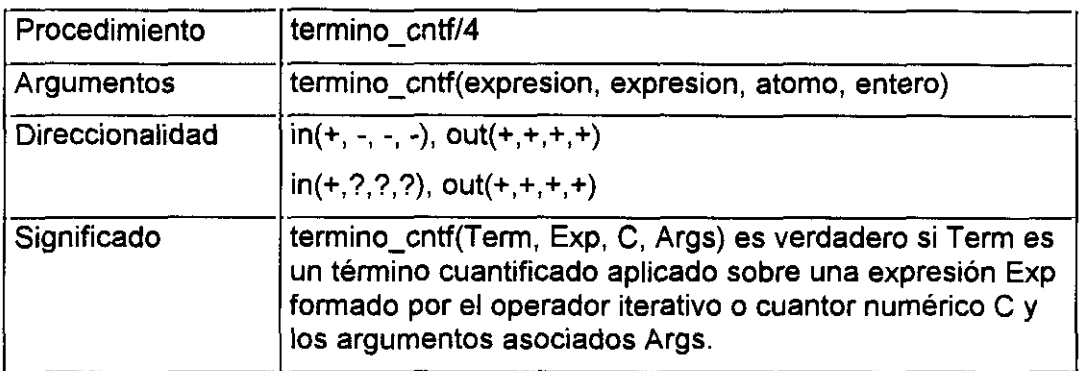

termino cntf(Term, Exp, O, Arga): functor(Term, O, Ari), cuantificador(C, Ari), arg(Ari, Term, Exp),  $\mathbf{L}$ ifthenelse(Ari=1, Args=[], (arg(1, Term, Arg), Args =  $[Arg]$ ).

termino\_cntf/4 establece si el functor principal C de la expresión a evaluar Term es uno de los cuantificadores previstos por GLendex<sup>68</sup> y contemplados por el procedimiento auxiliar cuantificador/2.

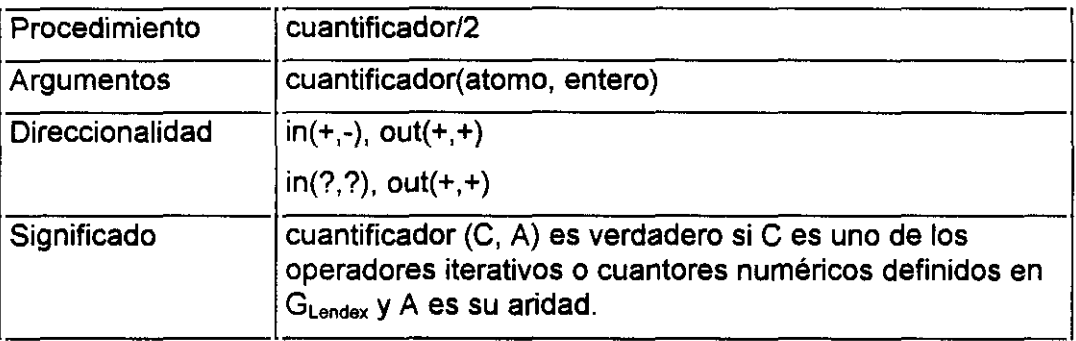

cuantificador(\*, 1):-!. cuantificador( $\lambda$ , 1):-!. cuantificador(\*-, 1):-!. cuantificador(&/, **1>:** cuantificador(&\, 1):— 1. cuantificador(&-, 1):- 1.

<sup>&</sup>lt;sup>68</sup>Véase la p.44 donde están definidos.

cuantificador $(+/, 1)$ :-  $\ddotsc$ . cuantificador $(+\lambda, 1)$ :-  $\lambda$ . cuantificador(+-, 1):-!. cuantificador(desde d, 2):- !.  $cuantificador(desde i. 2):-!$ . cuantificador(desde\_s, 2):-!. cuantificador(hasta d, 2):- !. cuantificador(hastai, 2):-!. cuantificador(hasta\_s, 2):- !. cuantificador(ex\_d, 2). cuantificador(exi, 2). cuantificador(entre d, 3):-!. cuantificador(entre\_i, 3):-!. cuantificador(entre $_s$ , 3):-!.

Una vez establecido C como uno de los cuantificadores LENDEX se determina sobre qué expresión Exp se aplica y los argumentos Args que la acompañan

Veamos el análisis que termino\_cntf/4 efectúa sobre dos de los ejemplos ya presentados en la p.l34:

- 1.1 \* punto
- 2.1 desde\_d(10, espacio)

La aplicación de termino\_cntf/4 sobre cada uno de ellos dará el siguiente resultado:

2.1 termino\_cntf(\* punto, Exp, C, Args).

```
Exp = punto
C = \pmArgs= []
```
2.2 termino\_cntf(desde\_d(10, espacio), Exp, C, Args).

Exp = espacio  $C = desde_d$ Args =  $[10]$ 

De esta manera se analizan los términos cuantificados, quedando listos para pasar como argumento al siguiente procedimiento meta\_lendex\_cntf/7.

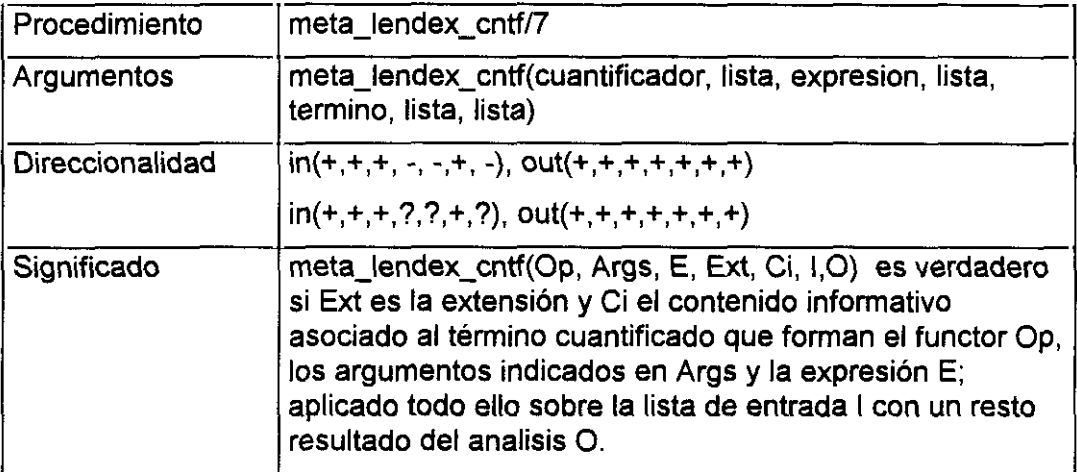

```
meta_lendex_cntf(Op, Args, E, Ext, Ci, 1, 0):-
         \mathbb{I}^1append(
                 Args1,
                 [(Ext1, C1)^meta_lendex(E, con, Ext1, C1), Lista, I, O],
                 Args2
         ).
         Exp =. [Op|Args2]
         1],
         call(Exp),
         ext_ci_aux(Lista, Ext, Ci),
```
Encontramos tres apartados bien diferenciados en el procedimiento:

- 1. la composición de la expresión Exp que va a ser evaluada: aplicación de append/3 y el predefinido univ: =. *.12.*
- 2. la llamada mediante call/1 de dicha expresión

3. la generación a partir de la lista resultante Lista, producto del paso anterior, de la extensión Ext y el contenido informativo Ci mediante la llamada al procedimiento auxiliar ext\_ci\_aux/3.

Puede decirse que el paso decisivo es el primero. En él se compone la expresión que será evaluada después y que dará lugar a la extensión y el contenido informativo del término cuantificado analizado, Los ejemplos anteriores son nuevamente de interés para ilustrar el proceso. Se trata de analizar el tipo de expresión que meta lendex cntf/7 compone y luego ejecuta:

- 3.1 \* ( (Ext, Ci)^meta\_lendex(punto, con, Ext, Ci), Lista, I, O)
- 3.2 desde\_d(10,(Ext, Ci)^meta\_lendex(espacio,con,Ext,Ci), Lista,I,O)

Estas expresiones constituyen la versión Prolog de procedimientos gramaticales específicos de LENDEX. Más tarde los estudiaremos en profundidad<sup>69</sup>. Por el momento sólo resaltar lo que de común tienen: la presencia de las listas de entrada y salida como últimos argumentos: 1, 0, asi como la expresión lambda y el argumento Lista que recoge los valores resultantes de la evaluación de la categoría: pares del tipo (Ext, Ci) -prefijo de la expresión lambda- donde Ext y Ci designan respectivamente la extensión y el contenido informativo de la categoría gramatical E -en este caso, punto y espacio-, evaluada por meta\_lendexl6 tantas veces como el cuantificador indica: cero o más en el primero, desde diez en el segundo.

La llamada mediante call/1 de la expresión resultante -apartado segundo de meta lendex cntf/7- instancia la variable Lista; ésta es posteriormente

*<sup>69</sup>Proced¡mientos gramaticales para los términos cuantificados,* p.171

transformada -último apartado del procedimiento- en otras dos: las que representan la extensión del término cuantificado a evaluar y su contenido informativo.

### *Cláusulas de áreas DD y ED*

Las dos cláusulas que siguen contemplan la aparición de áreas ED y DD. Son las encargadas de construir un nodo en el árbol de análisis generado por meta\_lendex/6 en el argumento correspondiente al contenido informativo: cuarto argumento, así como de comprobar que las condiciones impuestas sobre las áreas en la GDU -mediante el hecho condicion/3- se cumplen.

meta\_lendex(Area, M, Ext2, 0i2, E, 5):- (Area **=>** Body>, L  $Ci =$ . [Area, CiB], meta\_lendex(Body, M, Ext, CiBody, E, 5>, flatten([CiBody], CiB), satisface\_condicion(Area, Ext, Ext2, Ci, Ci2).

meta\_lendex(Area, M, Ext3, Ci3, E, S):area\_dd(Area, **J,** ţ.  $Ci =$ . [Area, Ext], dcg\_term(Area, A2,  $E$ , S),  $call(A2)$ , segmento\_anterior(E, S, Ext), satisface\_condicion(Area, Ext, Ext2, Ci, Ci2>, meta\_lendex\_dd(Area, Ext2, Ci2, Ext3, Ci3).

Ambas cláusulas comparten en primera instancia dos operaciones:

- la comprobación de que la categoría a evaluar es una de las áreas declaradas en la GDU, área ED en la primera cláusula, área DD en la segunda.
- la construcción del contenido informativo: Ci

La comprobación se efectúa interrogando a la base de conocimiento por los hechos característicos de una y otra área: una producción del tipo Area *<sup>&</sup>gt;* Body para las áreas ED y un hecho del tipo area dd/2 para las DD.

El primitivo univ,  $=$ ../2, construye el contenido informativo Ci al componer un literal de aridad 1 cuyo functor es -tanto para las áreas DD como para las ED- el nombre del área. En este punto, la diferencia estriba en el único argumento que el literal construido tiene: la extensión Ext para las áreas DD, el contenido informativo del cuerpo de la producción, CiB, para las ED.

Esta distinción marca una diferencia relevante entre áreas DD y ED: las áreas DD constituyen -si no hay análisis asociado mediante el hecho (->)/2- nodos terminales en el árbol de análisis final del documento; todas sus ramas terminan en hojas: los lexemas que forman su extensión. Por el contrario, las áreas ED pueden ramificarse a su vez en áreas de manera recursiva haciendo de este modo crecer el árbol en profundidad.

La complejidad de éste depende del número de áreas ED definidas en la GDU cuya descripción dependa a su vez de áreas ED.

Las dos cláusulas comparten además otra operación -última para las áreas ED, penúltima para las DD-

• la comprobación de que el área evaluada, su extensión, satisface la condición impuesta en la GDU.

Esta comprobación se realiza mediante el procedimiento satisface\_condicion/5, cuyo esquema e implementación se encuentran en el apartado siguiente,

### *Procedimientos usadospor meta lendex/6,* **p.** 145.

El análisis de estas dos cláusulas de meta lendex/6 pone de manifiesto la especificidad del tratamiento exigido por áreas UD y ED. Estas últimas precisan de una llamada recursiva de meta lendex/6 sobre el cuerpo de la producción Body, por la razón antes indicada: las áreas ED pueden tener como descripción todos los elementos que describen al documento, incluidas otras áreas BU. De ahí el cálculo de la extensión Ext y el contenido informativo CiB asociados a Body y su incorporación a la extensión y el contenido informativo del área: la propia Ext y el término Ci construido mediante el predefinido univ sobre el nombre del área y C<sub>i</sub>B.

Las áreas DD no requieren de una llamada recursiva de meta lendex/6. Por estar ya asertadas en la base de conocimiento<sup>70</sup>, el tratamiento por el que pasan es similar al recibido por las categorías gramaticales definidas por el usuario y las predefinidas LENDEX $^{71}$ :

- Construcción mediante dcg\_term/4 de un objetivo gramaticalmente evaluable formado por el nombre del área y dos argumentos adicionales: la lista de entrada E y la de salida S.
- Llamada mediante call/1 de dicho objetivo.

Una vez instanciada la lista S de salida, meta lendex/6 calcula la extensión Ext del área DD mediante el procedimiento segmento anterior/3 a partir de la secuencia de entrada E y la de salida S.

<sup>70</sup>Recordemos la fase de generación de las gramáticas de **áreas** DD, p.lO6

<sup>&</sup>lt;sup>71</sup>Véase la cláusula siguiente y última de meta\_lendex/6 en la p.143

La última operación efectuada sobre las áreas DD consiste en el análisis flexible caso de existir en la GUU la producción correspondiente- mediante el procedimiento meta\_lendex\_ddI5.

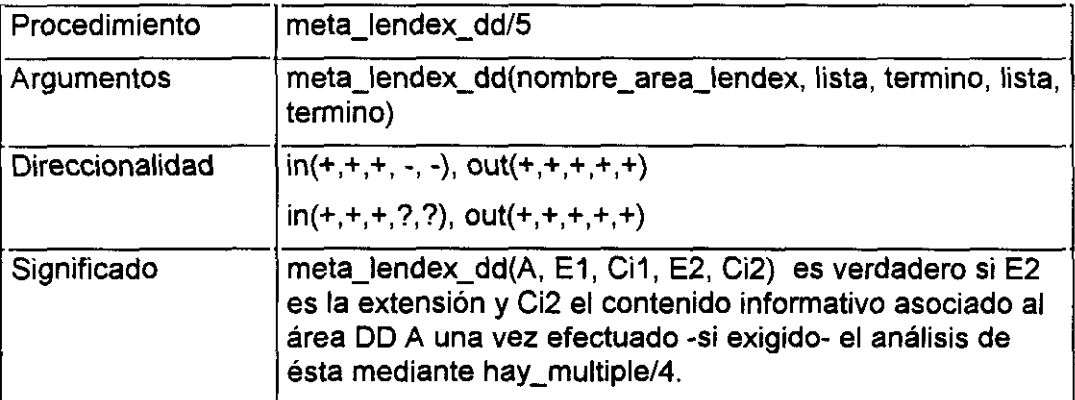

```
meta_lendex_dd(Area, Ext1, Ci1, Ext2, Ci2):-
         A \rightarrow L1,(S, ((E,C)^meta_lendex(S,con,E,C)))^true transforma_f L1 en L2,
         hay multiple(L2, Pares, Ext1, \Box),
         ext_ci_aux(Pares, EE, CC),
         ifthenelse(
                 CC \models \lceil \cdot \rceil(argrep(Ci1, 1, CC, Ci2), Ext2 = EE),(Ci2 = Ci1, Ext2 = Ext)).
```
meta\_lendex\_dd(\_, E, Ci, E, Ci).

Las operaciones clave del procedimiento son dos:

- Construcción a partir de la lista Li -segundo argumento de los hechos LENDEX  $(-)/2$  - de la lista de expresiones lambda L2
- Evaluación de L2 sobre la extensión previamente delimitada del área mediante el procedimiento hay\_multiple/4

Dada la relación que este procedimiento guarda con otros expuestos más adelante<sup>72</sup>, dejamos para entonces su presentación<sup>73</sup>.

# *Cláusula mal*

La última cláusula de meta\_lendex/6 contempla, finalmente, la aparición en la (3rDU de categorías gramaticales *standard:* definidas por el usuario o predefinidas LENDEX.

```
meta_lendex(A, M, L, L, E, 5):-
         dcg_term(A, AZ, E, S),
         !,<br>call(A2),
         ifthenelse(M = con, segmento_anterior(E, S, L), L = [ ]).
```
El procedimiento dcg *terml4,* presente también en la cláusula anterior, cumple la misma finalidad: construir un objetivo Prolog evaluable a partir de un término gramatical mediante la incorporación de dos argumentos adicionales, correspondientes a las listas de entrada y salida.

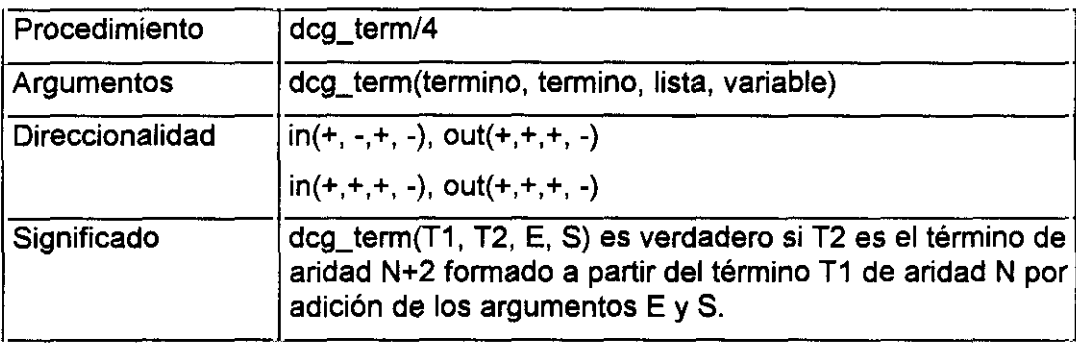

<sup>72</sup>véase:Rl *procedimiento hay/6: alternativa a la evaluación Prolog de categorias gramaticales. pl62*

<sup>&</sup>lt;sup>73</sup>En: *Análisis flexible de una secuencia de lexemas: hay\_multiple/5, p.168*
```
dcgtem(T1, T2, E, S):-
          T1 =.. [Fu] L1],
          append(L1, [E, S], L2),
          T2 =.. [Ful L2].
          \mathbf{f}
```
Supongamos, por ilustrar su definición, dos categorías gramaticales: una predefinida LENDEX y otra definida por el usuario:

- 1.1 punto sp
- $2.1$  categoria  $u(X)$

El resultado de aplicar sobre ellas dcg *terml4* es el siguiente:

2.1 dcg term(punto\_sp, T, Entrada, Salida)  $T =$  punto\_sp(Entrada, Salida) 2.2 dcg term(categoria u(X), T, Entrada, Salida)  $T =$  categoria  $u(X, Entrada, Sailda)$ 

Queda sólo por comentar la ultima línea de la cláusula, protagonizada por el primitivo ifthenelse/3. En ella adquiere valor el segundo argumento de meta\_lendex/6, aquél que indica la necesidad o no de calcular la extensión del área expresada en el primer argumento. Dado que este cálculo es  $costos<sup>74</sup>$  se pretende así evitar hacerlo siempre que no sea estrictamente necesario. Esto es lo que sucede, por ejemplo, en el caso de la llamada a meta lendex/6 presente en la cláusula de los fines internos a un área UD generada automáticamente por S-Lendex $^{75}$ .

<sup>&</sup>lt;sup>74</sup>Recordemos la función del procedimiento segmento anterior/3, encargado de dicho cálculo, en la p.141.

<sup>&</sup>lt;sup>75</sup>Véase la primera cláusula de aserta un fin/4 en la p.109

### *Procedimientos usados por meto\_lender/6*

*1. sustitucion\_vlex/3*

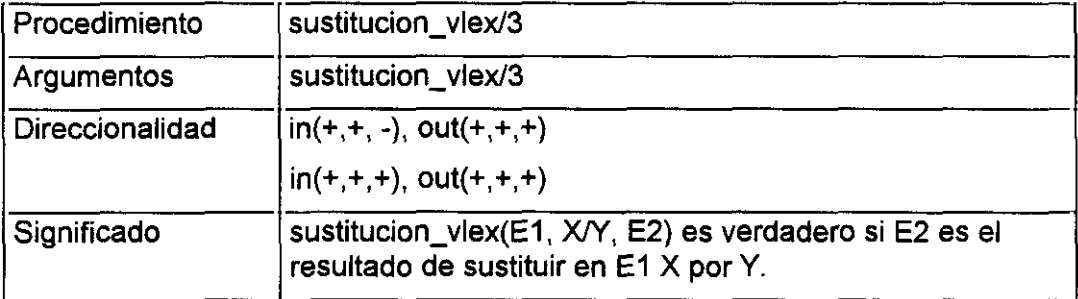

```
sustitucion_vlex(X, Z/W, W):-
           X == Z,<br>\vdotssustitucion_vlex(X, \_, X):-
           var(X),
           \mathbf{L}sustitucion_vlex(T1, X, T2):-
           T1 =. [Fu]Args1],
           vlex(Args1, X, Args2),
           T2 =. [Fu|Args2],
           \mathbf{L}\lambda is the set \mathbb{Z} of \mathbb{Z} and \mathbb{Z}vlex([X|Y], Z/W, [X1|Y1]):-<br>sustitucion_vlex(X, Z/W, X1),
           1,
           vlex(Y, Z/W, Y1).
vlex«T¡Y1], Z/W, [T¡Y2]):-
           ÷.
           vlex(Y1, Z/W, Y2).
```
Este procedimiento tiene un interés que trasciende su uso en meta\_lendexl6. De hecho, en S-Lendex se emplea también en otros contextos: véase a este respecto la definición de *meta\_disl5,* p. 174. Su principal virtud es conservar libres las variables del término sobre el que se efectúa la sustitución, razón porla cual es útil en metaprogramación.

*2. ext\_ci\_aux/3*

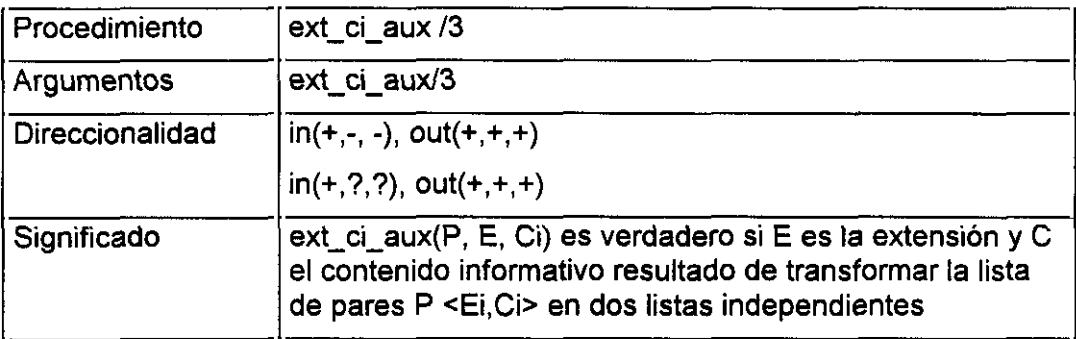

ext\_ci\_aux(Pares, Ext, Ci):

((5, ),S>Atrue transforma Pares en Exts, flatten(Exts, Ext), ((\_,S),S)^true transforma Pares en Ci, Ţ,

*2. satisface cond¡c¡on/S*

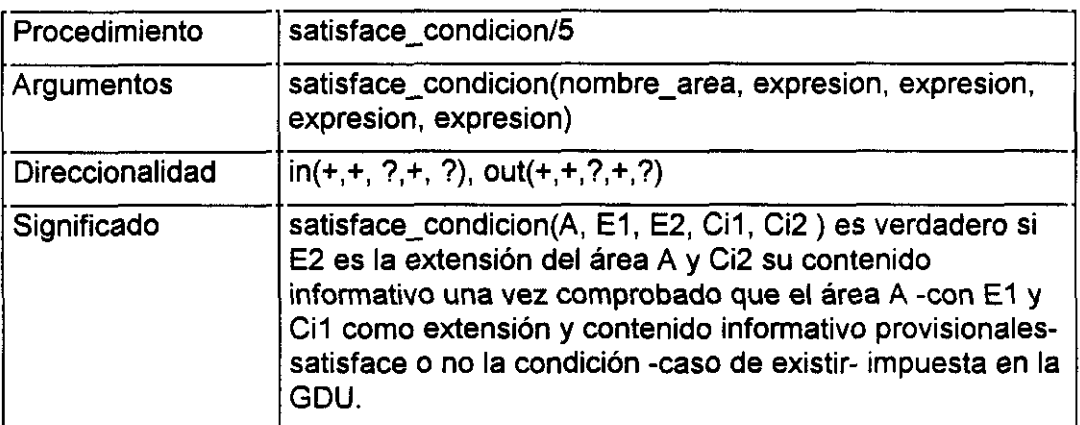

```
satisface_condicion(Area, Sec, SecA, Ci, Ci):-
         condicion(Area, Lambda, fuerte),
         segmento_complejo(syo, Sec, SecA),
         ŧ,
         Lambda = SecA<sup>2</sup>G,
         call(G),
         Ţ,
```

```
satisface_condicion(Area, Sec, SecA, Ci, Ci2):-
         condicion(Area, Lambda, debil),
         segmento_complejo(syo, Sec, SecA),
         Lambda = SecA^{\wedge}G,
         ifthenelse(
                 call(G),
                 Ci2 = Ci.
                 (Ci2 = . [inc, (CiI)]
         ), 1.satisface_condicion( , Sec, SecA, Ci, Ci):-
         segmento complejo(syo, Sec, SecA),
         \mathbf{L}
```
Importa señalar la necesidad del procedimiento auxiliar segmento\_complejo/3 para evaluar la condición. Es preciso recordar que la extensión del área, representada en una lista, puede tener entre sus elementos literales del tipo inane/1, oculto/1, cat\_eval/5 derivados de la aplicación de sucesivas cláusulas de meta\_lendex/6. La evaluación de la condición exige, por tanto, una tarea previa que elimine o transforme -según el caso- esos literales y haga de la extensión una secuencia de lexemas evaluable por satisface\_condicion/5,

Nótese el diferente trato que reciben las condiciones fuertes y débiles. Mientras las primeras constituyen un requisito *sine qna non* para el éxito del procedimiento primera cláusula-, las segundas sólo comprueban si la condición es o no satisfecha y construyen -en caso negativo- el literal inc/1. Ésta constituye una de las tres incidencias posibles contempladas por S-Lendex'6.

<sup>7</sup>dvéase la definición de **incidencia\_lx exx:** *Formato de salida: GOutput, p.77*

*3. segmento complejo/3*

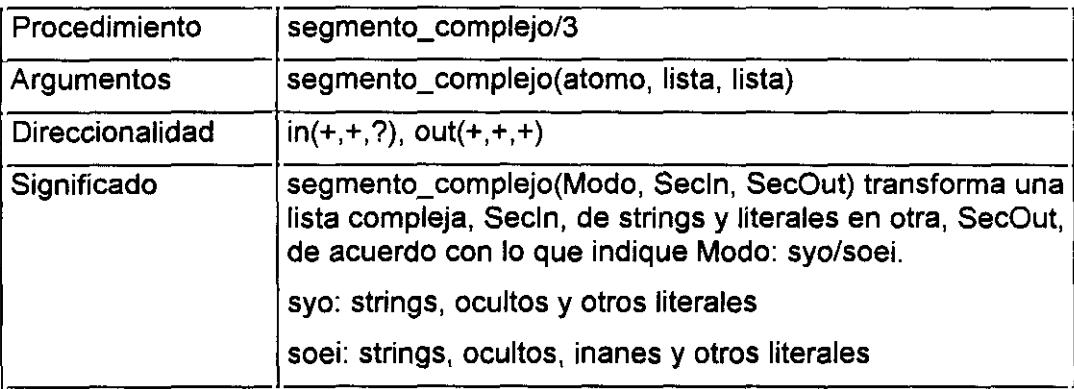

```
segmento_complejo(Modo, SecIn, SecOut):-
```

```
(S1, S2)^segm_aux(Modo, S1, S2) transforma Secin en Sec,
flatten(Sec, SecOut),<br>!.
```

```
segm_aux(Modo, oculto(Lista), L2):-
```
(S,S1)^segm\_aux(Modo, S, S1) transforma Lista en L2, Ī.

```
segm_aux(syo, inane(_), _):-
         !, fail.
```

```
segm_aux(soei, inane(Lista), L2):-
         (S,S1)^segm_aux(soei, S, S1) transforma Lista en L2,
         \mathbf{L}
```

```
segm_aux(Modo, cat_eval(, _, _, L1, _), L2):-
        segmento_complejo(Modo, L1, L2),
        L
```
segm\_aux(, St, St):string(St), L

```
segm_aux(Modo, T1, T2):-
        T1 = [Area, L1],
        T2 =. [Area, L2],
        segmento_complejo(Modo, L1, L2),
        Ŧ.
```
La clave del procedimiento está en el recorrido que transforma/3<sup>77</sup> hace por la secuencia de entrada Secln, encontrando -según indique Modo- la imagen que el auxiliar segm\_auxl3 establece para generar la secuencia de salida SecOut.

#### **4.** *segmento anterior/3*

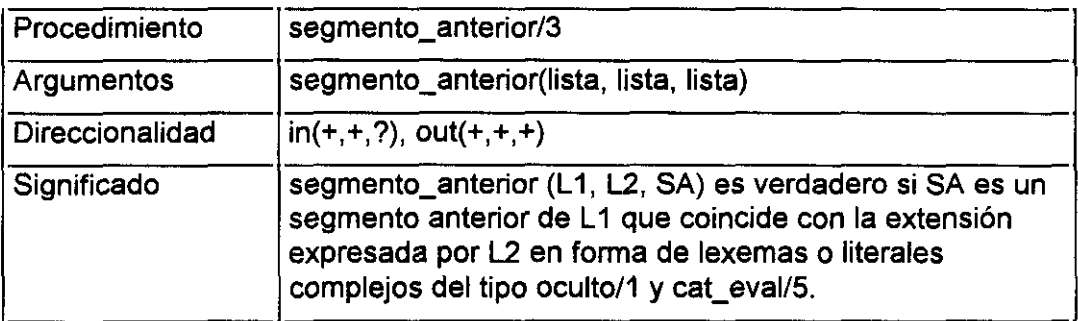

```
segmento_anterior(L1, [cat_eval(_, _, _, Sec, _)| L2], SA):-<br>!,
        segmento_complejo(soei, Sec, SecA),
        append(SecA, L2, SecB),
        resta(L1, SecB, SA),
        ŧ.
segmento_anterior(L1, L2, SA):-
        resta(L1, L2, SA),
        L
```
También en este caso el procedimiento segmento\_anterior/3 debe hacerse cargo de la posible presencia en la lista de salida de literales complejos resultado de la evaluación de las áreas UD. De ahí la llamada a segmento\_complejo/3. Además, otro procedimiento auxiliar sobre listas, restal3, se hace necesario:

<sup>~</sup>EI significado de transforma/2 se indica **en** *Procedimientos de carácter general,* p.232

### *4. resta/3*

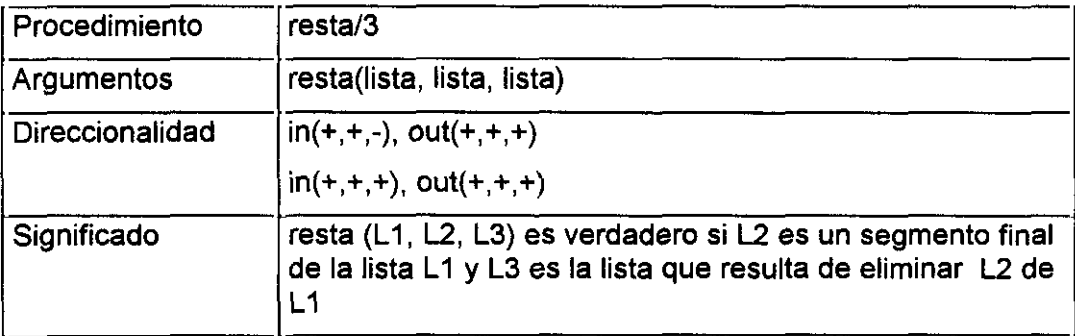

 $resta([ ],\_ [ ] )$ :- !.  $resta(X, X, [1]):$ . resta([X|Y], Y, [X]):-!. resta([X|Z], Y, [X|W]):resta(Z, Y, **W]**

La razón de implementar resta/3 es la eficacia. Un procedimiento bien conocido como append/3 rinde el mismo resultado si instanciamos su segundo y tercer argumentos y dejamos libre el primero. La diferencia es el coste que esto entraña frente a la estrategia de restal3, que explota en lo posible la unificación del resto de la lista L1 con L2.

### **Análisis de los documentos**

Una vez expuestos los procesos de generación automática de las gramáticas de áreas DD y aserción de las cláusulas correspondientes a las ED, conviene revisar de nuevo el gráfico de la p.66 en el que se presentaba un esquema general de 5- Lendex. Nuestra atención se dirige ahora al apartado correspondiente al análisis de los documentos.

El objetivo de esta sección es el de exponer cómo se produce efectivamente dicho análisis, dada una GDU que los describe.

#### Aserción de la cláusula principal de la descripción

De la misma manera que en el caso de la aserción de las cláusulas de áreas ED, la aserción de la cláusula principal de la descripción pasa por un proceso inicial de reconsulta de la GDU que incorpora su producción principal -expresada en un hecho del tipo  $(==)/2$ - a la base de conocimiento de S-Lendex.

Dado que la producción principal de la GDU, del tipo:

documento **==>** Descripción

puede estar formada por expresiones específicas LENDEX, no interpretables por un intérprete *standard* de DCGs, se hace necesario -igual que ocurría con las producciones de áreas ED- un programa especializado que las traduzca.

La discusión relativa al momento de hacer dicha traducción<sup>78</sup> es igualmente válida en este punto. La alternativa entre el desarrollo de un intérprete o de un compilador se plantea también ahora y su solución, naturalmente, está en relación con la adoptada entonces.

Una primera versión, la que estamos desarrollando, es la más directa: interpretar las expresiones LENDEX siempre que sea necesario. En el caso de la producción principal, esto pasa por incorporarla a la base de conocimiento tal y como se expresa en la GDU, sin tratamiento previo alguno. Una vez hecho esto, un programa especializado, analisis/4, se encarga de efectuar a partir de ella el análisis de los documentos.

### El procedimiento analisis/4

El procedimiento analisis/4 utiliza el meta-intérprete definido en la sección anterior, meta lendex/6<sup>79</sup>, para efectuar el análisis de la clase de documentos a partir de la descripción expresada en la producción principal de la GDU.

Cabe plantear entonces qué añade a meta lendex/6 que justifique su existencia; es decir, qué incorpora además de un intérprete de las expresiones LENDEX. Auticipándonos al desarrollo pormenorizado efectuado más adelante, cabe decir en pocas palabras que analisis/4 representa una alternativa al mecanismo *standard* de evaluación Prolog de gramáticas DCG. Hace más tolerable al error, en el primer nivel de la descripción -producción principal de una GDU-, el análisis LENDEX de una clase de documentos.

<sup>~</sup>Recordéxnoslaen: *El procedimiento meta\_lendex/6: un meta-intérpete de gramáticas, p.l1S*

<sup>&</sup>quot;Véase: *El procedimiento meta\_lendex/6: un meta-intérpete de gramáticas,* pl18

Veamos su esquema e implementación.

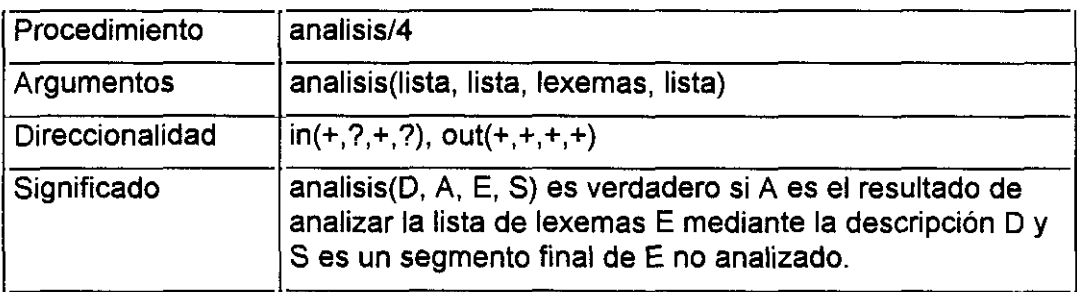

```
analisis([ ], C, E, [ ]):-
          segmento_complejo(soei, E, S),
          ifthenelse(
                  algun S es X<sup>A</sup>(not futil(X)),C = ind(S),
                  C = []
          ), 1.analisis([C] Rdesc], [X] Rci], E, O2):-
          meta_lendex(C, con, \underline{\phantom{a}}, \underline{\phantom{a}}, E, O),
          analisis(Rdesc, Rci, O, \overline{O2}).
analisis(D1, D2, [ ], [ ]) -
          (5, ign(S))~true transforma Dl en 02,
          \mathbf{L}analisis([lgn, C | Rdesc], [ ign(lgn), ind(A), Ci | Rci], E, O2):-
          hay_d(X^meta_lendex(C, con, _, X), Ci, Antes, E, O),
          segmento_complejo(soei, Antes, A),
          Τ,
          analisis(Rdesc, Rci, O, O2).
analisis([C | Rdesc], [ ind(A), Ci | Rci], E, O2):-
          hay_d(X^meta_lendex(C, con, _, X), Ci, Antes, E, O),
          segmento_complejo(soei, Antes, A),
          Τ,
          analisis(Rdesc, Rci, 0, 02).
analisis( [Cat] Rdesc], [ign(Cat)| Rci], E, O):-
          4.
          analisis(Rdesc, Rci, E, O).
```
Junto al procedimiento meta\_lendex/6, ya aludido, vemos también en la tercera y cuarta cláusulas de analisis/4 un procedimiento conocido de la sección anterior: segmento\_complejo/3.

La novedad se encuentra precisamente en la llamada que esas dos cláusulas efectúan a un procedimiento desconocido hasta el momento: hay\_d/5. Por virtud de ésta tiene lugar la aportación fundamental que analisis/4 hace al análisis de los documentos.

Aportación que tiene que ver, naturalmente, con la representación que la descripción de la clase de documentos recibe en la GDU. A diferencia de las áreas ED, expresadas en producciones *standard* cuyo operador es (=>)/2, la producción principal de la GDU utiliza otro operador:  $(==)/2$ ) y, lo que es más importante, una lista en su segundo argumento, aquél que expresa la descripción para la clase. Veremos ahora cómo esta representación permite a analisis/4, en relación con hay d/5, efectuar el análisis de los documentos.

#### *Discusióny justificación*

El procedimiento de prueba de Prolog es *top-down,* en profundidad, de izquierda a derecha y con posibilidad de *backtracking* [Pereira-Shieber,87;*p.65].* En la medida que las DCGs son una variante sintáctica de Prolog, tienen incorporado el mismo mecanismo prueba. No nos interesa en este momento discutir las implicaciones de carácter general que esto tiene. Sí nos importa destacar alguna de las consecuencias derivadas en el concreto ámbito del análisis gramatical efectuado por las DCGs.

Supongamos la siguiente secuencia de entrada a analizar:

"3 h., 475 p. ; 25 cm"

Esta puede ser la secuencia correspondiente al área de descripción fisica de un registro ISBD, del tipo del que ha servido de ejemplo en la p.22

Una DCG simple puede reconocerla<sup>80</sup>:

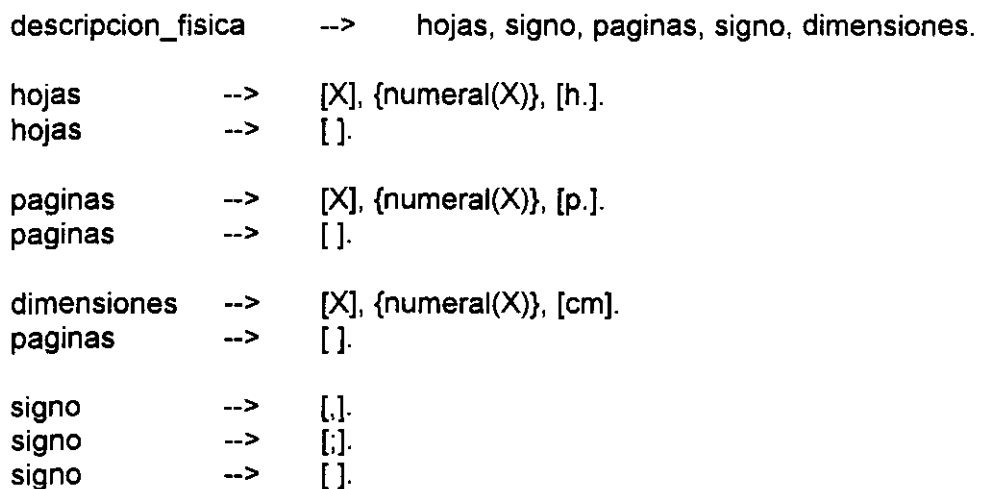

Esta gramática -que declara opcionales todas las categorias involucradascontempla un gran número de casos posibles de descripción física. En concreto, todos los que son de la forma de la secuencia de ejemplo o subsecuencias:

```
"14 h., 189 p., 21 cm",
"65 p.; 22 cm",
"3 h., 475 p."
"5h. ;2Ocm"
```
Sin embargo, hay otro buen número de casos que no se dejan tratar por esta gramática. Pensemos en los siguientes ejemplos:

**i.i** "3 h., 475 p. 25cm **<sup>+</sup>** <sup>1</sup> disco compacto"

<sup>80</sup>Evitamos en ella los signos **de** puntuación reales por hacerla más legible.

- $2.1$  "3 h., 475 p. : il : 25 cm"
- 3.1 "3 h. en col., 475 p. ; 25 cm"
- 4.1 "VIII, 3 h., 475 p. 25cm"

Vemos cómo en cada uno de los casos hay una única diferencia con el ejemplo antenor: una secuencia que aparece en éstos y no aparecía en el primero:

- 1.1' la secuencia relativa al material anejo: **"+** <sup>1</sup> disco compacto"
- 2.1' la mención de ilustraciones: ": il"
- 3.1' la descripción adicional de las hojas: "en col."
- 4.1' la indicación de páginas numeradas en romanos: "VIII"

La diferencia entre ellos estriba en el punto de aparición de la secuencia desconocida: progresivamente antes conforme avanzan los ejemplos. La aplicación de la gramática antes propuesta sobre estas secuencias rinde los siguientes resultados:

```
2.1:?- descripcion fisica("3 h., 475 p. 25 cm + 1 disco compacto", Resto>.
```
Resto = **"+** <sup>1</sup> disco compacto"

yes

2.2:

```
?- descripcion fisica("3 ti., 475 p. : 1; 25 cm", Resto>.
Resto = ": il ; 25 cm"
```
yes

2.3: ?- descripcion fisica("3 ti. en col., 475 p. 25 cm", Resto).

```
?- descripcion_fisica("3 h. en col., 475 p.; 25 cm", Resto).
Resto = "en col., 475 p. ; 25 cm"
yes
```

```
2.4:
?- descripcion fisica("VIII, 3 h., 475 p.; 25 cm", Resto).
Resto = "VIII, 3 h., 475 p.; 25 cm"
ves
```
El resultado de la aplicación de la gramática en los distintos casos es bastante elocuente: vemos cómo la gramática reconoce menos de la secuencia de entrada en la medida que el segmento desconocido aparece antes. El caso límite es el último; en él comprobamos cómo la aparición de un segmento no contemplado por la gramática al comienzo de la secuencia de entrada hace que la gramática fracase en su reconocimiento, pese a que una buena porción de la secuencia es perfectamente reconocible por ella. En el primer ejemplo, sin embargo, la aparición al final de la secuencia desconocida hace que la gramática sea operativa para la secuencia precedente.

Este distinto comportamiento obedece al mecanismo de prueba de Prolog antes aludido: en la medida que éste acontece de izquierda a derecha, un error se convierte en progresivamente más relevante cuanto más pronto aparece.

El objetivo pretendido al emplear el procedimiento hay<sub>d</sub>/5 en analisis/4 consiste justamente en aliviar en lo posible esta dificultad: evitar que un fallo en la evaluación de una categoría al comienzo del análisis eche por tierra el resto de la descripción. Más tarde lo explicaremos en detalle<sup>81</sup>. Lo importante ahora es aclarar su función: saltar en la secuencia de entrada siempre que aparezca en la descripción una categoría desconocida o mal definida y hacer así posible que el análisis prosiga.

<sup>81</sup>En **el** apartado *El procedimiento hay/6: alternativa a la evaluación Prolog de categorías gramaticales,* **p.162**

De momento, hemos de clarificar el procedimiento analisis/4, generador del contenido informativo de los documentos a partir de una cierta GDU.

### *Explicación*

La cláusulas primera y tercera de analisis/4 responden al planteamiento doblemente recursivo del procedimiento.

En la medida que éste consiste en una recursión sobre la lista de entrada -los lexemas del cuarto argumento- y otra sobre la que constituye la descripción de los documentos -segundo argumento de la producción principal de la GDU:  $(==)/2$  y primer argumento de analisis/4-, se precisan dos cláusulas que establezcan la condición de parada de la recursión: el fin de la descripción, primera cláusula y el fin de la secuencia de entrada, tercera.

```
P ia y 3~ cláusulas de analisis/4: fin de la recursión ~/
analisis([ \ ], C, E, [ \ ]):-
         segmento_complejo(soei, E, S),
         ifthenelse(
                 algun S es X^A(not futil(X)),
                 C = ind(S),
                 C = \{1),
         Ī.
analisis(D1, D2, [], []):-
         (C, ign(C))^true transforma D1 en D2,
```
La primera de ellas responde al fin de la lista que expresa la descripción de la clase de documentos. En este caso, el resto de lexemas sin analizar, tercer argumento: E, queda indeterminado: es por esto transformado en el literal ind(S), donde 5 es el resultado de aplicar sobre E el procedimiento segmento\_complejo/3 con el fin de eliminar cualquier aparición de literales del tipo inane/1, oculto/1 o cat eval/5, derivados de la aplicación de meta lendex/6.

En la segunda, una vez agotada la lista de lexemas a analizar, todas las categorías gramaticales restantes de la descripción permanecen ignotas. De ahí la aplicación de transforma/2 sobre Dl construyendo para cada C el literal ign(C) en D2.

La segunda cláusula de analisis/4 constituye la llamada principal a meta\_lendex/6:

r <sup>2</sup> cláusula de analisis/4 **\*/** analisis([C] Rdesc], [X| Rci], E, O2):meta\_lendex $(C, con, \_, X, E, O),$ analisis(Rdesc, Rci, 0, 02).

Consiste simplemente en la atribución para la categoría gramatical C -cabeza de la descripción: primer argumento- de una imagen en el segundo coincidente con su contenido informativo. Una recursión de análisis/4 sobre el resto de la descripción Rdesc y sobre el resto de lexemas O dejado por la evaluación de meta\_lendexl6 sobre la categoría C finalizan la cláusula.

Las dos que siguen incorporan la llamada al procedimiento hay *d15* antes comentado:

 $/$ \* 4<sup>a</sup> y 5<sup>a</sup> cláusulas de analisis/4  $^*/$ analisis([Ign, C | Rdesc], [ign(Ign), ind(A), Ci | Rci], E, O2):hay  $d(X<sup>+</sup>meta<sub>-</sub>lendex(C, con,  $_{-}$ , X), Ci, Antes, E, O),$ segmento\_complejo(soei, Antes, A), ŧ. analisis(Rdesc, Rci, 0, 02>.

analisis([C | Rdesc], [ind(A), Ci | Rci], E, O2):hay\_d(X^meta\_lendex(C, con, \_, X), Ci, Antes, E, O), segmento\_complejo(soei, Antes, A), ŧ. analisis(Rdesc, Rci, 0, 02).

La primera de ellas responde al fallo de la cláusula inmediatamente anterior, tercera de analisis/4. En la medida que insatisfecha ésta, se declara ignota la categoría fallida, lgn, y se intenta evaluar la siguiente de la descripción: C mediante el procedimiento hay *d15.* Si se encuentra una subsecuencia de E que satisfaga C se declara indeterminado: ind(A) el segmento anterior, Antes, resultado de la evaluación de hay *d15,* una vez aplicado sobre él el procedimiento segmento\_complejo/5 **82;** se incorpora el contenido informativo Ci de la categoría O al segundo argumento y se prosigue: última línea de la cláusula, llamada recursiva de analisis/4.

La hipótesis manejada en este caso es la de categoría desconocida o incorrectamente definida. Podría plantearse el siguiente esquema como representación de la situación prevista:

<sup>82</sup>La razón es la misma que la comentada con ocasión de suuso en la segunda cláusula

Supuesta una categoría fallida lgn, y la siguiente en la descripción C,

entrada a analizar E

lgn, C

 $\lambda$  hay una secuencia en E que satisfaga C ?

Sí: aquélla cuyo contenido informativo es Ci

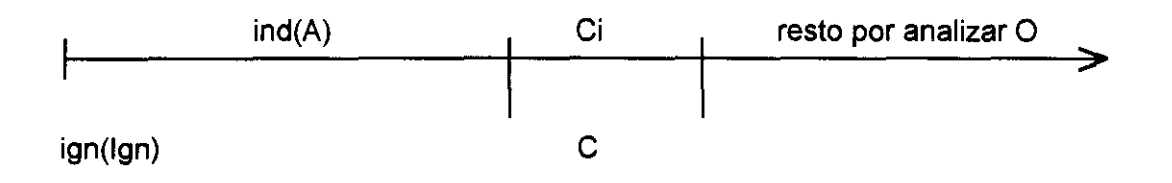

*Figura 8 Sígn¡ficaclo del salto dado por hay\_ci'5 en analisis/4*

La quinta cláusula de analisis/4 contempla un posible exceso de segmentación: no satisfecha la categoría para el segmento de entrada -tercera cláusula- ni encontrada la inmediatamente siguiente en la descripción -cuarta-, se explora la posibilidad de que la categoría a evaluar esté más adelante en la secuencia de entrada. En caso positivo, se incorpora al segundo argumento el segmento anterior indeterminado ind(A) después de la necesaria transformación de Antes mediante segmento\_complejo/3.

La última cláusula de analisis/4 declara ignota ign(Cat) la categoría resistente a las cláusulas anteriores y prosigue.

```
\prime^* Última cláusula de analisis/4 \prime\primeanalisis( [Cat| Rdesc], [ign(Cat)| Rci], E, O):-
          analisis(Rdesc, Rci, E, O).
```
## **Procedimientos especificas de LENDEX**

Una vez explicada la generación de la base de conocimientos Prolog para el análisis de los documentos, así como el procedimiento principal que efectúa éste, se plantea la necesidad de presentar los procedimientos auxiliares específicos de LENDEX que organizamos de la siguiente manera:

- El procedimiento hayl6: alternativa a la evaluación Prolog de categorias gramaticales
- Análisis flexible de una secuencia de lexemas: hay multiple/5
- Procedimientos gramaticales empleados por S-Lendex para el tratamiento de términos cuantificados
- Otros procedimientos gramaticales
- Procedimientos generales empleados por S-Lendex

Importa señalar que los procedimientos a continuación presentados pertenecen a la base de conocimiento general de S-Lendex. Por ello, están a disposición del usuario que define una GDU para describir una clase de documentos.

# El procedimiento **hayl6:** alternativa a la evaluación Prolog de categorías gramaticales

El procedimiento hay d/5, usado en analisis/4, pertenece a una familia que tiene su origen en el procedimiento gapl4, [Sarabia,93]. Naturalmente emparentado con meta/3, antes expuesto $^{83}$ , el propósito general de gap/4 es resolver un problema

 $83$ Véase la p.118 donde se indican los precedentes de meta lendex/6

bien conocido en el ámbito del desarrollo de gramáticas lógicas: el de los constituyentes no inmediatos. Toda la tradición de las *Extraposínon Grammars, Discontinuous Grammars*, etc<sup>84</sup>, responde precisamente al intento de solucionar el problema que plantea la evaluación de categorías gramaticales que no se encuentran al comienzo de la lista de terminales a analizar sino en un punto más remoto. En definitiva, son un paso más en la línea de mejorar el mecanismo de prueba de las DCGS y su capacidad expresiva.

El procedimiento aquí empleado, hay d/5, es la aplicación determinista de uno más general, *hayl6,* cuyo esquema e implementación son los que siguen:

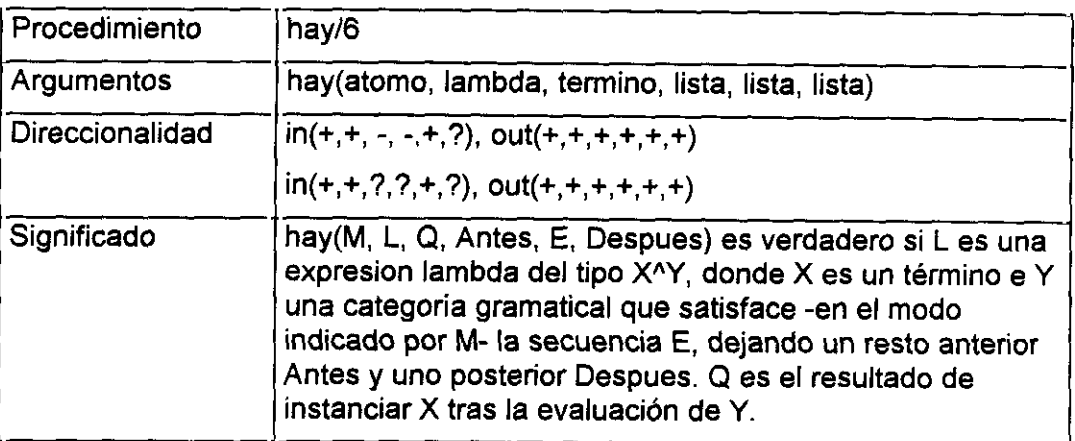

hay(, \_\_**,, —,** []~E]):— 1, tau.

hay(Dis, X<sup>^</sup>Y, Que, []) --> meta\_dis(Dis, X<sup>^</sup>Y, Que),<br>{ ifthen(Dis = det, !) }.

hay(Dis, Lambda, X, (Al 6], (Aj O], E): ifthen( $Dis = det, !$ ), hay(Dis, Lambda, X, B, D, E).

<sup>&</sup>lt;sup>84</sup>Véanse [Pereira-Shieber, 87], [Abramson-Dahl, 89], [Dahl, 94], etc.

Este procedimiento, al igual que los presentados más adelante en *Procedimientos gramaticales para los términos cuantificados,* p.l71, llama al procedimiento meta\_dis/5<sup>85</sup>, encargado de discriminar entre la evaluación determinista, semideterminista e indeterminista de una cierta categoría gramatical.

La versión aquí empleada, hay *d15,* es la que sigue:

hay d(XAY, O, A) **-->** hay(det, X~Y, Q, A).

Su aplicación sobre alguno de los ejemplos expuesto al justificar su uso por analisis/4 terminará de aclarar su significado. Supongamos la secuencia de entrada 1.1 y otra gramática:

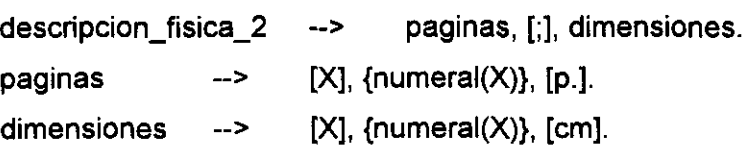

Comprobamos que esta gramática contempla menos casos que la anterior y es más restrictiva: no declara opcionales las categorias involucradas. Veamos el resultado de aplicar esta nueva gramática sobre la secuencia:

"3 h., 475 p. ; 25 cm + 1 disco compacto"

El resultado es el que sigue:

?- descripcion fisica  $2$ ("3 h., 475 p. ; 25 cm  $+$  1 disco compacto", Resto). no

<sup>&</sup>lt;sup>85</sup>Véase su definición de la p.174

Como cabía esperar, la gramática falla. La indefinición de la categoría hojas hace que la gramática no pueda reconocer una secuencia de texto que comienza así, al igual que sucedía en el ejemplo 4.1 antes visto. La distinta respuesta obtenida, si/no, depende del carácter opcional que la primera gramática tenía, ausente de ésta.

Apliquemos esta misma gramática a la secuencia pero con la mediación del procedimiento hay\_d/5.

```
?- hay_d(X^descripcion_fisica_2, Que, Antes, "3 h., 475 p. ; 25 cm + 1
disco compacto", Resto).
Que = XAntes = 43 h."
Resto = "1 disco compacto"
yes
```
Observamos un resultado considerablemente distinto. Desde el punto de vista del reconocimiento, la gramática ha tenido todo el éxito posible: ha encontrado en la secuencia de entrada un segmento que satisface la categoría evaluada descripcion\_fisica\_2 dejando dos restos, anterior Antes y posterior Resto sin analizar, La variable Que permanece variable en la medida que la expresión lambda que debía instanciarla no lo ha hecho.

Veamos un caso en que esta variable sí toma un valor:

```
?- hay_d(X^meta_lendex(descripcion_fisica_2, con, X, ), Que, Antes, "3
h., 475 p. ; 25 cm + 1 disco compacto", Resto).
Que = "475 p. ; 25 cm"
Antes = "3 h."
Resto = "1 disco compacto"
yes
```
Aquí hacemos que la variable Que -que denota lo que el predicado hay\_d/5 dice que hay en la secuencia de entrada- se instancie con la extensión asociada a la categoría descripcion\_fisica\_2, dando el resultado esperado.

Podríamos también suponer que descripcion fisica 2 es una de las áreas definidas en una GDU<sup>86</sup> e interrogar de esta otra manera:

```
?- hay_d(X^meta_lendex(descripcion_fisica_2, con, , X), Que, Antes, "3
h., 475 p.; 25 cm + 1 disco compacto", Resto).
Que = descripcion_fisica_2([paginas("475 p."), signo("; "), dimesiones("25
cm")])
Antes = "3 h."
Resto = "1 disco compacto"
yes
```
El resultado sería naturalmente distinto. Al hacer que la variable Que se instancie con el contenido informativo de descripcion física 2, obtendríamos el árbol de análisis correspondiente a esta categoría.

Este es precisamente el uso que hacemos del procedimiento hay d/5 en analisis/4<sup>87</sup>. El objetivo es evitar que el fallo en la evaluación de una determinada categoría gramatical al comienzo de la descripción haga fracasar necesariamente ésta.

Puede plantearse por qué no usar la versión no determinista o semideterminista de la misma idea. Esto es, los procedimientos hay 1/5 y hay s/5, respectivamente:

hay i(XAY, O, A) **-->** hay(¡ndet, X~Y, Q, A).

<sup>86</sup>Para lo cual sólo habría que sustituir el símbolo típico de las DCGs: **-->** por el específico LENDEX: >

<sup>87</sup>Véase la p.152 donde está definido.

```
hay_s(X^Y, Q, A) --> hay(semi, X^Y, Q, A).
```
El primero de ellos, hay¡/5, posibilita el *backtracking* tanto en lo que a la recursión como a la evaluación de la categoría se refiere. En hay *s15* -versión semidetermiista- se anula sólo el valor posiblemente indeterminista de la categoría evaluada, tolerándose, sin embargo, el *backtracking* sobre la recursión.

La razón por la que se ha optado por la versión determinista, hay d/5, es de índole práctico y tiene que ver también con el carácter prioritariamente determinista del procedimiento principal analisis/4. Dado que las ODUs con las que el programa puede trabajar no están dadas de antemano, así como tampoco lo están los tipos de documento, nos parecía preferible garantizar unos resultados  quizás no los óptimos- en un gran número de casos que permitir un backtracking que fuera saludable en algunos pero mortífero en otros. Es preciso tener en cuenta que una excesiva longitud de los documentos de entrada o una gramática demasiado compleja son factores de riesgo no desdeñables en el diseño de una herramienta como S-Lendex que se propone tratar de manera general clases de documentos.

No descartamos, sin embargo, explorar en el futuro las implicaciones que una implementación menos determinista pueda tener, o idear algún tipo de estrategia general que permita establecer al usuario el grado de *backtracking* permisible. De hecho, éste es el planteamiento seguido en el caso de ciertos procedimientos como son los correspondientes a los términos cuantificados -estudiados más adelante<sup>88</sup>con tres versiones distintas: determinista, indeterminista, semideterminista.

Otro planteamiento posible y quizás más ambicioso es el de incorporar un mecanismo en S-Lendex que le permita autoexplorar las condiciones de trabajo **-**

<sup>88</sup>En *Procedimientos gramaticalespara los términos cuantificados,* pl71

clase de documentos a analizar, complejidad de la gramática- y establecer en función de ellas la estrategia más apropiada.

### Análisis flexible de una secuencia de lexemas: hay\_multiple/5

Al exponer meta\_lendexl6 nos referimos a un procedimiento, hay multiple/4, encargado de efectuar el análisis asociado a las áreas DD mediante hechos LENDEX del tipo Area -> Lista<sup>89</sup>. Ahora que conocemos el significado de hay/6 estamos en disposición de presentarlo.

Estos son su esquema e implementación:

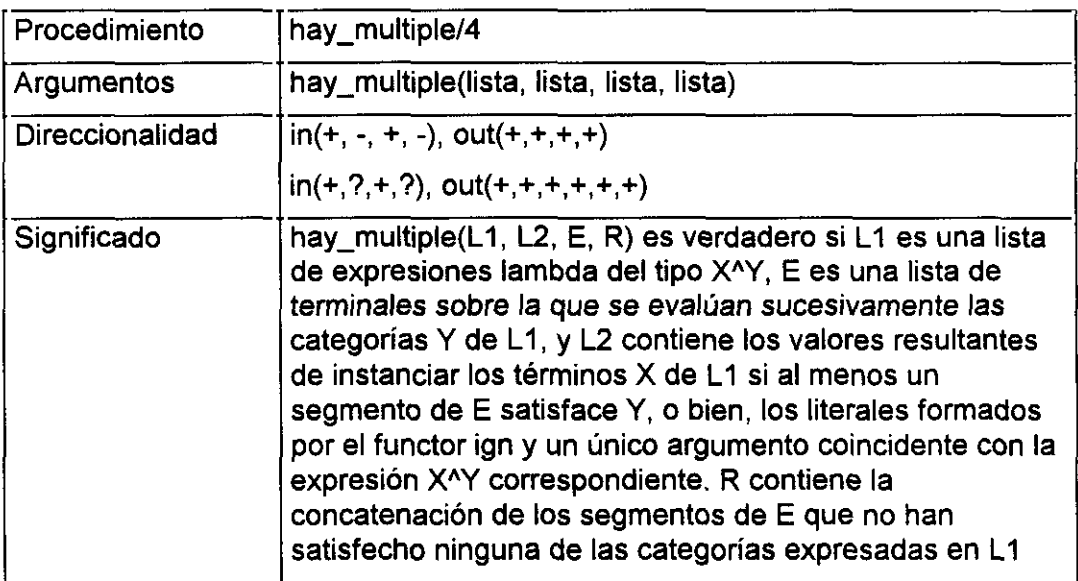

hay multiple $(I, [1, E, E)$ :-!

hay multipleQ, **—'** [J, **[1):-!.**

hay\_multiple([L1|RL], [Q1|RQ], Entrada, R):hay\_d(L1, Q1, Antes, Entrada, R1),

<sup>&</sup>lt;sup>89</sup>Recordemos la p.143, donde se encuentra esta mención

append(Antes, R1, NR), ŧ. hay\_multiple(RL, RQ, NR, R).

```
hay multiple([L1|RL], [ign(L1)|Que], Entrada, R):-
        hay multiple (RL, Que, Entrada, R).
```
Las dos primeras cláusulas de hay multiple/4 responden a las dos condiciones posibles de fin del procedimiento: el final de la secuencia a analizar -tercer argumento-, y el final de la lista que contiene las categorías lambda evaluables sobre ésta -primer argumento-.

El sentido del procedimiento es lograr un mecanismo general de aplicación de hay d/5 sobre una cierta secuencia cuya estructura no está lo suficientemente definida como para admitir la evaluación ordinaria de categorías gramaticales. Sí cabe, sin embargo, prever en ella ciertos subsegmentos relativamente bien definidos y analizables con independencia del punto de la secuencia en que aparecen.

Es relevante a este respecto referimos a uno de los ejemplos desarrollados en el apartado *Aplicaciones*: el de los anuncios de prensa, p.261, problema por otra parte clásico en el ámbito del procesamiento automático del lenguaje natural, [Courant-Robin,85]. Tomemos un par de ejemplos para fijar aquí las ideas:

\$CANILLEJAS, San Hilario, cuarto, exterior, 120 metros, cuatro dormitoríos, dos baños, agua y calefacción central, ascensores, pisazo. 23.000.000. T. 91/4305412.\$

\$LISTA, dos dormitorios, 8.500.000. tercera planta, soleado. T. 91/5753388.3.

Estos consisten en anuncios de venta de pisos. Sabemos que el texto que en ellos aparece no cumple una gramática estricta: observamos -por concretar- dos sucesos distintos:

- 1. La posición relativa de las indicaciones de piso y dormitorios no es la misma en un anuncio y otro: en el primero el número de dormitorios aparece después de la mención de planta, mientras que en el segundo aparece antes
- 2. Las indicaciones de precio y teléfono son en un caso consecutivas y en el otro no

En la medida que cada anunciante es libre de ordenar la información casi absolutamente, una estrategia **standard** de evaluación de categorías gramaticales está condenada al fracaso o bien a una explosión de casos contemplados. El procedimiento hay multiple/4, en la medida que generaliza el uso de hay d/5 sobre la secuencía a analizar, permite buscar en ella de manera flexible los subsegmentos que satisfacen las categorías indicadas, independientemente de su lugar de aparición.

Al evaluar cada una de las categorias mediante hay *d15,* se dan dos posibilidades, contempladas respectivamente en las cláusulas terceray cuarta del procedimiento:

- 1. Existe un segmento que la satisface; en tal caso se apunta el valor recuperado 01, se renueva la lista a analizar concatenando los restos anterior y posterior llamada a *appendl3-* , y se prosigue: recursión de hay multíple/4 sobre la nueva lista a analizar NR
- 2. No existe subsegmento que satisfaga la categoría: se apunta el suceso -categoría ignota  $ign(L1)$  - y se continúa con una recursión sobre la misma lista de entrada

Gracias a este modo no *standard* de evaluación gramatical se consigue minimizar la relevancia del orden de aparición de los distintos segmentos significativos del texto, encontrándose todas las subsecuencias posibles que satisfacen alguna de las

categorías indicadas en el primer argumento; en los ejemplos anteriores: planta, dormitorios, precio y teléfono<sup>90</sup>.

Dos comentarios finales. El primero de ellos es relativo al uso de hay *d15* en vez de sus equivalentes semideterminista e indetermiista hay 5/5 y hay *jIS.* La razón es la misma que la apuntada en la p.l67 al explicar su uso en el procedimiento analisisl4: parece más conveniente asegurar el éxito del análisis en el mayor número posible de casos que permitir un grado excesivo de *backtracking* que lo ponga en peligro en situaciones problemáticas: secuencias de análisis muy largas, gramáticas complejas.

El segundo comentario se relaciona con el orden de la lista que establece el análisis asociado a un área DD: hechos del tipo A **->** L. En la medida que <sup>L</sup> se procesa comenzando por el principio, es relevante al definir la GDU disponer las categorías atendiendo al mayor grado de seguridad que éstas nos ofrezcan, Esto es, las de éxito más claro es conveniente que aparezcan antes que las demás en la medida que así se optimiza su evaluación: la lista a analizar se reduce y son menos los casos a contemplar para las categorías peor establecidas. En caso de semejanza en la confianza de éxito de todas las categorías involucradas, el criterio para su disposición puede ser el orden final de salida: éste coincidirá con el impueto por el usuario en la producción correspondiente de la GDU.

#### Procedimientos gramaticales **para los términos cuantificados**

La familia de procedimientos presentada en este apartado completa la explicación del meta-intérprete de gramáticas LENDEX meta\_lendex/6. Directamente

 $^{90}$ Véase la GDU que analiza esta clase en la p.261 y el Anexo 3, p.318, con el resultado de su aplicación

relacionados con el procedimiento meta\_lendex cntf $7^{91}$ , estos procedimientos hacen posible la evaluación de categorías gramaticales consistentes en lo que en G<sub>Lendex</sub>, p.44, denominamos términos cuantificados, formados por un operador iterativo o un cuantor numérico aplicado sobre un cierto descriptor gramatical.

Todos ellos comparten el siguiente rasgo: expresan la idea consistente en que dada una secuencia a analizar, la categoría o descriptor gramatical sobre la que se aplican puede repetirse tantas veces como indica el cuantificador: uno o más, cero o una, entre dos y tres, menos de cuatro, etc.

Definimos para cada uno de ellos un procedimiento general que contempla tres aplicaciones posibles del mismo: determinista, indeterminista, semideterminista, cada una de las cuales tiene a su vez asociado un procedimiento específico que lo computa.

Importa señalar el parentesco de estos procedimientos con lo que presentaremos más adelante<sup>92</sup> así como su diferencia. Los incluidos en esta sección son -como ya se ha dicho- los empleados por el meta-intérprete para evaluar los términos cuantificados. Requieren para ello recuperar la extensión y el contenido informativo asociados a la categoría sobre la que se aplican. Los que expondremos más adelante se limitan a reconocerla tantas veces como el cuantificador indica.

Es común a ambos la relación de cada uno de los procedimientos generales con sus aplicaciones específicas: determinista, semideterminista e indeterminista.

<sup>91</sup>Véase la p.138 donde son aludidos

<sup>92</sup>En *Otros procedimientos gramaticales, p.* 191

El esquema general es el expuesto a continuación:

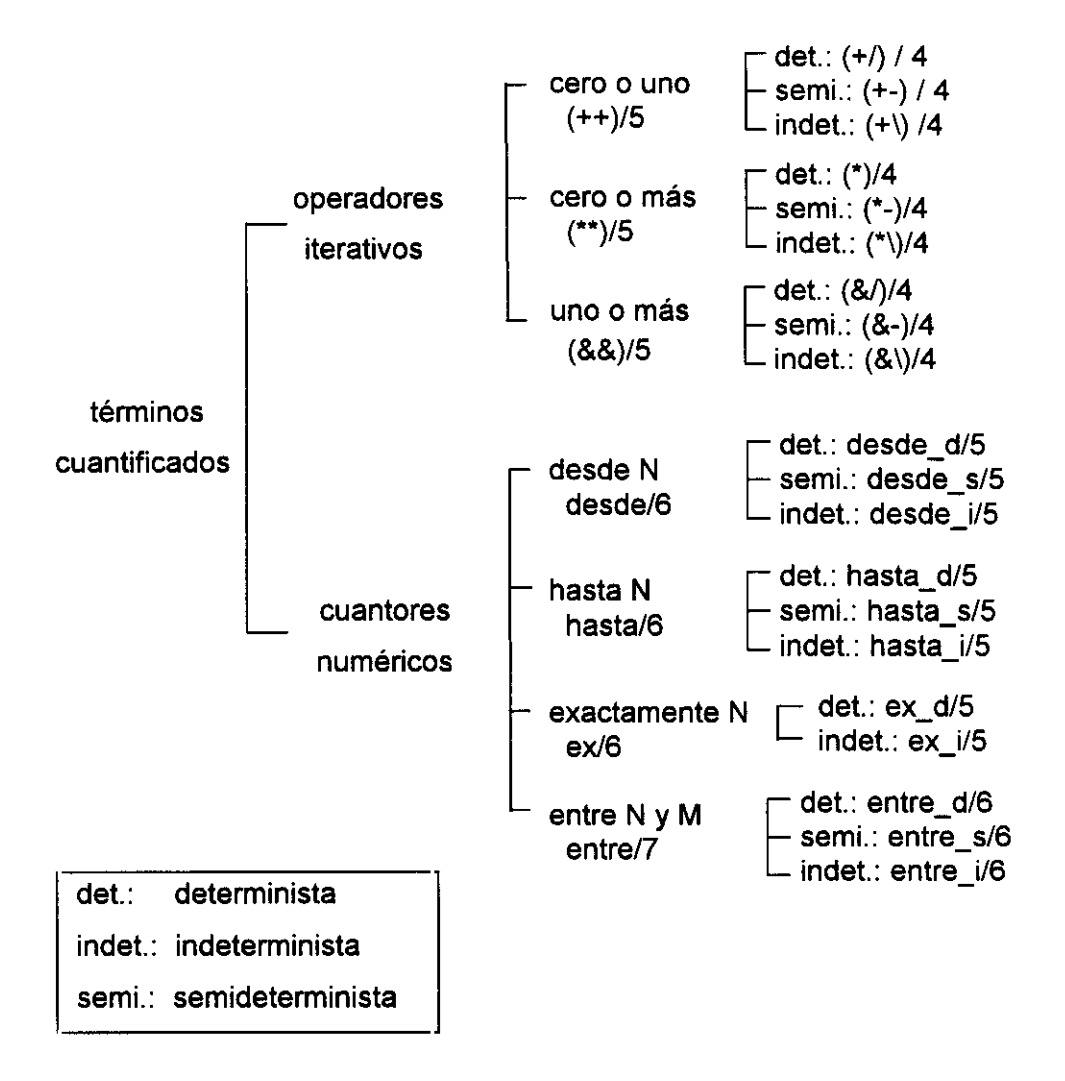

*Figura 9: Cuanrificadores LENDEX de reconocimientoy recuperación*

Los deterministas admiten una única solución para la categoría sobre la que se aplican. Los semideterministas permiten el *backtracking* sobre la cuantificación pero no sobre la categoría: el carácter indeterminista que ésta pueda tener es anulado por el procedimiento específico LENDEX: @/1. Finalmente, los procedimientos indeterministas no limitan en modo alguno el *backtracking* permitiendo explorar soluciones alternativas tanto relativas a la cuantificación como a la categoría.

Los procedimientos generales  $(+)/5$ ,  $(*)/5$ ,  $(&)$ /5, desde/6, hasta/6, ex/6, entre/7 comparten un procedimiento auxiliar meta\_dis/5 cuyo esquema e implementación indicamos:

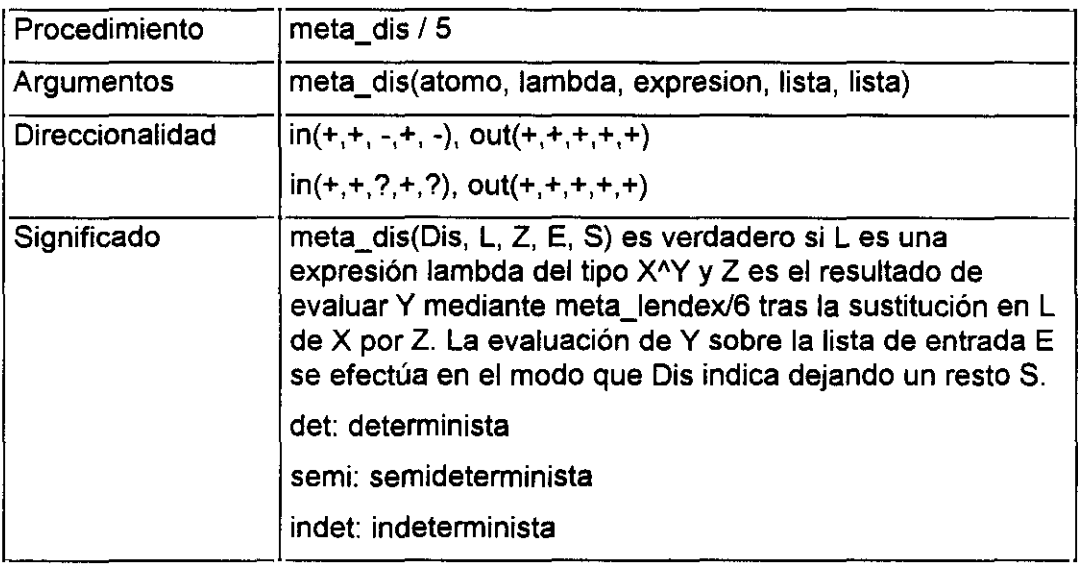

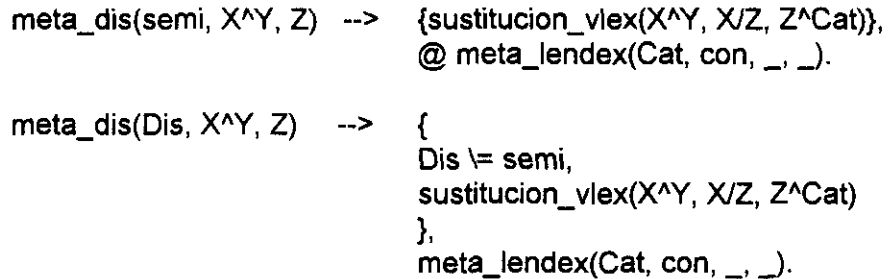

Este procedimiento emplea uno conocido de secciones anteriores: sustitucion vlex/3<sup>93</sup> que cumple aquí la misión de conservar no instanciadas las vanables involucradas en la expresión lambda y permitir así la correcta evaluación de la categoría gramatical a la que ésta se refiere.

Por otra parte, el procedimiento discrimina entre la aplicación semideterminista de los cuantificadores -primera cláusula- y cualquier otra -segunda-. En el primer caso, se hace uso de un procedimiento específico LENDEX, @/1, que asegura la evaluación determinista de la categoría gramatical C sobre la que se aplica. Este procedimiento es equivalente al primitivo de Arity Prolog denominado snips: (1 !]I1 que anula el carácter posiblemente indetermiista de la categoría C permitiendo una única solución para C. El interés de la definición de  $\mathcal{Q}/1$  consiste en la independencia que otorga a S-Lendex de su implementación en Arity.

El procedimiento @/1 está inspirado en el propuesto por [Covington, p.300] oncell, útil para objetivos Prolog *standard* y como el propio autor indica equivalente a los snips.

once(G):- **G, <sup>L</sup>**

**~I1** representa la versión gramatical del mismo procedimiento. Su esquema y primera implementación son los siguientes:

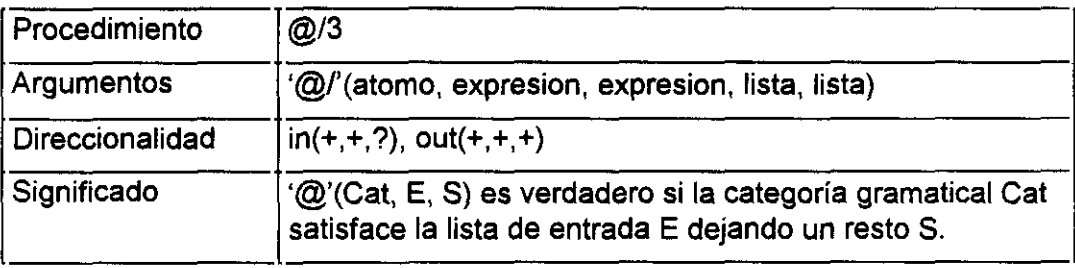

<sup>93</sup>Véase la p.l45 donde está definido

$$
\begin{array}{ll}\n\langle \textcircled{C}(\text{C, E, S}) \rangle - \\
& \text{deg\_term(C, CE, E, S)}, \\
& \text{call(CE)}, \\
& I.\n\end{array}
$$

El procedimiento  $@/3$  construye mediante el ya conocido dcg term/4 $94$ un objetivo Prolog evaluable a partir de la categoría gramatical C y las listas de entrada E y salida S. Evalúa a continuación dicho objetivo y finaliza aplicando un corte, impidiendo así cualquier intento de *backtracking* sobre C.

Si queremos extender el uso de @I3 a cualquier expresión gramatical LENDEX, la implementación debe ser esta otra:

$$
\textcircled{2} C \quad \text{--->} \quad \text{meta\_lendex}(C, \text{sin}, \_\_, \_\_),
$$

Organizamos la explicación de los cuantificadores LENDEX en los siguientes apartados:

- Procedimientos relativos a términos cuantificados mediante un operador iterativo
- Procedimientos relativos a términos cuantificados mediante un cuantor numérico
- Aplicación sobre un ejemplo concreto

<sup>94</sup>Véase la p.143, donde está definido.

### *Procedimientos relativos a términos cuantificados mediante un operador* **iterativo**

El origen de estos procedimientos se encuentra en el tratamiento que expresiones DCG del mismo tipo reciben en [Sarabia,92 y 93] por medio del procedimiento meta/3 antes aludido $95$ . Dos son aquí las novedades:

- el tratamiento de expresiones específicas LENDEX mediante el procedimiento meta\_lendex/6
- la distinción ante ya apuntada entre cuantificadores indeterministas y semideterministas deterministas,

Siguiendo al mismo autor, establecemos tres tipos de operadores:

- 1. cero ouno
- 2. cero o más
- 3. uno o más

Les asociamos respectivamente los procedimientos '++'/5,  $(**)/5$  y (&&)/5 que dan lugar a los específicos  $(+)/4$ ,  $(+)/4$ ,  $(+)/4$ ,  $(*)/4$ ,  $(*)/4$ ,  $(*)/4$ ,  $(*)/4$ ,  $(*)/4$ ,  $(*)/4$ , (&\)/4 representados en el esquema anterior, p.173

 $^{95}$ En p.120, al hablar de los precedentes de meta\_lendex/6

## *1. Cero auno*

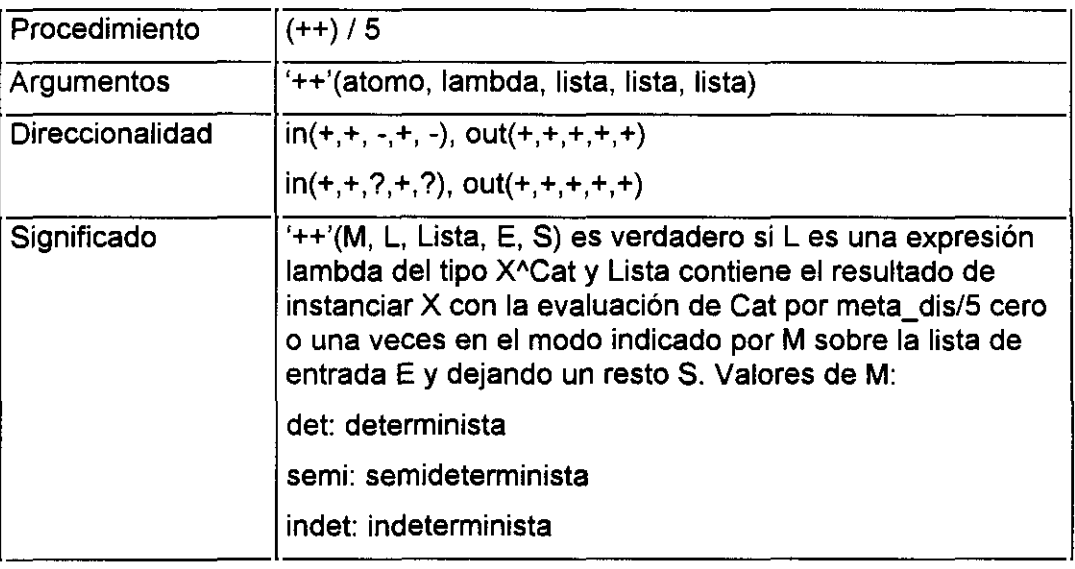

- '++'(Dis, **XAY,** [Z]) **{** ifthen(Dis **=** det, !) }.
- 

—, u) **--> ¡4**

1. Aplicación determinista de (++)/5:

+/'(XAY, L) **.-->** '++'(det, **XAY, L).**

2. Aplicación semideterminista de (++)/5:

'+-'(X^Y, L) --> '++'(semi, X^Y, L).

3. Aplicación indeterminista de (++)/5:

**'+V(XAY,** L) **—>** '++'(indet, **XAY,** L).

### *2. Cero o más*

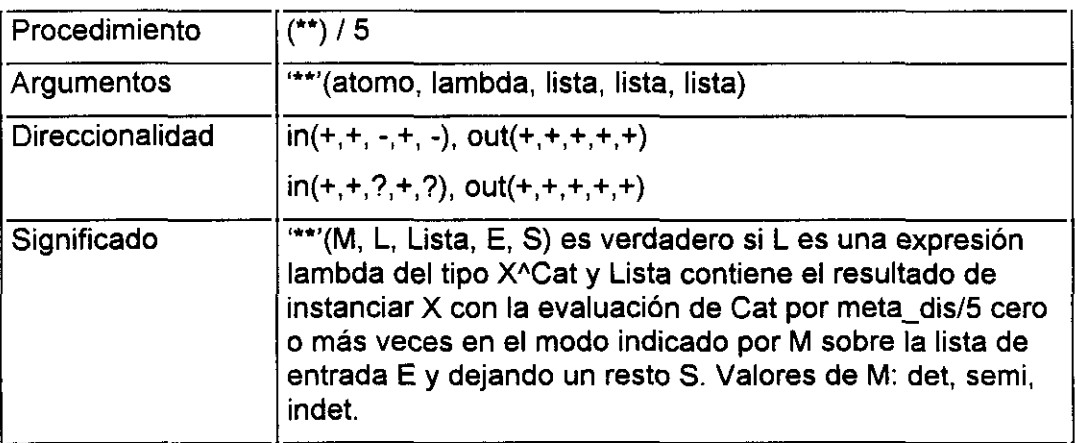

\*\*\*' (Dis, X^Y, [Z | Rz]) 
$$
\rightarrow
$$
 meta\_dis(Dis, X^Y, Z), { ifthen(Dis = det, !) },  
\n $\begin{array}{c}\n \text{if then}(Dis = det, !) \\
 \text{``**'}(Dis, X^Y, Rz).\n \end{array}$ 

\n\*\*\*'(\\_,\\_,[])\n $\rightarrow$  [].

1. Aplicación determinista de (\*\*)/5:

**I\*~(XAY** L) **<sup>&</sup>gt;** \*\*2(~t **XAY,** L).

2. Aplicación semideterminista de (\*\*)/5:

**I\*-'(X^Y**, L) --> **I\*\*'**(semi, X^Y, L).

3. Aplicación indeterminista de (\*\*)/5:

'\'(X~Y, L) **(\*\*I(indet** XAY, L).
# *3. Uno o más*

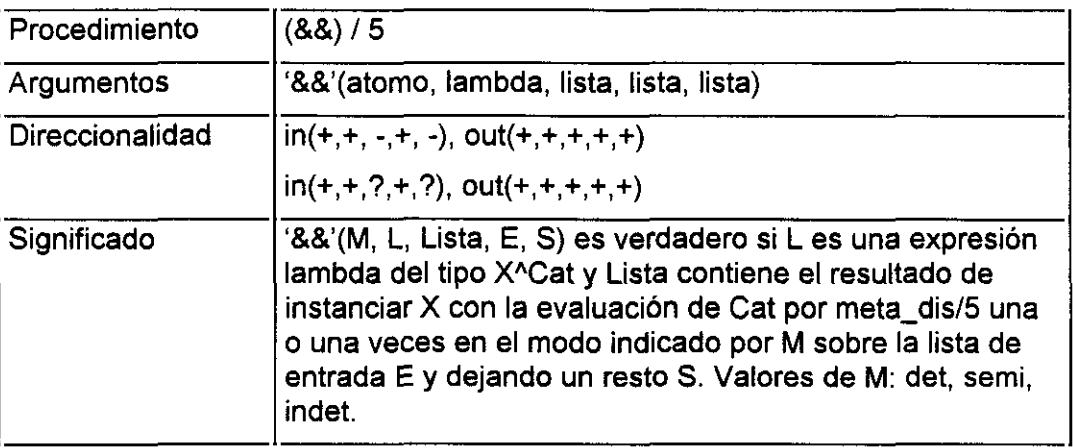

'&&'(Dis, XAY, [Z **<sup>1</sup>** Rz]) **-->** meta\_dis(Dis, XAY, Z),

**{** ifthen(Dis **=** det, 1) }, **I\*\*~(Dis** X~Y, Rz).

1. Aplicación determinista de (&&)/5:

&I(XAY, L) —> '&&'(det, **XAY, L).**

2. Aplicación semideterminista de (&&)/5:

&-'(X~Y, L) **—>** '&&(semi, **X~Y,** L).

**3.** Aplicación indeterminista de (&&)/5:

&V(XAY, L) **-->** '&&'(indet, **XAY, L).**

*Procedimientos relativos a términos cuantificados mediante un cuantor numérico*

Recuperamos de nuevo el esquema de la p.173. Presentamos a continuación los procedimientos asociados al segundo grupo de cuantificadores LENDEX: aquéllos formados por un cuantificador numérico.

Distinguimos cuatro generales:

- 1. desdeN
- 2. hasta N
- 3. entre  $N y M$
- 4. exactamente N

Definimos para cada uno de ellos, como en el caso de los operadores iterativos, un procedimiento general: desde/6, hasta/6, ex/6, entre/7 con tres aplicaciones posibles: determinista, semideterminista, indeterminista.

# 1. *Desde N*

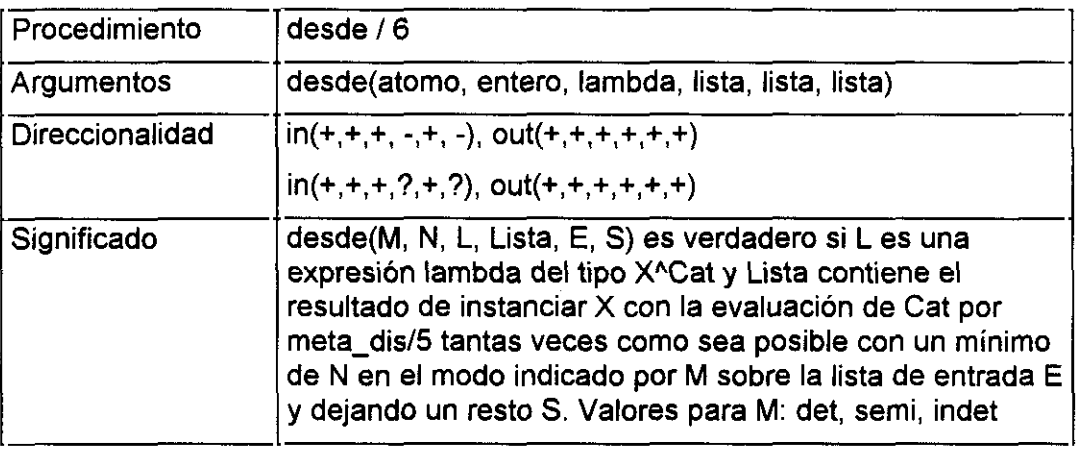

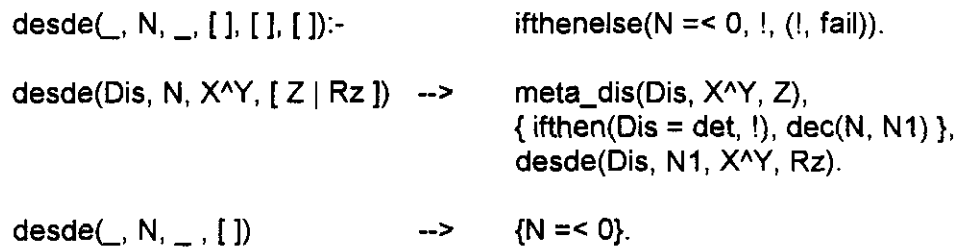

1. Aplicación determinista de desde/6:

desde d(N, **XAY, L)** --> desde(det, N, XAY, L).

2. Aplicación semideterminista de desde/6:

desde\_s(N, X<sup>^</sup>Y, L) --> desde(semi, X<sup>^</sup>Y, L).

3. Aplicación indeterminista de desde/S:

desde i(N, X 4Y, L) --> desde(indet, XAY, L).

# *2. Hasta N*

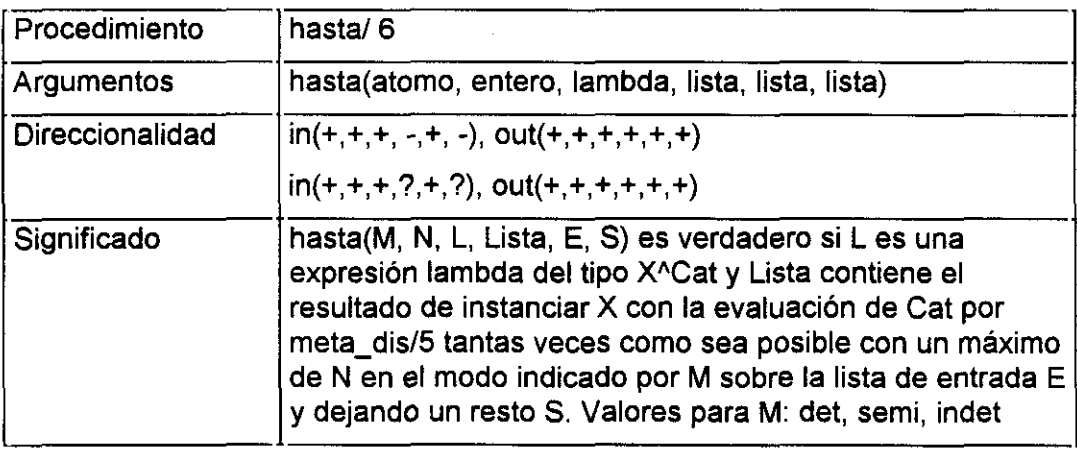

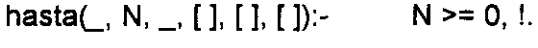

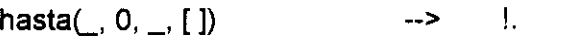

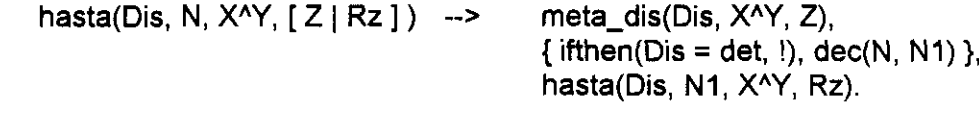

hasta(, , , , , , **[** ]) **-->** [].

1. Aplicación determinista de hasta/6:

hasta d(N, XAY, L) **-->** hasta(det, N, XAY, L).

2. Aplicación semideterminista de hasta/6:

hasta\_s(N, XAY, L) **-->** hasta(semi, **XAY,** L).

3. Aplicación indeterminista de hasta/6:

hasta\_i(N, **XAY, L) -->** hasta(indet, XAY, L).

### 3. *Entre N y M*

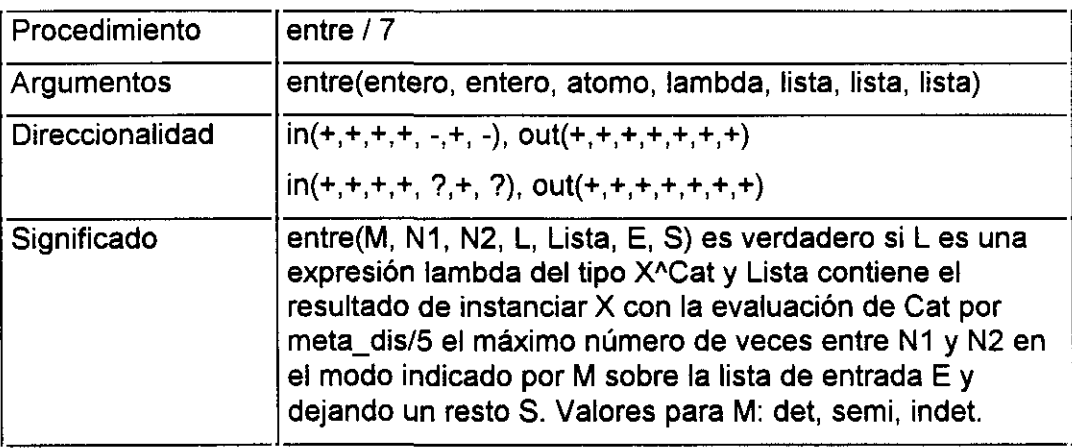

entre(, N1, N2, , [ ], [ ], [ ]):- ifthenelse(  $(N1 = 0, N2 = 0)$ , Ţ, (!, fail)  $\mathcal{L}$ entre(, N, O,  $_$ , [ ]) --> N =< 0, !. entre(Dis, N, M, X^Y, [ Z | Rz ]) --> meta\_dis(Dis, X^Y, Z), **{** ifthen(Dis=det, 1), dec(N,NI), dec(M,MI) **1~** entre(Dis, N1, M1, X<sup>^</sup>Y, Rz). entrec, N, **—, —,** [1) --> {N = < 0}.

1. Aplicación determinista de entre/7:

entre d(NI, N2, XAY, L) **-->** entre(det, Nl, N2, XAY, L).

2. Aplicación semideterminista de entre/7:

entre\_s(Nl, N2, XAY, L) *-a* entre(semi, Nl, N2, XAY, L).

3. Aplicación indeterminista de entre/7:

entre (Nl, N2, **XAY, L)** entre(indet, Nl, N2, XAY, L).

## 4. *Exactamente N*

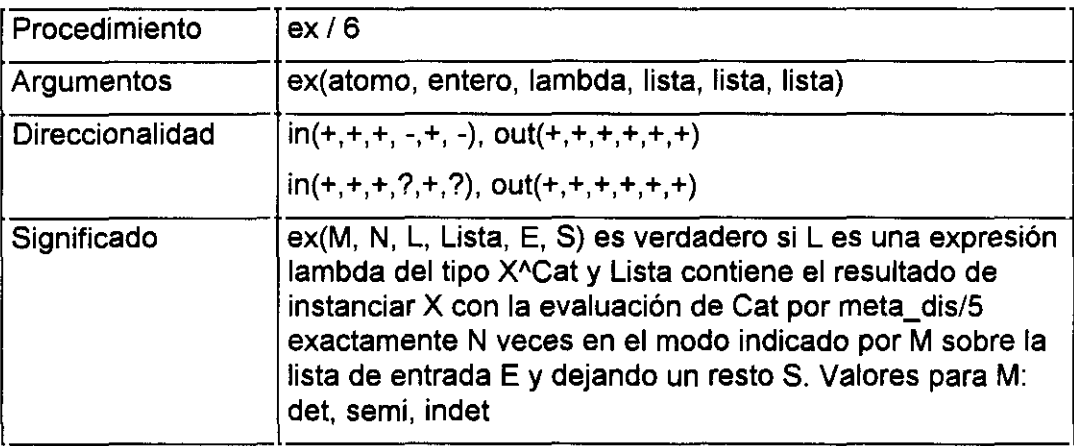

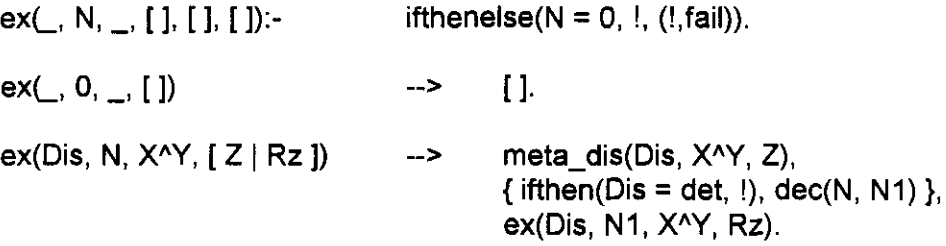

1. Aplicación determinista de ex/6:

 $ex_d(N, X^N, L)$  ->  $ex(det, N, X^N, L).$ 

2. Aplicación semideterminista de exI6. Aunque podemos darla:

ex\_s(N, **XAY, L) -->** ex(semi, XAY, L).

es preciso considerar, sin embargo, que ex\_s/5 resulta en todo equivalente a ex\_d/5. Ello debido a dos datos fundamentales:

i. Los cuantificadores semideterministas añaden a los deterministas la posibilidad de reintentar la cuantificación

**11.** El cuantificador exi6 debe impedir por su propia definición el *backtracking;* no hay más soluciones -en cuanto al número de secuencias que satisfacen la categoría sobre la que se aplica- que la primera: justamente la indicada por el número que acompaña en cada caso a ex/6.

3. Aplicación indeterminista de ex/6:

exi(N, **XAY, L) —>** ex(indet, **XAY, L).**

#### *Aplicación sobre un caso concreto*

El interés de lo que sigue es mostrar mediante un ejemplo el distinto significado que tienen las variantes determinista, semideterminista e indeterminista de los procedimientos presentados.

Supongamos dos categorías gramaticales distintas: una determinista, area\_d/3 otra indeterminista, area\_ /3 definidas mediante las siguientes DCGs:

**P** DCG determinista **\*/** area\_d( $[$ ],  $[$ ],  $[$ ]).- $\cdot$ area\_d([])  $\rightarrow$  [.], !. area\_d([]) --> [,], !.

area\_d([X|Y]) 
$$
\rightarrow
$$
 [X],  
\narea\_d(Y).  
\n/\* DCG indeterminista \*/  
\narea\_i([ ], [ ], [ ]):-!.  
\narea\_i([ ])  $\rightarrow$  [.]  
\narea\_i([ ])  $\rightarrow$  [.]  
\narea\_i([X|Y])  $\rightarrow$  [X],  
\narea\_i(Y).

Desde el punto de vista LENDEX, ambas áreas serían áreas DD en la medida que conocemos de ellas únicamente cómo acaban: con un punto, una coma o el fin de la secuencia a analizar. Supongamos además el segmento de texto siguiente:

"Secuencia con punto, coma y espacias. Fin"

y veamos cómo es analizado por las distintas versiones de los cuantificadores aplicados sobre area  $d/3$  y area $i/3$ .

Tomemos uno de los cuantificadores: (\*\*)/5 y estudiemos su comportamiento.

Apliquemos en primer lugar el procedimiento (\*)/4 sobre area\_d/3:

?- "'(X^area\_d(X), L, "Secuencia con punto, coma y espacios. Fin", R). L **=** ["Secuenciacon punto"," coma y espacios"," Fin"]  $R = \omega$ yes

El resultado de evaluar (\*)/4 sobre area\_d/3 es una única solución: una lista L formada por tres secuencias del tipo area d y un resto R vacio. Por ser éste un cuantificador determinista, S-Lendex encuentra una solución que satisface la DCG sobre la secuencia a analizar e impide toda posibilidad de *backtracking* sobre sí

mismo y sobre la categoria. Esto último hace que su aplicación sobre la categoría indeterminista, area\_i/3, rinda exactamente el mismo resultado.

Veamos qué sucede si en lugar del cuantificador determinista aplicamos el semideterminista:

```
?- "-'(X^area_d(X), L, "Secuencia con punto, coma y espacios. Fin", R).
L = ["Secuencia con punto"," coma y espacios"," Fin"]
R = 4 .
L = ["Secuencia con punto"," coma y espacios"]
R = "Fin"L = ["Secuencia con punto"]
R = " coma y espacios. Fin"
L = []
R = "Secuencia con punto, coma y espacios. Fin"
yes
```
Las soluciones en este caso son cuatro, La primera de ellas coincide con la primera y única del ejemplo anterior. Las tres siguientes resultan del *backtrackíng* efectuado sobre la cuantificación. Comprobamos efectivamente que las soluciones alternativas propuestas reducen progresivamente la lista resultante de la primera evaluación. Esta reducción llega al límite con la última de las soluciones en la que la lista L es vacía y el resto R coincide exactamente con la secuencia de entrada.

¿Qué sucede si en lugar de aplicar el cuantificador semideterminista  $(*-)$ /4 sobre area\_d/3 lo hacemos sobre area\_ /3 ? La misma consideración antes planteada para el determinista **(\*)/4** vale aquí también. En la medida que uno y otro *anulan* el carácter indeterminista de area\_i/3, el resultado de aplicar sobre esta categoría el cuantificador semideterminista es el mismo que el generado sobre area  $d/3$ .<sup>96</sup>

Vayamos con la última de las versiones del cuantificador: el indeterminista *('\)14.* Consideremos primero su aplicación sobre el área determinista area\_d. Dos son los datos a considerar:

- 1. El cuantificador indeterminista añade al semideterminista la posibilidad de reintentar la categoría gramatical sobre la que se aplica
- 2. La categoria gramatical area\_d no es reintentable.

La consecuencia inmediata de estos dos hechos es la que la evaluación sobre ares\_d/3 del cuantificador indeterminista *fl)14* coincide con la del semideterminista (\*-)/4.

No sucede así, naturalmente, si la categoría evaluada es indeterminista. Veamos qué sucede al aplicar (\*\)/4 sobre ares **¡/3:**

```
2. "N(X<sup>A</sup>area i(X), L, "Secuencia con punto, coma y espacios. Fin", R).
L = ["Secuencia con punto"," coma y espacios"," Fin"]
R = \omegaL =["Secuencia con punto"," coma y espacios"]
R = "Fin"L = ["Secuencia con punto"," coma y espacios. Fin"]
R = \omegaL = ["Secuencia con punto"]
R = " coma y espacios. Fin"
L = ["Secuencia con punto, coma y espacios"," Fin"].
R =
```
<sup>~</sup>Recordemosen este punto la función desempeñada por el procedimiento *§13* en la p.l75

```
L = ["Secuenciacon punto, coma y espacios"]
R = "Fin"
L = ["Secuencia con punto, coma y espacios. Fin"]
R = 40L=[]R = "Secuencia con punto, coma y espacios. Fin"
yes
```
Las soluciones generadas son ocho. Encontramos entre ellas las cuatro ya conocidas de la aplicación semideterminista:  $1^a$ ,  $2^a$ ,  $4^a$  y  $8^a$  además de cuatro inéditas hasta el momento: aquéllas que resultan de reintentar la categoría gramatical area\_i tantas veces como es posible:  $3^a$ ,  $5^a$ ,  $6^a$  y  $7^a$ .

Podemos extraer varias consecuencias a la vista de estos resultados:

- Los cuantificadores deterministas, semideterministas e indetermiistas son significativamente distintos.
- La aplicación de los deterministas y los semideterministas sobre una categoría gramatical Cl anula el carácter posiblemente indeterminista de ésta, resultando equivalente a la aplicación sobre una categoría C2 cuya única diferencia con Cl fiera dicho carácter.

Los cuantificadores semideterminista e indeterministas son equivalentes si la categoría sobre la que se aplican es determinista.

### **Otros procedimientos gramaticales**

Los siguientes procedimientos tienen mucho que ver con los presentados en la sección anterior, *Procedimientos gramaticales para los términos cuantificados,* p. 171, como ya entonces apuntamos.

Consisten en una versión más simple de los mismos, en la que no se precisa recuperar valor alguno: responden a la distinción bien conocida entre áreas R y RR. Son usados por S-Lendex en procedimientos auxiliares de carácter general que más tarde presentaremos<sup>97</sup>.  $\mathbf{q}$ 

Desde el punto de vista del usuario que se dispone a definir una GDU, su empleo en una DCG *standard* se asemeja en todo al modo de escribir los términos cuantificados LENDEX salvo en lo relativo a las expresiones especificas del lenguaje: lexemas descritos, secuencias, etc. Un ejemplo podría ser el siguiente:

categoria dcg--> desde(3, punto\_sp), \* espacio.

La diferencia viene dada por la traducción efectuada por S-Lendex al encontrar esas expresiones en los hechos y producciones LENDEX característicos, así como en la extensión y contenido informativo automáticamente recuperados.

En la medida que versiones más simples, podría plantearse su definición en términos de las anteriores o incluso negarles el sentido. Esto último se descarta si atendemos a la ventaja que desde el punto de vista de la expresividad obtenemos

**<sup>~</sup> iiexemas/2, aseol2, etc, en** *Procedimientos de uso general empleados por S-Lendex, p132.*

con su definición: es preferible para al usuario no tener que usar una expresión lambda y declarar anónimo un argumento si ello no es estrictamente necesario:

```
categoria_dcg --> desde(3, _^punto_sp, _), "*'(_^espacio, _).
```
La definición en términos de los anteriores no nos parece tampoco una buena solución: la recuperación de la extensión y el contenido informativo se efectúa por mediación de un procedimiento, sustitucion\_vlex/3, cuya aplicación en este contexto no está justificada. Dado que en todo caso la definición se impone -porla razón antes argílida-, un principio elemental de economía de recursos exige que ésta sea lo más ajustada a las necesidades concretas que se pretenden cubrir.

Organizamos su presentación, como en el caso anterior, en dos grandes grupos:

- 1. Procedimientos gramaticales de sólo reconocimiento para términos cuantificados mediante un operador iterativo
- 2. Procedimientos gramaticales de sólo reconocimiento para términos cuantificados mediante un cuantor numérico

y asociamos a cada uno de los cuantificadores un procedimiento general que da lugar a tres específicos: las aplicaciones determinista, semideterminista e indeterminista de los mismos.

Para ello requerimos el procedimiento equivalente a meta\_dis/5 en este contexto: meta\_dis/4:

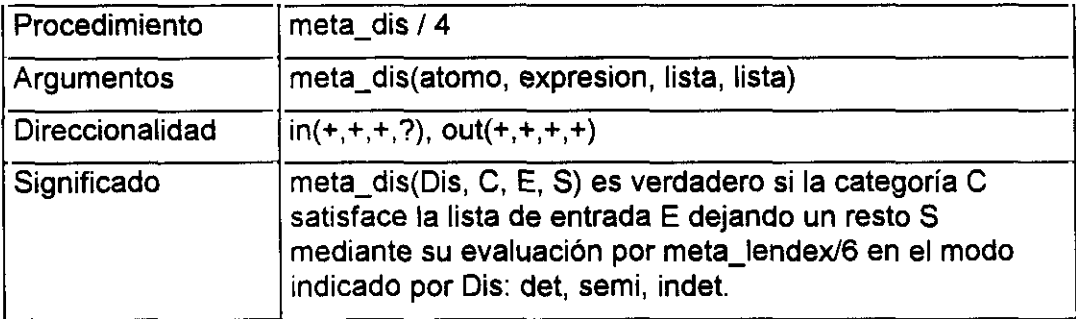

```
meta_dis(semi, Cat) --> @ meta_lendex(Cat, sin, _, _).
meta_dis(Dis, Cat) --> { Dis \= semí>,
                            meta_lendex(Cat, sin, \_, \_).
```
Este procedimiento discrimina como meta\_dís/5 entre la aplicación semideterminista de los cuantificadores -primera cláusula- y cualquier otra segunda- y se diferencia de aquél en la ausencia del uso de sustitucion vlex/3, aquí innecesario por el carácter de sólo reconocimiento de la cuantificación.

Además observamos diferente el segundo argumento de meta\_lendexl6, precisamente aquél que indica la necesidad o no de calcular la extensión y contenido informativo asociados a la categoría gramatical Cat evaluada.

Podemos representar en este nuevo esquema la clasificación relativa a estos cuantificadores, de manera semejante a como lo hicimos en la p. 173:

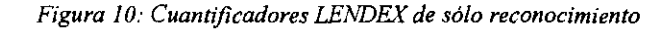

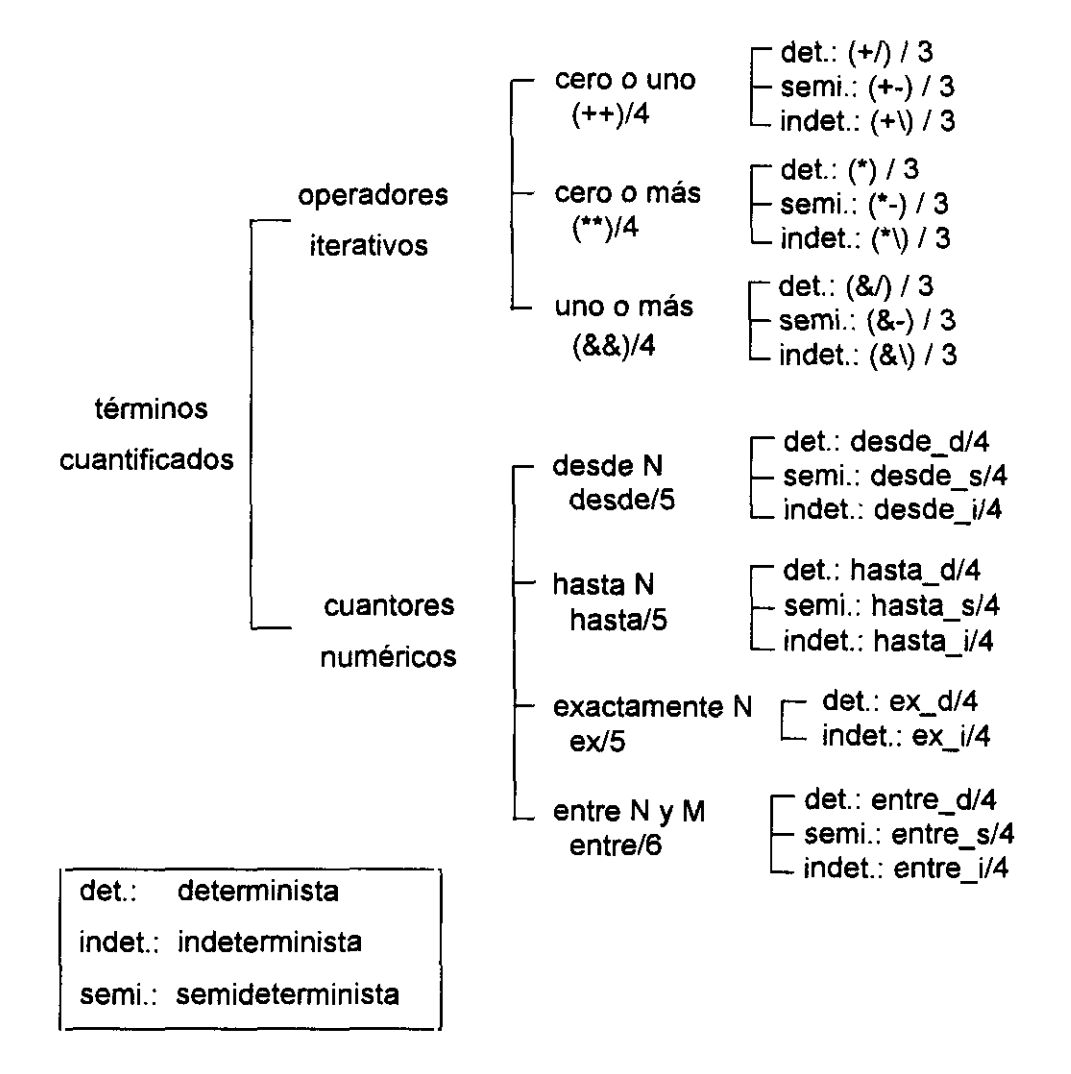

# *Procedimientos gramaticales de sólo reconocimiento para términos cuantificados mediante un operador iterativo*

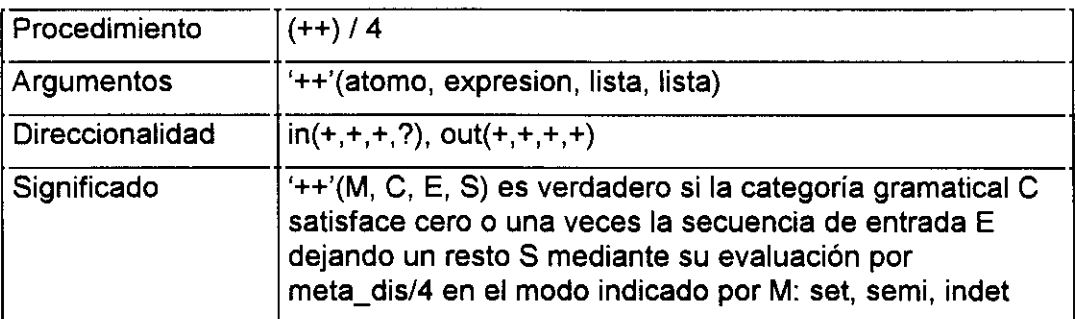

 $'+$  +'(Dis, Cat) --> meta\_dis(Dis, Cat),  $\{$  ifthen(Dis = det,  $\{$ )  $\}$ .  $'$ ++'(\_, \_) --> [].

Aplicaciones de  $(++)$  / 4:

**+/ Cat --> '++'(det, Cat). +- Cat --> '++'(semi, Cat). +\ Cat --> '++'(indet, Cat).**

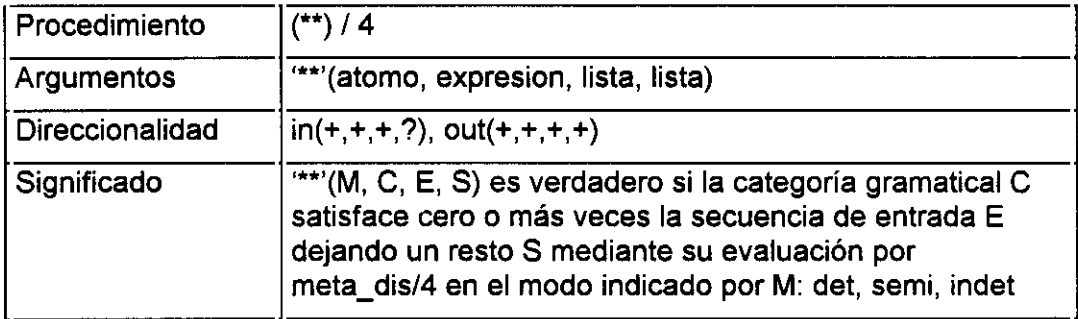

 $\overset{\mathsf{test}}{\longleftarrow} \dots \text{[} \text{]} \text{[} \text{]} \text{[} \text{]} \text{[} \text{]}.$ 

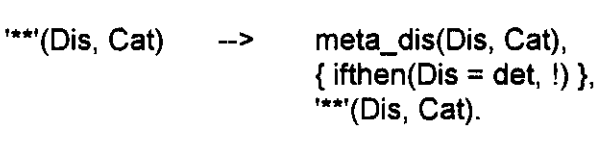

**\*\*~Q ( ]) --> [1.**

Aplicaciones de (\*\*)/4:

\* Cat **-->** \*\*\*'(det, Cat). \*- Cat --> '\*\*'(semi, Cat). \*\ Cat --> '\*\*'(indet, Cat).

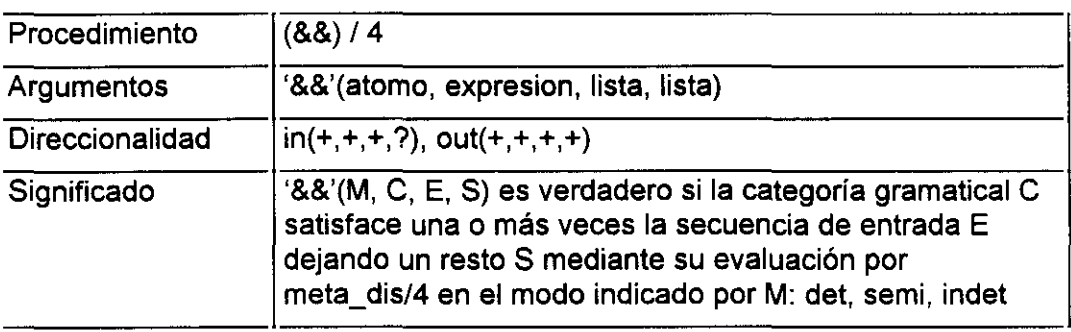

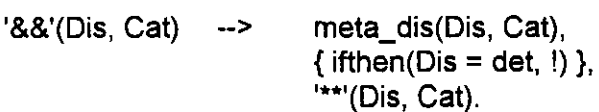

Aplicaciones de (&&)/4:

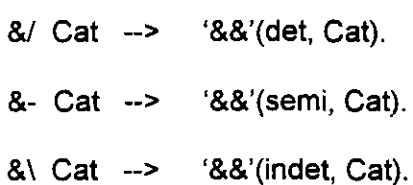

# *Procedimientos gramaticales de sólo reconocimiento para términos cuantificados mediante un cuantor numérico*

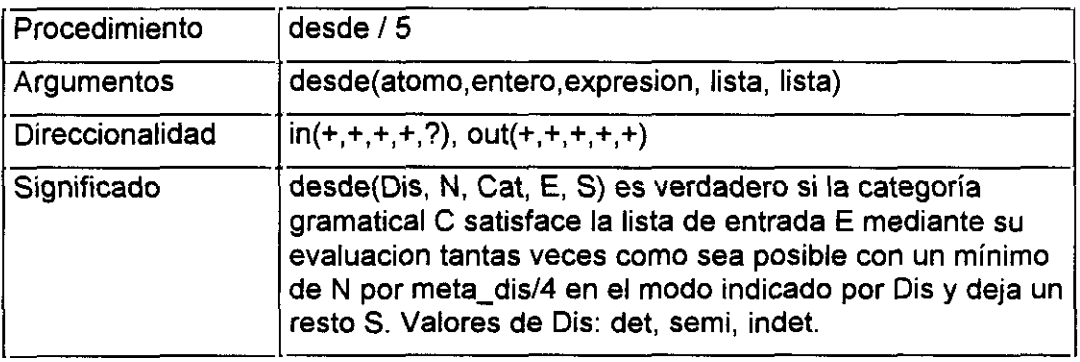

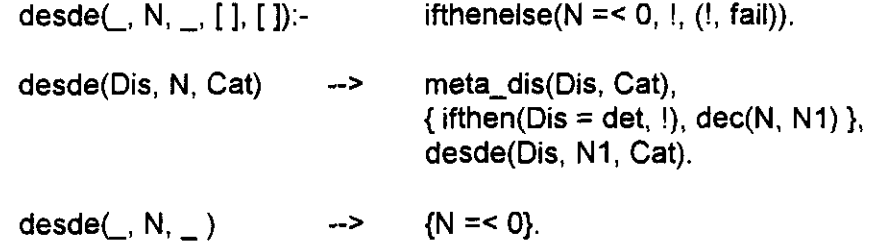

Aplicaciones de desde/5:

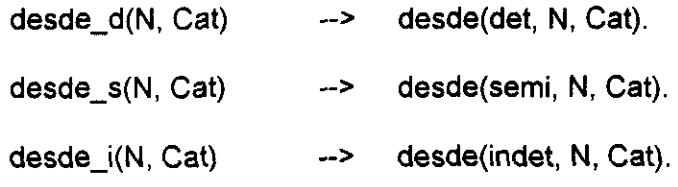

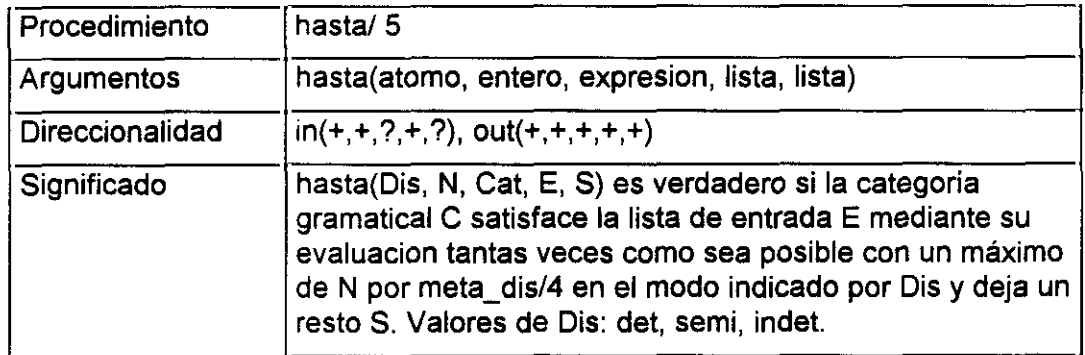

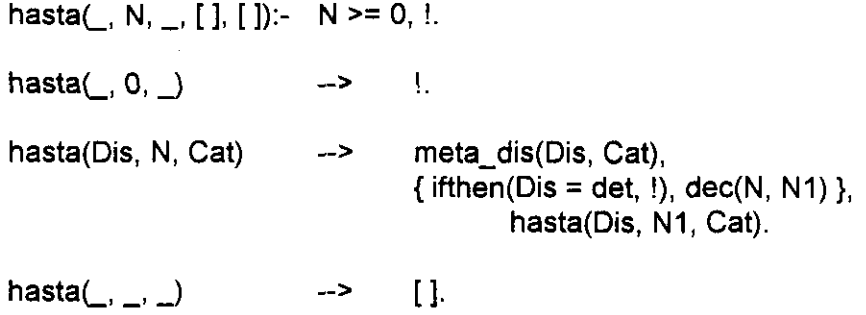

 $\overline{\phantom{a}}$ 

Aplicaciones de hasta/5:

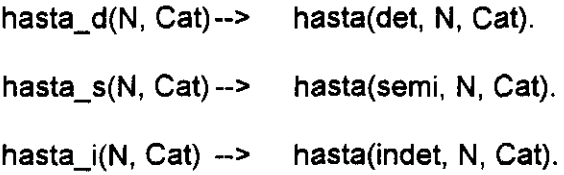

 $\ddot{\phantom{0}}$ 

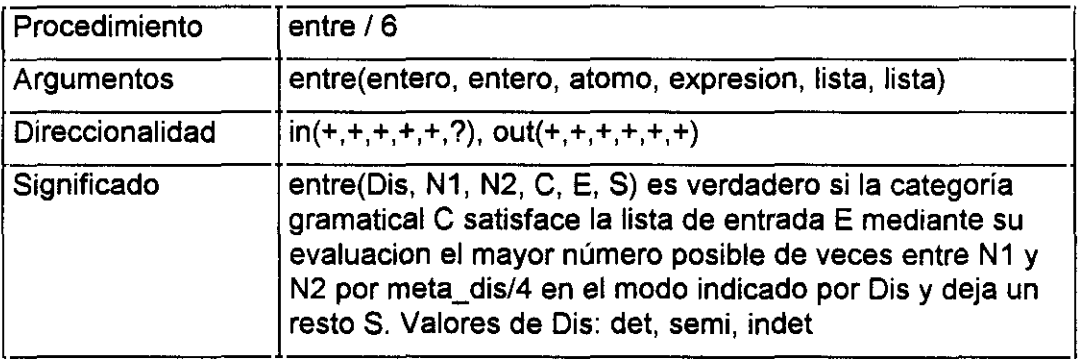

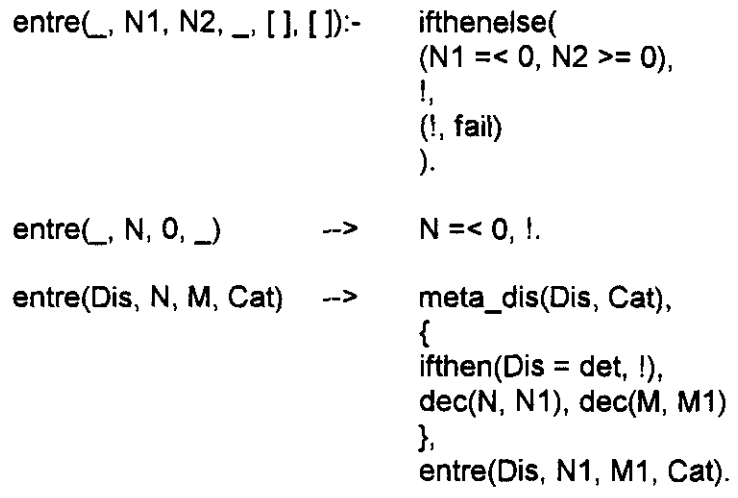

```
entre(\_, N, \_, \_) --> {N=<0}.
```
Aplicaciones de entre/6:

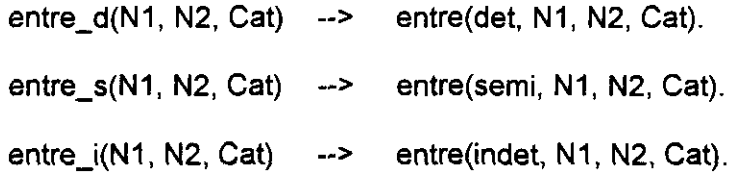

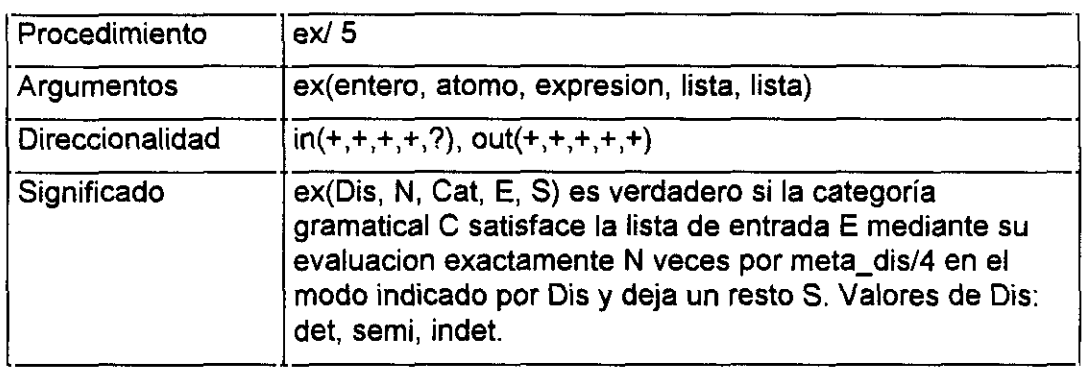

exC, N, **—, [ ]' <sup>E</sup> ]):—** ifthenelse(N **= 04,** (!,fail)).

exC, 0, **J** *-a'* [1.

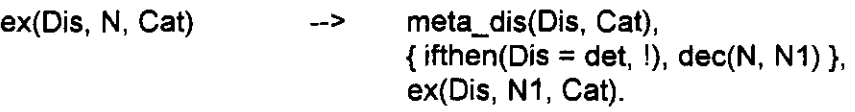

Aplicaciones de exIS:

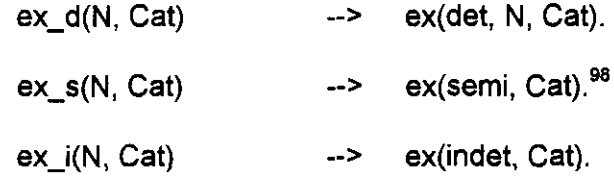

 $\bar{\chi}$ 

 $^{98}$ La misma consideración consideración hecha en el caso de ex $/6$  vale también en este contexto: p.185

# **Revisión**

La exposición completa del núcleo de S-Lendex nos permite revisar algunas de las opciones tomadas. El desarrollo efectuado hasta ahora en la generación de la base de conocimiento necesaria para su funcionamiento nos enfrenta con un problema ya adelantado en la p.l 16: el trabajo específico de S-Lendex consistente en traducir una GDU expresada en LENDEX a código Prolog ejecutable se ha desarrollado del modo más directo posible: las expresiones específicas LENDEX se sostienen hasta el final y se traducen siempre que resulta necesario.

Esto hace que exista un buen número de operaciones que pueden considerarse redundantes. Supongamos, por concretar, la GDU del Anexo <sup>1</sup> y tomemos de ella la definición del área ED df correspondiente a la descripción fisica en un registro ISBD:

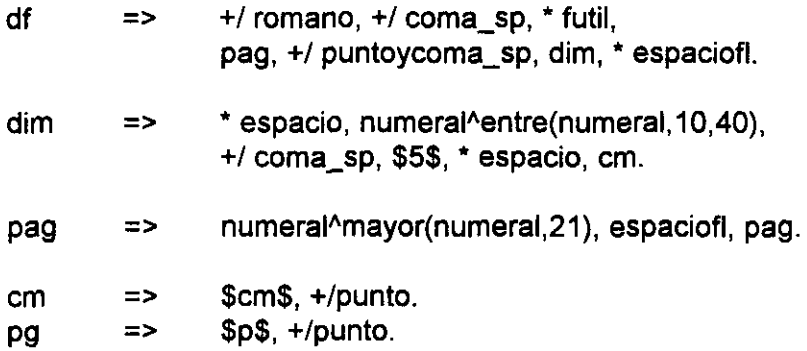

Dado que df está declarada fin de las áreas DD tit y pub -áreas de título y publicación- mediante los hechos:

fin(tit, df, externo\_hetero). fin(pub, df, externo\_hetero). ahora sabemos que S-Lendex deberá evaluar df en cada uno de los pasos de la recursión necesaria para la construcción de dichas áreas. Recordemos a este respecto la gramática generada automáticamente por el sistema para las áreas DD: p.ll4.

En la medida que fin de tit y pub, la evaluación de df se hace inevitable; es discutible, sin embargo, cuál es el modo más apropiado de efectuarla. La versión presentada hasta el momento exige a la evaluacion de df una primera operación: la interpretación de las expresiones LENDEX específicas; esto es, prácticamente todas: operadores iterativos como  $+/y$ <sup>\*</sup>, lexemas descritos como los presentes en dim y pag, y secuencias como 85\$, \$cm\$, \$p\$.

La traza de S-Lendex en este punto resulta bastante elocuente. Supongamos la secuencia de título correspondiente al registro conocido de otras secciones<sup>99</sup>.

> Integrated economics: a study of developing economics / Ojetunji Aboyade.-- London (etc.): Addison **.** Wesley Publishers, cop. 1983. VIII, 568 p.; 24 cm.

y supongámosla convertida en lexemas<sup>100</sup>:

[Integrated, ,economics,:, ,a, ,study, ,of, ,developing, D,economics, ,/, Ojetunjí, ,Aboyade,.-,-,,London, '(,etc.,):,E,,,,,,,,,Addison, **•2** ,Wesley, ,Publishers,,, cop,., 1983, .E,,,,,,,VIII,,, 568, ,p,.,;, ,24, cm,.]

Recordemos además la gramática de área DD generada por S-Lendex para el titulo a la vista de la GDU que comentamos, p.l 14, en *Aplicación a un ejemplo real.*

<sup>~</sup>Véasela Figura 2 de la p.22

 $^{100}$ Evitamos de nuevo las marcas características de strings, \$\$, con el fin de facilitar la lectura

Reproduzcamos aquí únicamente dos cláusulas: la relativa al fin determinado por df y la última, suficientes para ilustrar el funcionamiento de S-Lendex:

```
tit(A, [cat\_eval(df, B, tit, hetero)] \subset]) :-
          meta_lendex(df, con, B, A, C),
          ŧ.
tit([A|B], C) :-
          satisface_rasgo(true, A),
          tit(B, C).
```
Veamos cómo se aplican a la secuencia a analizar:

```
7- tit_resp((lntegrated, ,economics¿., a,, study, of,
,developing,E,economics, ,/, ,Ojetunji ...], R)
 7- meta_Iendex(df, con, (Integrated, ,economics,., a, ,study, of,
 ,developing,E,economics, 1, Ojetunjí ...], R)
  ?- meta_lendex((+/ romano, +/ coma_sp, * futil, pag, +/
  puntoycoma_sp, dim, * espaciofl), con, [Integrated, ,economics,:, ,a,
  ,study, of, ,developing,E,economics, 1, ,Ojetunji ...], R)
         7- meta_lendex(+/ romano, con, [Integrated,,economícs,:, a,
         ,study, ,of, ,developing,z,economics, /, ,Ojetunji ...], R)
         (1) ?- termino_cntf(+) romano, Cat, Op, Args)
                exit: termino cntf(+/ romano, romano, +/, E])
                7- meta_lendex_cntf(+/, (3, romano, Exts, Ois, (Integrated,
                 ,economics,:, ,a, ,study, ,of, ,developing,\Box,economics, ,/,
                ,Ojetunji ...], R)
                fail
         fail
   \mathbb{R}^2fail
 ?- satisface_rasgo(true, Integrated)
 exit: satisface rasgo(true, Integrated)
 ?-tit_resp([,economics,:,,a,,study,,of,,developing,<sup>[]</sup>,economics, ,/,
 Ojetunjí .. .], R)
  \ddotsc
```

```
(2) 7-termino cntf(+/ romano, Oat, Op. Args)
       exit: termino cntf(+/ romano, romano, +/, [])
       7- metajendex_cntf(+/, [],romano, Exts, Ois, [,
       ,economics,:, ,a, ,study, ,of, ,developing, D,economics, ,/,
       ,Ojetunji ...], R)
       fail
\ddotsc
```
Observamos que <1) y (2) son exactamente la misma operación: por cada uno de los lexemas que incorpora a la extensión del área, S-Lendex debe interpretar la expresión +/ romano mediante el procedimiento termino\_cntf/4. Esto es general: cada lexema exige que los términos cuantificados, los lexemas descritos y las secuencias que aparecen en las cláusulas de los fines sean interpretados como si de la primera vez se tratara. Todo ello para descartar en la mayor parte de los casos el lexema como un fin para el título y proseguir.

Parece que se impone hacer a S-Lendex menos "desmemoriado". La alternativa que se presenta es la siguiente:

- Mantener la estrategia actual de interpretación de las expresiones específicas del lenguaje incorporando algún sistema de aserción de lemas.
- Compilar las expresiones del lenguaje de manera que sea una sola vez la que se traducen.

Por otra parte, y ya dispuestos a revisar lo desarrollado hasta el momento, cabe plantear una modificación relativa a la generación automática de las áreas DD. Por ser de carácter menos general comenzaremos por esta última cuestión y continuaremos más adelante con la relativa a la alternativa planteada.

Organizamos lo que sigue en estos tres apartados:

- 1. Generación automática de gramáticas para las áreas DD: segunda versión. Analizadores frente a reconocedores.
- 2. Un sistema de aserción de lemas
- 3. Compilación de las expresiones de LENDEX. Versión final de S-Lendex

# **Generación automática de** gramáticas para las áreas DO: segunda versión. **Analizadores frente a reconocedores,**

Forma parte del acervo común de la programación lógica aplicada al tratamiento del lenguaje natural la distinción entre reconocedores y analizadores. En [Covington,94; p.5l] encontramos lo siguiente: *"Un analizador debe hacer algo más que decir si una oración es o no aceptable; debe también informar acerca de su estructura"*

Analizadores y reconocedores representan la implementación de dos tipos generales de gramáticas lógicas:

- 1. Aquéllas que se limitan a establecer cuándo una secuencia cae bajo una categoría dada: gramáticas reconocedoras
- 2. Aquéllas otras que además de reconocer construyen mediante el recurso de los argumentos propio de las DCGs un contenido asociado a la secuencia reconocida

S-Lendex desarrolla automáticamente un proceso de generación de gramáticas para las áreas DD. Es importante reparar en el carácter de reconocimiento que las gramáticas generadas tienen.

Una DCG como la discutida en la introducción a esta sección $^{101}$  es, por sí misma, capaz de reconocer una secuencia como perteneciente a la clase de las reconocidas por ella. Esto se ha combinado además con un meta-intérprete de gramáticas LENDEX, meta-lendex/ $6^{102}$ , que hace posible el cálculo de la extensión y contenido asociados.

Recordemos la cláusula del meta-intérprete correspondiente al tratamiento de las áreas DD:

```
meta_lendex(Area, M, Ext3, 013, E, 5):-
        area_dd(Area, ),
        Ci =. [Area, Ext],
        deg_term(Area, A2, E, S),call(A2),
        segmento_anterior(E, 5, Ext),
        satisface_condicion(Area, Ext, Ext2, Ci, Ci2),
        meta_lendex_dd(Area, Ext2, Ci2, Ext3, Ci3).
```
Observamos cómo el cálculo de la extensión del área Ext -una vez evaluada mediante call/1- es debido al procedimiento segmento anterior/3. El contenido informativo, expresado en el término Ci, se construye también en este punto.

Cabe plantearse si es posible evitar el cálculo, en ocasiones costoso, que segmento anterior/3 efectúa. La solución está precisamente en generar para las áreas DD una gramática no sólo reconocedora sino capaz de establecer por sí misma su extension.

Veamos cómo

 $101$ Véase la gramática generada para las áreas DD eno y tit en la p.114

<sup>&</sup>lt;sup>102</sup>Recordemos *El procedimiento meta lendex/6: un meta-intérpete de gramáticas, p.* 118

#### *Generación de analizadorespara las áreas DD*

Supongamos el mismo ejemplo que empleamos en la exposición del proceso de generación automática de gramáticas para las áreas DD, p.95:

```
tit\_resp([ ], [ ]):-!.tit_resp  --><br>tit  resp  -->
tit resp \rightarrowfin_area_isbd.
                     espacio, espacio, espacio, fi.
                     [X],
                     tit resp.
```
Esta DCG es capaz de reconocer las secuencias que caen bajo el área tit resp pero no recupera valor alguno. Transformémosla en otra que silo haga:

```
tit_resp([ ] , [ ] , [ ] , [ ] ):-!.
tit_resp([.--])    --><br>tit_resp([])    -->
                                   fin_area_isbd.<br>espacio, espacio, espacio, fl.
tit_resp([])
tit_resp([X|Y]
                        \rightarrow[X],
                                   tit_resp(Y).
```
El recurso de los argumentos resulta apropiado en este contexto. La única diferencia con la anterior estriba precisamente en el argumento añadido que permite recuperar la extensión reconocida por la gramática. No nos importa en este punto discutir el distinto modo de definir los fines internos, externos heterogéneos y homogéneos<sup>103</sup>. Lo relevante es explorar la posibilidad de generar automáticamente una gramática para las áreas DD capaz de recuperar la extensión reconocida.

<sup>&</sup>lt;sup>103</sup>La gramática propuesta trata efectivamente de manera distinta el primer fin y el segundo: mientras hace interno al primero -recuperando en la lista su extensión-, el segundo sería externo al asociarle la lista vacía.

Igual que establecíamos una forma general de la gramática de un área DD<sup>104</sup>, podemos plantear aquí cuál seria esa forma general para las gramáticas analizadoras.

Haciendo uso del recurso de los argumentos, la forma general seria la siguiente:

area\_ddX([ **], [], []):—** 1.  $\alpha$ area\_dd\_X(F1)<br>area\_dd\_X(F2)  $area_dd_X(F3)$ area\_dd\_ $X([A|B])$ **—>** finxl. --> fin\_X\_1.<br>--> fin\_X\_2*.* **-->** finXn. **—>** [A], area dd  $X(B)$ .

donde Fi es la extensión asociada al área area\_dd\_X cuando encuentra el fin fin X i.

Respecto de la primera cláusula, lo apuntado entonces en relación con la consideración o no del fin de la secuencia de entrada como un fin para el área es igualmente vigente ahora. Lo novedoso aquí es el proceso de construcción de la extensión del área, en paralelo con su delimitación.

Veamos cómo es el programa que hace esto posible.

#### *Nueva versión delprograma*

El procedimiento principal aserta gramatica/2 es muy parecido al propuesto en la versión anterior<sup>105</sup>. Siguen siendo válidos su esquema y explicación. La modificación es muy leve y relativa a su primera línea:

<sup>&</sup>lt;sup>104</sup>Véase: *Estructura general de la gramática de áreas DD*, p.100

```
aserta_gramatica(Area, Rasgo):-
        abolish(Area/3),
        aserta_lvacia(Area),
        aserta_fines(Area),
        aserta_recursion(Area, Rasgo),
        Τ.
```
Efectivamente, la única diferencia entre uno y otro consiste en lo afectado por el primitivo abolishll: entonces se borraba de la base de conocimiento toda referencia al procedimiento Area/2, mientras que aquí lo eliminado es Area/3. Ello es, naturalmente, consecuencia directa del argumento añadido.

La llamada a los tres procedimiento auxiliares: aserta\_lvacia/1, aserta\_fines/1, aserta\_recursion/2, sigue siendo vigente así como su esquema. Cada uno de ellos se ve modificado en el modo que ahora indicamos.

aserta\_lvacia(Area):- Terni **=..** [Ama,**EL EL E]).** asserta((Term:-!)).

El primero, aserta lvacial<sup>1</sup>, corre una suerte parecida al general: la modificación es muy leve y sólo relativa al argumento extra: primera lista vacía, correspondiente al valor de la extensión del área cuando la secuencia a analizar se acaba.

El segundo, aserta fines/1, no sufre modificación alguna<sup>106</sup>. No sucede así con el procedimiento subordinado aserta\_un\_fin/4, que queda como sigue:

<sup>&</sup>lt;sup>105</sup>Recordemos su definición de la p.107

 $106$ Véase la p.108 donde se define

```
aserta_un fin(Area, Fin, interno, Corte):-
        AreaArg =.. [Area, Ext],
        expand_term((AreaArg --> meta_lendex(Fin, con, Ext, J), Corte),
                       Clausula),
        assertz(Olausula),
aserta_un fin(Area, Fin, externo_homo, Corte):-
        AreaArg =.. [Area, []],
        expand_term((AreaArg -->
                meta_lendex(Fin, con, Ext, Ci),
                apr side(cat eval(Fin, homo, Area, Ext, Ci)),
                Corte), Clausula),
        assertz(Olausula),
        ŧ.
aserta_un fin(Area, Fin, externo_hetero, ):-
        AreaArg .. (Ama, (]],
        expand_term((AreaArg -->
                meta_lendex(Fin, con, Ext, Ci),
                apr_side(cat_eval(Fin, hetero, Area, Ext, Ci)),
                1), Olausula),
         assertz(Clausula),
         ŧ.
```
Los comentarios de entonces relativos al carácter más o menos determinista de las cláusulas de los fines'<sup>07</sup> siguen valiendo ahora. Así como los relacionados con el tratamiento recibido por los fines externos mediante el literal cat\_eval/5 y el procedimiento apr side/3. La optimización derivada de guardar resultados parciales y el conocimiento transmitido a la evaluación de la categoria siguiente  útil para distinguir los fines externos heterogéneos de los homogéneos- se reproduce sin variación alguna. Estamos, sin embargo, en una mejor disposición para entender el alcance de la aplicación en las cláusulas de los fines del procedimiento meta\_lendexl6 y el sentido de lo planteado al principio de esta seccion.

<sup>&</sup>lt;sup>107</sup>Véanse las p.109 y siguientes

El último procedimento, aserta recursion/2, queda así:

```
aserta_recursion(Area, Rasgo):-
         AreaXY =.. [Area, [X|Y] ],
         AreaY =.. [Area, Y],
         expand_term((AreaXY -->
                        [X],{ satisface rasgo(Rasgo, X) 1.
                        AreaY
                        ), Prolog),
         asserta(Prolog),
         \mathbf{L}
```
## *Aplicación a un ejemplo real*

**De manera equivalente a como hicimos en la p. 114, resulta interesante mostrar el** resultado de aplicar el programa de generación automática de analizadores a la GDU del Anexo 1. Este es el producto para las áreas DD enc y tit:

```
P Gramática asociada al área DD enc */
enc([ ], [ ], [ ]) :-
enc(A, B, C):
         meta_lendex(fl, con, A, D, B, C).
enc(A, B, C):-
         meta_lendex(fa, con, A, D, a, O).
enc([], A, 6):-
         meta_lendex(isbn, con, C, D, A, E),
         apr_side(cat_eval(isbn, hetero, enc, C, D), E, B),
         Ī.
enc([A|B], [A|C], D) :-
         satisface_rasgo(enc, en_may, A, E, F),
         enc(B, C, D).
```

```
/* Gramática asociada al área OD tit */
tit([ ], [ ], [ ] , [ ] ) =Τ.
tit([], A, B) :-
          meta_lendex(df, con, C, D, A, E),
          apr\_side(cat\_eval(df, hetero, tit, C, D), E, B),\mathbf{I}tit(A, B, C):
          meta_lendex(desde_d(3, punto), con, A, D, B, C),
          Ţ.
tit(A, B, C):-
          meta_lendex(fa, con, A, D, B, C),
          I.
\text{tit}([\ ], A, B) :-
          meta_lendex(isbn, con, O, D, A, E),
          apr_side(cat_eval(isbn, hetero, tit, C, D), E, B),
          Ŧ.
tit([A|B], [A|C], D) :-
          satisface_rasgo(tit, true, A, E, F),
          tit(B, C, D).
```
### *Modificación de meta lendex/6*

Generada la gramática que reconoce y recupera la extensión de un área DD, hemos de adaptar la cláusula correspondiente de meta\_lendex/6 a la nueva situacion:

```
metallendex(Area, M, Ext3, Ci3, E, S):-
         area_dd(Area, _),
         \mathbf{I}.
         Ci =.. [Area,Ext],
         dcg_term(Ci, A2, E, S),
         call(A2),
         satisface_condicion(Area, Ext, Ext2, Ci, Ci2),
         meta_lendex_dd(Area, Ext2, Ci2, Ext3, Ci3).
```
Observamos respecto de la versión anterior, p. 139, la ausencia del cálculo de la extensión efectuado en la versión anterior por el procedimiento segmento anterior/3: en ésta se ha tomado innecesario. Por lo demás, la cláusula sólo presenta una modificación: el primer argumento de dcg\_term/4. Donde antes se pasaba el nombre del área, Area, **ahora es un literal de andad 1,** precisamente el término Ci que representa su contenido informativo y cuyo único argumento es la extensión. La evaluación de A2 a cargo de call/1 instancia adecuadamente la variable Ext correspondiente a la extensión.

#### Un sistema de aserción de lemas

La primera opción contemplada para optimizar el funcionamiento de S-Lendex en lo relativo a la interpretación de las expresiones LENDEX específicas consiste en el desarrollo de un sistema de aserción de lemas.

Una solución de este tipo cae bajo lo que en [Sterling-Shapiro, 86] se denomina "memo-fiínctions": *"Las funciones-memo guardan el resultado de subcomputaciones para usarlo más tarde en una computación... El prototipo de función-memo es lemmc4Goal)... Su implementación es la que sigue:*

 $lemma(P) \leftarrow P$ ,  $asserta(P \leftarrow \emptyset)$ ."

Con una función de este **tipo** meta\_lendex/6 se vería modificado del siguiente modo: todas y cada una de las llamadas a procedimientos que interpretan expresiones LENDEX lo serían mediante lemma/1. Veámoslo en la cláusula correspondiente a los términos cuantificados:

P Cláusula de los términos cuantificados **/**

meta\_lendex(CntfTerm, \_, Exts, Cis, E, S):lemma(termino\_cntf(Ontflerm, Area, Fu, Args)), Τ. meta\_lendex\_cntf(Fu, Args, Area, Exts, Cis, E, S).

En este caso parece que lemma/1 está indicado: termino\_cntf/4 es un procedimiento cuyo significado no se ve afectado por el corte que lemma/l

**212**

introduce. Otra situación bien distinta seria con un procedimiento no determinista: en tal caso se anularían sus soluciones alternativas. Esta es una de las limitaciones que la implementación de lemma/1 presenta.

Hay otras razones, sin embargo, que nos han hecho descartar una solución de este tipo. La primera es su menor utilidad en las otras cláusulas de meta\_lendex/6 relativas a espresiones LENDEX: la de los lexemas descritos y la de las secuencias. Si recordamos su implementación de la p. 129, observamos que los objetivos que interpretan dichas expresiones son complejos. Para las secuencias, por ejemplo, hay primero una comprobación de que la expresión es una cadena de texto, un *string,* y a continuación la lexematización mediante 1\_lexemas/2. Esto hace que el procedimiento lemma/1 no sea directamente aplicable a todo el objetivo:

 $((string(S), 1]$ exemas $(S, L))$ 

dado que su aplicación prevista es sobre objetivos simples. Esto podria subsanarse con una definición distinta de lemma/1, una definición alternativa de los objetivos LENDEX o una aplicación parcial sobre el segundo de los objetivos: el realmente costoso:

metajendex(Secuencia **\_,** SL, SL, L, R): string(Secuencia), lemma(Llexemas(Secuencia, SL)), append(SL, R, L).

La razón final que nos decanta hacia una compilación de las expresiones LENDEX es la mayor economia que supone frente a esta solución. Aunque con la aserción de lemas se evita calcular más de una vez la interpretación de secuencias, términos cuantificados y lexemas descritos, la llamada a los predicados correspondientes se efectúa de hecho tantas veces como en la versión anterior, cosa que no sucede si las expresiones se traducen de una vez por todas y se procede luego a su evaluación por una versión adaptada de meta\_Iendex/6.

Esta es la solución que a continuación presentamos.

## Compilación de las expresiones LENDEX. Versión final de 5-Lendes

La segunda opción entre las posibles para evitar que S-Lendex repita una y otra vez operaciones en ocasiones costosas relativas a la interpretación de expresiones características de LENDEX es desarrollar una compilación previa de éstas.

Esto exige dos procesos:

- Traducir las producciones de la GDU: principal y de áreas ED
- Generar las gramáticas de áreas DD de acuerdo con la traducción de los fines correspondientes

Además, es preciso adaptar el meta-intérprete meta\_Iendex/6 a la nueva situación así como el procedimiento principal de análisis de los documentos analisis/4.

Organizamos lo que sigue de acuerdo con estos apartados:

- 1. Compilación de las producciones de la GDU
- 2. Generación de las gramáticas de áreas DD compilando los fines. Tercera y última versión
- 3. Aplicación a un ejemplo real
- 4. Adaptación de mete\_Iendex/6
- 5. Adaptación de analisis/4

## *Compilación de las producciones de la GDU*

Distinguimos en este proceso dos subordinados:

- 1. Compilación de la producción principal:  $(==)/2$
- 2. Compilación de las producciones de áreas ED:  $(=)$ /2

El procedimiento que lleva a cabo la compilación de las producciones de la GDU es compilación\_prods/0:

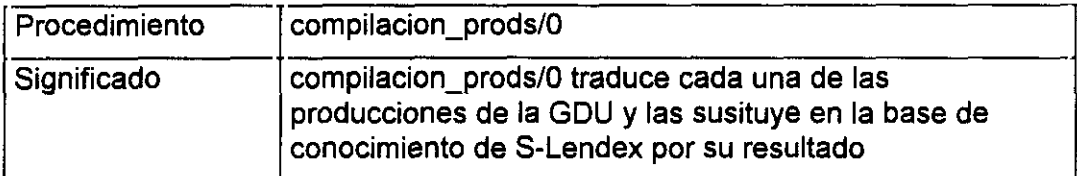

compilacion\_prods:compilacion principal, compilacion\_areas\_ed.

Este procedimiento llama a dos subordinados: compilacion\_principal/0 y compilacion\_areas\_ed/O que efectúan respectivamente los procesos indicados más arriba.

El primero de ellos se implementa así:

```
compilacion_principal:-
         abolish(precompilado/2),
         (documento == D1),
         (S1, S2)<sup>(</sup>
         )
                compilacion_lx_dcg(S1, S2),
                assertz(precompilado(S1, S2))
         transforma_f D1 en D2,
         retract(documento ==> Dl),
         assertz(documento ==> D2).
```
La primera operación efectuada por este procedimiento es borrar de la base de conocimiento del sistema toda referencia al predicado precompiiado/2, asertado
dinámicamente por el sistema. Este cumple la misión de conservar el vínculo entre cada uno de los elementos de la descripción -expresada en la lista D1- y su **108** transformado en 02. Resulta de capital importancia, como más tarde veremos en el correcto funcionamiento de analisis/4.

Una vez efectuada la traducción de la descripción D1 en D2 mediante la aplicación del procedimiento transforma $f/2^{109}$  sobre los procedimientos compilacion lx dcg/2 y assertz/1, se sustituye en la base de conocimiento de S-Lendex la producción principal original: (documento =**=>** D1), por la generada en la compilación: (documento ==> 02).

Antes de explicar el procedimiento compilacion\_lx\_dcg/2, núcleo de la traducción, presentamos el segundo procedimiento subordinado, compilacion areas\_ed/0, que también lo usa:

```
compilacion_areas ed:-
        abolish(pre_cmpl/2).
        e_mientras(
                ((Area => 61), not pre cmpl(ed, Area, 61)),
                (
                compilacion_lx_dcg(B1, B2),
                retract((Area => 81)),
                assertz((Area => 62)),
                assertz(pre cmpl(Area, B1))
                )
        ),
        abolish(pre cmpl/2).
```
Este procedimiento aserta dinámicamente como el anterior un predicado, precmpl/2, que tiene un alcance estrictamente local. Mientras que en el caso de

<sup>&</sup>lt;sup>108</sup>En la adaptación de analisis/4 a la versión compilada, p. 229

 $^{109}$ E1 significado del procedimiento transforma  $1/2$  se encuentra en la p.232

compilacion principal/O la aserción de los hechos precompilado/2 es utilizada más tarde en el análisis de los documentos, el interés de precompl/2 se circunscribe a la ejecución del procedimiento donde es asertado. De ahí que vuelva a producirse la llamada a abolish/l para liberar a S-Lendex de conocimiento innecesano.

La función cumplida por pre cmpl/2 es la de guardar memoria de la producciones que han sido ya traducidas y evitar el bucle que caso de no hacelo produciría la aplicación de e\_mientras/2.

Presentamos ahora el esquema e implementación del procedimiento compilacion\_lx\_dcg/2, núcleo -como antes indicamos- de la precompilación.

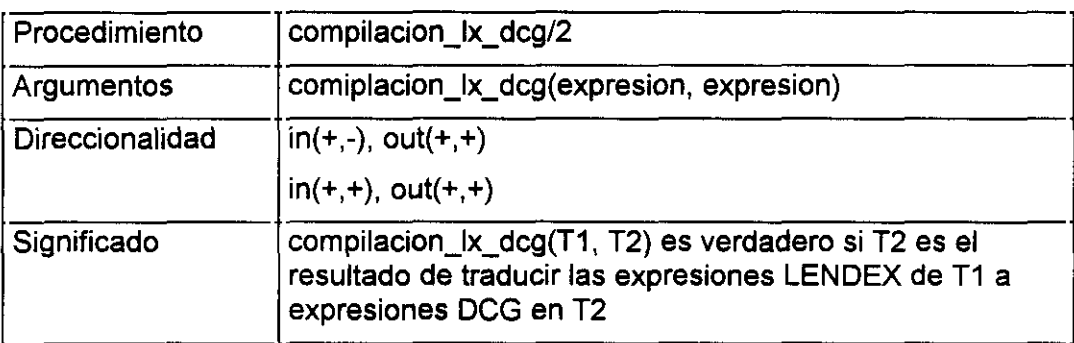

/' **1a** cláusula: áreas <sup>R</sup> **\*/**

```
compilacion_lx_dcg(? A, ? A1):-<br>compilacion_lx_dcg(A, A1),
                          compilacional compilacional compilacional compilacional compilacional compilacional compilacional compilaciona<br>Al Al
```
P **2a,** 3~ y **4a** cláusulas: conjunción, disyunción y negación ~I

```
compilacion_lx_dcg((A, B), (A1, B1)):-
        compilacion_lx_dcg(A, Al),
        compilacion_lx_dcg(B, B1),
```

```
compilacion_lx_dcg((A; B), (A1; B1)):-
          Ţ.
          compilacion | x dcg(A, A1),
          compilacion_lx_dcg(B, B1),
          \mathbf{f}_\mathrm{c} along \mathbf{f}_\mathrm{c} all \mathbf{f}_\mathrm{c}compilacion \vert x \vert dcg(not A, not A1):-
          L.
          compilacion_lx_dcg(A, A1),<br>1.
r
5a, 6a y 7* cláusulas: lexemas descritos, secuencias y términos
cuantificados */
compilacion_lx_dcg(LxTerm, ([X], {02}) ):-
          lexema_descrito(LxTerm, O),<br>!,
          sustitucion_vlex(O, lexema/X, O2),<br>|.
compilacion_lx_dcg(Secuencia, SL):-
          string(Secuencia),<br>!,
          1_lexemas(Secuencia, SL),
compilacion_lx_dcg(CntfTerm,cntf(DOGTerm,Pares)):-
          termino_cntf(CntfTerm, Area, Fu, Args),<br>!,
          compilacion_cntf(Fu, Args, Area, DCGTerm, Pares),
/* 8<sup>a</sup> y 9<sup>a</sup> cláusulas: áreas DD y ED */
compilacion_lx_dcg(A, area_dd(A, Var, A2)):-
          area_d/d(A, \_),A2=.. [A, Var].
compilacion_lx_dcg(A, area_ed(A)):-<br>(A == ...),
          \mathbf{L}=\mathbf{L}/* 10<sup>a</sup> cláusula: otras expresiones */
compilacion_lx_dcg(A, A):-!.
```
Encontramos paralelismos entre este procedimiento y meta lendex/6 que no son en modo alguno casuales: una cláusula para las áreas R -primera en un caso y otroun grupo de cláusulas para la conjunción, la disyunción y la negación, otro para las expresiones LENDEX específicas: lexemas descritos, secuencias y términos cuantificados y un par de cláusulas para las áreas DD y las ED. En la medida que uno y otro traducen expresiones características de LENDEX, los casos que han de contemplar son necesariamente los mismos. Las cláusulas adicionales presentes en meta\_lendexi6 y ausentes del compilador obedecen al distinto carácter que un procedimiento y otro tienen: mientras compilacion. Ix dcg/2 se limita a traducir las expresiones LENDEX a expresiones DCG *standard,* meta\_lendex/6 traduce esas mismas expresiones a objetivos Prolog y los evalúa. Por ello, las cláusulas de meta\_lendexl6 directamente relacionadas con dicha evaluación -recordemos el grupo de las que contemplan la aparición del literal cat\_eval/5, p.124desaparecen en compilacion\_lx\_dcg/2.

Una idea fundamental, ya comentada, subyace a este procedimiento: traducir las expresiones especificas de LENDEX una sola vez. Subsidiariamente, compilacion lx dcg/2 efectúa un proceso adicional de identificación de las expresiones traducidas que permite a meta\_Iendexi6 optimizar su posterior evaluación.

Este es el sentido de los literales cntf/2, area dd/3 y area ed/1 en las cláusulas séptima, octava y novena: expresiones no identificables de manera inmediata adoptan un aspecto unificado que permite tratarlas de manera uniforme. Veremos más adelante su utilidad al presentar la nueva versión de meta\_Iendex/6, p.225.

El resto de las expresiones contempladas por compilacion\_lx\_dcg/2: cláusulas primera hasta séptima, son directamente evaluables por cláusulas especiales de meta lendex/6. De ahí que no se incorpore en su imagen literal alguno.

219

En general, todas las cláusulas de compilacion\_lx\_dcgl2 resultan familiares. Los procedimientos presentes en ella: lexema\_descrito/2, termino\_cntf/4, sustitucion\_vlex/3, l\_lexemas/2, son conocidos de antes: aparecen también usados en la primera versión de meta\_lendex/6, p.118. Uno solo, compilacion cntf/5, en la cláusula séptima, resulta novedoso. Veamos su esquema e implementación:

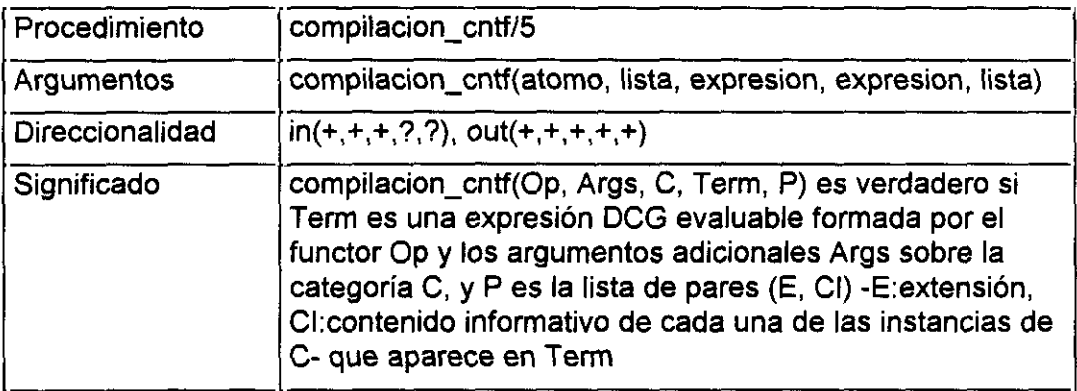

compilacion\_cntf(Op, OtrosArgs, Cat, DCGTerm, Pares): compilacion\_lx\_dcg(Oat, CI), append(OtrosArgs,  $[(X, Y)^n$ meta\_lendex $(C1, con, X, Y)$ , Pares], Args), DCGTerm =.. [Op| Args],<br>!.

El procedimiento compilacion cntfl5 construye una expresion OCO evaluable DC GTerm del tipo de las previstas en *Procedimientos gramaticales para los términos cuantificados,* p. 171. La clave del procedimiento está en la aparición del último argumento, Pares, en dicha expresión. Ello hace posible que la evaluación posterior de DCGTerm a cargo de meta lendex/6 instancie adecuadamente Pares, esto es, queden calculados la extensión y contenido informativo asociados a cada una de las secuencias que caen bajo la categoría Cat de acuerdo con la evaluación de meta\_lendexl6.

Expuestos los procesos de compilación de la producción principal del documento y de las producciones de áreas ED, se impone presentar la adaptación del procedimiento que genera automáticamente las gramáticas de áreas DD.

# *Generación de las gramáticas de áreas DD compilando los fines. Tercera y última versión*

El proceso de generación automática de gramáticas para las áreas DD se ve también afectado por el nuevo diseño. Es preciso incorporar en las cláusulas de los fines la traducción según compilacion lx dcg/2 de todas y cada una de las expresiones que constituyen un fin para un área DD.

Efectuamos la adaptación de aserta geamatica/2 a partir de la última versión presentada: aquélla que genera analizadores para las áreas DD y no reconocedores. De este modo aunamos una ventaja y otra.

El esquema del procedimiento aserta gramatica/2 y el de los procedimientos subordinados: aserta lvacia/1, aserta fines/1 y aserta recursion/1, es el mismo que el presentado en las páginas 208, 208 y 210, respectivamente. La implementación que se ve modificada con el nuevo planteamiento es la relativa a la aserción de los fines. Esta queda así:

```
aserta_fines(Area):-
         ifthenelse(
                condicion(Area, _, fuerte),
                Corte = {true},
                Corte =
        ),
         compilacion_lx_dcg(Area, AreaComp),
         e mientras(
                fin(Area, Fin, TipoFin),
                (
                cmplcn_lx_dcg(Fin, FinComp),
                aserta_un_fin(Area, AreaComp, FinComp, TipoFin, Corte)
                )
        \lambda
```
Observamos que el procedimiento e\_mientras/2 efectúa la compilación de los fines asociados a un área DD antes de pasarlos como argumento, FinComp, al procedimiento que se ocupa de su aserción, aserta\_un\_fin/5. Este tiene un argumento extra respecto de la versión anterior: el que contiene el resultado de compilar el área DD, AreaComp, necesario para completar la información del literal cat eval/5 en las cláusulas de los fines externos. La nueva versión del procedimiento **aserta\_un\_fin/5**, cuya única modificación es la indicada, queda así:

```
aserta_un_fin(Area, _, CFin, interno, Corte):-
         AreaArg =.. [Area, L],
         expand_term((AreaArg --> meta_lendex(CFin, con, L, _),
                        Corte), Clausula),
         assertz(Clausula),<br>!.
```

```
aserta_un_fin(Area, AC, CFin, externo_hetero, _):-
         AreaArg =.. [Area,[]],
         expand_term((AreaArg -->
                meta_lendex(OFin, con, Ext, Ci),
                apr_side(cat_eval(CFin, hetero, AC, Ext, Ci)),
                !), Clausula),
         assertz(Clausula),<br>|.
```

```
aserta_un_fin(Area, AC, CFin, externo_homo, Corte):-
        AreaArg =.. [Area,[]],
        expand_term((AreaArg -->
                meta_lendex(CFin, con, Ext, Ci),
                apr side(cat_eval(CFin, homo, AC, Ext, Ci)),
                Corte), Clausula),
        assertz(Clausula),
        I.
```
### *Aplicación de ¡a compilación a un ejemplo real*

Resulta ilustrativo mostrar el resultado de aplicar a un ejemplo real los dos procesos expuestos:

- Compilación de las producciones de la GDU
- Generación de las gramáticas de áreas DD previa compilación de los fines

Utilizaremos de nuevo la gramática del Anexo 1, p.274. Presentamos sólo una parte de los resultados por no alargar innecesariamente el ejemplo:

P Compilación de la producción principal **\*/**

```
documento ==>
```

```
cntf("*/'((A, B)^meta_lendex(espaciofl, con, A, B), C), C),
ares_ed(sigs),
area_dd(enc, D, enc(D)),
area_dd(tit, E, tit(E)),
cntf('+/'((F, G)^meta_lendex(area_dd(ed,H,ed(H)), con, F,G),l),l),
area dd(pub, J, pub(J)),ares_ed(df),
ares_ed(serie),
area_ed(isbn),
cntf('&\'((K, L)^meta lendex(secundaria, con, K, L), M), M),
ares_ed(regs)
```

```
1.
```
P Compilación de dos producciones de áreas ED **\*/**

serie => parentesis\_isp, area\_dd(ser, A, ser(A)), parentesis\_dsp. isbn => cntf("\*/'((A, B)^meta\_lendex(espaciofl, con, A, B), C), C), 7 [\$ISBN\$], cntf('+/'((D, E)^meta\_lendex(dospuntos\_sp, con, D, E), F), F), cntf('&/'((G, H)^meta\_lendex(( ([1], {lex(l,numeral), true}), cntf('+/'((J, K)^meta\_lendex(guion\_sp,con, J, K), L), L) **),** con, G, H), M>, M>.

```
P Compilación de dos áreas DD */
enc([ ], [ ], [ ]) :-
         Ţ,
enc(A, B, C):-
         meta_lendex(fl, con, A, D, B, C).
enc([], A, B) :-
         meta_lendex(area_ed(isbn), con, C, D, A, E),
         apr_side(cat_eval(area_ed(isbn), hetero,
                 area_ddd(enc, F, enc(F)), C, D), E, B),
         Ţ,
enc(A, B, C):-
         meta_lendex(area_ed(fa), con, A, D, B, C).
enc([A|B], [A|C], D) :-
         satisface_rasgo(enc, en_may, A, E, F),
         enc(B,C,D).
tit([ ], [ ], [ ]) -
         ŧ.
\text{tit}([ \ ] \ A \, B) :-
         meta_lendex(area_ed(df), con, C, D, A, E),
         apr_side(cat_eval(area_ed(df),hetero,
                 area_dd(tit, F, tit(F)), C, D), E, B),
         Ţ.
tit(A, B, C):
         meta_lendex(cntf(desde_d(3, (D,E)^
                 meta_lendex(punto,con,D,E),F),F), con, A, G, B, C),
         L
tit([], A, B) :-
         meta_lendex(area_ed(isbn), con, C, D, A, E),
         apr_side(cat_eval(area_ed(isbn), hetero,
                 area dd(iti, F, tit(F)), C, D), E, B),ţ,
tit(A, B, C):
         meta_lendex(area_ed(fa), con, A, D, B, C),
         L
tit([A|B], [A|C], D) :-
         satisface_rasgo(tit, true, A, E, F),
         tit(B, O, D).
```
Importa quizás destacar la transformación que el procedimiento compilacion lx dcg/2 ha llevado a cabo. La siguiente tabla de equivalencias, con algunos de los ejemplos más significativos, puede ser a estos efectos clarificadora:

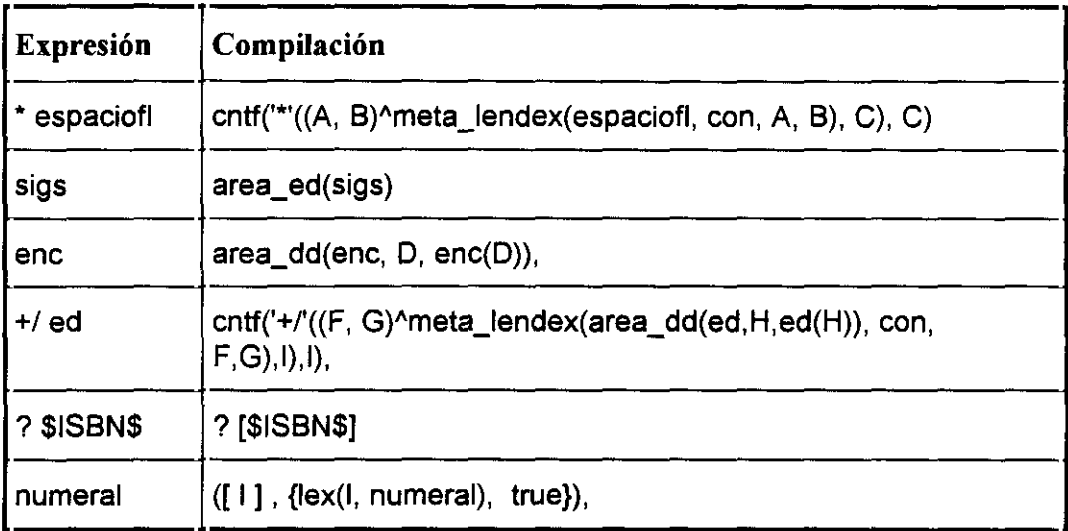

*Tabla 5: Compilación de una CDU*

Expuesta la compilación de la GDU, es el momento de presentar la adaptación de meta\_lendex/6 a la nueva situación.

### *Adaptación de nieta\_lendex/6*

Es preciso aclarar por qué se hace necesario adaptar meta\_lendex/6 a la nueva situación. El dato fundamental es que una parte importante de la tarea antes desarrollada por el meta-intérprete consistía en la traducción de las expresiones LENDEX características de la GDU. Dado que en el nuevo planteamiento esta traducción se efectúa a priori por compilacion\_lx\_dcg/2, es preciso liberar a meta\_lendex/6 de hacerla.

Esta es la nueva implementación de meta\_lendex/6, última versión del programa. Señalamos con negrita las cláusulas que han sido modificadas respecto de la versión anterior, p. 123. Aunque son más las que permanecen iguales, preferimos reproducir a totalidad del procedimiento con el fin de hacer más fácil su lectura:

```
\prime Cláusula de anidamiento de meta_lendex/6 \prime/
meta_lendex(meta_lendex(A, M, Ext, Ci), M, Ext, Ci, E, S):-
         Ϊ,
         meta_lendex(A, M, Ext, Ci, E, S).
/* Categorías pre-evaluadas mediante el literal cat_eval/5 */
meta_lendex(Cat, _, Ext, Ci, [cat_eval(Cat, _, _, Ext, Ci)| E], E):-!.
meta_lendex(Cat, _, _, _, [cat_eval(Otra, hetero, Cat, _, _)| _], _):-
         Cat \models Otra,
         1.
         fail.
meta_lendex(Cat, Modo, D, T, [cat_eval(Otra, homo, Cat, Sec, _)| E], S):-
         Cat \= Otra,
         Τ.
         meta_lendex(Cat, Modo, D, T, [oculto(Sec)] E], S).
meta_lendex(Cat, Modo, D, T, [cat_eval(Otra, _, Previa, Sec, _)| E], S):-
         Cat \= Otra,
         Cat \models Previa,
         \mathbf{1}.
         append(Sec, E, El),
         meta_lendex(Cat, Modo, D, T, E1, S).
\prime^* Cláusulas de la conjunción, disyunción y negación \prime\primemeta_lendex((A, B), M, Ext, Ci, E, S):-
         Τ,
         meta_lendex(A, M, ExtA, CIA, E, SI),
         meta_lendex(B, M, ExtB, CiB, S1, S),
         flatten([ExtA] ExtB], Ext),
         flatten([CiA| CiB], Ci).
meta_lendex((A; B), M, Ext, Ci, E, S):-!,
          (
         meta_lendex(A, M, Ext, Ci, E, 8>
         meta_lendex(6, M, Ext, Ci, E, 8)
         ).
```

```
meta_lendex(not A, M, L, C, E, S) :-
          \mathbf{I}_{\mathbf{I}}not meta_lendex(A, M, L, C, E, S).
/* Cláusula de los objetivos Prolog */
meta_lendex({A}, _, [ ], [ ], L, L) :-
          Ч,
          cali(A).
r Cláusulas de los terminales */
meta_lendex([], _, [], [], L, L):-
          1.
meta_lendex([X|Y], _, [X|Y], [X|Y], E, S):-
          Ι,
          append([XIY], E, 5).
P Cláusula de las áreas R */
```

```
meta_lendex(7 Oat, M, [inane(Ext)],[],E, 5>:-
         Τ,
         meta_lendex(Cat, M, Ext, _, E, S).
```
### **r** Cláusula de los términos cuantificados **\*/**

meta\_lendex(cntf(Cntf,Pares), **,** Ext, Cis, E, 8):- Τ, dcg\_term(Cntf, NG, E, S), call(NG), ext\_ci\_aux(Pares, Ext, Cis).

### P Cláusulas de áreas DD y ED <sup>1</sup>

```
mcta_Iendex(area dd(A, Ext, Ci), —, Ext3, Ci3, E, 5):-
         ŧ,
        dcg_term(Ci, A2, E, S),call(A2>,
        satisface_condicion(A, Ext, Ext2, Ci, Ci2),
        meta_lendex_dd(A, Ext2, Ci2, Ext3, Ci3).
```

```
meta_lendex(area_ed(Area), Modo, Ext2, Ci2, E, S):-
         Τ,
         (Area > Body),
         Ci =.. [Area, CiBody],
         meta_lendex(Body, Modo, Ext, T, E, 5),
         flatten([T], CiBody),
         satisface_condicion(A, Ext, Ext2, Ci, Ci2).
P Cláusula final: otras categorías gramaticales /
```

```
meta_lendex(A, M, L, L, E, S):-
         dcg_term(A, A2, E, S),
         Τ,
         caIl(A2),
         ifthenelse(M = con, segmento anterior(C, E, S), S = [1]).
```
Importa destacar un hecho: la modificación del procedimiento no es sólo relativa a las tres cláusulas que aparecen en negrita; hay además un cambio respecto de la versión anterior consistente en la desaparición de dos cláusulas: las correspondientes a las secuencias y los lexemas descritos. El sentido de éstas era únicamente traducir a objetivos Prolog expresiones específicas de LENDEX, razón por la cual han desaparecido con el desarrollo del compilador. El resultado de su traducción está ahora contemplado en las cláusulas de los terminales, de los objetivos Prolog llamados desde una gramática y en la de la conjunción. Recordemos en este punto la traducción según compilacion  $x \, \text{deg}/2$  de las secuencias y los lexemas descritos, p.218, de la que damos ahora un ejemplo:

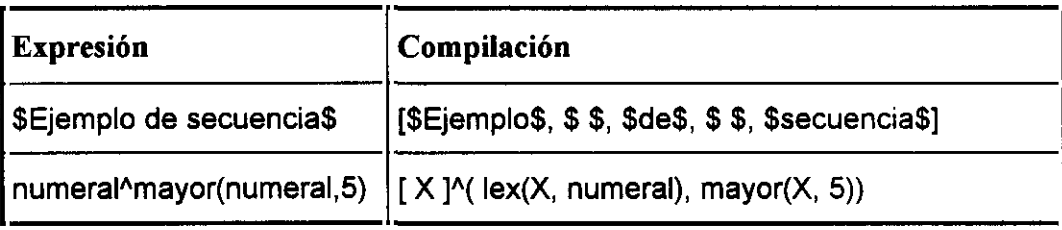

*Tabla 6: Traducción de las secuenciasy los lexemas descritos*

Hay otro aspecto digno de comentario: la mejora del procedimiento en lo que a eficacia se refiere. Nótese cómo las cláusulas de esta versión imponen restricciones

más Ibertes que las de la anterior al emplear de forma generalizada el recurso de la unificación. La evaluación a cargo de este procedimiento se agiliza en la medida que es el propio intérprete de Prolog quien preselecciona la cláusula apropiada a cada expresión. Este es el sentido de incorporar los literales cntfl2, area ddI3 y area\_ed/1 en el procedimiento compilacion\_lx\_dcg/2.

Una última nota respecto de la cláusula de los cuantificadores: en el literal cntf(Cntf, Pares), el segundo argumento llega sin instanciar. Es la evaluación del objetivo Cntf, en el que aparece Pares, la que hace que ésta adquiera un valor permitiendo generar la extensión Exts y el contenido informativo Cis asociados al término cuantificado cuya compilación dio lugar al literal cntf/2.

### *Adaptación de analisis/4*

El procedimiento principal de análisis de documentos también se ve levemente modificado por el nuevo planteamiento. Ello reponde a la necesidad de informar de las incidencias sucedidas en el transcurso del mismo -áreas desconocidas, secuencias indeterminadas- en los términos en los que se expresó el usuario en la GDU.

Esta es la razón por la que en el procedimiento compilacion principal/0<sup>110</sup>, se asertan dinámicamente los hechos precompilado/2 que establecen la equivalencia entre las expresiones usadas por el usuario en la descripción de la clase de documentos y la traducción hecha por el compilador.

 $^{110}$ Recordemos su definición de la p.215

El resultado de la aplicación de la compilación al ejemplo antes desarrollado<sup>111</sup>en lo que se refiere al predicado precompilado/2 es el siguiente:

```
precompilado(* espaciofl, cntf('*'((A,B)^meta_lendex(espaciofl, con, A, B),
        C), C)).
precompilado(sigs, area_ed(sigs)).
precompilado(enc, area dd(enc, A, enc(A))).
precompilado(tit, area_dd(tit, A, tit(A))).
precompilado(+/ ed, cntf('+/'((A,B)^meta_lendex(area_dd(ed, C, ed(C)),
        con, A, B), D), D)).
precompilado(pub, area_dd(pub, A, pub(A))).
precompilado(df, area_ed(df)).
precompilado(serie, area_ed(serie)).
precompilado(isbn, area_ed(isbn)).
precompilado(&\ secundaria, cntf('&\'((A,B)^meta_lendex(secundaria,
        con, A, B), C), C)).
```

```
precompilado(regs, area_ed(regs)).
```
De esta manera adquiere sentido la nueva versión del procedimiento analisis/4 que interroga a la base de conocimiento por el equivalente compilado de las categorías gramaticales que permanecen ignotas, cláusulas  $3^a$ ,  $4^a$  y  $6^a$ .

```
analisis([], 0, E, []):-
         segmento_complejo(soei, E, S),
         ifthenelse(
                algun S es X^A(not futil(X)),
                C = ind(S),
                C=[]
         ),
         Ī.
analisis([C] Rdesc], [X] Rci], E, O2):-
         meta_lendex(C, con, 4, X, E, O),
         analisis(Rdesc, Rci, Q, O2).
```
<sup>&</sup>quot;'Véase: *Aplicación de la compilación a un ejemplo real,* en la p.223

```
analisis(DI, D2, [],[]):-
         (S, ign(S1))^precompilado (S1, S) transforma D1 en D2,
         Ţ.
analisis([lgnO, C | Rdesc], [ign(lgn), ind(A), Ci | Rci], E, O2):-
         hay_d(X^meta_lendex(C, con, _, X), Ci, Antes, E, O),
         segmento_complejo(soei, Antes, A),
         precompilado(lgn, IgnO),
         Τ,
         analisis(Rdesc, Rci, 0, 02).
analisis([C | Rdesc], [ ind(A), Ci | Rci], E, O2):-
         hay d(X<sup>^</sup>meta lendex(C, con, , X), Ci, Antes, E, O),
         segmento_complejo(soei, Antes, A),
         Τ,
         analisis(Rdesc, Rci, 0, 02).
analisis( [Cat| Rdesc], [ign(C1)| Rci], E, O):-
         Ţ.
         precompilado(C1, Cat),<br>analisis(Rdesc, Rci, E, O).
```
Son únicamente las cláusulas destacadas las que han sufrido modificaciones. En todas ellas se interroga a S-Lendex por los hechos asertados dinámicamente por compilacion principal/O con el fin de que los literales del tipo ign/1 se refieran a las categorias gramaticales escritas por el usuario y no a sus equivalentes compiladas.

## **Procedimientos de uso general empleadas por S-Lendex**

Distinguimos los siguientes apartados:

- Procedimientos de carácter general
- Procedimientos previos al análisis de los documentos
- Procedimientos finales de transformación del resultado del análisis

#### Procedimientos de carácter general

Entre los procedimientos de uso general utilizados por S-Lendex los hay de dos tipos: unos pertenecen al acervo común de la programación lógica, tales como append/3, member/2 y flatten/2; otros pertenecen al *folkclore* particular del grupo Verba Logica y se encuentran en [Sarabia, 93] y [VL, 94]. Presentamos aquí su significado:

P los L son XAR: los miembros de la lista L satisfacen la condición R **\*/**

 $r$  algun L es  $X^R$ : al menos un miembro de la lista L satisface la condición R **\*/**

 $\prime$  (X,Y)<sup>A</sup>R transforma f L1 en L2 : L2 es la lista formada por las imágenes de LI según la regla de transformación R. Cada elemento de Li tiene una y sólo una imagen en L2 ~/

 $r$  (X,Y)<sup>A</sup>R transforma L1 en L2 : L2 es la lista formada por las imágenes de Li según la regla de transformación expresada por R. Cada elemento de LI puede tener cero, una o más imágenes en L2 **\*/**

r <sup>A</sup> mientras 6: mientras se cumple la condición expresada por B, se evalúa A **/**

**r** e\_mientras(A, 8): mientras se cumple la condición expresada por A, se evalúa B : si se cumple B, se continúa evaluando A ; en otro caso, e mientras/2 falla \*/

I~ while(A, 6): mientras se cumple la condición expresada por A, se evalúa B de manera determinista \*/

 $r$  futil(X) : el lexema X es un fútil, de acuerdo con la definición de G<sub>1ex</sub> \*/

/\* lex(X, R) : X es un lexema del rasgo indicado por R: en\_may, en\_min,<br>con\_may, numeral, romano \*/

 $r^*$  mayor(X, Y) : el entero correspondiente al numeral X es mayor o igual que el entero Y \*/

/\* menor(X, Y) : el entero correspondiente al numeral X es menor o igual que el entero Y \*/

/\* entre(X, Y, Z) : el entero correspondiente al numeral X está entre los enteros Y y Z o es uno de ellos \*/

r normaliza(X, **Y)** : <sup>Y</sup> es la transformación del lexema <sup>X</sup> consistente en bajar a minúsculas los caracteres que estuvieran en mayúsculas y eliminar tildes \*/

 $\prime$  prefijo(M, X, Y) : el lexema X es un prefijo del lexema Y del tipo indicado por M: estricto/light  $*$ 

 $r$  sufijo(M, X, Y) : el lexema X es un sufijo del lexema Y del tipo indicado por M: estricto/light ~/

P infijo(M, X, Y): el lexema X es un infijo del lexema Y del tipo indicado por M: estricto/light \*/

 $/*$  lista(L) : L es una lista  $*/$ 

/\* es\_un\_hecho(N, A) : existe una cláusula en la base de conocimiento cuya cabeza es el literal de nombre N y aridad A y cuyo cuerpo es true \*/

Por cada uno de los preterminales de G<sub>Lendex</sub>, p.46, definimos un procedimiento primitivo LENDEX cuyo significado es inmediato. Aquéllos que se refieren a lexemas futiles se explican por sí mismos: punto, coma, espacio, etc. Los acabados en  $\epsilon$  sufijo " sp": punto sp, coma sp, etc, se refieren a los mismos lexemas futiles rodeados antes y después por un número máximo de cuatro espacios.

#### Procedimientos previos al análisis de los documentos

Dado que los terminales de las gramáticas LENDEX son lexemas, es necesario un procedimiento previo al análisis de los documentos que transforme éstos en una lista de lexemas. Este problema, clásico en el ámbito del procesamiento automático del lenguaje natural, es el conocido como *tokenizing* o lexematización. Son muchos los modelos e implementaciones disponibles: [Covington,94; pp.318-320], [Abramson-Dahl, 89; pp.64-65], [McCord, 87; pp.333-334.], ...

S-Lendex usa la de [Sarabia, 93] por ajustarse muy adecuadamente a la noción de lexema definida en  $G_{Lex}^{112}$ . Un procedimiento asociado a éste, guiones/2, del mismo autor, es el consistente en la eliminación de los guiones superfluos debidos a la partición de palabras al final de línea.

<sup>&</sup>lt;sup>112</sup> Recordémosla en la p.32

Este el significado de ambos procedimientos:

/\*  $\mathsf{l}_\mathsf{L}$  lexemas(S, L) : L es la lista de los lexemas de la secuencia S de acuerdo con la definición de G<sub>Lex</sub> \*/

r guiones(LI, L2>: L2 es la lista de lexemas que resulta de eliminar de la lista L1 los guiones superfluos y unir los lexemas correspondientes \*/

### **Procedimientos posteriores al análisis de los documentos**

El procedimiento analisis/4 recibe una lista de lexemas como *¡nput* y devuelve el contenido informativo del documento como *output.* Este primer resultado del análisis expresa la extensión y contenido informativo de las áreas del documento en términos de listas de lexemas. Se hace necesario un procedimiento que efectúe la operación inversa a la lexematización; esto es, genere a partir de las listas de lexemas secuencias únicas: el primitivo de Arity Prolog concat/2 sirve a estos efectos.

Adicionalmente y de manera previa a esta operación, sometemos a las listas de lexemas a un proceso de limpieza de fútiles a cabeza y cola. Denominamos al procedimiento que lo efectúa aseo/2.

# **Aplicaciones**

El objetivo de este capítulo es el de mostrar la flexibilidad de S-Lendex en el tratamiento de distintas clase de documentos. Organizamos lo que sigue en dos apartados:

- Variaciones sobre el análisis de una clase de documentos
- Análisis de otras clases de documentos

En las ODUs obviamos la indicación de las bases de datos léxicas necesarias para el análisis de las distintas clases de documentos con el fin de centrar la atención en el conjunto de hechos y reglas característico de LENDEX.

### **Variaciones sobre el análisis de una clase de documentos**

El ejemplo que vamos a desarrollar trata de poner de manifiesto algunas de las posibilidades expresivas de LENDEX.

Partimos de un documento original perteneciente a [Villancicos,90].Éste consiste en un catálogo de villancicos y oratorios de los siglos XVIII y XIX recopilados por la Biblioteca Nacional en el año 1990. Esta clase de documentos es la elegida como ejemplo de aplicación en el proyecto BiblioTECA<sup>113</sup>.

Aquí proponemos distintas GDUs que la describen con el fin de apreciar la funcionalidad de S-Lendex.

<sup>&</sup>lt;sup>113</sup>Véase la p.13 donde éste es aludido

### **Documento original**

Un ejemplo de esta clase es el siguiente:

#### 263

SALAZAR, Diego José. Letras de los villancicos, qve se cantaron en la... Iglesia Metropolitana y Patriarcal... de Sevilla, en los solemnes Maytines del Nacimiento de Nuestro Señor Jesu-Christo... de 1706 / compuestos por D. Diego loseph de Salaçar, Racionero y Maestro de Capilla...-Impresso en Sevilla: por Juan Francisco de Blas, 1706.--[8] p.; 4° Sign.: A\*~4.~Datos de pie de imp. tomados del colofón—Texto a dos col.

Contiene:

- 1. Villancico Primero. De Kalenda: "Para libertar su Reyno..." [Int., Estr. y Coplas]
- 2. Villancico II: "Zagalejas al Niño adoremos..." [Estr. y Coplas]
- 3. Villancico III: "Con varias mercaderias..." [Int., Estr. y Coplas]
- 4. Villancico IV: "Pajarillo canoro..." [Estr. y Coplas]
- 5. Villancico V. Negro. "A ziolo Flazico ezcucheme?..." [Estr. y Coplas]
- 6. Villancico VI: "Cytaras de cristal ..." [Estr. y Coplas]
- 7. Villancico VII: "Por divertir à el Dios Niño..." [Int., Estr. y Coplas]
- 8. Villancico VIII: "Niño mio, que al yelo..." [Estr. y Coplas]
- 9. Villancico IX: "A Què tocan?..." [Estr. y Coplas]

Aguilar: Imp. sev., 88.

 $\frac{114}{111}$ 

<sup>&</sup>lt;sup>114</sup>Otros documentos de esta clase se encuentran en el Anexo 2, p.281

### 1<sup>\*</sup> GDU

La primera gramática que presentamos distingue en el documento cuatro grandes áreas. Nótese la definición del área UD Villa: tiene como fin asociado un área ED, y, en cuya definición aparece ella misma.

```
documento ==> [registro, cuerpo, contenido, resto].
area_dd(villa, true).
area dd(resto, true).
area_dd(cuerpo, true).
fin(villa, y, externo_horno).
fin(villa, (fl,fl), interno).
fin(cuerpo, cont, externo_hetero).
registro > * futil, numeral, fi.
contenido => cont, villancicos.
cont => $Contiene$, +/ dospuntos_sp.
villancicos => &/ y.
y > ? fi, num, villa.
num => numeral, hasta_d(2,espacio), +/ punto_sp.
```
### *Resultado*

registro(\$263\$)

cuerpo(SSALAZAR, Diego José. Letras de los villancicos, qve se cantaron en la... Iglesia Metropolitana y Patriarcal... de Sevilla, en los solemnes Maytines del Nacimiento de Nuestro Señor Jesu-Christo... de 1706 / compuestos por D. Diego loseph de Salaçar, Racionero y Maestro de Capilla...-lmpresso en Sevilla: por Juan Francisco de Blas, 1706.--[8] p.; **40** S¡gn.: A\*~4.~~Datos de pie de imp. tomados del colofón--Texto a dos cois>,

contenido([

```
cont($Contiene:$),
```
villancicos([

v(J

 $num( $$1$$ ),$ villa(\$Villancico Primero. De Kalenda: "Para libertar su Reyno..."  $[int., Estr. y Coplas]$  $[]$ 

 $\bar{\lambda}$ 

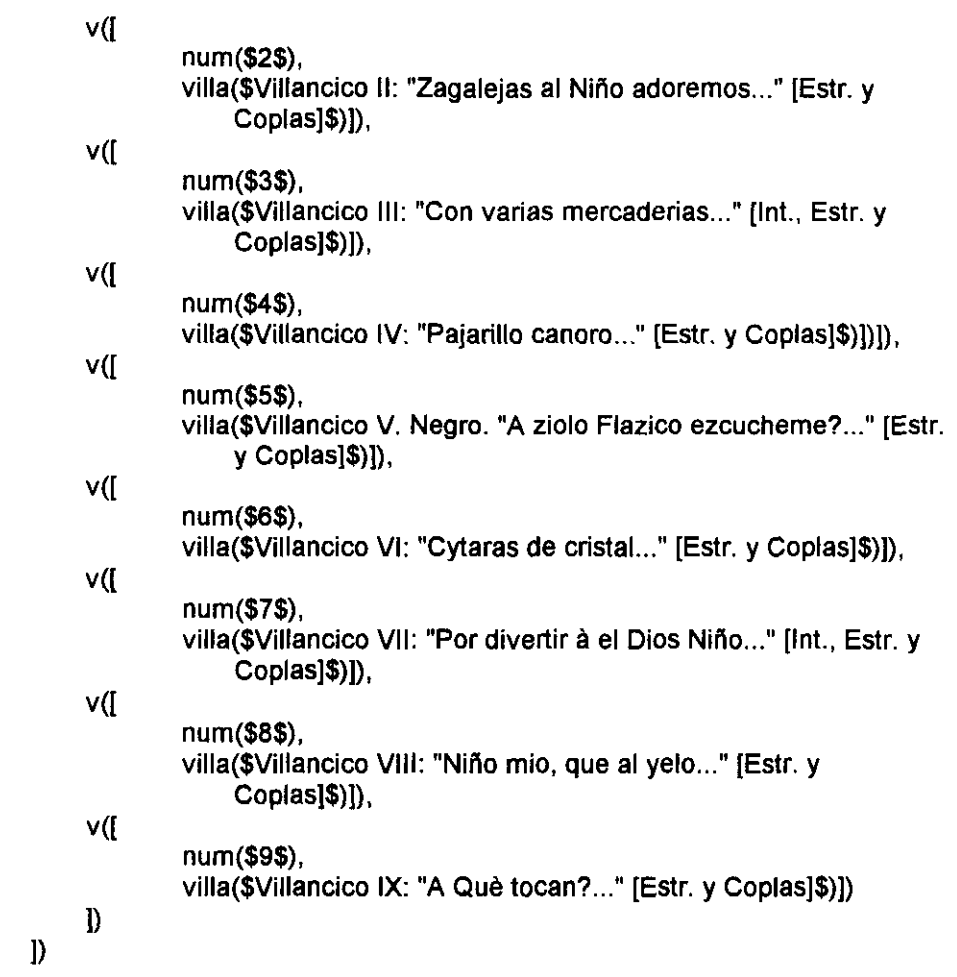

resto(\$Aguilar: Imp. sev., 88. · VE/ 531-37\$).

**uf**<br>**u** 

 $\bar{\epsilon}$ 

 $^{115}$ El resultado del análisis sobre otros documentos de esta clase, en la p. 306

### $2^*$  GDU

Reducimos un nivel el árbol de análisis asociado al área contenido con la eliminación de las áreas cont y villancicos.

```
documento ==> [registro, cuerpo, contenido, resto].
area_dd(villa, true).
area_dd(resto, true).
area_dd(cuerpo, true).
fin(villa, v, externo_homo).
fin(villa, (fl, fl), interno).fin(cuerpo, $Contiene$, externo_hetero).
registro \equiv \rightarrow \uparrow futil, numeral, fl.
contenido => $Contiene$, +/ dospuntos_sp, &/ v.
control<sub>2</sub> = 1 cont, villancicos.
\overline{\text{cont}} => $Contiene$, \leftrightarrow dospuntos_sp.
villancicos \Rightarrow 8/4.
y > ? fi, num, villa.
num => numeral, hasta_d(2,espacio), +/ punto_sp.
```
### *Resultado*

```
registro($263$)
cuerpo($SALAZAR, Diego José. Letras de los villancicos, qve ...
contenido([
     $Contiene$, $:$,
     V(num($18).
          villa ($Villancico Primero. De Kalenda: "Para libertar su Reyno..." [Int.,
               Estr. y Coplas\{$\}[\}]),
     v([
          num($2$>,
          villa($Villancico II: "Zagalejas al Niño adoremos..." [Estr. y Coplas]$)]),
     v([
          num($3$),
          villa($Villancico III: "Con varias mercaderias..." [Int., Estr. y Coplas]$)]),
     1)
```
resto(\$Aguilar: Imp. sev., 88. VE/ 531-37\$).

### 3<sup>\*</sup> GDU

Declaramos área R la introducción al área contenido:

```
documento ==> [registro, cuerpo, contenido, resto].
area_dd(villa, true).
area dd(resto, true).
area_dd(cuerpo, true).
fin(villa, v, externo homo).
fin(villa, (fl,fl), interno).
fin(cuerpo, $Contiene$, externo hetero).
registro \equiv \rightarrow \uparrow futil, numeral, fl.
contenido => ? ($Contiene$, +/ dospuntos_sp), &/ v.
y > 7 fI, num, villa.
num => numeral, hasta_d(2,espacio), +/ punto_sp.
```
Sería equivalente a conservar el área cont de la **ja** GDU y definir contenido así:

```
contenido > ? cont, &I y.
```
#### *Resultado*

registro(\$263\$)

cuerpo(\$SALAZAR, Diego José. Letras de los villancicos, qve ...

```
contenido([
     v([
          num($1$).
          villa($Villancico Primero. De Kalenda: "Para libertar su Reyno..." [int.,
               Estr. y Coplas[$)])]),
     v([
          num($2$),
          villa($Villancico II: "Zagalejas al Niño adoremos..." [Estr. y Coplas]$)]),
     V(num($3$),
          villa($Villancico III: "Con varias mercaderias..." [Int., Estr. y Coplas]$)]),
 1)
```
resto(\$Aguilar: Imp. sev., 88. · VE/ 531-37\$).

### 4<sup>a</sup> GDU

Convertimos cada uno de los villancicos del documento - área ED  $v$  - en áreas del mismo nivel que registro, cuerpo y resto, mediante su incorporación a la producción principal de la GDU:

```
documento ==> [registro, cuerpo, ? ($Contiene$, +/ dospuntos_sp), &/v,
resto].
area_dd(villa, true).
area_dd(resto, true).
ares_dd(cuerpo, true).
fin(villa, y, externo horno).
fin(villa, (fl,fl), interno).
fin(cuerpo, $Contiene$, externo_hetero).
registro \implies * futil, numeral, fl.contenido => $Contiene$, +/ dospuntos sp, &/ v.
y \Rightarrow ? fl, num, villa.
num => numeral, hasta_d(2,espacio), +/ punto_sp.
```
### *Resultado*

registro(\$263\$)

cuerpo(\$SALAZAR, Diego José. Letras de los villancicos, qve ...

```
v([
     num($1$).
     villa($Villancico Primero. De Kalenda: "Para libertar su Reyno..." [Int., Estr. y
          Coplas]$)])]),
v([
     num($2$),
     villa($Villancico II: "Zagalejas al Niño adoremos..." [Estr. y Coplas]$)]),
vſ
     num($3$),
     villa($Villancico III: "Con varias mercaderias..." [Int., Estr. y Coplas]$)]),
1)
```
resto(\$Aguilar: Imp. sev., 88. VE/ 531-37\$).

### 5~ GDU

Recuperamos el área cont de la <sup>1ª</sup> GDU -hace más legible la producción principaly establecemos una condición adicional sobre el área DD villa de carácter debil: debe aparecer en su extensión el lexema "Niño". Importa reparar en el área inc que esto genera cuando la condición no se cumple.

```
documento ==> [registro, cuerpo, ? cont, &/ v, resto].
area_dd(villa, true).
area_dd(resto, true).
area_dd(cuerpo, true).
fin(villa, v, externo_homo).
fin(villa, (fl,fl), interno).
fin(cuerpo, cant, externo_hetero).
condicion(villa, X^member($Niño$,X), final).
```

```
registro => * futil, numeral, fl.
cont => $Contiene$, ? (+/ dospuntos_sp).
y => ? fi, nurn, villa.
```
num => numeral, hasta\_d(2,espacio), +/ punto\_sp.

### *Resultado*

registro(\$263\$)

cuerpo(\$SALAZAR, Diego José. Letras de los villancicos, qve ... \$)

v([

```
num($1$),
inc([villa($Villancico Primero. De Kalenda: "Para libertar su Reyno..." [Int.,
         Estr. y Coplas]$)])])]),
```

```
v([
```

```
num($2$>,
```
villa(\$Villancico II: "Zagalejas al Niño adoremos..." [Estr. y Coplas]\$)]),

v([

num(\$3\$).

inc([villa(\$Villancico III: "Con varias mercaderias..." [Int., Estr. y Coplas]\$)])]),

1)

resto(\$Aguilar: Imp. sev., 88. · VE/ 531-37\$).

### $6^*$  GDU

Eliminamos información redundante de los villancicos: definimos una nueva área ED: n romano, y la declaramos área R.

```
documento ==> [registro, cuerpo, ? cont, &/ \vee, resto].
area_dd(villa, true).
area_dd(resto, true).
area_dd(cuerpo, true).
fin(villa, v, externo_homo).
fin(villa, (fl,fl), interno).
fin<cuerpo, cont, externo_hetero).
registro \equiv \rightarrow \uparrow futil, numeral, fl.
cont => $Contiene$, ? (+/ dospuntos_sp).
y => 7 fi, num, 7 n_romano, villa.
num => numeral, hasta_d(2,espacio), +/ punto_sp.
n_romano => $Villancico$, * espacio,
                  (romano ; ordinal),
                  +/ dospuntos_sp.
```
ordinal **=>** lexema^orden(lexema).

### *Resultado*

registro(\$263\$)

```
cuerpo($SALAZAR, Diego José. Letras de los villancicos, qve ...
V(num($1$),
     villa($De Kalenda: "Para libertar su Reyno..." [Int., Estr. y Coplas]$)])]),
v([
     num($2$),
     villa($"Zagalejas al Niño adoremos..." [Estr. y Coplas]$)]),
v(J
     num($3$),
     villa($"Con varias mercaderias..." [Int., Estr. y Coplas]$)]),
1)
resto($Aguilar: Imp. sev., 88. · VE/ 531-37$).
```
### $7<sup>a</sup>$  GDU

Una alternativa a la definición anterior del área n\_romano. Hacemos de ella un área DD, con la ventaja de la mayor flexibilidad que ofrece -su definición acepta más secuencias que la anterior: nótese la inclusión de la cadena "De Kalenda"- y el inconveniente de depender más de la puntuación concreta que marca su final: los dos puntos.

```
documento ==> [registro, cuerpo, ? cont, &/ v, resto].
area_dd(villa, true).
area_dd(resto, true).
area_dd(cuerpo, true).
area_dd(n_romano, true).
fin(villa, v, externo_homo).
fin(villa, (fl,fl), interno).
fin(cuerpo, cont, externo_hetero).
fin(n romano, $:\xi, interno).
registro => * futil, numeral, fi.
cont => $Contiene$, ? (+/ dospuntos_sp).
y > 7 fi, num, 7 n_romano, villa.
num => numeral, hasta_d(2,espacio), +/ punto sp.
```
#### *Resultado*

```
registro($283$)
cuerpo($SALAZAR, Diego José. Letras de los villancicos, qve ... 5)
vŒ
     num($1$),
     villa($"Para libertar su Reyno..." [Int., Estr. y Coplas]$)]),
v([
     nurn($2$>,
     villa($"Zagalejas al Niño adoremos..." [Estr. y Coplas]$)]),
vſ
     num($3$),
     villa($"Con varias mercaderias..." [Int., Estr. y Coplas]$)]),
\mathbf{D}
```
resto(\$Aguilar: Imp. sev., 88. VE/ 531-37\$).

### **8 GDU**

Distinguimos en el área villa el titulo del villancico -que seguimos denominando villa- de las partes de que consta: area DD partes.

```
documento ==> [registro, cuerpo, ? cont, &/ v, resto].
area_dd(villa, true).
area dd(resto, true).
area_dd(cuerpo, true).
area_dd(n_romano, true).
area_dd(partes, true).
fin(villa, $[$, externa_hetera).
fin(partes, y, externo_horno).
fin(partes, (fl,fl), interno).
fin(cuerpo, cont, externo_hetero).
fin(n_romano, $:$, interno).
registro => * futil, numeral, fi.
cont => $Contiene$, ? (+/ dospuntos_sp).
y => ? II, num, 7 n_romano, villa, pafles.
num => numeral, hasta_d(2,espacio), +/ punto_sp.
```
### *Resultado*

#### registro(\$263\$)

```
cuerpo($SALAZAR, Diego José. Letras de los villancicos, qve ... 5)
v([
     num($1 5),
     villa($"Para libertar su Reyno..."$),
     partes($[lnt., Estr. y Coplas]$)]),
vſ
     num($2$),
     villa($"Zagalejas al Niño adoremos..."$),
     partes($[Estr. y Coplas]$)]>,
v([
     num($3$),
     villa($"Con varias mercaderias..."$),
     partes($[lnt., Estr. y Coplas]$)]),
1)
resto($Aguilar: Imp. sev., 88. · VE/ 531-37$).
```
### **9\* GDU.** última versión.

Analizamos el cuerpo del registro en las distintas áreas principales de que consta.

```
documento ==> [registro, +/ autor, titulo, resp, pie_imprenta, d_fisica,
         signatura, notas, ? cont, &/ v, resto].
area_dd(villa. true).
area_dd(cuerpo, true).
area_dd(resto, true).
area_dd(n_romano, true).
area_dd(partes, true).
area_dd(apell, en_may).
area_dd(nombre, true).
area_dd(titulo, true).
area_dd(resp, true).
area_dd(pie_imprenta, true).
area_dd(d_fisica, true).
area_dd(signatura,true).
area dd(notas, true).
fin(villa, $[$, externo_hetero).
fin(partes, v, externo_homo).
fin(parts, (fl, fl), interno).fin(cuerpo, cont, externo_hetero).
fin(n_{non}a, $.$, interno).
fin(apell, coma_sp, externo_hetero).
fin(nombre, punto, interno).
fin(titulo, $/$, interno).
fin(resp, $-$, interno).
fin(pie_imprenta, $-$, interno).
fin(d_fisica, (fl, desde(2, espacio), interno).
fin(signatura, $4, interno).
fin(notas, cont, externo_hetero).
registro => * futil, numeral, fl.
cont => $Contiene$, ? (+/ dospuntos_sp).
v => ? fl, num, ? n_romano, villa, partes.
num => numeral, hasta_d(2,espacio), +/ punto_sp.
autor => apell, ? coma_sp, nombre.
```
#### *Resultado*

registro(\$263\$)

autor([

```
apell($SALAZAR$),
nombre($Diego José$)
```
- 1).
- titulo(\$Letras de los villancicos, qve se cantaron en la... Iglesia Metropolitana y Patriarcal... de Sevilla, en los solemnes Maytines del Nacimiento de Nuestro Señor Jesu-Christo... de 1706\$),
- resp(\$compuestos por D. Diego loseph de Salaçar, Racionero y Maestro de CapillaS),

pie imprenta(\$lmpresso en Sevilla: por Juan Francisco de Blas, 1706\$),

dfisica(\$[8] p.; **40 5)**

signatura(Sign.: A\*-4\$),

notas(\$Datos de pie de imp. tomados del colofón--Texto a dos coIS),

 $V($ 

```
num($15),
villa($"Para libertar su Reyno..."$),
partes($[lnt., Estr. y Coplasj$)]),
```
 $V($ 

```
num($2$),
villa($"Zagalejas al Niño adoremos..."$),
partes($[Estr. y Coplas]$)]),
```
v([

```
num ($35),
villa($"Con varias mercaderias..."$),
partes($[lnt., Estr. y Coplas]$))),
```
 $\ddotsc$ 

```
1)<br>resto($Aguilar: Imp. sev., 88. · VE/ 531-37$).
```
# **Análisis de otras clases de documentos**

Los ejemplos aquí desarrollados corresponden a los docinput del Anexo 2. En el Anexo <sup>3</sup> se encuentra el resultado global de su análisis. Los documentos originales de este apartado son los primeros de cada clase.

Interesa reparar en la presencia de clases de documentos de muy diverso tipo. La intención es poner de manifiesto la generalidad de S-Lendex y su capacidad de adaptación a intereses muy distintos.

### Indice del catálogo de discos

El siguiente ejemplo procede del índice de intérpretes de [Discos, 88; p.883]. Éste es un catálogo que reúne los fondos musicales de la Biblioteca Nacional de discos de 78 r.p.m. Los números de registro que acompañan a cada una de las entradas representan los asientos bibliográficos a los que ellas se refieren.

#### *Documento original*

Ejemplos de esta clase son los siguientes:

\$MACCORMAC, Pat: 4,1.888.5 \$MACDONALD, Jeannette: 518, 806.\$ \$MACINTIRE, Lani: 5.497.5 \$MACIVER, Alían: 3.829, 4.128\$

**116**

<sup>&</sup>lt;sup>116</sup>Véase la p.278, donde hay más documentos de esta clase

### *GDU*

```
documento ==> [autor, regs].
area_dd(dir, true).
area_dd(nombre, true).
area_dd(apell, en_may).
fin(X, $: $, interno).
fin(apell, $,$, externo_hetero).
condicion(nombre, [H|_]^lex(H, con_may), fuerte).
autor \Rightarrow inv; dir.ny => apell 9 coma_sp, nombre.
regs \Rightarrow 8./ reg.
reg \Rightarrow ? (+/ dospuntos_sp),
                ((numeral^entre(numeral, 0,7), ? (+/ punto_sp), numeral)
                numeral),
                ? (* futil_sp).
```
### *Resultado*

```
autor([
     inv(\mathbf{D},
          apell($MACCORMAC$),
          nombre($Pat$)])
regs([
     reg($4$),
     reg($1 868$)
     1)
          apell($MACDONALD$),
          nombre($Jeannette$)])
autor([
     inv([
    \mathbf{D}.
```
 $\ddot{\phantom{a}}$ 

```
regs([
     reg($518$),reg($806$)
      1)
   ...
autor([
      inv([
          apell($MACINTIRE$),
          nombre($Lani$)])
     1)
regs([
     reg($5497$)<br>])
------
autor([
     inv([
          apell($MACIVER$),
          nombre($Allan$)])
     \mathbf{D}regs([
     reg($3829$),
     reg($4128$>
     1)
   --
117
```
 $^{117}$ En la p.302 está el resto de documentos output
### **Base de datos documental**

El que sigue es un ejemplo de documento input procedente de una exportación desde base de datos documental: Knosys. Cada uno de los documentos representados es un registro bibliográfico consituido por una secuencia de campos que *grosso modo* coinciden con los del formato ISBD. En ellos puede observarse los rótulos correspondientes a cada uno de los campos de la base y su contenido.

#### *Documento original*

\$ Signatura=4747 CDU: Encabezarniento=BLASCO GASCO, Francisco de P. Título\_Uniforme= Título\_Mención=Objeto de hipoteca y ejecución hipotecaria : determinación legal... el objeto hipotecado : doctrina y jurisprudencia / Francisco de P. Blasco Gasco; prólogo Vicente Montés Penedés Edición: Publicación=Valencia : Edit. General de Derecho, D.L. 1994 Colación:208 p.; 24 cm. Sene Notas ISBN/ISSN=84-605-0043-8 NIPO= Materias=1. Hipotecas - Espana Secundarias=I. Título Registro/s=4747 Anotaciones= \$  $\frac{118}{118}$ 

<sup>118</sup>Véase la p.276, donde hay más documentos de esta clase

## *GDU*

documento **==>** [? **(\*** espaciofí), &/ campo].

area\_dd(nombre, true). area\_dd(valor, true).

fin(nombre,  $(\$:\$;\$=\$)$ , externo hetero). fin(valor, fI, externo\_hetero).

campo **=>** ? (+/ fl), nombre, ? (+/ futil), valor.

#### *Resultado*

```
campo([
    nombre($Signatura$),
    valor($4747$))),
campo([
    nombre($CDU$),
    valor($$)]),
campo([
    nombre($Encabezamiento$),
    valor($BLASCO GASCO, Francisco de P.$)]),
campo((
     nombre($Título_UniformeS),
    valor($$)]),
campo([
     nombre($Titulo_Mención$>,
     valor($Objeto de hipoteca y ejecución hipotecaria : determinación legal... el
           objeto hipotecado : doctrina y jurisprudencia / Francisco de P. Blasco
           Gasco ; prólogo Vicente Montés Penedés$)]),
campo([
     nombre($Edición$),
     valor($$)]),
campo<[
     nombre($Publicación$),
     valor($Valencia : Edit. General de Derecho, DL. 1994$)]),
campo([
     nombre($Colación$),
     valor($208 p.; 24 cm$)]),
campo([
     nombre($Serie$),
     valor($$>]),
```
campo([ nombre(\$Notas\$), valor(\$\$)]), campo([ nombre(\$ISBN/ISSN\$), valor(\$84-605-0043-8\$)]>, campo([ nornbre(\$NIPO\$), valor(\$\$)]), campo([ nombre(\$Materias\$), valor(\$1. Hipotecas - Espana\$)]), campo([ nornbre(\$Secundarias\$), valor(\$l.Título\$)]), campo([ nombre(\$Registro/s\$), valor(\$4747\$)]), campo([ nombre(\$Anotaciones\$), valor(\$\$)]>, campo([ nombre(\$\$), valor(\$\$)]>. **119**

 $^{119}$ El resto de documentos output se encuentra en la p. 300

## **Diccionario**

Los que siguen son documentos procedentes de [DRAE, 70]. Se trata en esta ocasión de poner de manifiesto la capacidad de S-Lendex para enfrentarse a clases de documentos no necesariamente relacionadas con el ámbito bibliográfico.

#### *Documento original*

Ejemplos de esta clase son los siguientes:

\$florales. (Del lat. florales ludi, juegos florales.) adj. pl. Aplicase a las fiestas o juegos que celebraban los gentiles en honor de la diosa Flora. A su imitación se han instituido después en Provenza y en otras partes. || 2. V. juegos florales.\$

\$florar. intr. Dar flor. Dícese de los árboles y las plantas, singularmente de los que se cultivan para cosechar sus frutos.\$

\$flordelisado, da. adj. Blas. V. cruz flordelisada.\$

\$flordelisar. tr. Blas. Adornar con flores de lis una cosa.\$

**120**

 $^{120}\mathrm{En}$ la p.285 hay más documentos ed esta clase

## *GDU*

```
documento ==> [palabra, +/ origen, ? (* spfl), &/ acepcion].
area dd(palabra, true).
area dd(origen, true).
area_dd(sigdo,true).
fin(palabra, $.$, interno).
fin(origen, $)$, interno).
fin(sigdo, num, externo_hetero)
fin(sigdo, usase, externo_hetero).
condicion(origen, X^member($($,X), fuerte).
acepcion => +1 num, 7 (* spfl),
                  +1 aux, ? (~ spfl>,
                  (vease ; sigdo),
                  +1 usase.
num > $115, * spfl, numeral, * sp, +15.5.
aux => &/ ( lexema<sup>\lambda</sup>abr(lexema, _), +/ $.$, * spfl,
                  +/«$y$; SoS; Sde$>, lexema,+/$.$> ).
vease > 7 ($V.$>, sigdo.
usase => $ú.$, +/ spfl, &/ (lexema^abr(lexema,_), +/ punto_sp).
```
### *Resultado*

palabra(\$florales\$),

origen(\$(Del lat. florales ludi, juegos florales.)\$),

```
acepcion([
```

```
aux(Sadi. pl.),
```
sigdo(\$Aplícase a las fiestas o juegos que celebraban los gentiles en honor de la diosa Flora. A su imitación se han instituido después en Provenza y en otras partes\$)]>,

```
acepcion(J
     num($2$),
     vease([
           sigdo($juegos florales$)])])
           \mathbf{D}.
```

```
palabra($florar$)
acepcion([
      aux($intr.$),
      sigdo($Dar flor. Dícese de los árboles y las plantas, singularmente de los que
            se cultivan para cosechar sus frutos$)
      \bf{D}palabra($flordelisado, da$),
acepcion([
      aux($adj. Blas.$),
      vease([
           sigdo($cruz flordelisada$)])
           \mathbf{D}\mathbf{D}palabra($flordelisar$),
acepcion([
      aux($tr. Blas.$),
      sigdo($Adornar con flores de lis una cosa$)])
     \mathbf{D}\cdots<sup>121</sup>
```
 $^{121}$ Cfr. la p.310 para ver más entradas analizadas

#### BOE

Los siguientes son resoluciones del BOE nº125, fecha 26-Mayo-95, p.15387 correspondientes al apartado de Universidades. El análisis propuesto permitiría generar una base de datos de manera prácticamente inmediata.

#### *Documento original*

Documentos de esta clase son los siguientes:

\$Resolución de 5 de mayo de 1995, de la Universidad de Vigo, por la que se nombra Catedrática de Escuela Universitaria del área de conocimiento de "Filología Francesa", del departamento de Filologia Francesa, a doña Terencia Inés Silva RojasS

SResolución de 20 de abril de 1995, de la Universidad de Málaga, por la que se nombra Profesora de la misma a doña Eva Millán ValideperasS

\$Resolución de 20 de abril de 1995, de la Universidad de Málaga, por la que se nombra Profesor de la misma a don Carlos Rossi Jiménez\$

**122**

<sup>&</sup>lt;sup>122</sup>Más documentos de esta clase se encuentran en la p.289

## **GDU**

```
documento ==> [? res, fecha, ? i, uni, ? i, info, ? i].
area_dd(i, true).
fin(i, cargo, externo_hetero).
fin(i, entidad, externo_hetero).
fin(i, $"$, externo_hetero).
fin(i, ($don$; $doña$), externo_hetero).
info \Rightarrow (categoria, ? i, +/ area, ? i, nombre)
          (nombre, ? i, categoria, ? i, +/ area).
res => ? ( * espacio, $Resolución de $).
              numeral^entre(numeral, 1, 31), $ de $,
fecha =>
          lexema, $ de $,
          numeral^menor(numeral, 1996).
uni => $Universidad$, &\(lexema^(lex(lexema, con_may); sctg(lexema))).
categoria => cargo, ? i, +/ entidad.
cargo => $Profesora titular$ ; $Profesor titular$ ; lexema^cargo(lexema).
entidad => $Universidad$; ($Escuela$, futil, $Universitaria$).
area => $"$, &/(lexema^(lexema \= $"$)), $"$.
nombre => ? ($don$; $doña$),
             desde_d(3, lexema^(not cargo(lexema),
                                  (lex(lexema, con_may) ; sctg(lexema)
                         \lambda↑.
```
### *Resultado*

```
fecha($5 de mayo de 1995$),
uni($Universidad de Vigo$),
info<[
     categoria([
          cargo(SCatedrática5)
          entidad($Escuela UniversitariaS)
          1).
     area($"Filologia Francesa"S),
     nombre($Terencia Inés Silva Rojas$)])
\mathbf{D}.
 1>.
fecha($20 de abril de 1995$),
uni($Universidad de Málaga$),
info([
     categoria([
          cargo($Profesora$)
          D.
     nombre($Eva Millán Valideperas$)])
1>.
fecha($20 de abril de 1995$),
uni(SUniversidad de MálagaS),
info([
     categoria([
          cargo($Profesor$)
          \mathbf{D},
     nombre($Cartos Rossi Jiménez$)])
\mathbf{D}.
123
```
<sup>&</sup>lt;sup>3</sup>Otros documentos output están en la p.315

## **Anuncios de prensa**

La clase de documentos que a continuación se propone corresponde a la sección de venta de pisos del periódico El Mundo de fecha 7-Junio-95. Es interesante notar el análisis efectuado del área DD descripcion.

#### *Documento original*

Ejemplos de esta clase son los siguientes:

\$CANILLEJAS, San Hilario, cuarto, exterior, 120 metros. cuatro dormitorios, dos baños, agua y calefacción central, ascensores, pisazo. 23.000.000. T. 91/4305412.S

\$ARTURO SORIA, principio, cuatro dormitorios, dos baños, jardines, piscina. T. 91/5165921.\$

SCENTRIQUISIMO, metro Lavapies, tres dormitorios, todo exterior, 1.500.000. Grandísimas facilidades. T. 5763030.\$

**124**

<sup>&</sup>lt;sup>124</sup>Cfr <sup>1</sup>a p.293 para ver más documentos de esta clase

#### *GDU*

```
documento ==> [(reclamo; zona), descripcion,
                         7 (~ futil), +1 precio, +1 comentario, +1 telefono].
area_dd(zona, true).
area_dd(descripcion, true).
area_dd(comentario, true).
fin(zona, (\$,\$;\$,\$,\$), interno).
fin(X, $T.$, externo hetero).
fin(X, (numeral, $.$), externo_hetero).condicion(zona, [X|_]^lex(X, en_may), fuerte).
reclamo => lexema^reclamo(lexema).
telefono > 7(ST.$, * spfi>, +1 prefijo, 7(* spfl), tino.
prefijo => numeral^mayor(numeral,90), ? barra_dsp.
tfno => numeral^string length(numeral,7).
precio => numeral'(string length(numeral,N), (N=1; N=2)), $.$,
      numeral^string_length(numeral,3), $.$,
      numeral^string_length(numeral,3).
dorms => lexema^num(lexema), ? pref_aux($dormit$).
planta => lexema^(orden(lexema) ; piso(lexema)).
baños => lexema^num(lexema,), ? pref_aux($baño$).
metros => numeral, ? (* spfl, lexema^ext(lexema)).
estado => lexema^estado(lexema).
situacion => (SexteriorS; $interiorS).
descripcion -> [planta, dorms, metros, estado, baños, situacion].
```
#### *Resultado*

```
zona(SCANILLEJASS),
descripcion([
     planta(ScuartoS),
     dorms(ScuatroS),
     metros($120$),
     baños($dos$),
     situacion($exteriorS)
     \mathbf{D}precio(523.O00.000S),
telefono([
     prefijo($91$),
     tfno($4305412$)]).
zona(SARTURO SORIAS),
descripcion([
     dorms($cuatro$),
     bafios($dosS)
     \mathbf{D}telefono([
     prefijo($91$),
     tfno($5165921$)]).
reclamo($CENTRIQUISIMO$),
descripcion([
     dorms(StresS),
     situacion($exteriorS)
     J),
precio($1 .500.000$),
comentario($Grandísimas facilidades$),
telefono([<br>tfno($5763030$)]).
125
```
<sup>125</sup> Más documentos analizados en la p. 318

## **Tractatus**

Los documentos ahora presentados pertenecen al *Tractatus,* [Wittgenstein,69]. El interés del análisis estriba en posibilitar un acceso flexible a cada uno de los textos de la obra mediante raíces léxicas clave, así como en desarrollar algún tipo de clasificación automática de los mismos atendiendo a idéntico criterio.

## *Documento original*

Ejemplos de esta clase son los siguientes:

- \$2.025 Sie ist Form und Inhalt.\$
- \$2.0251 Raum, Zeit und Farbe (Färbigkeit) sind Formen der Gegenstánde.S
- \$2.026 Nur wenn es Gegenstände gibt, kann es eine feste Form der Welt geben.\$
- S2.027 Das Feste, das Bestehende und der Gegenstand sind Eins.S

**126**

<sup>126</sup>Más documentos del Tractatus se encuentran en la p.295

## $GDU$

```
documento == > [dictum].area_dd(texto.true).
area_dd(numero, numeral).
fin(numero, lex_con_may, externo_hetero).
dictum \Rightarrow numero, r\_side(R), texto, apr\_side(R), claves.
claves => *(c ; ? lexema).
c => lexema^clave(lexema).
clave(X):-
          normaliza(X, X1),
          tr(W),
          infijo(estricto, W. X1).
```
## **Resultado**

```
dictum(
     numero($2.025$),
     texto($Sie ist Form und Inhalt$),
     claves([
          c($Form$),
          c($Inhalt$)
          \mathbf{D}\mathbf{D}dictum([
     numero($2.0251$),
     texto($Raum, Zeit und Farbe (Färbigkeit) sind Formen der Gegenstände$),
     claves([
          c($Raum$),
          c($Zeit$),
          c($Farbe$),
          c($Färbigkeit$),
          c($Formen$),
          c($Gegenstände$)
          \mathbf{D}\mathbb{D}.
```

```
dictum([
     numero($2.026$),
     texto($Nur wenn es Gegenstände gibt, kann es eine feste Form der Welt
            geben$),
     claves([
          c($Gegenstände$),
           c($feste$),
           c($Form$),
           c($Welt$)
           J)
\mathbb{D}.
<u>mana masa</u>
dictum([
     numero($2.027$),
     texto($Das Feste, das Bestehende und der Gegenstand sind Eins$),
     claves([
           c($Feste$),
           c($Bestehende$),
           c($Gegenstand$)
           \mathbf{D}\mathbf{I}\cdots<sup>127</sup>
```
<sup>&</sup>lt;sup>127</sup>Otros documentos de esta clase, en la p.321

#### **Revistas**

La clase a continuación analizada corresponde a la obra [Indice,91] publicada por el CSIC. Se trata en este caso de un indice de revistas de investigación en Ciencias Sociales a las que se asocia el ISSN, *International Standard Series Number*, la institución que publica y su dirección.

#### *Documento original*

Ejemplos de esta clase son los siguientes:

\$ABACO⊡⊡0213-6252⊟ECENTRO DE ESTUDIOS ECONOMICOS<br>Y⊟SOCIALES⊟ESAN BERNARDO, 40, 5°, D. 33201 GIJON (ASTURIAS)\$

**SEE EADICCIONES. REVISTA DE SOCIDRO-OGALCOHOLOO214-**484013 ESOCIODROGALCOHOLEERAMBLA, 1520 Y **3007303** PALMA DE MALLORCAS

SEE EADUANAS. REVISTA DE COMERCIO IN-ETERNACIONAL Y ESTUDIOS FISCALESDID0400-57320DCONS. DE ESTUDIOS ADUANEROS Y CO-EMERCIO EXTERIOREEEVARISTA SAN MIGUEL, 1028008 MADRIDS

 $\frac{128}{11}$ 

<sup>128&</sup>lt;br>Otros documentos de esta clase, en la p.298

## *GDU*

```
documento ==> [7(~ espaciofí), titulo, issn, editor, donde].
area_dd(titulo, true).
area_dd(issn, numeral).
ares_dd(editor, true).
area_dd(donde, true).
ares_dd(direccion, true).
fin(X, (fl, fl), interno).
fin(titulo, numeral^string_length(numeral,4), externo_hetero).
fin(direccion, c_postal, externo_hetero).
c_postal => numeral^string_length(numeral,5).
ciudad => 8/ lexema.
donde -> [direccion, c_postal, ciudad].
```

```
Resultado
```
titulo(\$ABACOS),

```
issn($0213-6252$),
```
editor(\$CENTRO DE ESTUDIOS ECONOMICOS Y SOCIALESS),

```
donde([
```

```
direccion(SSAN BERNARDO, 40, 50, D.S),
c_postal($332015),
ciudad(SGIJON (ASTURIAS)S)
1>
```
------

titulo(SADICCIONES. REVISTA DE SOCIDROGALCOHOLS),

```
issn($0214-4840$),
```
1>

```
editor($SOCIODROGALCOHOL$),
```

```
donde([
    direccion<$RAMBLA, 15, 20 Y 305>
    c_postal(5073035>,
    ciudad(SPALMA DE MALLORCAS)
```
titulo(\$ADUANAS. REVISTA DE COMERCIO INTERNACIONAL Y ESTUDIOS FISCALES\$),

issn(\$0400-5732\$),

editor(\$CONS. DE ESTUDIOS ADUANEROS Y COMERCIO EXTERIOR\$),

donde([

```
direccion($EVARISTA SAN MIGUEL, 10$),
c_postal($28008$),
ciudad($MADRID$)
\mathbf{D}
```
 $\begin{array}{c} 129 \\ \dots \end{array}$ 

 $^{129}$  Otros documentos analizados se encuentran en la p. 326

# **Conclusiones**

El objetivo del trabajo consistía en el desarrollo de un sistema de análisis documental automático capaz de enfrentarse a clases distintas de documentos caracterizados por una estructra o formato describible gramaticalmente. Dos tareas fundamentales se hacían necesarias:

- Definir un lenguaje que permitiera describir clases distintas de documentos de manera sencilla y ágil
- Desarrollar la herramienta que -incorporando un intérprete de las descripciones- generase un analizador para cada una de las familias de documentos, expresándolos finalmente en un formato uniforme de representación

Una vez definido LENDEX e implementado S-Lendex, se ha hecho preciso probar la capacidad del lenguaje y del programa con clases diversas de documentos. Se ha procurado para ello contemplar familias de características muy distintas: catálogos de publicaciones, indices, anuncios de prensa, resoluciones del BOE, entradas de diccionario, etc.

Los resultados son alentadores. Con descripciones sencillas se ha conseguido un análisis satisfactorio de cada una de las clases, observándose la flexibilidad del lenguaje para adaptarse -con poco esfuerzo- a distintos fines, así como su capacidad para sobreponerse a incidencias en el análisis de indole diversa: categorías gramaticales fallidas, secuencias de texto indeterminadas, etc.

Por otra parte, hemos desarrollado dos versiones de S-Lendex:

1. Una primera con dos características fundamentales:

- 1.1. La interpretación de las expresiones LENDEX se sostiene hasta el final, con el consiguiente gasto de recursos y la ventaja del desarrollo más directo
- 1.2. El programa genera automáticamente gramáticas reconocedoras para analizar las áreas DD
- 2. Otra en que:
	- 2.1. Se efectúa una compilación previa de las expresiones especificas del lenguaje con el fin de evitar repetir operaciones posiblemente costosas
	- 2.2. Las gramáticas generadas por el programa para las áreas DD son analizadoras

La evaluación de los resultados con una y otra versión no deja lugar a dudas: la segunda supone un considerable aumento de eficacia del sistema. Para la misma clase de documentos e idéntica descripción, la diferencia ronda en ocasiones el 50% en tiempo de ejecución.

Varias expectativas de desarrollo quedan abiertas. La primera se relaciona con una mejora de la capacidad expresiva de LENDEX: observamos que un buen número de descripciones admitiría una simplificación aún mayor. Pensemos por ejemplo en el modo de expresar las áreas DD, casi todas ellas con el rasgo true asociado. Asimismo puede ser interesante aumentar el conjunto de predefinidos LENDEX con el fin de evitar al usuario definir lexemas tan comunes como artículos, conjunciones y preposiciones.

Otra línea de desarrollo -comentada ya en su momento- es la relativa al carácter más o menos determinista del sistema. Como entonces indicamos, se ha procurado efectuar un desarrollo flexible del mismo desde dos puntos de vista:

- El tratamiento de los fines de áreas DD se hace en función de la presencia o no en la GDU de una condición fuerte asociada al área: si semejante condición existe, se genera una gramática menos determinista que en caso contrano
- 2. Se ha dotado a LENDEX de procedimientos gramaticales de tres tipos: determinista, semidetermiista e indeterminista con el fin de que sea el usuario quien decida en cada caso cuál es el tratamiento más adecuado para la clase de documentos a analizar

Ya señalamos a este respecto la posibilidad de hacer a S-Lendex más adaptativo dotándole de mecanismos que le permitan decidir cuál es el grado posible de backtracking en función de los documentos y la complejidad de la descripción.

Otra extensión interesante de S-Lendex pasa por aumentar el grado de parametrización del resultado del análisis. Esto es: permitir al usuario decidir aún más qué áreas se recuperan y de qué manera. La distinción entre áreas R y RR es un primer paso en esta dirección. Sin embargo, hay una asunción implícita que puede modificarse: áreas DD y ED constituyen indefectiblemente un nodo en el árbol de análisis final. Puede interesar en ocasiones que esto no suceda. Para ello habría que enriquecer la gramática de LENDEX asociando a cada área la indicación correspondiente a este hecho o bien pensar en algún modificador que lo expresara de manera semejante a como están tratadas las áreas R.

Relacionado con este problema, podría también plantearse determinar en la GDU el grado de profundidad general deseado en el árbol de análisis: desde el nivel uno que indicase la descripción plana en términos sólo de las áreas presentes en la producción principal hasta el nivel actual en que se reflejan todas las áreas del documento.

Los problemas derivados de la lectura automática de los documentos por un sistema de *scanner* + OCR han sido obviados. Probada ya la capacidad de 5- Lendex para enfrentarse al análisis de textos estructurados carentes de este tipo de

272

incidencia, una nueva línea de desarrollo es la consistente en ampliar su funcionalidad con herramientas capaces de enfrentarse a este género de problemas: identificación flexible de secuencias, medida y evaluación de semejanzas, etc. Así como integrar en él sistemas de probada utilidad en la identificación de áreas mediante técnicas gramaticales de evaluación de indicios léxicos.

Un asunto vinculado a éste -de indudable relevancia-, es el de la definición, creación y mantenimiento de bases de datos léxicas especializadas en dominios diversos. Concebido S-Lendex como un sistema de propósito general para el análisis automático de documentos estructurados, resulta imposible incorporar a *priori* léxicos adaptados a cada una de las clases por las múltiples formas que éstas pueden presentar: distintos ámbitos, materias e idiomas. Parece más ajustado pensar en el desarrollo de técnicas -en lo posible automáticas- de generación de los léxicos necesarios para el análisis de los documentos.

Todo lo cual invita a contemplar S-Lendex como un primer paso en una línea de investigación con interesantes expectativas de desarrollo en el futuro.

# **Anexo 1: Una GDU**

**/\*** Primera producción de una gramática LENDEX: descripción del documento o clase de documentos a tratar \*/

documento ==> [\* espaciofi, sigs, enc, tit, +/ ed, pub, df, serie, isbn, &\ secundaria, regs].

P Aserción de las áreas débilmente definidas del documento con indicación del rasgo asociado **\*/**

area\_dd(tit, true). area\_dd(enc, true). area\_dd(ed, true).  $area_d(pub, true)$ . area\_dd(ser, true). area\_dd(sec, true). area\_dd(enc, en\_may).

P Aserción de los fines correspondientes a cada una de las áreas DD citadas en la sección anterior, con indicación del tipo de fin: interno, externo\_horno o externo hetero \*/

fin(enc, fl, interno). fin(ser, parentesis\_dsp, externo\_hetero). fin(tit, df, externo hetero). fin(tit, desde\_d(3,punto), interno). fin(pub, df, externo\_hetero). fin(pub, (numeral^entre(numeral,1900,1995),\*futil), interno). fin(sec, romano^member(romano, [\$1\$, \$11\$, \$111\$]), externo\_homo). fin(sec, regs, externo\_hetero).  $fin(X, fa, interno).$ fin(X, isbn, externo\_hetero).

/\* Aserción de las condiciones asociadas a áreas DD y ED, con indicación de su tipo: fuerte o débil\*/

condicion(enc, Z^(algun Z es Q^lex(Q, en\_may)), fuerte). condicion(ed, ZA(algun Z es QA(Q **=** \$ed\$), length(Z,N), N<15), fuerte).

/\* Producciones correspondientes a las áreas ED \*/

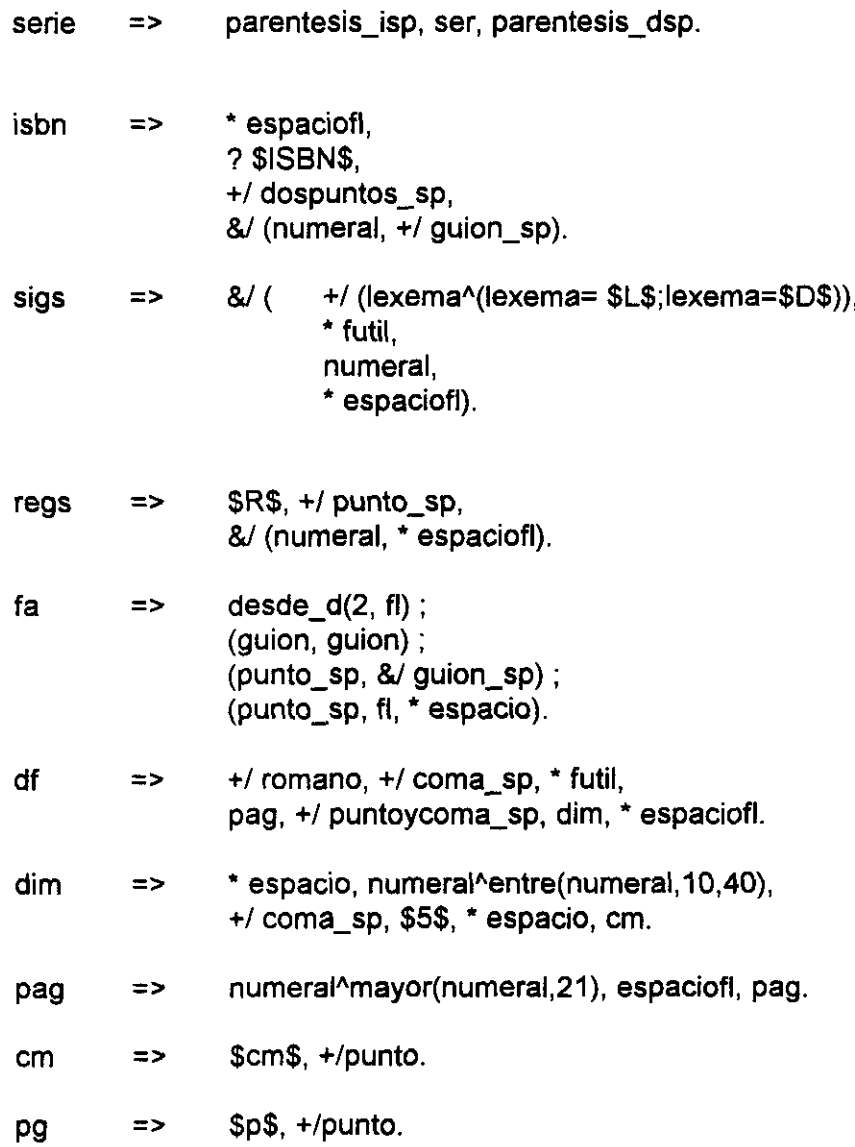

## **Anexo 2: Documentos Input**

Este anexo consiste en la recopilación de documentos pertenecientes a clases distintas en formato input. Para cada una de las clases aquí contempladas se propone una GDU en el apartado *Aplicaciones,* p.236, resultado de cuyo análisis es el Anexo 3.

## **Base de datos documental**

d( 3700,\$□Signatura=4747□CDU:□Encabezamiento=BLASCO GASCO, Francisco de P.⊡Título Uniforme=⊟Título\_Mención=Objeto de hipoteca y ejecución hipotecaria : determinación legal... el objeto hipotecado : doctrina y jurisprudencia / Francisco de P. Blasco Gasco ; prólogo Vicente Montés Penedés⊡Edición:⊡Publicación=Valencia : Edit. General de Derecho, D.L. 1994 Colación: 208 p.; 24 cm. CSerie= CNotas= E ISBN/ISSN=84-605-0043-813NIPO= <sup>13</sup> Materias=1. Hipotecas **-** EspanaE Secundarias=l. TitularE Registro/s=4747 EAnotaciones ES>.

d( 3701,\$⊟Signatura=4772⊟CDU:⊟Encabezamiento=BODEN, Margaret A.DTítulo\_Uniforme=DTítulo\_Mención=La mente creativa : mitos y mecanismos / por Margaret A. Boden⊡Edición: □Publicación=Barcelona : Gedisa, D.L. 1994⊡Colación:404 p. ; 23 cm.□Serie=(Hombre y sociedad. Gladerna)ENotas=EISBN/ISSN=84-7432-500-5ENIPO=EMate¡ias=1. Creatividad 2. Conocimiento (Psicología)⊡Secundarias=l. Título ⊟Registro/s=4772 ⊟Anotaciones= □\$). d( 3702,\$□Signatura=2308, c<sup>a</sup> 410, p.2307□CDU:□ Encabezamiento=BORRAJO DACRUZ, Efrén ETítulo\_Uniforme= ETítulo\_Mención=Introducción al derecho espanol del trabajo / Efrén Borrajo Dcruz **Edición:4<sup>ª</sup> ed. reimp.** EPublicación=Madrid : Técnos, lQ78EColación:XXIII, 455 p. ; 22cm. ESerie=(Biblioteca Universitaria) E Notas= E ISBN/ISSN=84-309-0549- 9□NIPO=□Materias=1.Derecho del trabajo - Espana □Secundarias=l.Título  $\Box$ Registro/s=410,2307,2308  $\Box$ Anotaciones= $\Box$ \$).

d( 3703,\$⊡Signatura=4385/1, 4386/1 **ECDU: ElEncabezamiento= BORRELL** FONTELLES, José ETítulo\_Uniforme= ETítulo\_Mención=Métodos matemáticos para la economía / José Borrell Fontelles⊡Edición:⊡Publicación=Madrid : Pirámide, 1990-EColación:V. **;** 23cm.ESerie=(Ciencia y técnica) ENotas=T.l: Campos y autosisternas. **~~4a** ed. **--** 1990. --334 p. **--** ISBN:84-368-01 82- 2**EISBN/ISSN=ENIPO=EMaterias=1. Matemáticas ESecundarias=I.** Titulo⊡Registro/s=4385, 4386⊟Anotaciones=□\$). d(3704,\$□Signatura=4767□CDU:□Encabezamiento=BOTELLA, Juan⊡Título\_Uniforme=⊡Título\_Mención=Análisis de datos en psicología I / Juan Botella, Orfelio G. León, Rafael San Martín **Edición: EPublicación=Madrid** : Pirámide, D.L. 1992⊡Colación:399 p. ; 23 cm. ESerie=(Psicología)ENotas=EISBN/ISSN=84-368-0717-0 (Tomo l)□NIPO=□Materias=1. Estadística matemática □Secundarias=I. León, Orfelio G. II. San Martín, Rafael III. Título $\Box$ Registro/s=4767 $\Box$ Anotaciones= $\Box$ \$).

# **Índice**

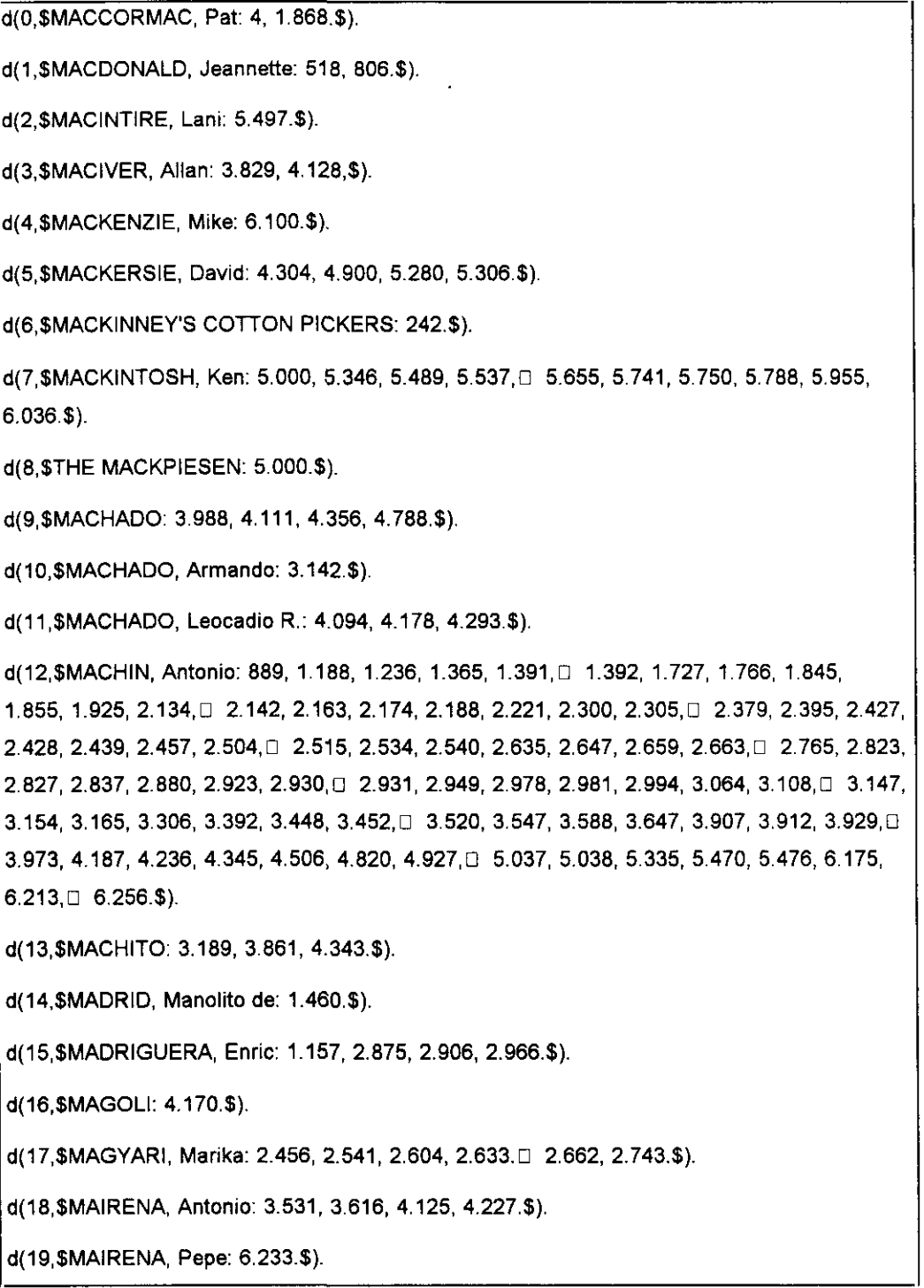

d(20,\$MALANDO Y SU ORQUESTA: 5.698.\$).

d(21,\$MALCUZYNSKI, Witold: 3,353, 3.467, 3.507, 3.562,□ 3.563, 3.594, 4.688.\$).

d(22.\$MALDONADO, F. Z.: 3.982, 4.228.\$).

d(23.\$MALERAS, Emma: 2.943, 3.493, 3.663, 5.041, 5.477□ 5.524, 5.557, 5.573, 5.732,  $5.804, 5.810, 5.872 \square$  6.007.\$).

d(24, \$MALERBA, Alfredo: 4.131. \$).

d(25, \$MALKO, Nicolai: 3.217, 3.480, 3.769, 4.018.\$).

d(26,\$MALVIN, Artie: 3.407.\$).

d(27.\$MANDARINO: 707, 1.236.\$).

d(28.\$MANGANO, Silvana: 4.837.\$).

d(29.\$MANIET, Roger: 4.651.\$).

d(30,\$MANNARINI, Ida: 1.249, 1.614, 1.675.\$).

d(31. \$MANOLO EL DE HUELVA: 543, 647. \$).

d(32. SMANOLO "EL GAFAS": 1.187, 1.190, 1.621. \$).

d(33, \$MANOLO EL GRANAINO: 5.351.\$).

d(34.\$MANOLO EL MALAGUENO: 1.398, 1.488, 1.729. [1.854, 2.261, 2.492, 2.498, 2.563, 2.728, 2.746, 2.899, 3.019, 3.719, 4.392, 4.395, 4.527, 5.238, 2.5351, 5.521, 5.527, 5.625, 5.700, 5.721.\$).

d(35, \$MANONE, Wingle: 661, 1.280, 3.465.\$).

d(36,\$MANTOVANI, Annunzio: 1.184, 1.308, 1.618, 1.771, 0 1.948, 3.844, 4.205, 4.354, 4.359, 4.504, 4.590,  $\Box$  4.611, 4.657, 4.828, 4.905, 5.060, 5.317, 5.405,  $\Box$  5.593, 5.645, 5.735, 5.777, 5.831, 5.985.\$).

d(37, \$MANZANILLA, Manolo: 2.063, 2.263, 2.387, 4.496.\$).

d(38.\$MANZANITO DE CASTUERA: 2.675.\$).

d(39, \$MAÑEZ, Encarnita: 2.872, 3.239.\$).

d(40.\$MARAVIGLIA: 4.206, 4.569, 5.441.\$).

d(41,\$MARAVILLA, Juanito: 3.253, 3.285, 3.523.\$).

d(42,\$MARAVILLA, Luis: 1.187, 1.190, 1.288, 1.301, 1.302,□ 1.621, 2.436, 2.568, 2.820,  $2.861, 3.953, 4.272, \Box$  4.582, 4.814, 4.816, 6.243.\$).

d(43, \$MARCEN, Eduardo: 1.380.\$).

d(44,\$MARC, Jean: 3.257.\$). d(45,\$MARCO, Jean: 3.221, 4.030\$). d(46,\$MARCO, Salome: 5.380\$). d(47,\$MARCO, V.: 6.450.\$). d(48,\$MARCHAND, Colette: 4.902, 5.126.\$). d(49,\$MARCHENA, Antonio de: 2.736.\$).

## **Villancicos**

 $d(0.5)$ 263 SALAZAR, Diego José. Letras de los villancicos, qve se cantaron en la... Iglesia Metropolitana y Patriarcal... de Sevilla, en los solemnes Maytines del Nacimiento de Nuestro Señor Jesu-Christo... de 1706 / compuestos por D. Diego loseph de Salaçar, Racionero y Maestro de Capilla...—lmpresso en Sevilla: por Juan Francisco de Blas, 1706.—[8] p.; **40** Sign.: A t-4.--Datos de pie de imp. tomados del colofón—Texto a dos col. Contiene: 1. Villancico Primero. De Kalenda: "Para libertar su Reyno..." [Int., Estr. y Coplas] 2. Villancico II: "Zagalejas al Niño adoremos..." [Estr. y Coplas] 3. Villancico III: "Con varias mercaderias..." [Int., Estr. y Coplas] 4. Villancico IV: "Pajarillo canoro..." [Estr. y Coplas] 5. Villancico V. Negro. "A ziolo Flazico ezcucheme?..." [Estr. y Coplas] 6. Villancico VI: "Cytaras de cristal..." [Estr. y Coplas] 7. Villancico VII: "Por divertir à el Dios Niño..." [Int., Estr. y Coplas] 8. Villancico VIII: "Niño mio, que al yelo..." [Estr. y Coplas] 9. Villancico IX: "A Què tocan?..." [Estr. y Coplas] Aguilar: Imp. sev., 88.  $$)$ d<1 \$264 MENDOZA, Gabriel José. Letras de los villancicos que se cantaron en la... Iglesia Colegial de Nuestro Señor San Salvador... de Sevilla, en la Kalenda <sup>y</sup> Maytines del Nacimiento de nuestro Señor Jesu-christo... de 1706 <sup>1</sup> por Don Gabriel Joseph de Mendoza, Maestro de Capilla...—[Sevilla?: sn., 1706?]—[8] p.; **40** Sign.: A<sup>+</sup>-4.--Datos de pie de imp. deducidos del tit.--Texto a dos col.--Port. con orla tip. y viñeta xil. de la Adoración de los Pastores. Contiene: 1. Villancico I de Kalenda y primero de Maytines: "Ha de la Cuna del Sol..." [Estr. y Coplas] 2. Villancico II: "Ha Señorito..." [Estr. y Coplas] 2. Villancico II., fia Scrivillo... [Esti. y Coplas]<br>2. Villanciae III: "A Belén ván Peregrinos (" lint., Estr. y Coplas] J. Villancico III. A beleti vali Eeleginios... [iiii., Lau. y Cop<br>4. Villancico IV: "Niño tierno, que rendido ..." [Estr. y Coplas] 5. Villancico V: "Pasqual, q es archivo andante..." [Int., Estr. y Coplas] 6. Villancico VI: "Los Pastores esta noche..." [Int., Estr. y Copias] 7. Villancico VII: "A siolos Molenos..." [Estr. y Coplas] 8. Villancico VIII. De la Obra: "Ay, què dolor!..." [Estr. y Coplas] Aguilar: Imp. sev., 2138.  $$)$ . d<2\$265 SALAZAR, Diego José. Letras de los villancicos que se cantaron en la... Iglesia Metropolitana y Patriarcal de Sevilla, en los... Maytines de la Purissima é Inmaculada Concepolon de Maria..., este presente año de 1706/ compuestos por D. Diego loseph de Salazar, Racionero y Maestro de Capilla...--Impresso en Sevilla: por Ivan Francisco de Blas. [1706?].-[4] p.; 4° Sign.: []\*-2.--Lugar de imp. e impresor tomados del colofón y fecha deducida del

tit.—Texto a dos col. Contiene: 1. Villancico Primero de Kalenda: "Oy que el Padre Omnipotente..." [Int., Estr. y Coplas] 2. Villancico II: "Oygan, atiendan ..." [Estr. y Coplas] 3. Villancico III: "Como serà que las sombras..." [Estr. y Coplas] 4. Villancico IV: "Sagradas Luzes, silencio..." [Estr. y Coplas] 5. Villancico V: "Corran, corran las Fuentes..." [Estr. y Coplas] R/34199~21  $S$ ) d(3,\$266 LETRAS de los villancicos qve se han de cantar en los solemnes Maytines y celebre Fiesta que consagra y dedica la Hermandad deN. Señora de los Dolores en la Parroquial Iglesia... de... 5. Marcos, este año 1706: dirigidas por la misma Hermandad al señor D. Juan de Arajal... <sup>1</sup> cantadas por la Capilla de Musica de la Colegial de N. Señor 5. Salvador—En Sevilla: por Jvan de la Pverta..., [1706?].--[8] p.; 4° Sign.: (]"-4.--Fecha de imp. deducida del tit.—Texto a dos col.—Port. con orIa tip. y viñeta xil. de la Virgen de los Dolores. Contiene: 1. Villancico I: "Los Serafines alados..." [Int., Estr. y Coplas] 2. Villancico II: "Moradores del mundo..." [Estr. y Coplas] 3. Villancico III: "Al arma, al arma, al arma..." [Estr. y Coplas] 4. Villancico IV: "Amante Aurora mia..." [Estr. y Coplas] 5. Villancico V: "Los Cielos Soberanos..." [Estr. y Coplas] 6. Villancico VI: "Hermosa Arquitectura..." [Estr. y Coplas] 7. Villancico VII: "De los rebatos confusos..." [int., Estr. y Coplas] 8. Villancico VIII: "Qve dulce se muestra..." [Estr. y Coplas] 9. Villancico IX: "Soberanos Espiritus..." [Estr. y Coplas] VE! 1201-30  $$)$ . d(4,\$267 SALAZAR, Diego José. Letras de los villancicos qve se cantaron en la... Iglesia Metropolitana y Patriarcal... de Sevilla, en los solemnes Maytines de la Venida de los Santos Reyes... de 1707/compuestos por Don Diego Joseph de Salazar, Racionero y Maestro de Capilía—En Sevilla: por Juan Francisco de Blas..., 1707.—[8] p.; **4O~** Sign.: A\*-4.-Datos de pie de imp. tomados del colofón.-Texto a dos col.--Port. con oria tip. y viñeta xil. de la Giralda. Contiene: 1. Villancico Primero de Kalenda: "La brillante bellissima estrella..." [Estr. y Coplas] 2. Villancico II: "Pastorcita soy..." [Estr. y Coplas] 3. Villancico III: "Viendo que Reyes adoran..." [Estr. y Coplas] 4. Villancico IV: "Gallegos baylarines..." [Estr. y Coplas] 5. Villancico V: "Pluma de oro que rasgos dilatas..." [Estr. y Coplas] 6. Villancico VI: "Dos Negritos tan acordes..." [Int., Estr. y Coplas] 7. Villancico VII: "Las Gitanas desde Egipto..." [Int., Estr. y Coplas] 8. Villancico VIII: "Celebren los sentidos..." [Estr. y Coplas] 9. Villanaco IX: "El cuento de la lalila..." [Int., Estr. y Coplas] VE! 531-36  $5)$ 

d(5\$268

LETRAS de los villancicos qve en los solemnes Maytines de la Resurreccion de N. Señor Jesu-Christo cantaron los Niños Seyses, en la... Metropolitana y Patriarcal Iglesia de Sevilla, este año de 1707 <sup>1</sup> puestos en mvsica por su Maestro O. Juan Donoso Cabeza de Baca... —En Sevilla: por Ivan Francisco de Blas..., [1707?].-[4] p.; 4<sup>o</sup> Sign.: (]\*~2.~ Fecha de imp. deducida del tit.—Texto a dos col.—Port. con oria tip. y viñeta xil. de Cristo resucitado. Contiene: 1. Villancico Primero: "Aquel Rey Soberano..." [Int., Estr. y Coplas] 2. Villancico Segvndo: "Oy que resucita amante ... "[Int., Estr. y Coplas] 3. Villancico Tercero de Clarin: "Del Alva luciente..." [Estr. y Coplas] Aguilar: Imp. sev., 99.  $\sqrt{E/531-61}$  $$)$ . d(6,\$269 SALAZAR, Diego José. Letras de los villancicos, que se cantaron en la. . Patriarchal Iglesia desta Ciudad de Sevilla, en los... Maytines del Nacimiento de N. Señor lesu-Christo, este año de 1707/ compuesto por D. Diego Joseph de Salazar, Racionero <sup>y</sup> Maestro de Capilla de dicha S. Iglesia.-En Sevilla: por Juan Francisco de Blas..., 1707.--[8] p; 4<sup>o</sup> Sign.: A\*~4.~Datos de pie de imp. tomados del colofón—Texto a dos col.—Port. con oria tip. y viñeta xii. que representa el Nacimiento. Contiene: 1. Villancico Primero de Kalenda. Primero Noctvrno: "O venturoso dia!..." [Estr. y Coplas] 2. Villancico II: "Ay, que vna Andaluzica..." [Estr. y Coplas] 3. Villancico III: "Los Vizcaynos, que es gente..." [int., Estr. y Coplas] 4. Villancico IV: "Oygan el agudeza..." [Estr. y Coplas] 5. Villancico V: "Ay Jesus, ay mi bien, ay mi Dios..." [Estr. y Coplas] 6. Villancico VI. Negro: "Ovatlo Negliyoz venimoz..," [Estr.y Coplas] 7. Villancico VII: "Pves nace mi Niño,..." [Estr. y Coplas] 8. Villancico VIII: "Este es el Solio en q nace el amor,..." [Estr. y Coplas] 9. Villancico IX: "Alerta Zagal,..." [Estr. y Coplas]  $\cdot$  VE/ 1189-36  $$$ ). d(7,\$270 SALAZAR, Diego José. Letras de los villancicos que se cantaror [sic] en la... Metropolitana y Patriarcal Iglesia... de Sevilla, en los... Maytines de la Purissima Concepcion de Maria... **<sup>1</sup>** compuestos por Don Diego Joseph de Salazar, Racionero y Maestro de Capilla... —En Sevilla: por Juan Francisco de Blas..., [1707?].—[4] p; **<sup>40</sup>** Sign.: []\*-2.--Lugar de imp. e impresor tomados del colofón y fecha deducida de la actividad del Maestro de Capilla y de la fiesta—Texto <sup>a</sup> dos col. Contiene 1. Villancico Primero: "Oy sobre los montes Santos,..." [mt., Estr. y Coplas] 2. Villancico II: "Albricias, Pastores,..." [Estr.y Coplas] 3. Villancico III. A la Purissima Concepcion: "Celebre en el Impireo..." [Estr-y Coplas 4. Villancico IV: "Ay como cantan,..." [Estr. y Coplas] 5. Villancico V: "Paxarillos amantes,..." (Estr. <sup>y</sup> Coplas] VE/ 1305-115 Foliación ms.:"475-476".—(Barbieri)  $$).$ d(8, \$271 SALAZAR, Diego José. Letras de los villancicos qve se cantaron en la... Metropolitana y Patriarcal Iglesia... de Sevilla, en los solemnes Maytines de la Venida da los Santos Reyes..

de 1708/ compuestos por D. Diego Joseph de Salazar, Racionero y Maestro de Capilla--En Sevilla: por Juan Francisco de Blas..., [1708?].-[8] p.; 4<sup>o</sup> Sign.: A\*~4.~Lugar de imp. e impresor tomados del colofón y fecha deducida del tit.—Texto <sup>a</sup> dos col.—Port. con oria tip. y viñeta xii. de la Giralda Contiene 1. Villancico Primero: "Salva clarines sonoros..." [Estr. y Coplas] 2. Villancico II: "Con todos sus instrumentos..." [Int., Estr. y Coplas] 3. Villancico III: "Pasito, silencio..." [Estr. y Coplas] 4. Villancico IV: "Coronadas de Rosas..." [Estr. y Coplas] 5. Villancico V: Morisco: "Meguelejo..." [Estr. y Coplas] 6. Villancico VI: "Vv Astro flamante..." [Estr. y Coplas] 7. Villancico VII: "Ay Zagalejas, ay..." [Estr. y Cop~as] 8. Villancico VIII: "Vn Barquillero, à Belen..." [lnt., Estr. y Coplas] 9. Villancico IX: "Viendo algunas rudas Aves..." [Int., Estr. y Coplas] Aguilar: Imp., sev., 124  $\sqrt{E}$ / 1310-8 (Barbieri)<br>\$). d(9,\$272 SANTISSO BERMUDEZ, Gregario. Letras de los villancicos que se cantaron en los... Maytines de la Purissima Concepcion... en la... Iglesia Metropolitana y Patriarcal de... Sevilla / compuestos (vacante el Magisterio de Capilla) por D. Gregorio Santisso Bermudez, Presbytero, Maestro de Seises de dicha Santa lglesia.—[Sevilla?: sn., 1709?].— [4]p: **<sup>40</sup>** Sign.:  $[]^*$ -2, .- Lugar de imp. deducido del tit. y fecha deducida del autor y del periodo en que estavacante el magisterio de capilla—Texto a dos col. Contiene: 1. Villancico I: "La Gracia, y la Embidia salen..." [Int., Estr. y Coplas] 2. Villancico II: "Ay que me Abrasa vna llama..." [Estr. y Coplas] 3. Villancico III: "Celebre en el Impireo ..." [Estr. y Coplas] 4. Villancico IV: "Los nuevos Cantores..." [Estr. y Coplas] 5. Villancico V: "Avecita, que en dulce armonia..." [Estr. y Coplas] VE/ 1305-112 Foliación ms.: "22-23".--(Barbieri) S).

## **Diccionario**

[DRAE,70]. Se han conservado los fines de línea originales -propios del encolumnado en que el diccionario se encuentra impreso-, para ver mejor la estructura general de las entradas.

d(1,\$florales. (Del lat. florales ludi, juegos florales.) adj. pl. Aplicase a las fiestas o juegos que celebraban los gentiles en honor de la diosa Flora. A su imitación se han instituido después en Provenza y en otras partes. || 2. V. juegos florales.\$).

d(2,\$florar. intr. Dar flor. Dícese de los árboles y las plantas, singularmente de los que se cultivan para cosechar sus frutos.\$).

d(3,\$flordelisado, da. adj. Blas. V. cruz flordelisada.\$).

d(4,\$flordelisar. tr. Blas. Adornar con flores de lis una cosa.\$).

 $d(5, $f$ loreado, da. p. p de florear.  $||2$ . adj. V. pan floreado.\$).

d<6,\$floreal. (Del fr. floréal.) m. Octavo mes del calendario republicano francés, cuyos dias primero <sup>y</sup> último coincidian, respectivamente, con el 20 de abril y el 19 de mayo \$).

d(7,\$florear. tr. Adornar y guarnecer con flores. || 2. Tratándose de la harina,

sacar la primera <sup>y</sup> más sutil por medio del cedazo más espeso. II 3. Disponer el naipe para hacer trampa. || 4. intr. Vibrar, mover la punta de la espada. || 5. Tocar dos <sup>o</sup> tres cuerdas de la guitarra con tres dedos sucesivamente sin parar, formando así un sonido continuado. ¡¡ 6. fam. Echar a una mujer piropos. II 7. Ar., Chile y Sal. Escoger lo mejor de una cosa.\$).

 $d(8, $florecedor, ra. adj. Que florece.$ \$).

d(9,\$florecer. (De florescer.) intr. Echar o arrojar flor. ú. t. c. tr. || 2. fig. Prosperar crecer en riqueza o reputación. Dicesé también de los entes morales; como la justicia, las ciencias, etc. **¡¡** 3. fig. Existir una persona o cosa insigne en un tiempo o época determinada, II 4. prnl. Hablando de algunas cosas, como el queso, pan, etc., ponerse mohosas.\$).

d(1O,\$floreciente. p. a. de florecer. Que florece. | 2. fig. Favorable, venturoso, próspero. 5).

d(11,\$florecimiento. m. Acción y efecto de florecer o florecerse.\$).

d<12,\$Florencia. n. p. V. raja de Floren $cia$  $\Omega$ .

d(13,\$florentin. adj. florentino. ApI. a pers.,  $(i.t.c.s.$ \$).

d(14,\$florentino, na. (Del lat. florentinus.) adj. Natural de Florencia. ú. t. c. s. [2. Perteneciente a esta ciudad de Italia.\$).

d(15,\$florentísimo, ma. (Del lat. florentissimus.) adj. sup. de floreciente. Que prospera o florece con excelencia.\$).

d<16,\$floreo. (De florear,) m. fig. Conversación vana y de pasatiempo. | 2. fig. Dicho vano y superfluo empleado sin otro fin que el de hacer alarde de ingenio, o el de halagar o lisonjear al oyente, o sólo por mero pasatiempo. **¡¡** 3. Danza. En la danza española, movimiento de un pie en el aire cuando el otro permanece en el suelo, y el cuerpo sostenido sobre él. || 4. Esgr. Vibración o movimiento de la punta de la espada. II 5. Mús. Acción de florear en la guitarra.\$).

d(17,\$florería. f. Tienda donde se venden flores y plantas de adorno.\$).

d(18, \$florero, ra. adj. fig. Que usa de palabras chistosas y lisonjeras. ú. t. c. s. || 2. m. <sup>y</sup> f. El que o la que vende flores. 3. m. Vaso para poner flores naturales o artificiales. **¡¡** 4. Maceta o tiesto con flores. Il 5. Armario, caja o lugar destinado para guardar flores. | 6. Germ. Fullero que hace trampas floreando el

naipe. II 7. Pint. cuadro en que sólo se representan flores.\$).

d(19,\$florescencia. f. eflorescencia. 112. Bot. Acción de florecer. || 3. Bot. Época en que las plantas florecen, o aparición de las flores en cada vegetal.\$).

d(20,\$florescer. (Del lat. florescere.) intr. ant. florecer. \$).

d(21,\$floresta. <Del b. lat. foresta, <sup>y</sup> éste de fo-

ras, de fuera.) f. Terreno frondoso y ameno poblado de árboles. | 2. fig. Reunión de cosas agradables y de buen gusto.\$).

d(22,\$floreta. (d. de flor.) s. Entre guarnicioneros, bordadura sobrepuesta que sirve de fuerza y adorno en los extremos de las cinchas. || 2. Danza. En la danza española, tejido o movimiento que se hacia con ambos pies.\$).

d(23,\$floretada. (De florete.) f. ant. Papirote dado en la frente \$).

d(24,\$floretazo. m. Golpe dado con el fo $rete.$  $$$ ).

d(25,\$florete. (Del fr. fleuret, y este del ital. fo-

retto, del lat. flos, floris.) adj. V. azúcar, papel florete. | 2. m. Esgrima con espadín. 3. Espadín destinado a la enseñanza o ejercicio de este juego; es de cuatro aristas, y no suele tener aro en la empuñadura. | 4. Lienzo o tela entrefina de algodón.\$).

d(26,\$floretear. (De floreta.) tr. Adornar y guarnecer con flores una cosa. || 2. intr. Manejar el florete.\$).

d<27,\$floreteo. m. Acción <sup>y</sup> efecto de floretear.\$).

d(28,\$fioretista. m. El que es diestro en el juego del florete.\$).

d(29,\$floricultor, ra. (Del lat. flos, floris, flor, y cultos, -oris, cultivador.) m. y f. Persona dedicada a la floricultura.\$).

d(30,Sfloricultura. (Del lat. Los, floris, flor y cultura, cultivo.) f. Cultivo de las flores.  $||$  2. Arte que lo enseña.\$).

d(31,Sfloridamente. adv. m. fig. Con elegancia y gracia.\$).

d<32,\$floridano, na. adj. Natural de la Florida. ú. t. c. s. || 2. Perteneciente a este Estado de América del Norte.\$).

d(33, \$floridez. (De florido.) f. Abundancia de flores. La FLORIDEZ de la primavera. || 2. fig. Calidad de florido, en el estilo. florido, da. adj. Que tiene flores-2. V. junco florido. **¡¡** 3. V. letra, pascua florida. II 4. fig. Dicese de lo más escogido de alguna cosa. || 5. fig. Dícese del lenguaje o estilo amena <sup>y</sup> profusamente exornado de galas retóricas. | 6. Germ. Rico, opulento.\$).

d(34,Sflorífero, ra. (Del lat. florifer, -era; de

flos, floris, flor, y ferre, llevar.) adj. Que lleva o produce flores.\$).

d(35,\$florlgero, ra. (Del lat, florifer, -era; de flos, floris, flor, y gerere. llevar.) adj. poét. florífero.5).

d<36,Sflorilegio. (Del lat. Los, floris, flor, <sup>y</sup> lege-

re, escoger.) m. fig. Colección de trozos selectos de materias literarias.\$).

d(37, \$florín. (Del ital. fiorino, moneda florentina

marcada con el lirio de los Médicis.) m. Moneda de plata equivalente al escudo de España, que se usa en algunos paises, especialmente en Austria y Holanda, y estuvo marcada antiguamente con una flor de lis. || 2. Moneda de oro mandada acuñar por los reyes de Aragón copiando los florines o ducados de Florencia, su valor sufrió grandes alteraciones por efecto del abuso de liga en el metal.\$).

d(38,\$floripondio. (Quizá de flor y el dialect. predio, del lat. \*pendidus, pendiente.) m. Arbusto del Perú, de la familia de las solanáceas, que crece hasta tres metros de altura con tronco leñoso, hojas grandes, alternas, oblongas, enteras <sup>y</sup> vellosas, flores solitarias, blancas, en forma de embudo, de unos tres decimetros de largo, de olor delicioso, pero perjudicial si se aspira mucho tiempo, <sup>y</sup> fruto elipsoidal, con muchas semillas pequeñas de figura de riñón. || 2. fig. despect. Flor grande que suele figurar en adornos de mal qusto.\$).
d(39,\$florista. com. Persona que fabrica flores de mano, **<sup>1</sup>** 2. Persona que vende flores.\$).

d(40,\$floristería. f. florería.\$).

d(41,Sflorlisar. tr. Blas. flordelisar.S).

d(42,\$florón. m. aum. de flor || 2. Adorno hecho a manera de flor muy grande, que se usa en pintura y arquitectura en el centro de los techos de las habitaciones, etc. || 3. Blas. Adorno, a manera de flor, que se pone en el circulo de\$).

### **BOE**

d(1,\$Resolución de 5 de mayo de 1995, de la Universidad de Vigo, por la que se nombra Catedrática de Escuela Universitaria del área de conocimiento da "Filología Francesa", del departamento de Filología Francesa, a doña Terencia Inés Silva Rojas\$).

d(2,SResolución de 20 de abril de 1995, de la Universidad de Málaga, por la que se nombra Profesora de la misma a doña Eva Millán Valideperas\$).

d(3,SResolución de 20 de abril de 1995, de la Universidad de Málaga, por la que se nombra Profesor de la misma <sup>a</sup> don Carlos Rossi Jiménez\$).

d(4,\$Resolución de 24 de abril de 1995, de la Universidad de Málaga, por la que se nombra Profesora de la misma <sup>a</sup> doña Maria Lourdes Rey Borregos).

d(5,SResolución de 24 de abril de 1995, de la Universidad de Málaga, por la que se nombra Profesor de la misma a don José Ramón Díaz Fernández\$).

d(6,SResolución de 28 de abril de 1995, de la Universidad Rovira **-** Virgili, de Tarragona, por la que se nombran diversos Profesores de cuerpos docentes universitariosS).

d(7,\$Resolución de 3 de mayo de 1995, de la Universidad de Cádiz, por la que se nombran profesores universitarios.\$).

d(8, \$Resolución de 8 de mayo de 1995, de la Universidad Pública de Navarra, por la que se nombra, en virtud de concurso, a doña IreneZabala Martínez Profesora titular de Universidad en el área de conocimiento de "Electrónicas"\$).

d(9,SResolución de <sup>8</sup> de mayo de 1995, de la Universidad Pública de Navarra, por la que se nombra, en virtud de concurso, <sup>a</sup> don Gabriel Lera Carreras Profesor titular de Universidad en el área de conocimiento de "Ingenieria de Sistemas y Automática"\$).

d(10,\$Resolución de 8 de mayo de 1995, de la Universidad Pública de Navarra, por la que se nombra, en virtud de concurso, a doña Blanca Fernández Viguera Profesora titular de Escuela Universitaria en el área de conocimiento de "Trabajo Social y Servicios Sociales". 5).

d(11,SResolución de 8 de mayo de 1995, de la Universidad Pública de Navarra, por la que se nombra, en virtud de consurso, a doña Concepción Corera Oroz Profesora titular de Escuela Universitaria en el área de conocimiento de "Trabajo Social y Servicios Sociales". 5).

d(12,SResolución de 8 de mayo de 1995, de la Universidad Pública de Navarra, por la que se nombra, en virtud de concurso, a don José Basilio Galván Herrera Profesor titular de Universidad en el área de conocimiento de "Ingenieria de Sistemas y Automática"\$).

d(13, \$Resolución de 9 de mayo de 1995, de la Universidad de Santiago de Compostela, por la que se nombra Profesor titular de Universidad del área de conocimiento de "Cirugía", del departamento de Cirugía, a don Julián Alvarez Escuderos).

d(14,SResolución de 9 de mayo de 1995, de la Universidad de Huelva, por la que se nombra, en virtud de concurso, a don Emilio Pascual Martinez Catedrático de Universidad del área de conocimiento de "Petrología y Geoquímica", adscrita al departamento de Geología. 5).

d(15,SResolución de 3 de mayo de 1995, de la Universidad de León, por la que se nombra a don Eduardo Sánchez Compadre Profesor titular de Escuela Universitaria en el área de conocimiento de "Biologia Animal"\$).

d(16,\$Resolución de 6de mayo de 1995, de la Universidad de Málaga, por la que se nombra Profesor de la misma a don Alfredo Rubio DíazS).

d(17, \$Resolución de 5 de mayo de 1995, de la Universidad de Vigo, por la que se nombra Profesora titular de Universidad del área de conocimiento de "Matemática Aplicada", del departamento de Matemática Aplicada a doña María del Carmen Suárez RodriguezS).

d(18, \$Resolución de 5 de mayo de 1995, de la Universidad de Vigo, por la que se nombra Catedrática da Escuela Universitaria del área de conocimiento de "Química Orgánica", del departamento de Química Pura y Aplicada, a doña Maria Generosa de los Angeles Gómez PaciosS).

d(19, \$Resolución de 5 de mayo de 1995, de la Universidad de Vigo, por la que se nombra Profesora titular de Universidad del área de conocimiento de "Biología Vegetal".\$).

d(20,\$ Resolución de 8 de mayo de 1995, de la Universidad Pública de Navarra, por la que se nombra, en virtud de concurso, <sup>a</sup> don Gabriel Lera Carreras Profesor titular de Universidad en el área de conocimiento de "Ingeniería de Sistemas y Automática"\$).

d(21,\$ Resolución de 8 de mayo de 1995, de la Universidad Pública de Navarra, por la que se nombra, en virtud de concurso, <sup>a</sup> doña Blanca Fernández Viguera Profesora titular de Escuela Universitaria en el área de conocimiento de "Trabajo Social y Servicios Sociales"\$).

d(22,\$ Resolución de 8 de mayo de 1995, de la Universidad Pública de Navarra, por la que se nombra, en virtud de concurso, a doña Concepción Corera Oroz Profesora titular de Escuela Universitaria en el área de conocimiento de "Trabajo Social y Servicios Sociales"S).

d(23, \$Resolución de 5 de mayo de 1995, de la Universidad de Vigo, por la que se nombra Profesora titular de Universidad del área de conocimiento de "Biología Vegetal", del departamento de Recursos Naturales y Medio Ambiente, a doña Aida García Molares\$).

### **Anuncios de prensa**

d(2,SCANILLEJAS, San Hilario, cuarto, exterior, 120 metros. cuatro dormitonos, dos baños, agua y calefacción central, ascensores, pisazo. 23.000.000. T. 91/4305412.\$>. d(3,\$ARTURO SORIA, principio, cuatro dormitorios, dos baños, jardines, piscina. T. 91/5165921.5>. d(4,\$TETUAN, exterior, 105 útiles. 27 de terraza. gran trastero. Verdadera inversión. 17.900.000. T. 91/5718466\$). d(5,\$VAGUADA, 65 metros, planta 100, dos dormitorios, ascensor, vistas. 13.000.000. Facilidades.\$). d(6,\$MORATALAZ, precioso piso, todo nuevo, cuatro dormitorios, dos baños, calefacción, cuarta planta, sin ascensor. 14.950.000. T. 91/4305412.\$). d(7,SMORATALAZ, Pico Artilleros, cuarto. exterior, 120 metros, tres dormitorios, antes cuatro, descomunal salón, dos baños, calefacción, ascensores. Fenomenal piso. 24.250.000\$). d<8,\$SIMANCAS, calle Vecla, segundo, exterior, dos dormitorios. Sólo 8.800.000. T. 91/4305412.\$). d(9,\$MUSAS, cuarto, exterior, dos baños, calefacción, Garaje incluido en precio. 13.900.000. T. 91/4305412.\$). d(10,\$CENTRIQUISIMO, metro Lavapies, tres dormitorios, todo exterior, 1.500.000. Grandisimas facilidades. T. 5763030\$).

d(11,\$PACIFICO, Luis Mitjans, tercero. exterior, tres dormitorios, gas natural ascensor. 12.800.000. T. 91/4305412.5>. d(12,\$RETIRO, Juan de Urbieta, segundo, exterior, dos dormitorios. Para entrar. 14.500.000. 5). d(13,SCANILLAS, calle Tribaldos, 120 metros, octavo, exterior, tres dormitonos, antes cuatro, gran salón, calefacción central. Ocasión. 19.800.000. T. 911436412\$). d<14,\$ZONA norte, 120 metros, cuatro dormitorios, dos baños, exterior, calefacción, ascensor, 18.500.000\$). d(15,SMANUEL BECERRA, 70 metros, reforma, 12.300.000. T. 91/4477458.5). d<16,SANTON MARTIN, dúplex. estrenar, 11.700.000. T. 91/4477458.\$). d(17,\$BETANZOS, tres dormitorios, exterior, luminosos 13.800.000. T. 91/5537308.\$). d(18,\$JERONIMA LLORENTE. dos dormitorios, totalmente exterior, edificio rehabilitado 13.000.000. 1. 91/5535151 .5). d(19,SALAMEDA OSUNA, 100 metros, reformar, 14.000.000. T. 91/4460029.5>. d(20,SARAVACA, céntrico, dos dormitorios, reformado, 12.000.000. T. 91/3574029.\$). d(21 SARAVACA, tres dormitorios, dos baños, calefacción central, 16.500.000. T. 91/3574034,5). d(22,\$POZUELO, estudio, salón, baño, pis-

 $\sim$ 

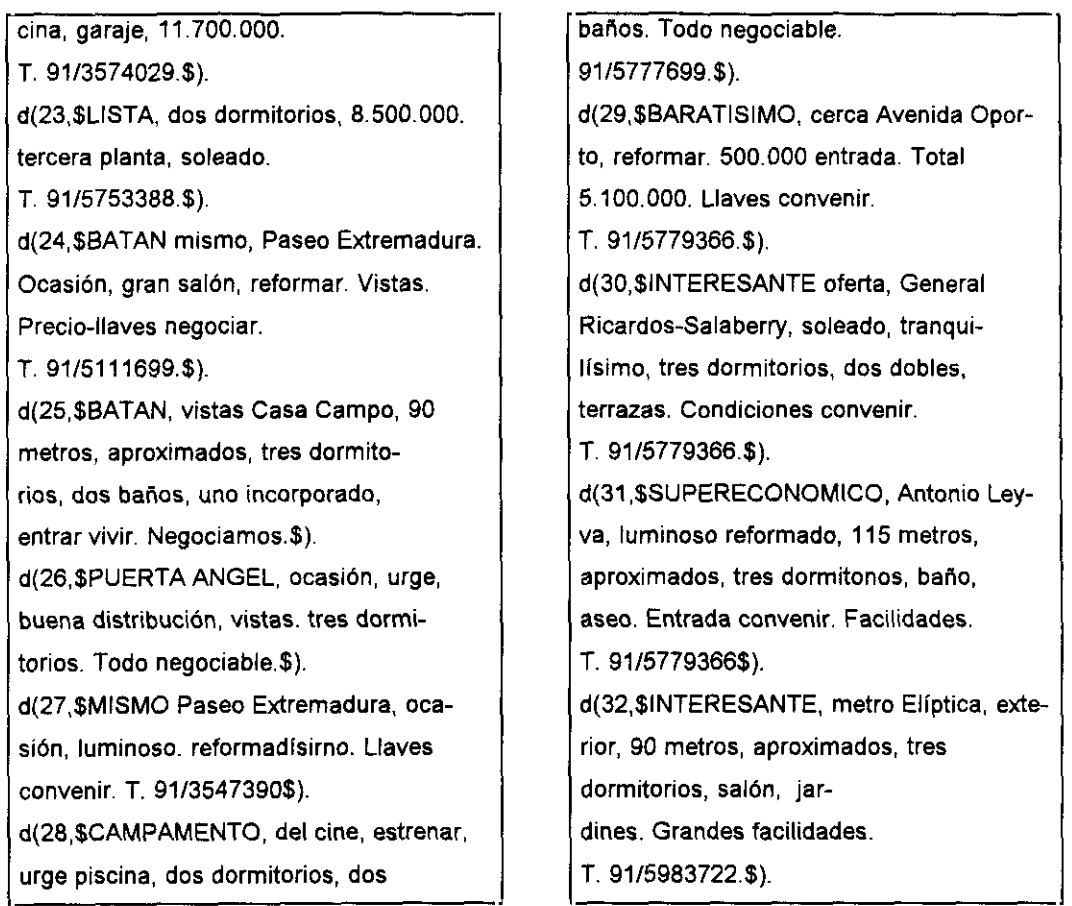

### **Tractatus**

 $d(1, $2.025]$ Sie ist Form und Inhalt.\$). d(2,\$2.0251 Raum, Zeit und Farbe (Färbigkeit) sind Formen der Gegenstände.\$).  $d(3, $2.026]$ Nur wenn es Gegenstände gibt, kann es eine feste Form der Welt geben \$). d(4,\$2.027 Das Feste, das Bestehende und der Gegenstand sind  $Eins.$ \$). Der Gegenstand ist das Feste, Bestehende; die Konfid(5.\$2.0271 guration ist das Wechselnde, Unbeständige.\$). d(6,\$2.0272 Die Konfiguration der Gegenstände bildet den Sachverhalt.\$). Im Sachverhalt hangen die Gegenstände ineinander, d(7,\$2.03 wie die Glieder einer Kette.\$). d(8,\$2.031 Im Sachverhalt verhalten sich die Gegenstände in bestimmter Art und Weise zueinander. \$). Die Art und Weise, wie die Gegenstände im Sachverd(9,\$2.032 halt zusammenhangen, ist die Struktur des Sachverhaltes.\$). d(10,\$2.033 Die Form ist die Möglichkeit der Struktur.\$). d(11 \$2.034 Die Struktur der Tatsache besteht aus den Strukturen der Sachverhalte.\$). d(12.\$2.04 Die Gesamtheit der bestehenden Sachverhalte ist die  $Welt.S.$ Die Gesamtheit der bestehenden Sachverhalte bestimmt  $d(13, $2.05)$ auch, welche Sachverhalte nicht bestehen.\$).  $d(14, $2.06)$ Das Bestehen und Nichtbestehen von Sachverhalten ist die Wirklichkeit. (Das Bestehen von Sachverhalten nennen wir auch eine positive, das Nichtbestehen eine negative Tatsache.)\$). d(15,\$2.061 Die Sachverhalte sind von einander unabhangig.\$). Aus dem Bestehen oder Nichtbestehen eines Sachverhald(16.\$2.062 tes kann nicht auf das Bestehen oder Nichtbestehen eines anderen geschlossen werden.\$). Die gesamte Wirklichkeit ist die Welt.\$). d(17.\$2.063 d(18,\$2.1 Wir machen uns Bilder der Tatsachen.\$).

 $d(19, $2.11)$ Das Bild stellt die Sachlage im logischen Raume, das Bestehen und Nichtbestehen von Sachverhalten vor. \$). d(20,\$2.12 Das Bild ist ein Modell der Wirklichkeit.\$).  $d(21.52.13$ Den Gegenständen entsprechen im Bilde die Elemente des Bildes.\$). Die Elemente des Bildes vertreten im Bild die Gegend(22, \$2.131 stande \$). d(23,\$2.14 Das Bild besteht darin, dass sich seine Elemente in bestimmter Art und Weise zu einander verhalten. \$). d(24, \$2.141 Das Bild ist eine Tatsache. \$). d(25,\$2.15 Dass sich die Elemente des Bildes in bestimmter Art und Weise zu einander verhalten, stellt vor, dass sich die Sachen so zu einander verhalten. Dieser Zusammenhang der Elemente des Bildes heiß3e seine Struktur und ihre Moglichkeit seine Form der Abbildung.\$). Die Form der Abbildung ist die Moglichkeit, dass sich d(26, \$2.151 die Dinge so zu einander verhalten, wie die Elemente des Bildes.\$). d(27,\$2.1511 Das Bild ist so mit der Wirklichkeit verknupft; es reicht bis zu ihr.\$). d(28, \$2, 1512 Es ist wie ein Masstab an die Wirklichkeit angelegt.\$). Nur die äussersten Punkte der Teilstriche berühren den d(29.\$2.15121 zu messenden Gegenstand.\$). d(30,\$2.1513 Nach dieser Auffassung gehort also zum Bilde auch noch die abbildende Beziehung, die es zum Bild macht.\$). Die abbildende Beziehung besteht aus den Zuordnund(31.\$2.1514 gen der Elemente des Bildes und der Sachen. \$). d(32,\$2.1515 Diese Zuordnungen sind gleichsam die Fühler der Bildelemente, mit denen das Bild die Wirklichkeit beruhrt.\$). d(33,\$2.16 Die Tatsache muss, um Bild zu sein, etwas mit dem Abgebildeten gemeinsam haben.\$). d(34,\$2.161 In Bild und Abgebildetem muss etwas identisch sein, damit das eine überhaupt ein Bild des anderen sein kann.\$). d(35,\$2.17 Was das Bild mit der Wirklichkeit gemein haben muss, um sie auf seine Art und Weise -richtig oder falschabbilden zu konnen, ist seine Form der Abbildung.\$). d(36,\$2.171 Das Bild kann jede Wirklichkeit abbilden, deren Folm es hat Das räumlide Bild alles Raumliche, das farbige alles Farbige, etc.\$).

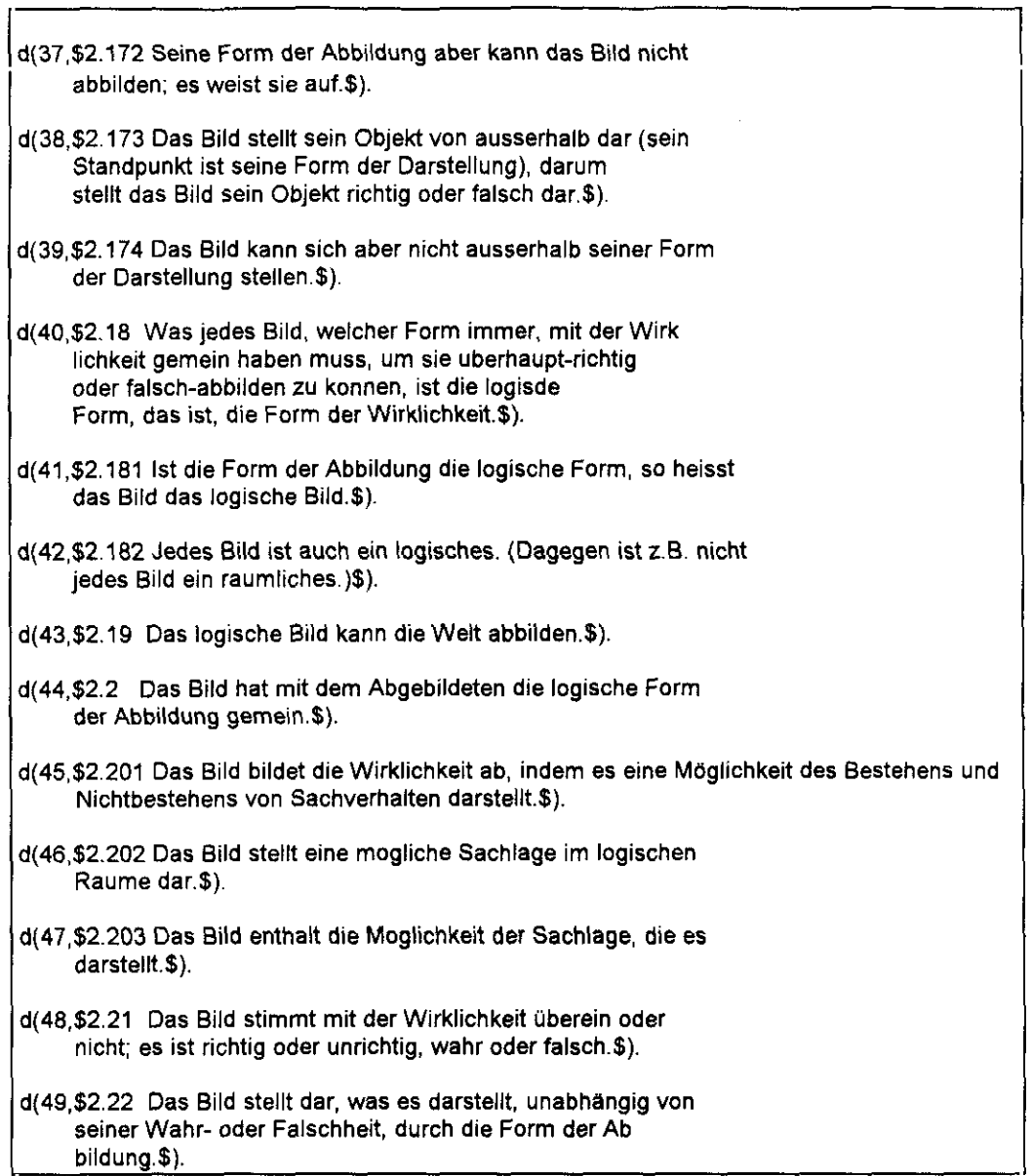

h

 $\hat{\mathbf{v}}$ 

### **Revistas**

d(1,\$ABACODD0213-6252DDCENTRO DE ESTUDIOS ECONOMICOS YUSOCIALESUUSAN BERNARDO, 40, 5°, D. 33201 GIJON (ASTURIAS)\$).

d(2.\$ΠΠΠΑDICCIONES, REVISTA DE SOCIDRO-ΠGALCOHOLΠΕΙ0214-484000SOCIODROGALCOHOL00RAMBLA, 15, 2° Y 3º 073003 PALMA DE MALLORCA\$).

**d(3.\$GDDADUANAS, REVISTA DE COMERCIO IN-DTERNACIONAL Y ESTUDIOS** FISCALES 00400-573200CONS, DE ESTUDIOS ADUANEROS Y CO-0MERCIO EXTERIORDDEVARISTA SAN MIGUEL, 10 28008 MADRID\$).

**d(4.\$DDDAFFERS INTERNACIONALSDD0212-1786BDCENTRE D'INFORMACIO Y** DOCUMENTA-DCIO INTERNACIONALSDDELISABETS, 12 08001 BARCELONA\$).

d/5.\$DDDACRICULTURA Y SOCIEDADDD0211-8394DDMINIST. DE AGRICULTURA. SERV. DE PU-DBLICACIONESD OPASEO INFANTA ISABEL. 1 28007 MADRIDS).

d(6.\$FIFITALFOZEE0401-3239EIECENTRO DE INVESTIGACION Y DOCU-EMENTACION URBANA Y RURAL (CIDUR) E EINFANTAS, 13 28004 MADRID\$).

d(7,\$BBDALTA DIRECCIONBB0002-6549BBALTA DIRECCION S.A.BBAVDA. INFANTA CARLOTA, 6 08029 BARCELONA\$).

d(8,\$DDAMERICA LATINA, HOY, REVISTA DEDCIENCIAS SOCIALESDD1130-2887DEUNIV. COMPLUTENSE DE MADRID. SEMI-ENARIO ESTUDIOS POLITICOS SOBRE AME-DRICA LATINADDFAC, CC, POLITICAS, CAMPUS DE SOMOSAGUASD28023 MADRID\$).

d(9.\$DDDANALES DE ESTUDIOS ECONOMICOSDY EMPRESARIALESDD0213-756900UNIV. DE VALLADOLID. SECR. DE PUBLI-DCACIONESOBRAMON Y CAJAL, 7 47005 VALLADOLID\$).

d(10,\$000ANALES DE LA REAL ACADEMIA DEOCIENCIAS MORALES Y POLITICASDD0210-4121DDREAL ACAD. DE CIENCIAS MORALES YEPOLITICASEGPLAZA DE LA VILLA, 2 28005 MADRID\$).

d(11,\$0ANALISI000211-217500UNIV. AUTONOMA DE BARCELONA.0SERV. DE PUBLICACIONS DECAMPUS UNIVERSITARIO DE BELLATERRA 08193 DBELLATERRA (BARCELONA)\$).

d(12,\$DDDANTHROPOS. SUPLEMENTOSD1130-2089DDANTHROPOSDDVIA AUGUSTA, 64 08006 BARCELONA\$).

d(13.\$000ARCHIPIELAGO000214-268600EDITORIAL PAMELA00PLAZUELA DEL CONSEJO, 3, 4°, 31001 PAMPLONAS).

d(14.\$DBDAREAS, REVISTA DE CIENCIAS SOCIA-DLESDO0211-6707BDEDITORA REGIONAL DE MURCIADDISAAC ALBENIZ 30009 MURCIA\$).

**d(15.\$DDDAYERDDMARCIAL PONSDBPLAZA DEL CONDE DEL VALLE DE SUCHIL.** 8029015 MADRID\$).

d(16,\$⊡⊡BANCA ESPAÑOLA⊡0210-1688⊡DREMARCAD⊡CONDE DE PEÑALVER, 52 28006 MADRIDS).

d(17.\$000BOLETIN DE ECONOMIA DE NAVARRAD01131-549000GOBIERNO DE NAVARRA, SERV, DE ECO-DNOMIADDARSIETA, 8, 6º 31002 PAMPLONA (NAVARRA)\$).

d(18,\$BBBOLETIN DE ESTUDIOS ECONOMICOSBB0006-6249BBUNIV, DE DEUSTOBBHERMANOS AGUIRRE, 2. APTDO. 20044 48080 BIL-BBAO\$).

d(19,\$300 BOLETIN DE LA INSTITUCION LIBREDDE ENSEÑANZADO 0214-130200 FUNDACION FRANCISCO GINER DE LOSORIOSOO PASEO DEL GENERAL MARTINEZ CAMPOS, 14D28010 MADRID\$).

d(20,\$13 <sup>13</sup> EBOLETIN DE PSICOLOCIA13 130212-8179] 13UNIV. DE VALENCIA. FAC. DE FILOSOFIACY CIENCIAS DE LA EDUCACIONE13AVDA. BLASCO IBAÑEZ, 21 46010 VALENCIAS).

d(21,\$000BOLETIN DE RELACIONES ECONOMI-DCAS INTERNACIONALES(IDMINIST. DE ASUNTOS EXTERIORES. SECR. DGENERAL TEC. DOPLAZA DE LA MARINA ESPAÑOLA 28013 MADRIOs).

d(22,\$10 BOLETIN ECONOMICO DE ANDALUCIAB 130212-6621 DEJUNTA DE ANDALUCÍA. CONS. DE ECO-ENOMIA, INDUSTRIA Y ENERGÍA EGRUPA REPUBLICA ARGENTINA, 81 41071 SEVILLAS).

d(23,\$131313BOLETIN ECONOMICO DE 1CE13130213-3768E13M1N15T. DE COMERCIO Y TURISMOGOPASEO DE LA CASTELLANA, 152, PLANTA 16 28016 OMADRIDOES).

## **Anexo 3: Documentos Output**

Lo que sigue es el resultado de aplicar las GDUs del apartado*Aplicaciones, p136,* a los documentos input del Anexo 2.

### **Base de datos documental**

d(3700, [campo([nombre(\$Signatura\$), valor(\$4747\$)]), campo([nombre(\$CDU\$), valor(\$\$)}), campo ([nombre(\$Encabezamiento\$),valor(\$BLASCO GASCO, Francisco de P.\$)]), campo([nombre(\$Título\_Uniforme\$), valor(\$\$)]), campo([nombre(\$Título\_Mención\$), valor(\$Objeto de hipoteca y ejecución hipotecaria : determinación legal... el objeto hipotecado : doctrina y jurisprudencia / Francisco de P. Blasco Gasco; prólogo Vicente Montés Penedés\$)]), campo((nombre(\$Edición\$),valor(\$\$)]), campo([nombre(\$Publicación\$),valor(\$Valencia: Edit. General de Derecho, DL. 1994\$)]>,campo([nombre(\$Colación\$),valor(\$208 p.; 24 cm\$)]), campo((nombre(\$Serie\$),valor(\$\$)]), campo([nombre(\$Notas\$), valor(\$\$)]), campo([nombre(\$ISBN/ISSN\$), valor(\$84-605-0043-8\$)]), campo([nombre(\$NIPO\$), valor(\$\$)]), campo([nombre(\$Materias\$), valor(\$1. Hipotecas - Espana\$)]), campo([nombre(\$Secundarias\$), valor(\$I. Título\$)]), campo([nombre(\$Registro/s\$), valor(\$4747\$)]), campo([nombre(\$Anotaciones\$), valor(\$\$)])]).

d(3701,[campo([nombre(\$Signatura\$), valor(\$4772\$)]), campo([nombre(\$CDU\$), valor(\$\$)]), campo([nombre(\$Encabezamiento\$), valor(\$BODEN, Margaret A.\$)]), campo([nombre(\$Título\_Uniforme\$), valor(\$\$)]), campo([nombre(\$Título\_Mención\$), valor(\$La mente creativa : mitos y mecanismos / por Margaret A. Boden\$)]), campo([nombre(\$Edición\$), valor(\$\$)]), campo([nombre(\$Publicación\$), valor(\$Barcelona: Gedisa, D.L. 1994\$)]), campo([nombre(\$Colación\$),valor(\$404 p. : 23 cm\$)]), campo([nombre(\$Serie\$), valor(\$(Hombre y sociedad. Gladema)\$)]), campo([nombre(\$Notas\$), valor(\$\$)]), campo([nombre(\$ISBN/ISSN\$), valor(\$84-7432-500-5\$)]), campo([nombre(\$NIPO\$),valor(\$\$)]), campo([nombre(\$Materias\$), valor(\$1. Creatividad 2. Conocimiento (Psicología)\$)]), campo([nombre(\$Secundarias\$), valor(\$I. Título\$)]), campo([nombre(\$Registro/s\$), valor(\$4772\$)]), campo([nombre(\$Anotaciones\$),  $valor($$)])]).$ 

d(3702,[campo([nombre(\$Signatura\$),valor(\$2308, c<sup>a</sup> 410, p.2307\$)]), campo([nombre(\$CDU\$), valor(\$\$)]), campo([nombre(\$Encabezamiento\$), valor(\$BORRAJO DACRUZ, Efrén\$)]), campo([nombre(\$Título\_Uniforme\$), valor(\$\$)]), campo([nombre(\$Título\_Mención\$),

valor(\$Introducción al derecho espanol del trabajo / Efrén Borrajo Dcruz\$)]), campo([nombre(\$Edición\$), valor(\$4<sup>ª</sup> ed. reimp\$)]), campo([nombre(\$Publicación\$), valor(\$Madrid : Técnos, 1978\$)]), campo([nombre(\$Colación\$), valor(\$XXIII, 455 p. : 22 cm\$)]), campo([nombre(\$Serie\$), valor(\$(Biblioteca Universitaria)\$)]), campo([nombre(\$Notas\$), valor(\$\$)]), campo(fnombre(\$ISBN/ISSN\$), valor(\$84-309-0549-9\$)]), campo([nombre(\$NIPO\$), valor(\$\$)]), campo([nombre(\$Materias\$), valor(\$1.Derecho del trabajo - Espana\$)]), campo([nombre(\$Secundarias\$), valor(\$l.Título\$)]), campo([nombre(\$Registro/s\$), valor(\$410,2307,2308\$)]), campo((nombre(\$Anotaciones\$), valor(\$\$)])]).

d(37O34campo<[nombre(\$Signatura\$), valor(\$438511, 4386/15)1), campo([nombre(\$CDU\$), valor(\$\$)1), campo([nombre(\$Encabezamiento\$), valor(\$BORRELL FONTELLES, José\$)1), campo([nombre(\$Titulo Uniforme\$), valor(\$\$)]), campo([nombre(\$Titulo Mención\$), valor(\$Métodos matemáticos para la economía / José Borrell Fontelles\$)]), campo([nombre(\$Edición\$), valor(\$\$)]), campo([nombre(\$Publicación\$), valor(\$Madrid : Pirámide, 1990\$)]), campo([nombre(\$Colación\$), valor(\$V. ; 23cm\$)]), campo([nombre(\$Serie\$), valor(\$(Ciencia y técnica)\$)]), campo(fnombre(\$Notas\$), valor(\$T.I: Campos y autosistemas, -- 4<sup>a</sup> ed. - 1990. -- 334 p. -- ISBN:84-368-0182-2\$)]), campo([nombre(\$ISBN/ISSN\$), valor(\$\$)]), campo([nombre(\$NIPO\$), valor(\$\$)]), campo([nombre(\$Materias\$), valor(\$1. Matemáticas\$)]), campo([nombre(\$Secundarias\$), valor(\$l. Titulo\$)]), campo([nombre(\$Registro/s\$), valor(\$4385, 4386\$)]), campo([nombre(\$Anotaciones\$), valor(\$\$)])]).

d(3704,[campo<[nombre(\$SignaturaS),valor(\$4767\$>]),campo((nombre(SCDU\$),valor(\$\$)fl,campo ([nombre(\$Encabezamiento\$>,valor(\$BOTELLA, Juan\$fl>, campo([nombre(\$Titulo\_Uniformes), valor(\$\$)]),campo([nombre(\$Título\_Mención\$),valor(\$Análisis de datos en psicología I / Juan Botella, Orfelio G. León, Rafael San Martín\$)]), campo([nombre(\$Edición\$), valor(\$\$)]), campo([nombre(\$Publicación\$),valor(\$Madrid: Pirámide, D.L. 1992\$)]), campo([nombre(\$Colación\$), valor(\$399 p. ; 23 cm\$)]), campo([nombre(\$Serie\$), valor(\$(Psicología)\$)]), campo([nombre(\$Notas\$), valor(\$\$)]), campo([nombre(\$ISBN/ISSN\$), valor(\$84-368-0717-0 (Tomo Y)\$)]), campo([nombre(\$NIPO\$), valor(\$\$)]), campo([nombre(\$Materias\$), valor(\$1. Estadística matemática\$)]), campo<[nombre(\$Secundarias\$), valor(Sl. León, Orfelio G. II. San Martín, Rafael III. Títulos)]), campo([nombre(\$Registro/s \$), valor(\$4767\$)]), campo([nombre(\$Anotaciones\$), valor(\$\$)])]).

# **Indice**

d(0,[autor([inv([apell(SMACCORMACS),nombre(\$Pat\$)])]),regs([reg(\$4\$),reg(\$1868\$)])]).

d(1,[autor([inv([apell(\$MACDONALD\$),nombre(\$Jeannette\$)])]),regs([reg(\$518\$),reg(\$806\$)])]).

d(2,[autor([inv([apell(\$MACINTIRE\$),nombre(\$Lani\$)])]),regs([reg(\$5497\$)])]).

d(3,[autor([inv([apell(\$MACIVER\$),nombre(\$Allan\$)])]),regs([reg(\$3829\$),reg(\$4128\$)])]).

d(4,[autor([inv([apell(\$MACKENZIE\$),nombre(\$Mike\$)])]),regs([reg(\$6100\$)])]).

d(5,[autor([inv([apell(\$MACKERSIE\$),nombre(\$David\$)])]),regs([reg(\$4304\$),reg(\$4900\$),reg(\$5 280\$),reg(\$5306\$)])]).

d(6,[autor([dir(\$MACKINNEY'S COTTON PICKERS\$)]), regs([reg(\$242\$)])]).

d(7,[autor([inv([apell(\$MACKINTOSH\$),nombre(\$Ken\$)])]),regs([reg(\$5000\$),reg(\$5346\$),reg(\$54 89\$),reg(\$5537\$),reg(\$5655\$),reg(\$5741\$),reg(\$5750\$),reg(\$5788\$),reg(\$5955\$),reg(\$6036\$)])]).

d<8,[autor([dir(STHE MACKPIESEN\$>]).regs([reg(\$5000\$)])]).

d(9,[autor([dir(\$MACHADO\$)]), regs([reg(\$3988\$), reg(\$4111\$), reg(\$4356\$), reg(\$4788\$)[)]).

d(10,[autor([inv([apell(\$MACHADO\$),nombre(\$Armando\$)])]),regs([reg(\$3142\$)])]).

d< 11 ,[autor<[inv([apel¡(SMACHADO\$), nombre(SLeocadio R.\$)])]),regs({reg(\$4094\$),reg(\$4178\$),reg(\$4293\$)])]).

d(12,[autor([inv([apell(\$MACHIN\$),nombre(\$Antonio\$)])]),regs([reg(\$889\$),reg(\$1188\$),reg(\$123 6S),reg<513655),reg(\$1 391\$),reg(51392\$),reg(S1 727\$),reg(\$1766\$),reg<\$1845\$)reg<51855S>,reg( \$1925S),reg(S21345),reg(\$21425),reg(521635),reg<521745),reg<521885),reg<\$22215),reg(\$2300\$ ), reg(\$2305\$), reg(\$2379\$),reg(\$2395\$),reg(\$2427\$),reg(\$2428\$),reg(\$2439\$),reg(\$2457\$),reg(\$2 504\$), reg(\$2515\$), reg(\$2534\$), reg(\$2540\$), reg(\$2635\$), reg(\$2647\$), reg(\$2659\$), reg(\$2663\$), r eg(\$2765\$),reg(\$2823\$),reg(\$2827\$),reg(\$2837\$),reg(\$2880\$),reg(\$2923\$),reg(\$2930\$),reg(\$29 31S),reg(S29495),reg(529785),reg<\$2981\$),reg(52994\$),reg(53064\$),reg<531085),reg<S31475),re g(\$3154\$), reg(S3165\$),reg(\$3306\$),reg(\$3392\$),reg(\$3448\$),reg(\$3452\$),reg(53520\$),reg(\$354 75),reg<53588\$),reg(\$36475),reg(53907\$),reg<539125),reg<539295),reg<539735),reg<54187\$),reg( \$4236\$),reg(\$4345\$),reg(\$4506\$),reg(\$4820\$),reg(\$4927\$),reg(\$5037\$),reg(\$5038\$),reg(\$5335\$ ), reg(\$5470\$), reg(\$5476\$), reg(\$6175\$), reg(\$6213\$), reg(\$6256\$)])]).

d(13,[autor([dir(\$MACHITO\$)]),regs([reg(\$3189\$),reg(\$3861\$),reg(\$4343\$)])]).

d(14, [autor([inv([apell(\$MADRID\$), nombre(\$Manolito de\$)])]), regs([reg(\$1460\$)])]).

d(15, fautor(finv(fapel)(\$MADRIGUERA\$), nombre(\$Enric\$)))), regs(freq(\$1157\$), reg(\$2875\$), reg( \$2906\$),reg(\$2966\$)])]).

d(16, [autor([dir(\$MAGOLI\$)]), regs([reg(\$4170\$)])]).

d(17, [autor([inv([apell(\$MAGYARI\$),nombre(\$Marika\$)])]),regs([reg(\$2456\$),reg(\$2541\$),reg(\$26 04\$),reg(\$2633\$),reg(\$2662\$),reg(\$2743\$)])]).

d(18, [autor([inv([apell(\$MAIRENA\$), nombre(\$Antonio\$)])]), regs([reg(\$3531\$), reg(\$3616\$), reg(\$4 125\$),reg(\$4227\$)])]).

d(19, [autor([inv([apell(\$MAIRENA\$), nombre(\$Pepe\$)])]), regs([reg(\$6233\$)])]).

d(20,[autor([dir(\$MALANDO Y SU ORQUESTA\$)]),regs([reg(\$5698\$)])]).

d(21,[autor([inv([apell(\$MALCUZYNSKI\$),nombre(\$Witold\$)])]),regs([reg(\$3353\$),reg(\$3467\$),re g(\$3507\$),reg(\$3562\$),reg(\$3563\$),reg(\$3594\$),reg(\$4688\$)])]).

d(22,[autor([inv([apell(\$MALDONADO\$),nombre(\$F. Z.\$)])]), regs([reg(\$3982\$),reg(\$4228\$)])]).

d(23,[autor([inv([apeli(\$MALERAS\$),nombre(\$Emma\$)])]),regs([reg(\$2943\$),reg(\$3493\$),reg(\$36 63\$),reg(\$5041\$),reg(\$5477\$),reg(\$5524\$),reg(\$5557\$),reg(\$5573\$),reg(\$5732\$),reg(\$5804\$),re g(\$5810\$),reg(\$5872\$),reg(\$6007\$)])]).

d(24,[autor([inv([apell(\$MALERBA\$),nombre(\$Alfredo\$)])]),regs([reg(\$4131\$)])]).

d(25,[autor([inv([apell(\$MALKO\$),nombre(\$Nicolai\$)])]),regs([reg(\$3217\$),reg(\$3480\$),reg(\$3769 \$),reg(\$4018\$)])]).

d(26,[autor([inv([apell(\$MALVIN\$),nombre(\$Artie\$)])]),regs([reg(\$3407\$)])]).

d(27,[autor([dir(\$MANDARINO\$)]),regs([reg(\$707\$),reg(\$1236\$)])]).

d(28,[autor([inv([apell(\$MANGANO\$),nombre(\$Silvana\$)])]),regs([reg(\$4837\$)])]).

d(29,[autor([inv([apell(\$MANIET\$),nombre(\$Roger\$)])]),regs([reg(\$4651\$)])]).

d(30,[autor([inv([apell(\$MANNARINI\$),nombre(\$lda\$)])]),regs([reg(\$1249\$),reg(\$1614\$),reg(\$167 5\$)])]).

d(31,[autor([dir(\$MANOLO EL DE HUELVA\$)]), regs([reg(\$543\$), reg(\$647\$)])]).

d(32,[autor([dir(\$MANOLO "EL GAFAS"\$)]), regs([reg(\$1187\$), reg(\$1190\$), reg(\$1621\$)])]).

d(33, fautor(fdir(\$MANOLO EL GRANAINO\$)]),regs(freg(\$5351\$)[)]).

d(34,[autor([dir(\$MANOLO EL MALAGUENO\$)]), regs([reg(\$1398\$), reg(\$1488\$),reg(S1 729\$),reg(\$1854\$),reg(52261S),reg(524925),reg(\$2498\$),reg(52563\$),reg<\$27 28\$),reg(52746\$), reg(\$2899\$), reg(\$301 9\$), reg(\$371 9\$), reg(\$4392\$), reg(\$4395\$), reg(\$45275),re g(\$5238\$),reg(\$5351\$),reg(\$5521\$),reg(\$5527\$),reg(\$5625\$),reg(\$5700\$),reg(\$5721\$)])]).

d(35,[autor([inv([apell(\$MANONE\$),nombre(\$Wingie\$)])]),regs([reg(\$661\$),reg(\$1280\$),reg(\$346 5\$)])]).

d(36,[autor([inv([apell(\$MANTOVANI\$), nombre(\$Annunzio\$)])]), regs([reg(\$1184\$), reg(\$1308\$), re g(\$161 8\$), reg(\$1771\$), reg(\$1948\$), reg(\$3844\$), reg(\$4205\$), reg(\$4354\$), reg<\$4359\$),reg(\$450 4\$), reg(\$4590\$), reg(\$461 1\$),reg(\$4657\$>,reg(\$4828\$>,reg(\$4905\$>,reg(\$5060\$),reg<\$531 7\$), reg( \$5405\$),reg<\$5593\$),reg(\$5645\$),reg(\$5735\$),reg(\$5777\$),reg<\$5831 \$),reg(\$5985\$)j)j)

d(37,[autor([inv([apell(\$MANZANILLA\$), nombre(\$Manolo\$)])]), regs([reg(\$2063\$),reg(\$2263\$),reg (\$2387\$),reg(\$4496\$)])]).

d(38,[autor([dir(\$MANZANITO DE CASTUERA\$)]),regs([reg(\$2675\$)])]).

d(39,[autor([inv([apell(\$MAÑEZ\$),nombre(\$Encarnita\$)])]),regs([reg(\$2872\$),reg(\$3239\$)])]).

d(40,[autor([dir(\$MARAVIGLIA\$)]),regs([reg(\$4206\$),reg(\$4569\$),reg(\$5441\$)])]).

d(41, [autor([inv([apel)(\$MARAVILLA\$), nombre(\$Juanito\$)])]), regs([reg(\$3253\$), reg(\$3285\$), reg(\$ 3523\$)])]).

d(42,[autor([inv([apell(\$MARAVILLA\$),nombre(\$Luis\$)])]),regs([reg(\$1187\$),reg(\$1190\$),reg(\$12 88\$), reg(\$1301\$), reg(\$1302\$), reg(\$1621\$), reg(\$2436\$), reg(\$2568\$), reg(\$2820\$), reg(\$2861\$), re g(\$3953\$), reg(\$4272\$), reg(\$4582\$), reg(\$4814\$), reg(\$4816\$), reg(\$6243\$)])]).

d(43,[autor([inv([apell(\$MARCEN\$),nombre(\$Eduardo\$)])]),regs([reg(\$1380\$)])]).

d(44,[autor([inv([apell(\$MARC\$),nombre(\$Jean\$)])]),regs([reg(\$3257\$)])]).

d(45,[autor([inv([apell(\$MARCO\$),nombre(\$Jean\$)])]),regs([reg(\$3221\$),reg(\$4030\$)])]).

d(46,[autor([inv([apell(\$MARCO\$),nombre(\$Salome\$)])]),regs([reg(\$5380\$)])]).

d(47,[autor([inv([apell(\$MARCO\$),nombre(\$V.\$)])]),regs([reg(\$6450\$)])]).

|<br>|d(48,[autor([inv([apell(\$MARCHAND\$),nombre(\$Colette\$)])]),regs([reg(\$4902\$),reg(\$5126\$)])]).

d(49,[autor([inv([apell(\$MARCHENA\$),nombre(\$Antonio de\$)])]),regs([reg(\$2736\$)])]).

### **Villancicos**

d(0, [registro(\$263\$), autor([apell(\$SALAZAR\$), nombre(\$Diego José\$)]), titulo(\$Letras de los villancicos, qve se cantaron en la... Iglesia Metropolitana y Patriarcal... de Sevilla, en los solemnes Maytines del Nacimiento de Nuestro Señor Jesu-Christo... de 1706\$), resp(\$compuestos por D. Diego loseph de Salaçar, Racionero y Maestro de Capilla\$), pie imprenta(\$Impresso en Sevilla: por Juan Francisco de Blas, 1706\$), <sup>d</sup> fisica(\$[8] p.;40\$), signatura(\$Sign.: A\*-4\$),notas(\$Datos de pie de imp. tomados del colofón.--Texto a dos col\$), v([num(\$1\$), villa(\$"Para libertar su Reyno..."\$), partes(\$[Int., Estr. y Coplas]\$)]), v([num(\$2\$), villa(\$"Zagalejas al Niño adoremos..."\$), partes(\$[Estr. y Coplas]\$)]), v([num(\$3\$),villa(\$"Con varias mercaderias..."\$), partes(\$[Int., Estr. y Coplas]\$)]),v([num(\$4\$),villa(\$"Pajarillo canoro..."\$), partes(\$[Estr. y Coplas]\$)]),v([num(\$5\$),villa(\$"Cytaras de cristal..."\$), partes(\$[Estr. y Coplas]\$)]),v([num(\$7\$),villa(\$"Por divertir à el Dios Niño..."\$),partes(\$[Int., Estr. y Coplas]\$)]), v([num(\$8\$),villa(\$"Niño mio, que al yelo..."\$), partes(\$[Estr. y Coplas]\$)]), v([num(\$9\$),villa(\$"A Què tocan?..."\$), partes(\$[Estr. y Coplas]\$)]), resto(\$Aguilar: Imp. sev., 88. VE/ 531-37\$)]).

d(1,[registro(\$264\$),autor([apell(\$MENDOZA\$),nombre(\$Gabriel José\$)]),titulo(\$Letras de los villancicos que se cantaron en la... Iglesia Colegial de Nuestro Señor San Salvador.., de Sevilla, en la Kalenda y Maytines del Nacimiento de nuestro Señor Jesu-christo... de 1706\$), resp(Spor Don Gabriel Joseph de Mendoza, Maestro de Capilla\$), pie\_imprenta(\$[Sevilla?: s.n., 1706?]\$), d fisica(\$[8] p.\$; 4º\$), signatura(\$Sign.: A\*-4\$), notas(\$Datos de pie de imp. deducidos del tit.--Texto a dos col.--Port. con oria tip. y viñeta xil. de la Adoración de los Pastores\$), v(fnum(\$1\$), villa(\$"Ha de la Cuna del Sol..."\$),partes(\$[Estr. y Coplas]\$)]),v([num(\$2\$),villa(\$"Ha Señorito..."\$), partes(\$[Estr. y Coplas]\$)]), v([num(\$3\$),villa(\$"A Belèn vàn Peregrinos..."\$), partes(\$[Int., Estr. y Coplas]\$)]),v([num(\$4\$),villa(\$"Niño tierno, que rendido..."\$), partes(\$[Estr. y Coplas]\$)]),v([num(\$5\$),villa(\$"Pasqual, q es archivo andante..."\$),partes(\$[Int., Estr. y Coplas]\$}]), v([num(\$6\$),villa(\$"Los Pastores esta noche..."\$),partes(\$[Int., Estr. y Coplas]\$)]), v([num(\$7\$), villa(\$"A siolos Molenos..."\$),partes(\$[Estr. y Coplas]\$)]), v([num(\$8\$), villa(\$"Ay, què dolor!..."\$),partes(\$[Estr. y Coplas]\$)]),resto(\$Aguilar: Imp. sev., 2138. VE/ 531-46\$)]).

d<2,[registro(52655>,autor([apell(SSALAZAR\$>,nombre(\$Diego JoséS)]>, titulo(SLetras de los villancicos que se cantaron en la... Iglesia Metropolitana y Patriarcal de Sevilla, en los... Maytines de la Purissima é Inmaculada Concepcion de Maria..., este presente año de 1706\$), resp(\$compuestos por D. Diego Ioseph de Salazar, Racionero y Maestro de Capillas), pie imprenta(\$Impresso en Sevilla: por Ivan Francisco de Blas.... [1706?]\$), d\_fisica(\$[4] p.; 4°\$), signatura(\$Sign.: []\*-2\$), notas(\$Lugar de imp. e impresor tomados del colofón y fecha deducida del tit.—Texto a dos col\$), v([num(\$1\$), villa(\$"Oy que el Padre Omnipotente..."\$),

partes(\$[Int., Estr. y Copias]\$)]), v([num(\$2\$), villa(\$"Oygan, atiendan..."\$), partes(\$[Estr. y Coplas]\$)]), v([num(\$3\$), villa(\$"Como serà que las sombras..."\$), partes(\$[Estr. y Coplas]\$)]), v(fnum(\$4\$), villa(\$"Sagradas Luzes, silencio..."\$), partes(\$[Estr. y Coplas]\$)]), v(fnum(\$5\$), villa(\$"Corran, corran las Fuentes..."\$), partes(\$[Estr. y Coplas]\$)]),resto(\$ R/ 34199\*-21\$)]).

d(3,[registro(\$266\$),titulo(\$LETRAS de los villancicos qve se han de cantar en los solemnes Maytines y celebre Fiesta que consagre y dedica la Hermandad de N. Señora de los Dolores en la Parroquial Iglesia... de... 5. Marcos, este año 1706: dirigidas por la misma Hermandad al señor O. Juan de ArajalS),resp(Scantadas por la Capilla de Musica de la Colegial deN. Señor 5. Salvador\$),pie\_imprenta(\$En Sevilla: por Jvan de la Pverta..., [1706?]\$),d\_fisica(\$[8] p.; 4°\$), signatura(\$Sign.: [1\*-4\$),notas(\$Fecha de imp. deducida del tit.—Texto a dos col.—Port. con orla tip. y viñeta xil. de la Virgen de los Dolores\$),v([num(\$1\$),villa(\$"Los Serafines alados..."\$), partes(\$[int., Estr. y Coplas]\$)]),v([num(\$2\$),villa(\$"Moradores del mundo..."\$), partes(\$[Estr. y Coplas]\$}]), v([num(\$3\$), villa(\$"AI arma, al arma, al arma..."\$), partes(\$[Estr. y Coplas]\$)]), v([num(\$4\$), villa(\$"Amante Aurora mia..."\$),partes(\$[Estr. y Coplas]\$)]),v([num(\$5\$),villa(\$"Los Cielos Soberanos..."\$),partes(\$[Estr. y Coplas]\$)]), v([num(\$6\$),villa(\$"Hermosa Arquitectura..."\$), partes(\$[Estr. y Coplas]\$)]), v([num(\$7\$),villa(\$"De los rebatos confusos..."\$), partes(\$[int., Estr. y Copias]\$)]), v([num(\$8\$), vilia(\$"Qve duice se muestra..."\$), partes(\$[Estr. y Coplas]\$)]), v([num(\$9\$), villa(\$"Soberanos Espiritus..."\$), partes(\$[Estr. y Coplas]\$)]), resto(\$ VE/ 1201-30\$)]).

d(4,[registro<52675),autor([apell(\$SALAZARS),nombre(SOiego JoséS)]), titulo(SLetras de los villancicos qve se cantaron en la... Iglesia Metropolitana y Patriarcal... de Sevilla, en los solemnes Maytines de la Venida de los Santos Reyes... de 1707\$), resp(\$compuestos por Don Diego Joseph de Salazar, Racionero y Maestro de Capilla\$), pie imprenta(\$En Sevilla: por Juan Francisco de Blas..., 1707\$), d\_fisica(\$[8] p.; 4º\$), signatura(\$Sign.: A\*-4\$),notas(\$Datos de pie de imp. tomados del colofón—Texto a dos col.—Port. con oria tip. y viñeta xii. de la GiraldaS), v([num(\$1\$), villa(\$"La brillante bellissima estrella..."\$), partes(\$[Estr. y Coplas]\$)]), v([num(\$2\$), villa(\$"Pastorcita soy..."\$), partes(\$[Estr. y Coplas]\$)]), v([num(\$3\$), villa(\$"Viendo que Reyes adoran..."\$), partes(\$[Estr. y Coplas]\$)]), v([num(\$4\$),villa(\$"Gallegos baylarines..."\$), partes(\$[Estr. y Coplas]\$)]), v([num(\$5\$),villa(\$"Pluma de oro que rasgos dilatas..."\$), partes(\$[Estr. y Coplas]\$)]), v([num(\$6\$), villa(\$"Dos Negritos tan acordes..."\$),partes(\$[Int., Estr. y Coplas]\$)]), v([num(\$7\$),villa(\$"Las Gitanas desde Egipto..."\$),partes(\$[Int., Estr. y Coplas]\$)]), v([num(\$8\$),villa(\$"Celebren los sentidos..."\$),partes(\$[Estr. y Coplas]\$)]), v([num(\$9\$),villa(\$"El cuento de la lalila..."\$),partes(\$[Int., Estr. y Coplas]\$)]),resto(\$ VE/ 531-36\$)]).

d(5,[registro<\$2685),titulo(SLETRAS de los villancicos qve en los solemnes Maytines de la Resurreccion de N. Señor Jesu-Christo cantaron los Niños Seyses, en la... Metropolitana y Patriarcal Iglesia de Sevilla, este año de 1707\$),resp(\$puestos en mvsica por su Maestro D. Juan Donoso Cabeza de Baca\$),pie\_imprenta(\$En Sevilla: por Ivan Francisco de Blas..., [1707?]\$), d\_fisica(\$[4] p.\$),signatura(\$4º Sign.: []\*-2\$),notas(\$Fecha de imp. deducida del tit.--Texto a dos

col.--Port. con orla tip. y viñeta xil. de Cristo resucitado\$), v([num(\$1\$), villa(\$"Aquel Rey Soberano..."\$), partes(\$[int., Estr. y Coplas]\$)]), v([num(\$2\$), villa(\$"Oy que resucita amante..."\$), partes(\$[Int., Estr. y Coplas]\$)]),v([num(\$3\$),villa(\$"Del Alva luciente..."\$), partes(\$[Estr. y Coplas]\$)]), resto(\$Aguilar: Imp. sev., 99. VE/ 531-61\$)]).

d(6,[registro(\$269\$), autor([apell(\$SALAZAR\$), nombre(\$Diego José\$)]), titulo(\$Letras de los villancicos, que se cantaron en la. - Patriarchal Iglesia desta Ciudad de Sevilla, en los.,. Maytines del Nacimiento de N. Señor lesu-Christo, este año de 1707\$), resp(\$compuesto por D. Diego Joseph de Salazar, Racionero y Maestro de Capilla de dicha S. Iglesia\$), pie imprenta(\$En Sevilla: por Juan Francisco de Blas..., 17075),djisica<\$[8] p; 4 0\$),signatura<\$Sign.: At-4\$),notas(\$Oatos de pie de imp. tomados del colofón—Texto a dos col.—Port. con oria tip. y viñeta xil. que representa el Nacimiento\$), v([num(\$1\$), villa(\$"O venturoso dia!..."\$), partes(\$[Estr. y Copias]\$)]), v([num(\$2\$),villa(\$"Ay, que vna Andaluzica..."\$), partes(\$[Estr. y Coplas]\$)]), v([num(\$3\$), villa(\$"Los Vizcaynos, que es gente..."\$), partes(\$[Int., Estr. y Coplas]\$)]), v([num(\$4\$),villa(\$"Oygan el agudeza..."\$), partes(\$[Estr. y Coplas]\$)]), v([num(\$5\$), villa(\$"Ay Jesus, ay mi bien, ay mi Dios..."\$), partes(\$[Estr. y Coplas]\$)]), v([num(\$6\$), villa(\$"Qvatlo Negliyoz venimoz..."\$),partes(\$[Estr. y Coplas]\$)]), v([num(\$7\$), villa(\$"Pves nace mi Niño,..."\$), partes(\${Estr. y Copias]\$}]),v([num(\$8\$),villa(\$"Este es el Solio en q nace el amor,..."\$), partes(\$[Estr. y Coplas]\$)]),v([num(\$9\$),villa(\$"Alerta Zagal,..."\$), partes(\$[Estr. y Coplas]\$)]), resto(\$ VE/ 1189-36\$)]).

d(7,[registro(\$270\$),autor([apell(\$SALAZAR\$),nombre(\$Diego José\$)]),titulo(\$Letras de los villancicos que se cantaror [sic] en la... Metropolitana y Patriarcal Iglesia... de Sevilla, en los... Maytines de la Purissima Concepcion de Maria\$),resp(\$compuestos por Don Diego Joseph de Salazar, Racionero y Maestro de Capilla\$),pie\_imprenta(\$En Sevilla: por Juan Francisco de Blas..., [1707?]\$),d\_fisica(\$[4] p; 4º\$), signatura(\$Sign.: []\*-2\$),notas(\$Lugar de imp. e impresor tomados del colofón y fecha deducida de la actividad del Maestro de Capilla y de la fiesta—Texto a dos col\$), v([num(\$1\$),villa(\$"Oy sobre los montes Santos,..."\$), partes(\$[int., Estr. y Coplas]\$)]), v([num(\$2\$),villa(\$"Albricias, Pastores,..."\$),partes(\$[Estr. y Coplas]\$)]), v([num(\$3\$), villa(\$"Celebre en el Impireo..."\$), partes(\$Estr- y Coplas\$)]),v([num(\$4\$),villa(\$"Ay como cantan,..."\$),partes(\$[Estr. y Coplas]\$)]),v([num(\$5\$),villa(\$"Paxarillos amantes,..."\$), partes(\$[Estr. y Coplas]\$)]),resto(\$· VE/ 1305-115 Foliación ms.: "475-476".--(Barbieri)\$)]).

d(8,[registro(\$271\$), autor([apell(\$SALAZAR\$), nombre(\$Diego José\$)]), titulo(\$Letras de los villancicos qve se cantaron en la... Metropolitana y Patriarcal Iglesia... de Sevilla, en los solemnes Maytines de la Venida de los Santos Reyes... de 1708\$),resp(\$compuestos por D. Diego Joseph de Salazar, Racionero <sup>y</sup> Maestro de Capillas), pie imprenta(SEn Sevilla: por Juan Francisco de Blas..., [1708?]\$),d\_fisica(\$[8] p.: 4º\$),signatura(\$Sign.: A\*-4\$),notas(\$Lugar de imp. e impresor tomados del colofón y fecha deducida del tit.—Texto a dos col.—Port con oria tip. <sup>y</sup> viñeta xil. de la Giralda\$), v({num(\$1\$), villa(\$"Salva clarines sonoros..."\$), partes(\${Estr. y Coplas}\$)}), v([num(\$2\$), villa(\$"Con todos sus instrumentos..."\$), partes(\$[Int., Estr. y Coplas]\$)]),

v([num(\$3\$),villa(\$"Pasito, silencio..."\$), partes(\$[Estr. y Coplas]\$)]), v([num(\$4\$), villa(\$"Coronadas de Rosas..."\$), partes(\$[Estr. y Coplas]\$)]), v([num(\$5\$),villa(\$Morisco: "Meguelejo..."\$), partes(\$[Estr. y Coplas]\$)]), v([num(\$6\$),villa(\$"Vv Astro flamante..."\$), partes(\$[Estr. y Coplas]\$)]), v([num(\$7\$),villa(\$"Ay Zagalejas, ay..."\$), partes(\$[Estr. y Cop~as]\$)]),v([num(\$8\$), villa(\$"Vn Barquillero, à Belen..."\$), partes(\$[Int., Estr. y Coplas]\$)]), v([num(\$9\$), villa(\$"Viendo algunas rudas Aves..."\$),partes(\$[Int., Estr. y Coplas]\$)]), resto(\$Aguilar: Imp., sev., 124 VE/ 1310-8 (Barbieri)\$)]).

d(9,[registro(\$272\$),autor([apell(\$SANTISSO BERMUDEZ\$), nombre(\$Gregorio\$)]),titulo(\$Letras de los villancicos que se cantaron en los... Maytines de la Purissima Concepcion... en la... Iglesia Metropolitana y Patriarcal de... Sevilla\$),resp(\$compuestos (vacante el Magisterio de Capilla) por D. Gregorio Santisso Bermudez, Presbytero, Maestro de Seises de dicha Santa Iglesia\$), .<br>pie\_imprenta(\$[Sevilla?: s.n., 1709?]\$), d\_fisica(\$[4] p; 4º\$),signatura(\$Sign.: []\*-2\$) notas(\$Lugar de imp. deducido del tit. y fecha deducida del autor y del periodo en que esta vacante el magisterio de capilla.--Texto a dos col\$), v([num(\$1\$), villa(\$"La Gracia, y la Embidia salen..."\$),partes(\$[Int., Estr. y Coplas]\$)]), v([num(\$2\$),villa(\$"Ay que me Abrasa vna llama..."\$), partes(\$[Estr. y Copias]\$)]), v([num(\$3\$), villa(\$"Celebre en el Impireo..."\$), partes(\$[Estr. y Coplas]\$)]), v((num(\$4\$),villa(\$"Los nuevos Cantores..."\$), partes(\$[Estr. y Coplas]\$)]), v([num(\$5\$),villa(\$"Avecita, que en dulce armonia..."\$), partes(\$[Estr. y Coplas]\$)]),resto(\$ VE/ 1305-112 Foliación ms.: "22-23".—(Barbieri)\$)fl.

### **Diccionario**

d(1,[palabra(\$florales\$), origen(\$(Del lat. florales ludi, juegos florales.)\$), acepcion([aux(\$adj. pl.\$), sigdo(\$Aplicase a las fiestas o juegos que celebraban los gentiles en honor de la diosa Flora. A su imitación se han instituido después en Provenza y en otras partes\$)]), acepcion([num(\$2\$), vease([sigdo(\$juegos florales\$)])])]),

d(2,[palabra(\$florar\$), acepcion([aux(\$intr.\$), sigdo(\$Dar flor. Dícese de los árboles y las plantas, singularmente de los que se cultivan para cosechar sus frutos\$)])]).

d(3,[palabra(\$flordelisado, da\$), acepcion([aux(\$adj. Blas.\$), vease([sigdo(\$cruz flordelisada\$)])])]).

d(4,[palabra(\$flordelisar\$), acepcion([aux(\$tr. Blas.\$), sigdo(\$Adornar con flores de lis una cosaS)])]).

d(5,[palabra(\$floreado, da\$), acepcion([aux(\$p. p de florear\$), sigdo(\$\$)]), acepcion([num(\$2\$), aux(\$adj.\$), vease([sigdo(\$pan floreado\$)])])]).

d(6,[palabra(\$floreal\$), origen(\$(Del fr. florèal.)\$), acepcion([aux(\$m.\$), sigdo(\$Octavo mes del calendario republicano francés, cuyos días primero y último coincidian, respectivamente, con el 20 de abril y el 19 dc mayos)])]).

d(7,[palabra(\$florear\$), acepcion([aux(\$tr.\$), sigdo(\$Adornar y guarnecer con flores\$)]), acepcion([num(\$2\$), sigdo(\$Tratándose de la harina, sacar la primera y más sutil por medio del cedazo más espeso\$)]), acepcion([num(\$3\$), sigdo(\$Disponer el naipe para hacer trampa\$)]), acepcion([num(\$4\$), aux(\$intr.\$), sigdo(\$Vibrar, mover la punta de la espada\$)]), acepcion([num(\$5\$), sigdo(\$Tocar dos o tres cuerdas de la guitarra con tres dedos sucesivamente sin parar, formando así un sonido continuado\$)]), acepcion([num(\$6\$), aux(\$fam.\$), sigdo(\$Echar a una mujer piropos\$)]), acepcion([num(\$7\$), aux(\$Ar.\$), sigdo(\$Chile y Sal. Escoger lo mejor de una cosa\$)])]).

d(8,[palabra(\$florecedor, raS), acepcion<[aux(Sadj.5>, sigdo(5Que floreces)])]).

d(9,[palabra(\$florecer\$), origen(\$(De florescer.)\$), acepcion([aux(\$intr.\$), sigdo(\$Echar o arrojar flor\$), usase(\$ú. t. c. tr.\$)]), acepcion([num(\$2\$), aux(\$fig.\$), sigdo(\$Prosperar crecer en riqueza o reputación. Olcesé también de los entes morales; como la justicia, las ciencias, etcS)fl, acepcion([num(\$3\$), aux(\$fig.\$), sigdo(\$Existir una persona o cosa insigne en un tiempo o época determinada\$)]), acepcion([num(\$4\$), aux(\$prnl.\$), sigdo(\$Hablando de algunas cosas, como el queso, pan, etc., ponerse mohosas\$)[)]).

d(10,[palabra(\$floreciente\$), acepcion([aux(\$p. a. de florecer\$), sigdo(\$Que florece\$)]), acepcion([num(52\$), aux(\$fig.5), sigdo(\$Favorable, venturoso, prósperoS)])]).

d(11,[palabra(\$florecimiento\$), acepcion([aux(\$m.\$), sigdo(\$Acción y efecto de florecer o florecerseS)])]).

d(12,[palabra<SFíorencia\$), acepcion([aux(\$n. p.5), vease([sigdo(Sraja de Florencia\$)])])]).

d(13, [palabra(\$florentin\$), acepcion([aux(\$adj.\$), sigdo(\$florentino. Apl. a pers.\$), usase(50.t. c. s.S)])]).

d(14, [palabra(\$florentino, na\$), origen(\$(Del lat. florentinus.)\$), acepcion([aux(\$adj.\$), sigdo(\$Natural de Florencia\$), usase(\$ú. t. c. s.\$)]), acepcion([num(\$2\$), sigdo(\$Perteneciente a esta ciudad de Italia\$}])]).

d(15,[palabra(\$florentísimo, ma\$), origen(\$(Del lat. florentissimus.)\$), acepcion([aux(\$adj.\$), sigdo(\$sup. de floreciente. Que prospera o florece con excelencia\$)])]).

d(16,[palabra(\$floreo\$), origen(\$(De florear,)\$), acepcion([aux(\$m. fig.\$), sigdo(\$Conversación vana y de pasatiempo\$)]), acepcion([num(\$2\$), aux(\$fig.\$), sigdo(\$Dicho vano y superfluo empleado sin otro fin que el de hacer alarde de ingenio, o el de halagar o lisonjear al oyente, o sólo por mero pasatiempo\$)]), acepcion([num(\$3\$), sigdo(\$Danza. En la danza española, movimiento de un pie en el aire cuando el otro permanece en el suelo, y el cuerpo sostenido sobre él\$)]), acepcion([num(\$4\$), sigdo(\$Esgr. Vibración o movimiento de la punta de la espada\$)]), acepcion([num(\$5\$), sigdo(\$Mús. Acción de florear en la guitarra\$)])]).

d(17,[palabra(\$florería\$), acepcion([aux(\$f.\$), sigdo(\$Tienda donde se venden flores y plantas de adornos)])]>.

d(18,[palabra(\$florero, ra\$), acepcion([aux(\$adj. fig.\$), sigdo(\$Que usa de palabras chistosas y lisonjeras\$), usase(\$ú. t. c. s.\$)]), acepcion([num(\$2\$), aux(\$m. y f.\$), sigdo(\$EI que o la que vende flores\$)]), acepcion([num(\$3\$), aux(\$m.\$), sigdo(\$Vaso para poner flores naturales o artificiales\$)]), acepcion([num(\$4\$), sigdo(\$Maceta o tiesto con flores\$)]), acepcion([num(\$5\$), sigdo(\$Armario, caja o lugar destinado para guardar flores\$)]), acepcion([num(\$6\$), sigdo(\$Germ. Fullero que hace trampas floreando el naipe\$)]), acepcion([num(\$7\$), sigdo(\$Pint. Cuadro en que sólo se representan flores\$)])]).

d(19,[palabra(\$florescencia\$),acepcion([aux(\$f.\$),sigdo(\$eflorescencia\$)]), acepcion([num(\$2\$), sigdo(\$Bot. Acción de florecer\$)]), acepcion([num(\$3\$), sigdo(\$Bot. Época en que las plantas florecen, o aparición de las flores en cada vegetal\$)])]).

d(20,[palabra(\$florescer\$), origen(\$(Del lat. florescere.)\$), acepcion([aux(\$intr. ant.\$), sigdo(\$florecer\$)])]).

d(21 [palabra(\$floresta\$), origen(\$(Del b. lat. foresta, y éste de foras, de fuera.)\$), acepcion([aux(\$f.\$), sigdo(\$Terreno frondoso y ameno poblado de árboles\$)]), acepcion([num(\$25), aux(\$fig.5), sigdo(\$Reunión de cosas agradables <sup>y</sup> de buen gustos)])]).

d(22, [palabra(\$floreta\$), origen(\$(d. de flor.)\$), acepcion([aux(\$s.\$), sigdo(\$Entre guarnicioneros, bordadura sobrepuesta que sirve de fuerza y adorno en los extremos de las cinchas\$)]), acepcion([num(\$2\$>, sigdo(\$Danza. En la danza española, tejido o movimiento que sehacia con ambos pies\$)])]).

d(23,[palabra(\$floretada\$), origen(\$(De florete.)\$), acepcion([aux(\$f. ant.\$), sigdo(\$Papirote dado en la frentes)])]).

d(24, [palabra(\$floretazo\$), acepcion([aux(\$m.\$), sigdo(\$Golpe dado con el florete\$)])]).

d(25,[palabra(\$florete\$), origen(\$(Del fr. fleuret, y este del ital. fioretto, del lat. flos, floris.)\$), acepcion([aux(\$adj.\$), vease([sigdo(\$azúcar, papel florete\$)])]), acepcion([num(\$2\$), aux(\$m.\$), sigdo(\$Esgrima con espadín\$)]), acepcion([num(\$3\$), sigdo(\$Espadín destinado a la enseñanza o ejercicio de este juego: es de cuatro aristas, y no suele tener aro en la empuñaduras)]), acepcion([num(\$4\$), sigdo(\$Lienzo o tela entrefina de algodón\$)])]).

d(26,[palabra(\$floretear\$), origen(\$(De floreta.)\$), acepcion([aux(\$tr.\$), sigdo(\$Adornar y guarnecer con flores una cosa\$)]), acepcion([num(\$2\$), aux(\$intr.\$), sigdo(\$Manejar el floreteS)])]).

d(27,[palabra(\$floreteo\$), acepcion([aux(\$m.\$), sigdo(\$Acción y efecto de floretear\$)])]).

d(28,[palabra(\$floretista\$), acepcion([aux(\$m.\$), sigdo(\$EI que es diestro en el juego del floretes)])]).

d(29,[palabra(\$floricultor, ra\$), origen(\$(Del lat. flos, floris, flor, y cultos, -oris, cultivador.)\$), acepcion([aux(\$m. y f.\$), sigdo(\$Persona dedicada a la floricultura\$)])]).

d(30,[palabra(\$floricultura\$), origen(\$(Del lat. Los, floris, flor. y cultura, cultivo.)\$), acepcion([aux(\$f.\$), sigdo(\$Cultivo de las flores\$)]), acepcion([num(\$2\$), sigdo(\$Arte que lo enseñaS)])]>.

d(31,[palabra(Sfloridamente5), acepcion([aux(Sadv. m. fig.S), sigdo(SCon elegancia y gracias)])]).

d(32,[palabra(\$floridano, na\$), acepcion([aux(\$adj.\$), sigdo(\$Natural de la Florida\$), usase(\$ú. t. c. 5.5)]), acepcion(fnum<52\$), sigdo<\$Perteneciente <sup>a</sup> este Estado de América del NorteS)])]).

d<33jpalabra(Sfloridez5), origen(5(De florido. )5), acepcion<[aux(St5), sigdo(\$Abundancia de flores. La FLORIDEZ de la primavera\$)]), acepcion(fnum(\$2\$), aux(\$fig.\$), sigdo(\$Calidad de florido, en el estilo, florido, da. adj. Que tiene flores\$)]), acepcion([num(\$2\$), vease([sigdo(\$junco florido\$)])]), acepcion([num(\$3\$), vease([sigdo(\$letra, pascua florida\$)])]), acepcion([num(\$4\$), aux<Sfig.5), sigdo(SOícese de lo más escogido de alguna cosas)]), acepcion<[num(555), aux(\$fig.\$), sigdo(\$Dicese del lenguaje o estilo amena y profusamente exornado de galas retóricas\$}}), acepcion(fnum(\$6\$), sigdo(\$Germ. Rico, opulento\$)])]).

d(34,[palabra(\$florífero, ra\$), origen(\$(Del lat. florifer, -era; de flos, floris, flor, y ferre, llevar.)\$), acepcion([aux(\$adj.\$), sigdo(\$Que lleva o produce flores\$)])]).

d(35,[palabra(\$florígero, ra\$), origen(\$(Del lat, florifer, -era; de flos, floris, flor, y gerere. llevar.)\$), acepcion([aux(\$adj.\$), sigdo(\$poét. florffero\$)])]).

d(36,[palabra(\$florilegio\$), origen(\$(Del lat. Los, floris, flor, y legere, escoger.)\$), acepcion([aux(\$m. fig.\$), sigdo(\$Colección de trozos selectos de materias literarias\$)])]).

d<37,[palabra(Sfloríns), origen(5(Del tal. formo, moneda florentina marcada con el lirio de los Médicis.)\$), acepcion([aux(\$m.\$), sigdo(SMoneda de plata equivalente al escudo de España, que se usa en algunos paises, especialmente en Austria y Holanda, y estuvo marcada antiguamente con una flor de lis\$}]), acepcion([num(\$2\$), sigdo(\$Moneda de oro mandada acuñar por los reyes de Aragón copiando los florines o ducados de Florencia, su valor sufrió grandes alteraciones por efecto del abuso de liga en el metal\$)])]).

d(38,[palabra(\$floripondio\$), origen(\$(Quizá de flor y el dialect. predio, del lat. \*pendidus, pendiente. )\$), acepcion([aux(Sm.\$), sigdo<SArbusto del Perú, de la familia de las solanáceas, que crece hasta tres metros de altura con tronco leñoso, hojas grandes, alternas, oblongas, enteras y vellosas, flores solitarias, blancas, en forma de embudo, de unos tres decimetros de largo, de olor delicioso, pero perjudicial si se aspira mucho tiempo, y fruto elipsoidal, con muchas semillas pequeñas de figura de riñón\$fl), acepcion([num(\$25), aux(\$flg.\$), sigdo(\$despect. Flor grande que suele figurar en adornos de mal gusto\$}])]).

d(39,[palabra(\$florista\$), acepcion([aux(\$com.\$), sigdo(\$Persona que fabrica flores de mano\$)]), acepcion([num(\$2\$), sigdo(\$Persona que vende flores\$)])]).

d(40,[palabra(\$florister(a\$), acepcion([aux(\$f.\$), sigdo(\$florer(a\$)])]).

d(41,[palabra(\$florlisar\$), acepcion([aux(\$tr. Blas.\$), sigdo(\$flordelisar\$)])]).

d(42,[palabra(\$florón\$), acepcion([aux(\$m. aum. de flor\$), sigdo(\$\$)]), acepcion([num(\$2\$), sigdo(\$Adorno hecho a manera de flor muy grande, que se usa en pintura y arquitectura en el centro de los techos de las habitaciones, etc\$)]), acepcion([num(\$3\$), aux(\$Blas.\$), sigdo(\$Adorno, a manera de flor, que se pone en el circulo de\$)])]).

## **BOE**

d(1,[fecha(55 de mayo de 1995\$), uni(SUniversidad de VigoS), info([categoria([cargo(\$Catedrática\$), entidad(\$Escuela Universitaria\$)]), area(\$"Filología Francesa"\$), nombre(\$Terencia Inés Silva Rojas\$)[)]).

d(2, [fecha(\$20 de abril de 1995\$), uni(\$Universidad de Málaga\$), info([categoria([cargo(\$Profesora\$)]), nombre(\$Eva Millán Valideperas\$)])]).

d(3, ffecha(\$20 de abril de 1995\$), uni(\$Universidad de Málaga\$), info([categoria([cargo(\$Profesor\$)]), nombre(\$Carlos Rossi Jiménez\$)])]).

d(4,[fecha(524 de abril de 19955), uni(SUniversidad de Málagas), info([categoria([cargo(\$Profesora\$)]), nombre(\$María Lourdes Rey Borrego\$)])]).

d(5,[fecha(524 de abril de 1995\$), un¡(SUniversidad de MálagaS), info([categoria([cargo(\$Profesor\$)]), nombre(\$José Ramón Díaz Fernández\$)])]).

d(6,(fecha(528 de abril de 1995\$), uni(SUniversidad Rovira - Virgili, de TarragonaS), ign(info),  $ign(? i)]$ ).

d(7,[fecha(\$3 de mayo de 1995\$), uni(\$Universidad de Cádiz\$), ign(info), ign(? i)]).

d(8, fecha(\$8 de mayo de 1995\$), uni(\$Universidad Pública de Navarra\$), info(fnombre(\$Irene Zabala Martínez\$), categoria([cargo(\$Profesora\$), entidad(\$Universidad\$)]), area(\$"Electrónicas"\$)])]).

d(9,[fecha(\$8 de mayo de 1995\$), uni(\$Universidad Pública de Navarra\$), info([nombre(\$Gabriel Lera Carreras\$), categoria([cargo(\$Profesor titular\$), entidad(\$Universidad\$)]), area(\$"ingenieria de Sistemas y Automática"\$)])]).

d(10, [fecha(\$8 de mayo de 1995\$), uni(\$Uníversidad Pública de Navarra\$), info([nombre(\$Blanca Fernández Viguera\$), categoria([cargo(\$Profesora titular\$), entidad(\$Escuela Universitaria\$)]), area(\$"Trabajo Social y Servicios Sociales"\$)])]).

d(11,[fecha(\$8 de mayo de 1995\$), uni(\$Universidad Pública de Navarra\$), info([nombre(\$Concepción Corera Oroz\$), categoria([cargo(\$Profesora titular\$)]), area(\$"Trabajo Social y Servicios Sociales"\$)])]).

d(12, ffecha(\$8 de mayo de 1995\$), uni(\$Universidad Pública de Navarra\$), info(fnombre(\$José Basilio Galván Herrera\$), categoria([cargo(\$Profesor titular\$), entidad(\$Universidad\$)]), area(\$"Ingenieria de Sistemas y Automática"\$)])]).

d(13, [fecha(\$9 de mayo de 1995\$), uni(\$Universidad de Santiago de Compostela\$), info([categoria([cargo(\$Profesor titular\$), entidad(\$Universidad\$)]), area(\$"Cirugía"\$), nombre(SJulián Alvarez Escuderos)])]).

d<14,[fecha(59 de mayo de 1995\$), uni(SUniversidad de HuelvaS), info([nombre<SErnilio Pascual Martínez\$), categoria([cargo(\$Catedrático\$), entidad(\$Universidad\$)]), area(\$"Petrología y Geoquímica"\$)])]).

d(15, [fecha(\$3 de mayo de 1995\$), uni(\$Universidad de León\$), info([nombre(\$Eduardo Sánchez CompadreS), categoria<[cargo(\$Profesor titular5), entidad(SEscuela Universitarias)]), area(\$"Biologia Animal"\$)])]).

d(16, [fecha(\$5 de mayo de 1995\$), uni(\$Universidad de Málaga\$), info([categoria([cargo(\$Profesor\$)]), nombre(\$don Alfredo Rubio Díaz\$)])]).

d(17, Ifecha(\$5 de mayo de 1995\$), uni(\$Universidad de Vigo\$), info([categoria([cargo(\$Profesora titular\$), entidad(\$Universidad\$)]), area(\$"Matemática Aplicada"\$), nombre(\$María del Carmen Suárez Rodríguez\$)[)]).

d(18, fecha(\$5 de mayo de 1995\$), uni(\$Universidad de Vigo\$), info([categoria([cargo(\$Catedrática\$), entidad(\$Escuela Universitaria\$)]), area(\$"Química Orgánica"\$), nombre(\$María Generosa de los Angeles Gómez Pacios\$)])]).

d(19, fecha(\$5 de mayo de 1995\$), uni(\$Universidad de Vigo\$), ign(info), ind(\$\$), ind(\$Profesora titular de Universidad del área de conocimiento de "Biología Vegetal"\$)]).

d(20, fecha (\$8 de mayo de 1995\$), uni(\$Universidad Pública de Navarra\$), info([nombre(\$Gabriel Lera Carreras\$), categoria((cargo(\$Profesor titular\$), entidad(\$Universidad\$))), area(\$"Ingeniería de Sistemas y Automática"\$)])]).

d(21,[fecha(\$8 de mayo de 1995\$), uni(\$Universidad Pública de Navarra\$), info([nombre(\$Blanca Fernández Viguera\$), categoria([cargo(\$Profesora titular\$), entidad(\$Escuela Universitaria\$)]), area(5"Trabajo Social y Servicios Sociales'5)])]>.

d(22,[fecha(58 de mayo de 1995\$), uni(SUniversidad Pública de Navarras), info([nombre(\$Concepción Corera Oroz\$), categoria([cargo(\$Profesora titular\$), entidad(\$Escuela Universitaria\$)]), area(\$"Trabajo Social y Servicios Sociales"\$)])]).

d(23, [fecha(\$5 de mayo de 1995\$), uni(\$Universidad de Vigo\$), info([categoria([cargo(\$Profesora titular\$), entidad(\$Universidad\$)]), area(\$"Biología Vegetal"\$), nombre(\$Aida García Molares\$)])]).

 $\bar{z}$ 

## **Anuncios de prensa**

d(2,[zona(\$CANILLEJAS\$),descripcion([planta(\$cuarto\$),dorms(\$cuatro\$),metros(\$120\$),baños( \$dos\$),situacion(\$exterior\$)]),precio(\$23.000.000\$),telefono([prefijo(\$91\$),tfno(\$4305412\$)])]).

d(3,[zona(\$ARTURO SORIA\$), descripcion([dorms(\$cuatro\$), baños(\$dos\$)]), telefono([prefijo(\$91\$), tfno(\$5165921\$)])]).

d(4,[zona(\$TETUAN\$),descripcion([metros(\$105\$),situacion(\$exterior\$)]),precio(\$17.900.000\$),tel efono([prefijo(\$91\$),tfno(\$5718466\$)])]).

d(5,[zona(\$VAGUADA\$),descripcion([dorms(\$dos\$),metros(\$65\$)]),precio(\$13.000.000\$),coment ario(SFacilidades5)]).

d(6,[zona(\$MORATALAZ\$),descripcion([planta(\$cuarta\$),dorms(\$cuatro\$),estado(\$nuevo\$),baño s(\$doss)]), precio(514.950.0005),telefonoflprefijo(\$915),tfno(\$4305412\$)])]).

d(7,[zona(\$MORATALAZ\$),descripcion([planta(\$cuarto\$),dorms(\$tres\$),metros(\$120\$),baños(\$d os\$), situacion(\$exterior\$)]), precio(\$24.250.000\$)]).

d(8,[zona(\$SIMANCAS\$),descripcion([planta(\$segundo\$),dorms(\$dos\$),situacion(\$exterior\$)]),pr ecio(\$8.800.000\$),telefono([prefijo(\$91\$),tfno(\$4305412\$)])]).

d(9,[zona<5MUSAS5),descripcion([planta(Scuarto5>, baños(\$dosS), situacion(Sexterior5)]), precio(\$ <sup>1</sup> 3.900.0005),telefono([prefijo(\$915>,tfno(543054125)]>]>.

d(l 0,[reclamo<\$CENTRIOUISIMO\$),descripcion([dorms(StresS),situacion(Sexterior5)]),precio(51 .5 00.0005),comentario(SGrandisimas facilidades5),telefono((tfno<\$57630305)])]).

d(11,[zona(\$PACIFICO\$),descripcion([planta(\$tercero\$),dorms(\$tres\$),situacion(\$exterior\$)]),prec io(\$12.800.000\$),telefono([prefijo(\$91\$),tfno(\$4305412\$)])]).

d(12,[zona(\$RETIRO\$),descripcion([planta(\$segundo\$),dorms(\$dos\$),situacion(\$exterior\$)]),preci o(\$14.500.000\$)]).

d(13,[zona(\$CANILLAS\$),descripcion([planta(\$octavo\$),dorms(\$tres\$),metros(\$120\$),situacion(\$ exterior\$)]), precio(\$19.800.000\$)]).

d(14,[zona(\$ZONA norte\$), descripcion([dorms(\$cuatro\$), metros(\$120\$), baños(\$dos\$),situacion(\$exterior\$)]),precio(\$18.500.000\$)]).

d<15,[zona(5MANUEL BECERRAS), descripcion([metros(5705), estado(\$reforma\$)]),precio(\$12.300.000\$),telefono([prefijo(\$91\$),tfno(\$4477458\$)])]).

d(16,[zona(\$ANTON MARTIN\$), descripcion([planta(\$dúplex\$), estado(\$estrenar\$)]), precio(\$11.700.000\$), telefono([prefijo(\$91\$), tfno(\$4477458\$)])]).

d(17,[zona(\$BETANZOS\$),descripcion([dorms(\$tres\$),situacion(\$exterior\$)]),precio(\$13.800.000\$ >,telefono([prefijo<591 \$),tfno(55537308\$)])]).

d(18,[zona(5JERONIMA LLORENTES), descripcion([dorms(SdosS), estado(\$rehabilitadoS), situacion(\$exterior\$)]),precio(\$13.000.000\$),telefono([prefijo(\$91\$),tfno(\$5535151\$)])]).

d(19,[zona(\$ALAMEDA OSUNA\$), descripcion([metros(\$100\$), estado(\$reformar\$)]), precio(\$14.000.000\$),telefono([prefijo(\$91\$),tfno(\$4460029\$)])]).

d(20,[zona(\$ARAVACA\$),descripcion([dorms(\$dos\$),estado(\$reformado\$)]),precio(\$12.000.000\$) ,telefono([prefijo(\$91\$),tfno(\$3574029\$)])]).

d(21,[zona(\$ARAVACA\$),descripcion([dorms(\$tres\$),baños(\$dos\$)]),precio(\$16.500.000\$),telefon o([prefijo(\$91\$),tfno(\$3574034\$)])]).

d(22,[zona(5POZUELO5),descripcion(Sestudio, salón, baño, piscina, garajes), precio(\$11.700.000\$), telefono([prefijo(\$91\$),tfno(\$3574029\$)])]).

d(23,[zona(\$LISTA\$),descripcion([dorms(\$dos\$)]),precio(\$8.500.000\$),comentario(\$tercera planta, soleado\$),telefono([prefijo(\$91\$),tfno(\$5753388\$)])]).

d(24,[zona(\$BATAN mismo\$), descripcion([estado(\$reformar\$)]), telefono([prefijo<5915).tfno<551 11699\$)])]).

d(25,[zona(5BATAN5),descripcion([dorms(Stress),metros(\$90\$>,baños<\$dos5)])]).

d(26,[zona(\$PUERTA ANGEL\$),descripcion([dorms(\$tres\$)])]).

d(27,[zona(\$MISMO Paseo Extremadura\$), descripcion([estado(\$reformadísirno\$)]), telefono([prefijo(\$915>, tfno(535473905)])]).

d(28,[zona(\$CAMPAMENTO\$),descripcion([dorms(\$dos\$),estado(\$estrenar\$),baños(\$dos\$)])]).

d(29,[reclamo(\$BARATISIMO\$),descripcion([estado(\$reformar\$)])]).

d<30,[reclamo(\$INTERESANTE5),descripcion([dorms(Stres\$)]),telefono([prefijo(5915),tfno(557793 66\$)])]).

d(31,[reclamo(\$SUPERECONOMICO\$),descripcion([dorms(\$tres\$),metros(\$115\$),estado(\$refor mado\$)]),telefono((prefijo(\$91\$),tfno(\$5779366\$)])]).

d(32,[reclamo(\$INTERESANTE\$),descripcion([dorms(\$tres\$),metros(\$90\$),situacion(\$exterior\$)]) ,telefono([prefijo(\$91\$),tfno(\$5983722\$)])]).

## **Tractatus**

d(1.[dictum([numero(\$2.025\$),texto(\$Sie ist Form und |nhalt\$),claves([c(\$Form\$),c(\$lnhalt\$)])])]).

d(2,[dictum([numero(\$2.0251\$),texto(\$Raum, Zeit und Farbe (Färbigkeit) sind Formen der Gegenstände\$), claves([c(\$Raum\$), c(\$Zeit\$),c(\$Farbe\$), c(\$Färbigkeit\$), c(\$Formen\$), c(\$Gegenstände\$)])])]).

d(3,[dictum([numero(\$2.026\$),texto(\$Nur wenn es Gegenstände gibt, kann es eine feste Form der Welt geben\$),claves([c(\$Gegenstände\$),c(\$feste\$),c(\$Form\$),c(\$Welt\$)])])]).

d(4,[dictum([numero(\$2.027\$),texto(\$Das Feste, das Bestehende und der Gegenstand sind Eins\$), claves([c(\$Feste\$), c(\$Bestehende\$), c(\$Gegenstand\$)])])]).

d(5,[dictum([numero(\$2.0271\$),texto(\$Der Gegenstand ist das Feste, Bestehende; die Konfiguration ist das Wechseinde, Unbeständige\$), claves([c(\$Gegenstand\$), c(\$Feste\$), c(\$Bestehende\$),c(\$Konfiguration\$),c(\$Unbeständige\$)])])]).

d(6, [dictum([numero(\$2.0272\$), texto(\$Die Konfiguration der Gegenstände bildet den Sachverhalt\$), claves([c(\$Konfiguration\$),c(\$Gegenstände\$),c(\$bildet\$),c(\$Sachverhalt\$)])])]).

d(7,[dictum([numero(\$2.03\$),texto(\$Im Sachverhalt hangen die Gegenstände ineinander, wie die Glieder einer Kette\$), claves([c(\$Sachverhalt\$), c(\$Gegenstände\$)])])]).

d(8,[dictum([numero(\$2.031\$),texto(\$Im Sachverhalt verhalten sich die Gegenstände in bestimmter Art und Weise zueinander\$), claves([c(\$Sachverhalt\$), c(\$Gegenstände\$), c(\$Art\$),  $c(SWeiseS))$ []]])]).

d(9,[dictum([numero(\$2.032\$),texto(\$Die Art und Weise, wie die Gegenstände im Sachverhalt zusammenhangen, ist die Struktur des Sachverhaltes\$), claves([c(\$Art\$), c(\$Weise\$), c(\$Gegenstände\$), c(\$Sachverhalt\$),c(\$Struktur\$),c(\$Sachverhaltes\$)])])]).

d(10,[dictum([numero(\$2.033\$),texto(\$Die Form ist die Möglichkeit der Struktur\$), claves([c(\$Form\$), c(\$Möglichkeit\$), c(\$Struktur\$)])])]).

d(11, [dictum([numero(\$2.034\$), texto(\$Die Struktur der Tatsache besteht aus den Strukturen der Sachverhalte\$),claves([c(\$Struktur\$),c(\$Tatsache\$),c(\$Strukturen\$),c(\$Sachverhalte\$)])])]).

d(12.fdictum(fnumero(\$2.04\$), texto(\$Die Gesamtheit der bestehenden Sachverhalte ist die Welt\$), claves([c(\$bestehenden\$), c(\$Sachverhalte\$), c(\$Welt\$)])])]).

d(13, [dictum([numero(\$2.05\$), texto(\$Die Gesamtheit der bestehenden Sachverhalte bestimmt auch, welche Sachverhalte nicht bestehen\$), claves([c(\$bestehenden\$), c(\$Sachverhalte\$), c(\$Sachverhalte\$), c(\$bestehen\$)])])]).

d(14, [dictum([numero(\$2.06\$), texto(\$Das Bestehen und Nichtbestehen von Sachverhalten ist die Wirklichkeit. (Das Bestehen von Sachverhalten nennen wir auch eine positive, das Nichtbestehen eine negative Tatsache.)\$), claves([c(\$Bestehen\$), c(\$Nichtbestehen\$), c(\$Sachverhalten\$), c(\$Wirklichkeit\$).c(\$Bestehen\$).c(\$Sachverhalten\$).c(\$Nichtbestehen\$).c(\$Tatsache\$)])])]).

d(15, [dictum([numero(\$2.061\$), texto(\$Die Sachverhalte sind von einander unabhangig\$), claves([c(\$Sachverhalte\$)])])]).

d(16, [dictum([numero(\$2.062\$), texto(\$Aus dem Bestehen oder Nichtbestehen eines Sachverhaltes kann nicht auf das Bestehen oder Nichtbestehen eines anderen geschlossen werden\$),claves([c(\$Bestehen\$),c(\$Nichtbestehen\$),c(\$Sachverhaltes\$),c(\$Bestehen\$),c(\$Nichtb estehen\$)])])]).

d(17 fdictum(Inumero(\$2.063\$),texto(\$Die gesamte Wirklichkeit ist die Welt\$), claves([ c(\$Wirklichkeit\$), c(\$Welt\$)])])]).

d(18,[dictum([numero(\$2.1\$),texto(\$Wir machen uns Bilder der Tatsachen\$), claves([c(\$Bilder\$),c(\$Tatsachen\$)])])]).

d(19, [dictum([numero(\$2.11\$), texto(\$Das Bild stellt die Sachlage im logischen Raume, das Bestehen und Nichtbestehen von Sachverhalten vor\$), claves([c(\$Bild\$), c(\$Sachlage\$), c(\$logischen\$),c(\$Raume\$),c(\$Bestehen\$),c(\$Nichtbestehen\$),c(\$Sachverhalten\$)])])]).

d(20,[dictum([numero(\$2.12\$),texto(\$Das Bild ist ein Modell der Wirklichkeit\$), claves([c(\$Bild\$), c(\$Wirklichkeit\$)])])]).

d(21,[dictum([numero(\$2.13\$),texto(\$Den Gegenständen entsprechen im Bilde die Elemente des Bildes\$),claves([c(\$Gegenständen\$),c(\$Bilde\$),c(\$Elemente\$),c(\$Bildes\$)])])]).

d(22,[dictum([numero(\$2.131\$),texto(\$Die Elemente des Bildes vertreten im Bild die Gegenstande\$), claves([c(\$Elemente\$),c(\$Bildes\$),c(\$Bild\$),c(\$Gegenstande\$)])])]).

d(23, [dictum([numero(\$2.14\$), texto(\$Das Bild besteht darin, dass sich seine Elemente in bestimmter Art und Weise zu einander verhalten\$), claves([c(\$Bild\$), c(\$Elemente\$),  $c($ \$Art\$), $c($ \$Weise\$)])])]).

d(24.[dictum([numero(\$2.141\$),texto(\$Das Bild ist eine Tatsache\$), claves([c(\$Bild\$), c(\$Tatsache\$)])])]).

d(25, [dictum([numero(\$2.15\$), texto(\$Dass sich die Elemente des Bildes in bestimmter Art und Weise zu einander verhalten, stellt vor, dass sich die Sachen so zu einander verhalten. Dieser Zusammenhang der Elemente des Bildes heiS3e seine Struktur und ihre Moglichkeit seine Form der

Abbildung\$),claves([c(\$Elemente\$),c(\$Bildes\$),c(\$Art\$),c(\$Weise\$),c(\$Sachen\$),c(\$Elemente\$), c(\$Bildes\$),c(\$Struktur\$),c(\$Moglichkeit\$),c(\$Form\$),c(\$Abbildung\$)])])]).

d(26, [dictum(fnumero(\$2.151\$), texto(\$Die Form der Abbildung ist die Moglichkeit, dass sich die Dinge so zu einander verhalten, wie die Elemente des Bildes\$), claves([c(\$Form\$), c(\$Abbildung\$), c(\$Moglichkeit\$),c(\$Elemente\$),c(\$Bildes\$)])])]).

d(27, [dictum([numero(\$2.1511\$), texto(\$Das Bild ist so mit der Wirklichkeit verknupft; es reicht bis zu ihr\$), claves([c(\$Bild\$), c(\$Wirklichkeit\$)])])]).

d(28,[dictum([numero(\$2.1512\$),texto(\$Es ist wie ein Masstab an die Wirklichkeit angelegt\$), claves([c(\$Wirklichkeit\$)])])]).

d(29.[dictum([numero(\$2.15121\$),texto(\$Nur die äussersten Punkte der Teilstriche berühren den zu messenden Gegenstand\$), claves([c(\$Gegenstand\$)])])]).

d(30, [dictum([numero(\$2.1513\$), texto(\$Nach dieser Auffassung gehort also zum Bilde auch noch die abbildende Beziehung, die es zum Bild macht\$), claves([c(\$Bilde\$), c(\$abbildende\$), c(\$Beziehung\$),c(\$Bild\$)])])]).

d(31, [dictum([numero(\$2.1514\$), texto(\$Die abbildende Beziehung besteht aus den Zuordnungen der Elemente des Bildes und der Sachen\$), claves([c(\$abbildende\$), c(\$Beziehung\$), c(\$Elemente\$), c(\$Bildes\$),c(\$Sachen\$)])])]).

d(32,[dictum([numero(\$2.1515\$),texto(\$Diese Zuordnungen sind gleichsam die Fühler der Bildelemente, mit denen das Bild die Wirklichkeit beruhrt\$), claves([c(\$Bildelemente\$), c(\$Bild\$),c(\$Wirklichkeit\$)])])]).

d(33, [dictum([numero(\$2.16\$), texto(\$Die Tatsache muss, um Bild zu sein, etwas mit dem Abgebildeten gemeinsam haben\$),claves([c(\$Tatsache\$),c(\$Bild\$),c(\$Abgebildeten\$)])])]).

d(34, [dictum([numero(\$2.161\$), texto(\$In Bild und Abgebildetem muss etwas identisch sein, damit das eine überhaupt ein Bild des anderen sein kann\$), claves([c(\$Bild\$), c(\$Abgebildetem\$), c(\$Bild\$)])])]).
d(35, [dictum([numero(\$2.17\$), texto(\$Was das Bild mit der Wirklichkeit gemein haben muss, um sie auf seine Art und Weise-richtig oder falsch- abbilden zu konnen, ist seine Form der Abbildung\$),claves([c(\$Bild\$),c(\$Wirklichkeit\$),c(\$Art\$),c(\$Weise\$),c(\$falsch\$),c(\$abbilden\$),c(\$ Form\$).c(\$Abbildung\$)])])]).

d(36.[dictum([numero(\$2.171\$), texto(\$Das Bild kann jede Wirklichkeit abbilden, deren Folm es hat. Das räumlide Bild alles Raumliche, das farbige alles Farbige, etc\$), claves([c(\$Bild\$), c(\$Wirklichkeit\$),c(\$abbilden\$),c(\$räumlide\$),c(\$Bild\$),c(\$Raumliche\$),c(\$farbige\$),c(\$Farbige\$)  $1)1)1$ 

d(37, [dictum([numero(\$2.172\$), texto(\$Seine Form der Abbildung aber kann das Bild nicht abbilden; es weist sie auf\$),claves([c(\$Form\$),c(\$Abbildung\$),c(\$Bild\$),c(\$abbilden\$)])])]).

d(38.fdictum(fnumero(\$2.173\$),texto(\$Das Bild stellt sein Objekt von ausserhalb dar (sein Standpunkt ist seine Form der Darstellung), darum stellt das Bild sein Objekt richtig oder falsch dar\$).claves([c(\$Bild\$),c(\$Objekt\$),c(\$Standpunkt\$),c(\$Form\$),c(\$Bild\$),c(\$Objekt\$),c(\$falsch\$)]  $)$ ] $)$ ] $).$ 

d(39, [dictum([numero(\$2.174\$), texto(\$Das Bild kann sich aber nicht ausserhalb seiner Form der Darstellung stellen\$), claves([c(\$Bild\$), c(\$Form\$)])])]).

d(40, [dictum([numero(\$2.18\$), texto(\$Was jedes Bild, welcher Form immer, mit der Wirk lichkeit gemein haben muss, um sie uberhaupt-richtig oder falsch-abbilden zu konnen, ist die logisde Form, das ist, die Form der Wirklichkeit\$), claves([c(\$Bild\$), c(\$Form\$), c(\$Wirk\$), c(\$falsch\$), c(\$abbilden\$),c(\$logisde\$),c(\$Form\$),c(\$Form\$),c(\$Wirklichkeit\$)])])]).

d(41, [dictum([numero(\$2.181\$), texto(\$Ist die Form der Abbildung die logische Form, so heisst das Bild das logische Bild\$), claves([c(\$Form\$), c(\$Abbildung\$), c(\$logische\$), c(\$Form\$), c(\$Bild\$),c(\$logische\$),c(\$Bild\$)])])]).

d(42, [dictum([numero(\$2.182\$), texto(\$Jedes Bild ist auch ein logisches. (Dagegen ist z.B. nicht jedes Bild ein raumliches.)\$),claves([c(\$Bild\$),c(\$logisches\$),c(\$Bild\$),c(\$raumliches\$)])])]).

d(43, [dictum([numero(\$2.19\$), texto(\$Das logische Bild kann die Welt abbilden\$), claves([c(\$logische\$), c(\$Bild\$), c(\$Welt\$),c(\$abbilden\$)])])]).

d(44,fdictum(fnumero(\$2.2\$),texto(\$Das Bild hat mit dem Abgebildeten die logische Form der Abbildung gemein\$), claves([c(\$Bild\$), c(\$Abgebildeten\$), c(\$logische\$), c(\$Form\$), c(\$Abbildung\$)])])]).

d(45,[dictum([numero(\$2.201\$),texto(\$Das Bild bildet die Wirklichkeit ab, indem es eine Möglichkeit des Bestehens und Nichtbestehens von Sachverhalten darstellt\$), claves([c(\$Bild\$), c(\$bildet\$), c(\$Wirklichkeit\$), c(\$Möglichkeit\$), c(\$Bestehens\$), c(\$Nichtbestehens\$), c(\$Sachverhalten\$)])])]).

d(46, [dictum([numero(\$2.202\$), texto(\$Das Bild stellt eine mogliche Sachlage im logischen Raume dar\$), claves([c(\$Bild\$), c(\$mogliche\$), c(\$Sachiage\$), c(\$logischen\$), c(\$Raume\$)])])]).

d(47,[dictum([numero(\$2.203\$),texto(\$Das Bild enthalt die Moglichkeit der Sachlage, die es darstellt\$),claves([c(\$Bild\$),c(\$Moglichkeit\$),c(\$Sachlage\$)])])]).

d(48,[dictum([numero(\$2.21\$),texto(\$Das Bild stimmt mit der Wirklichkeit überein oder nicht; es ist richtig oder unrichtig, wahr oder falsch\$), claves([c(\$Bild\$), c(\$Wirklichkeit\$), c(\$wahr\$), c(\$falsch\$)])])]).

d(49,[dictum([numero(\$2.22\$),texto(\$Das Bild stellt dar, was es darstellt, unabhängig von seiner Wahr- oder Falschheit, durch die Form der Abbildung\$), claves([c(\$Bild\$), c(\$Wahr\$), c(\$Falschheit\$), c(\$Form\$), c(\$Abbildung\$)])])]).

#### **Revistas**

d(1.ftitulo(\$ABACO\$),issn(\$0213-6252\$),editor(\$CENTRO DE ESTUDIOS ECONOMICOS Y SOCIALES\$), donde([direccion(\$SAN BERNARDO, 40, 5°, D.\$), c\_postal(\$33201\$), ciudad(\$GIJON (ASTURIAS)\$)])]).

d(2,[titulo(\$ADICCIONES. REVISTA DE SOCIDROGALCOHOL\$), issn(\$0214-4840\$), editor(\$SOCIODROGALCOHOL\$),donde([direccion(\$RAMBLA, 15, 2° Y 3º 07303 PALMA DE MALLORCA\$)])])

d(3, [titulo(\$ADUANAS. REVISTA DE COMERCIO INTERNACIONAL Y ESTUDIOS FISCALES\$), issn(\$0400-5732\$),editor(\$CONS. DE ESTUDIOS ADUANEROS Y COMERCIO EXTERIOR\$). donde([direccion(\$EVARISTA SAN MIGUEL, 10\$), c\_postal(\$28008\$), ciudad(\$MADRID\$)])]).

d(4.ftitulo(\$AFFERS INTERNACIONALS\$),issn(\$0212-1786\$),editor(\$CENTRE D'INFORMACIO Y DOCUMENTACIO INTERNACIONALS\$), donde([direccion(\$ELISABETS, 12\$), c\_postal(\$08001\$), ciudad(\$BARCELONA\$)])]).

d(5,[titulo(\$ACRICULTURA Y SOCIEDAD\$),issn(\$0211-8394\$),editor(\$MINIST. DE AGRICULTURA. SERV. DE PUBLICACIONES\$), donde([direccion(\$PASEO INFANTA ISABEL, 1\$), c\_postal(\$28007\$), ciudad(\$MADRID\$)])]).

d(6, [titulo(\$ALFOZ\$), issn(\$0401-3239\$), editor(\$CENTRO DE INVESTIGACION Y DOCUMENTACION URBANA Y RURAL (CIDUR)\$), donde([direccion(\$INFANTAS, 13\$), c\_postal(\$28004\$), ciudad(\$MADRID\$)])]).

d(7, [titulo(\$ALTA DIRECCION\$), issn(\$0002-6549\$), editor(\$ALTA DIRECCION S.A.\$),donde([direccion(\$AVDA. INFANTA CARLOTA, 6\$), c postal(\$08029\$), ciudad(\$BARCELONA\$)])]).

d(8, [titulo(\$AMERICA LATINA, HOY. REVISTA DE CIENCIAS SOCIALES\$), issn(\$1130-2887\$), editor(\$UNIV, COMPLUTENSE DE MADRID, SEMINARIO ESTUDIOS POLITICOS SOBRE AMERICA LATINA\$), donde([direccion(\$FAC. CC. POLITICAS. CAMPUS DE SOMOSAGUAS\$), c\_postal(\$28023\$),ciudad(\$MADRID\$)])]).

d(9,[titulo(\$ANALES DE ESTUDIOS ECONOMICOS Y EMPRESARIALES\$), issn(\$0213-7569\$), editor(\$UNIV. DE VALLADOLID. SECR. DE PUBLICACIONES\$), donde([direccion(\$RAMON Y CAJAL, 7\$),c\_postal(\$47005\$),ciudad(\$VALLADOLID\$)])]). d(10, [titulo(\$ANALES DE LA REAL ACADEMIA DE CIENCIAS MORALES Y POLITICAS\$), issn(\$0210-4121\$), editor(\$REAL ACAD. DE CIENCIAS MORALES Y POLITICAS\$). donde([direccion(\$PLAZA DE LA VILLA, 2\$), c\_postal(\$28005\$), ciudad(\$MADRID\$)])]).

d(11. [titulo(\$ANALISI\$),issn(\$0211-2175\$),editor(\$UNIV. AUTONOMA DE BARCELONA. SERV. DE PUBLICACIONS\$) donde([direccion(\$CAMPUS UNIVERSITARIO DE BELLATERRA\$). c\_postal(\$08193\$),ciudad(\$BELLATERRA (BARCELONA)\$)])]).

d(12, [titulo(\$ANTHROPOS. SUPLEMENTOS\$), issn(\$1130-2089\$), editor(\$ANTHROPOS\$), donde([direccion(\$VIA AUGUSTA, 64\$), c\_postal(\$08006\$), ciudad(\$BARCELONA\$)])]).

d(13, [titulo(\$ARCHIPIELAGO\$), issn(\$0214-2686\$), editor(\$EDITORIAL PAMELA\$), donde([direccion(\$PLAZUELA DEL CONSEJO, 3, 4\$), c\_postal(\$31001\$), ciudad(\$PAMPLONA\$)])]).

d(14. Ititulo(\$AREAS, REVISTA DE CIENCIAS SOCIALES\$), issn(\$0211-6707\$), editor(\$EDITORA REGIONAL DE MURCIA\$), donde([direccion(\$ISAAC ALBENIZ\$), c\_postal(\$30009\$), ciudad(\$MURCIA\$)])]).

d(15.ftitulo(\$AYER\$),ign(issn),editor(\$MARCIAL PONS\$),donde([direccion(\$PLAZA DEL CONDE DEL VALLE DE SUCHIL, 8\$), c\_postal(\$29015\$), ciudad(\$MADRID\$)])]).

d(16, [titulo(\$BANCA ESPAÑOLA\$), issn(\$0210-1688\$), editor(\$REMARCA\$), donde([direccion(\$CONDE DE PEÑALVER, 52\$), c\_postal(\$28006\$),ciudad(\$MADRID\$)])]).

d(17.ftitulo(\$BOLETIN DE ECONOMIA DE NAVARRA\$),issn(\$1131-5490\$),editor(\$GOBIERNO DE NAVARRA. SERV. DE ECONOMIA\$), donde([direccion(\$ARSIETA, 8, 6%), c postal(\$31002\$), ciudad(\$PAMPLONA (NAVARRA)\$)])]).

d(18.[titulo(\$BOLETIN DE ESTUDIOS ECONOMICOS\$),issn(\$0006-6249\$),editor(\$UNIV. DE DEUSTO\$), donde([direccion(\$HERMANOS AGUIRRE, 2. APTDO\$), c\_postal(\$20044\$), ciudad(\$48080 BILBAO\$)])]).

d(19, [titulo(\$BOLETIN DE LA INSTITUCION LIBRE DE ENSEÑANZA\$), issn(\$0214-1302\$), editor(\$FUNDACION FRANCISCO GINER DE LOS RIOS\$), donde([direccion(\$PASEO DEL GENERAL MARTINEZ CAMPOS, 14\$),c postal(\$28010\$),ciudad(\$MADRID\$)])]).

d(20, [titulo(\$BOLETIN DE PSICOLOCIA\$), issn(\$0212-8179\$), editor(\$UNIV. DE VALENCIA. FAC. DE FILOSOFIA Y CIENCIAS DE LA EDUCACION\$), donde([direccion(\$AVDA. BLASCO IBAÑEZ, 21\$) c\_postal(\$46010\$),ciudad(\$VALENCIA\$)])]).

d(21, [titulo(\$BOLETIN DE RELACIONES ECONOMICAS INTERNACIONALES\$), ign(issn),editor(\$MINIST. DE ASUNTOS EXTERIORES. SECR. GENERAL TEC\$), donde([direccion(\$PLAZA DE LA MARINA ESPAÑOLA\$),  $c\_postal$ (\$28013\$), ciudad(\$MADRID\$)])]).

d(22,[titulo(\$BOLETIN ECONOMICO DE ANDALUCIA\$),issn(\$0212-6621\$),editor(\$JUNTA DE ANDALUCIA. CONS. DE ECONOMIA, INDUSTRIA Y ENERGIA\$), donde([direccion(\$AVDA REPUBLICA ARGENTINA, 81\$), c\_postal(\$41071\$), ciudad(\$SEVILLA\$)])]).

d(23,[titulo(\$BOLETIN ECONOMICO DE ICE\$),issn(\$0213-3768\$),editor(\$MINIST. DE COMERCIO Y TURISMO\$), donde([direccion(\$PASEO DE LA CASTELLANA, 152, PLANTA 16\$), c\_postal(\$28016\$), ciudad(\$MADRID\$)])]).

# **Listas**

### **Abreviaturas**

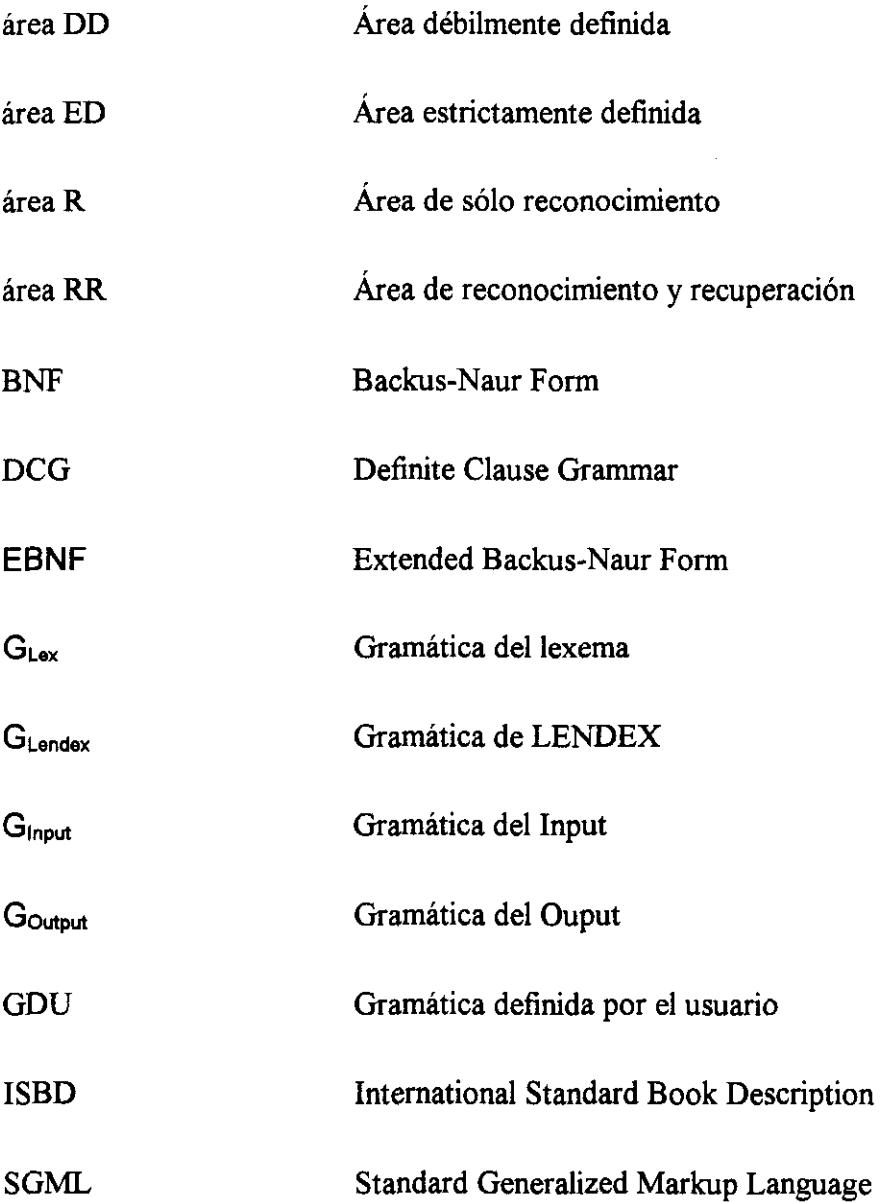

## **Figuras**

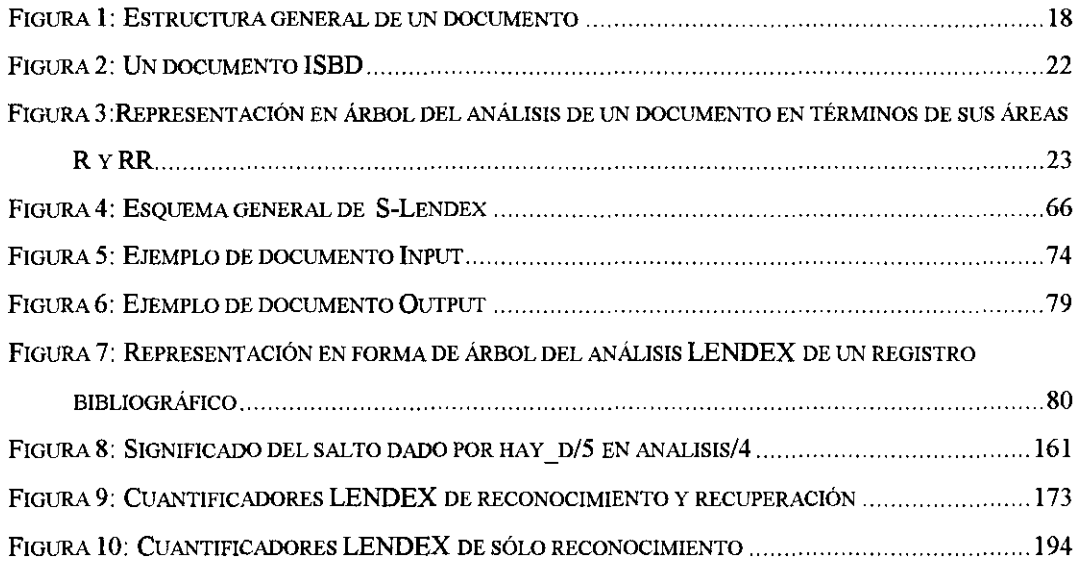

### **Tablas**

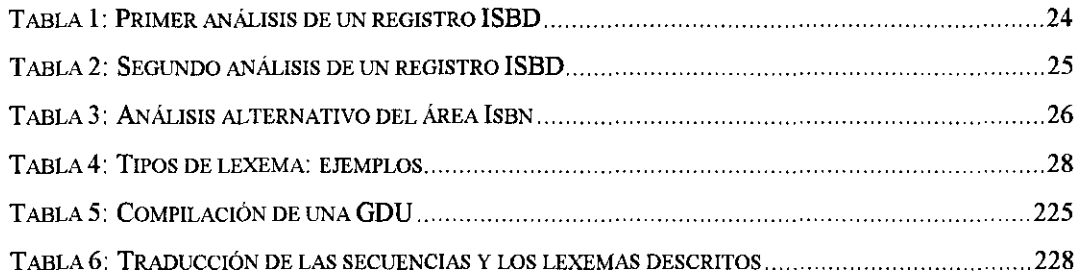

## **Procedimientos**

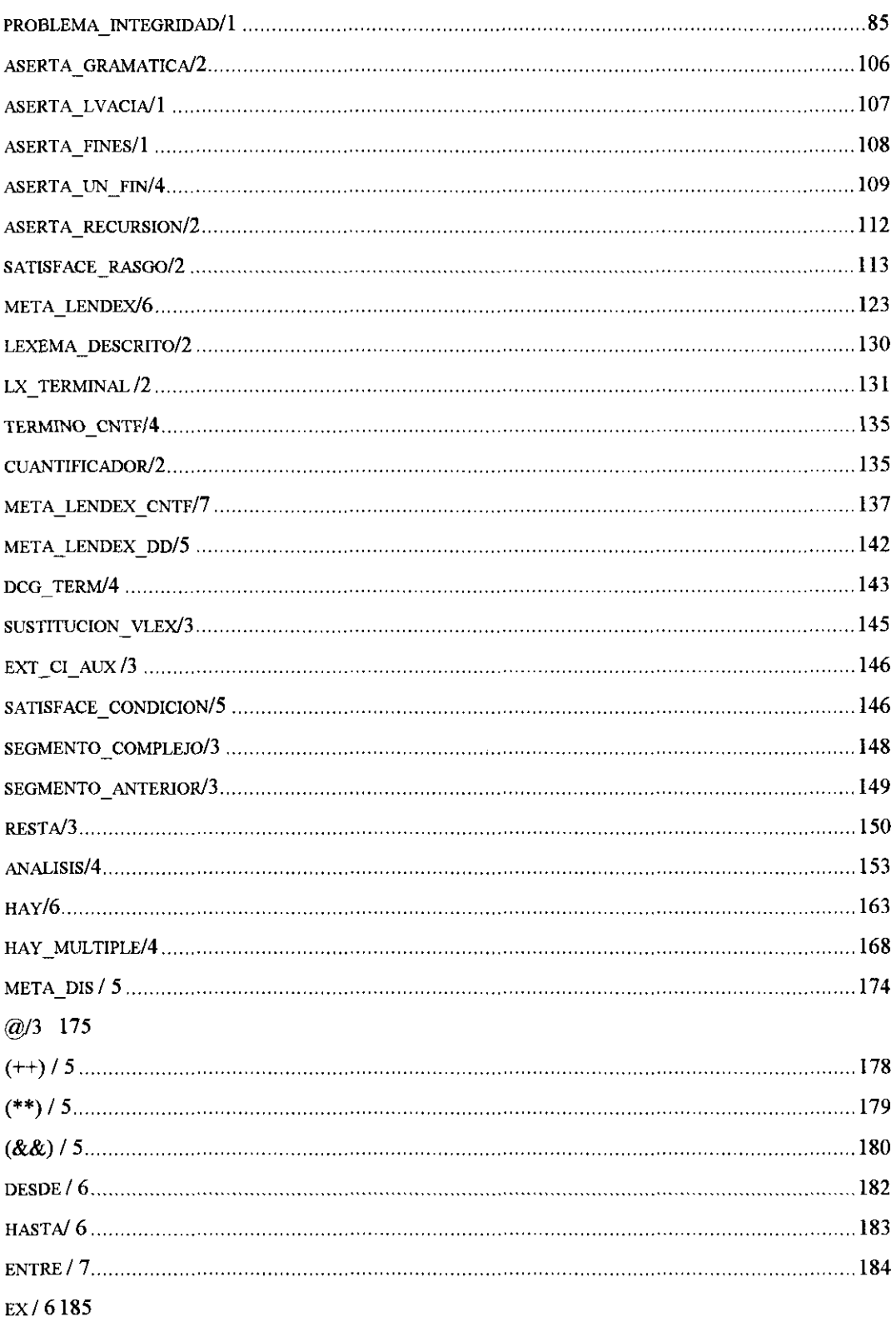

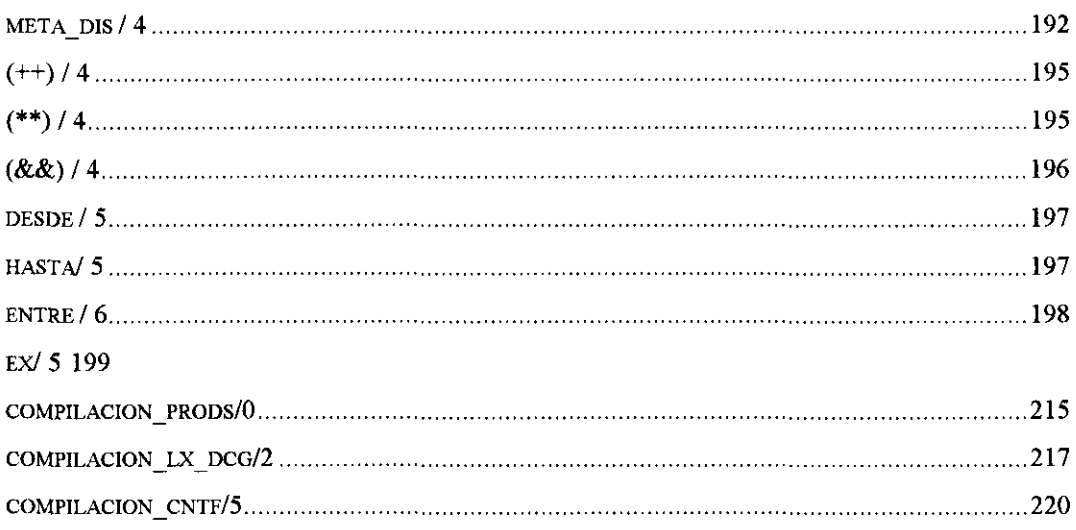

# **Bibliografía**

[Abramson-Dahl,89]. Abramson, H. and DahI, y. (1989). *Logic Grammars.* New York: Springer Verlag.

[Abramson-Rogers, 89]. Abramson, H. and Rogers, M.H., eds. (1989). *Meta-Programmíng in Log¡c Programm¡ng.* Cambridge, MA: The MIT Press

[Acquilex,89]. Acquilex. "Technical Annex". ESPRIT BRA-3030

[Adarraga-Zaccagnini,94]. Adarraga, A., Zaccagnini, J.L. (1994). *Psicología e Inteligencia Art<ficíal.* Madrid: Editorial Trotta

[Akindele-Belaïd, 94]. Akindele, O. and Belaïd, A. (1994). En: [Colloque, 94].

[Amble, 87]. Amble, T. (1987). *Logic Programming and Knowledge Engineering*. Wokingham: Addison-Wesley Publishing Company

[André et al., 89]. André, Furuta and Quint. (1989). *Structured Documents*. Cambridge: Cambridge University Press.

[Arity,92]. Arity Corporation. *The Arity/Prolog Compiler and Interpreter* (1992). Concord, MA: Damonmilí Square

[Barklund,89]. Barklund, J. (1989). What is a Meta-variable in Prolog? En [Abramson-Rogers, 89; pp. 384-398]

[Bastos,94]. Bastos, 5. (1994). La recuperación automática de información juridica: metodología de análisis lógico-sintáctico aplicado a la lengua portuguesa. Tesis doctoral. Madrid, Septiembre-94: UCM, Fac. CC. Información.

[Bratko,Sójj.Bratko, 1. (1986). *Prolog Programmrng for Artificial Intelligence.* Wokingham: Addison-Wesley

[Bruffaerts-Henin,89]. Bruffaerts, A. and Henin, E. (1989). Negation as Failure: Proofs, Inference Rules and Meta-interpreters. En [Abramson-Rogers,89; pp.169- 190]

[Cavalieri et al., 89]. Cavalieri, Lamma, Mello and Natali. (1989). Meta-Programming in Prolog Through Direct Introspection: A comparison with Meta-Interpretation Techniques. En [Abramson-Rogers, 89; pp. 400-433]

[Chenevoy-Beläid,94]. Chenevoy, Y. and Belaïd, A. (1994). Une approche objet de la reconnaissance structurelle de documents. En [Colloque,94].

[Clark-Tárn]und,82]. Clark, KL. and Tárnlund, 5.-A., eds. (1982). *Logio Programming.* London: Academic Press, Inc.

[Clocksin-Mellish, 84]. Clocksin, W.F. and Mellish, C.S. (1984). *Programming in Prolog.* 2nd edn. Berlin: Springer Verlag

[Cochard-Ingold,84]. Cochard, J.L, Ingold, R. (1984). Le projet ESCROC: Environnement de saisie et de correction de la reconnaissance optique de caractéres. [Colloque,94].

[Colloque,94]. 3eme Colloque National sur L'Ecrit et le Document. Roan: 6-8 Juillet 1994.

[Courant-Robin,85]. Courant, M. and Robin, 5. (1985). Classifled Advertisement analysis in the context of an Expert System in Ad Matching. En [Dahl-St.Dizier, 85, pp.33-47].

[Covington,94] Covington, M. (1994). *Natural Language Processingfor Prolog Programmers.* Englewood Cliffs, NJ: Pretice Hall.

[Dahl,94]. Dahl, V. (1994). Natural Language Processing and Logic Programming. En The Journal of Logic Programming:  $19, 20$ ; pp. 681-714

[Dahl-Massicote,89]. Dahl, y. and Massicotte, P. (1989). Processing Techniques for Discontinuous Grammars. En [Abramson-Rogers, 89; pp. 141-156]

[Dahl-St.Dizier,85]. DahI, y. and Saint-Dizier, P. (1985). *Natural Language Understanding and Logic Programming.* Amsterdam: North-Holland

[Deville,90]. Deville, Y (1990). *Logic Programming. Systematic Program Development.* Wokingham: Addison-Wesley

[Discos,88]. Biblioteca Nacional. (1988). *Catálogo de discos de 78 rpm. en la BibliotecaNacional* Madrid: Ministerio de Cultura, DG. del libro y bibliotecas.

[Dodd et al.,91]. Dodd, Owens and Torrance. (1991). *Logic Programming. Expanding dr Horizons.* Oxford: Intellect

[DRAE,70]. Diccionario de la Real Academia Espafiola. (1970). Madrid: Espasa-Calpe, SA.

[García-Lucas,87]. García Gutierrez, A., Lucas Fernández, R. (1987). *Documentación automatizada en los medios informativos.* Madrid: Paraninfo.

[Gal et al.,91]. Gal, Lapalme, Saint-Dizier and Somers (1991). *Prolog for Natural Language Processing.* Chichester: John Wiley & Sons.

[Gazdar-Mellish,89]. Gazdar, G. and Mellish, C. (1989). *Natural Language Processing in Prolog: an Introduction to Computational Linguistics.* Wokingham, England: Addison-Wesley Publishing Company

[Gibbins, 88]. Gibbins, P. (1988). *Logic with Prolog.* Oxford: Clarendon Press.

[Hill-Lloyd, 89]. Hill, P.M. and Lloyd, J.W. (1989). Analysis of Meta-Programs. En [Abramson-Rogers, 89; pp. 23-51]

[Indice,91]. ISOC. (1991). *Índice español de Ciencias Sociales,* Volumen XII. Madrid: Consejo Superior de Investigaciones Científicas

[Ingold,89]. Ingold, R. (1989). Text Structure in Optical Reading. En [André et al. ,89].

[King,83]. King, M. ed. (1983). *Parsing Natural Language.* London: Academic Press.

[Krulee,91]. Krulee, G.K. (1991). *Computer Processing of Natural Language.* Englewood Cliffs, NJ: Prentice-Hall, Inc.

[Lloyd,87]. Lloyd, J.W. (1987). *Foundations of Logic Programming.* Berlin: Springer Verlag

[McCord,87]. McCord, M. (1987). Natural Language Processing in Prolog. En [Walker et al.,87; pp.291-402].

[NORDInfo,92]. NORDInfo retroconversíon seminar. The Royal Library, Copenhagen, 10-11 december 1992

[Obermaier,89]. Obermajer, K. (1989). *Natural Language Processing Technologies iiiAL Chichester:* BIlis Horwood Limited.

[Pereira-Shieber,87]. Pereira, F. and Shieber, 5. (1987). *Prolog and Natural-Language Analysis.* Menlo Park, CA: CSLI

[Sarabia,92]. Sarabia, J. (1992). Técnicas de metaprogramación en gramáticas lógicas. En VII Congreso de lenguajes naturales y lenguajes formales. Vic-Barcelona, septiembre 1991.

[Sarabia,93]. Sarabia, J. (1993). Procedimientos metagramaticales y léxicos. Informe técnico del laboratorio de Inteligencia Artificial. 1/93

[Sarabia,94]. Sarabia, J. (1994). ¿Cómo hacemos para entender lo que leemos?. *En Information World enEspañol,* <sup>n</sup> <sup>0</sup> 28, octubre 1994.

[Sterling-Shapiro,86]. Sterling, L. and Shapiro, E. (1986). *The Art of Prolog.* Cambridge, MA: The MIT Press.

[Tazi-Virbel,85]. Tazi, 5. and Virbel, J. (1985). Formal Representation of Textual Structures for an Intelligent Text-Editing System. En [Dahl-St.Dizier, 85, pp. 191-205].

[VL,92]. Verba Logica. (1992). Project for Retrospective Conversion using Al techniques. Informe técnico del laboratorio de lA, 1/92

[VL,94]. Verba Logica. (1994). III Informe técnico del laboratorio de Inteligencia Artificial.

[Villancicos,90].Biblioteca Nacional. (1990). *Catálogo de villancicos y oratorios en la Biblioteca Nacional Siglos XVIII-XIX* Madrid: Ministerio de Cultura, D. O. del libro y bibliotecas.

[Walker et al.,87]. Walker, McCord, Sowa and Wilson, (1987). *Knowledge Systems and Prolog A Logical Approach to Expert Systems and Natural Language Processing.* Reading, MA: Addison-Wesley Publishing Company, Inc.

[Wittgenstein,69]. Wittgenstein, L. (1969). *Tractatus logico-philosophicus.* Frankfurt am Main: Suhrkamp Verlag

[Yalçinalp-Sterling, 89]. Yalçinalp, L.Ü. and Sterling, L. An Integrated Interpreter for Explaining Prolog's Successes and Failures. En [Abramson-Rogers, 89; pp. 191-203].